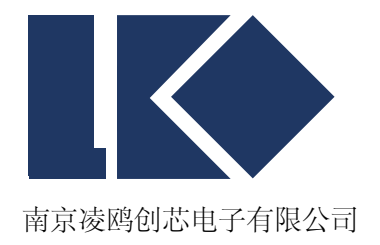

# **LKS32MC06x User Manual**

© 2019, 版权归凌鸥创芯所有 机密文件,未经许可不得扩散

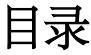

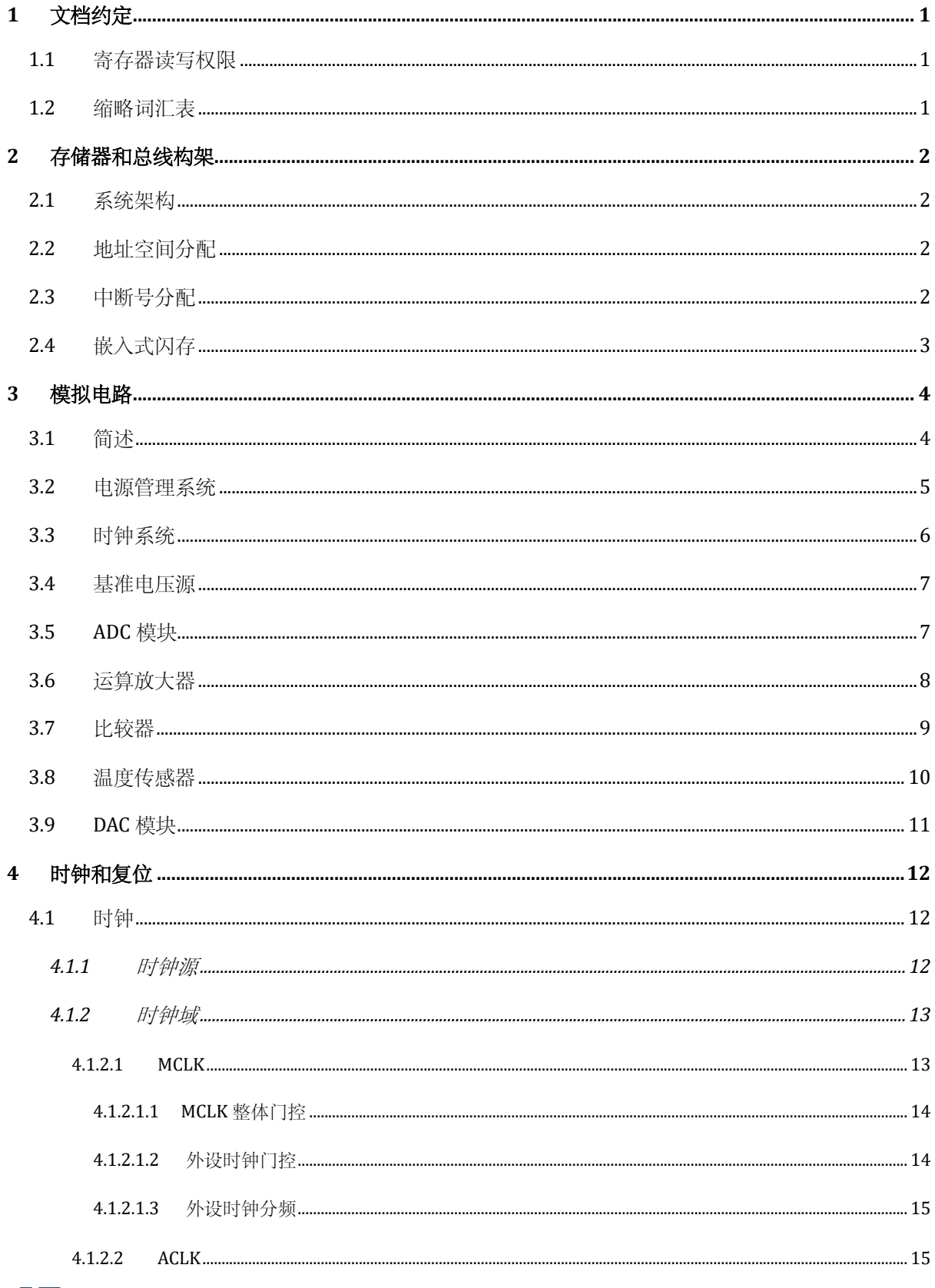

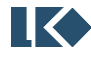

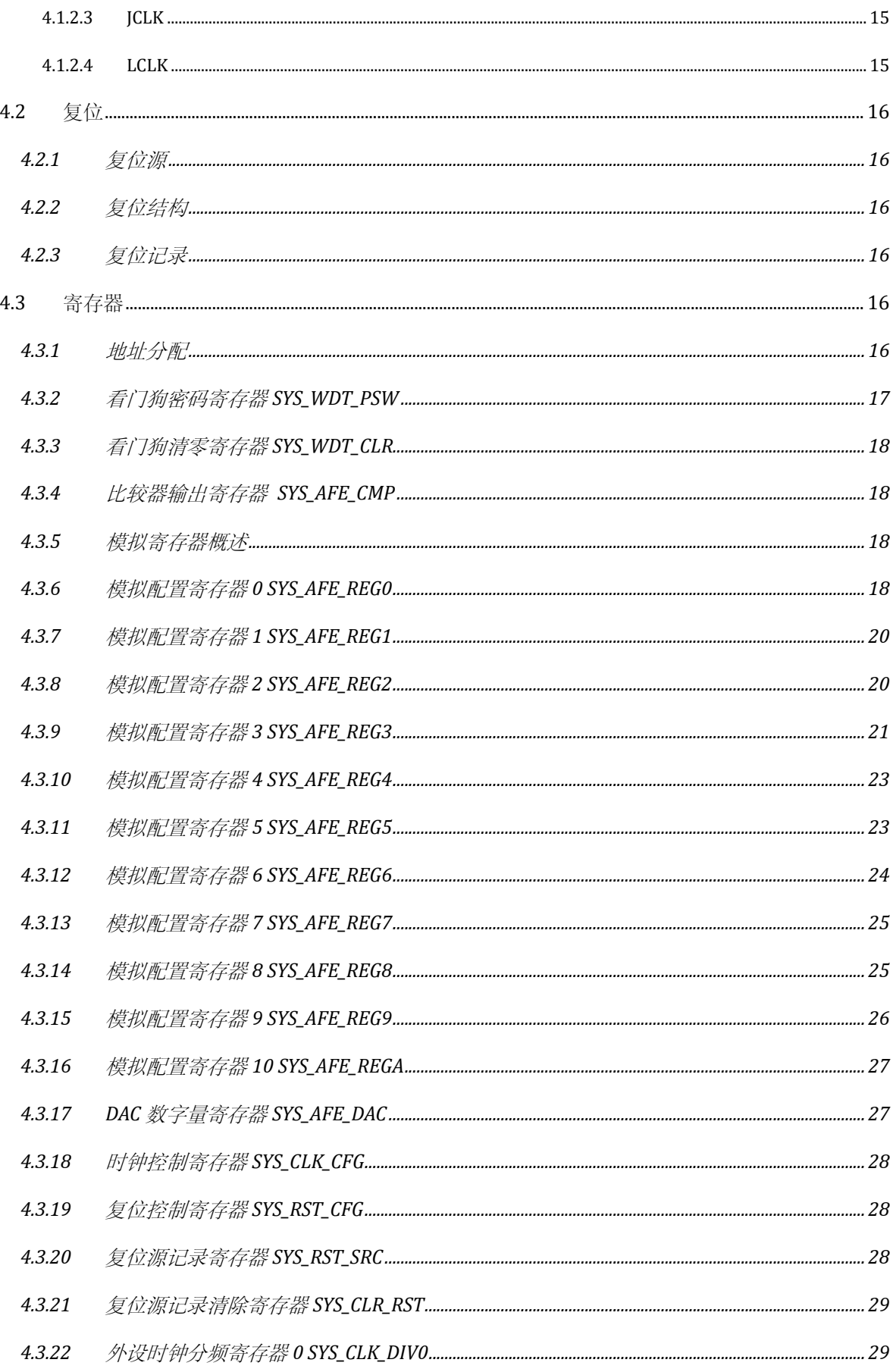

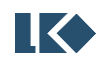

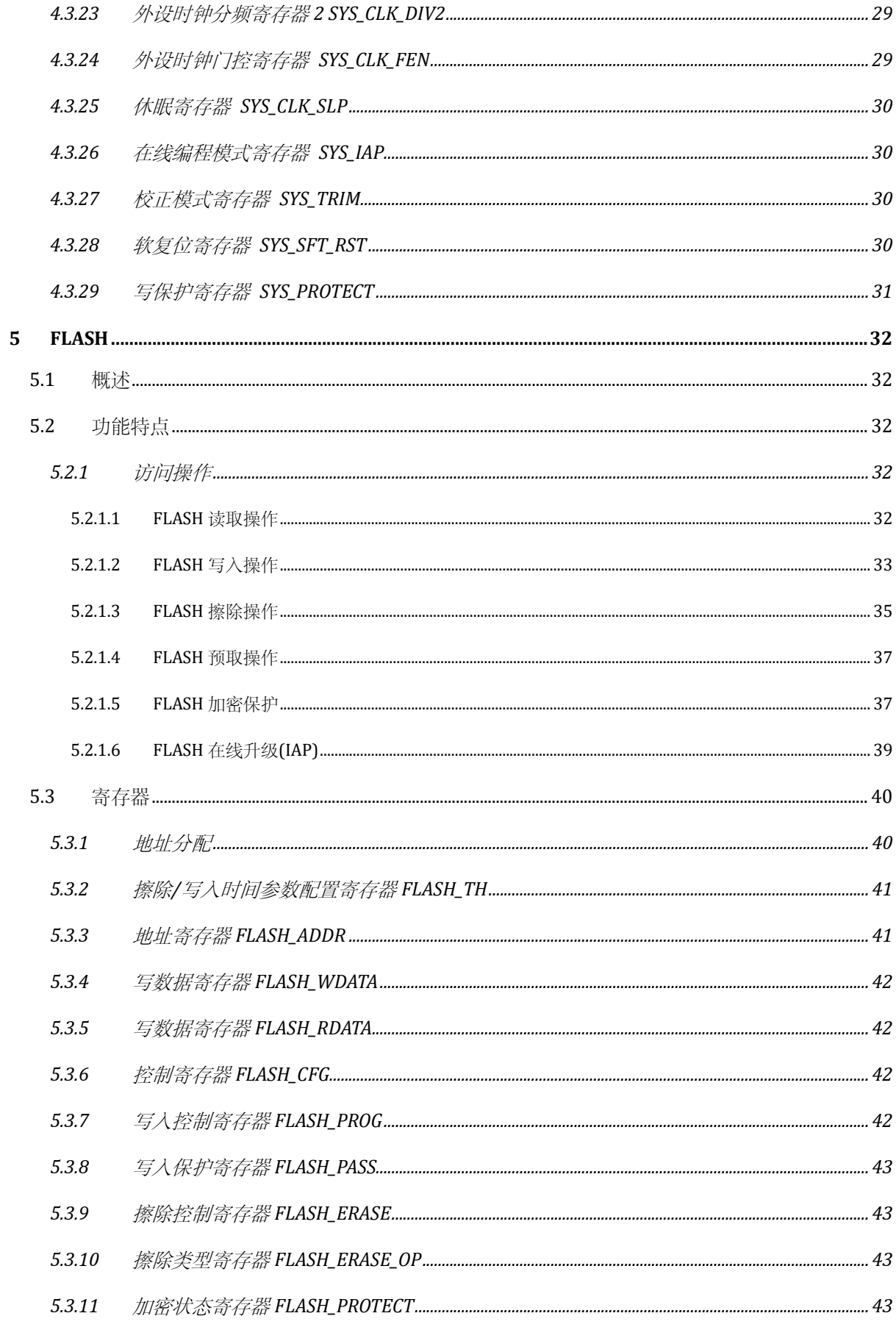

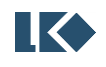

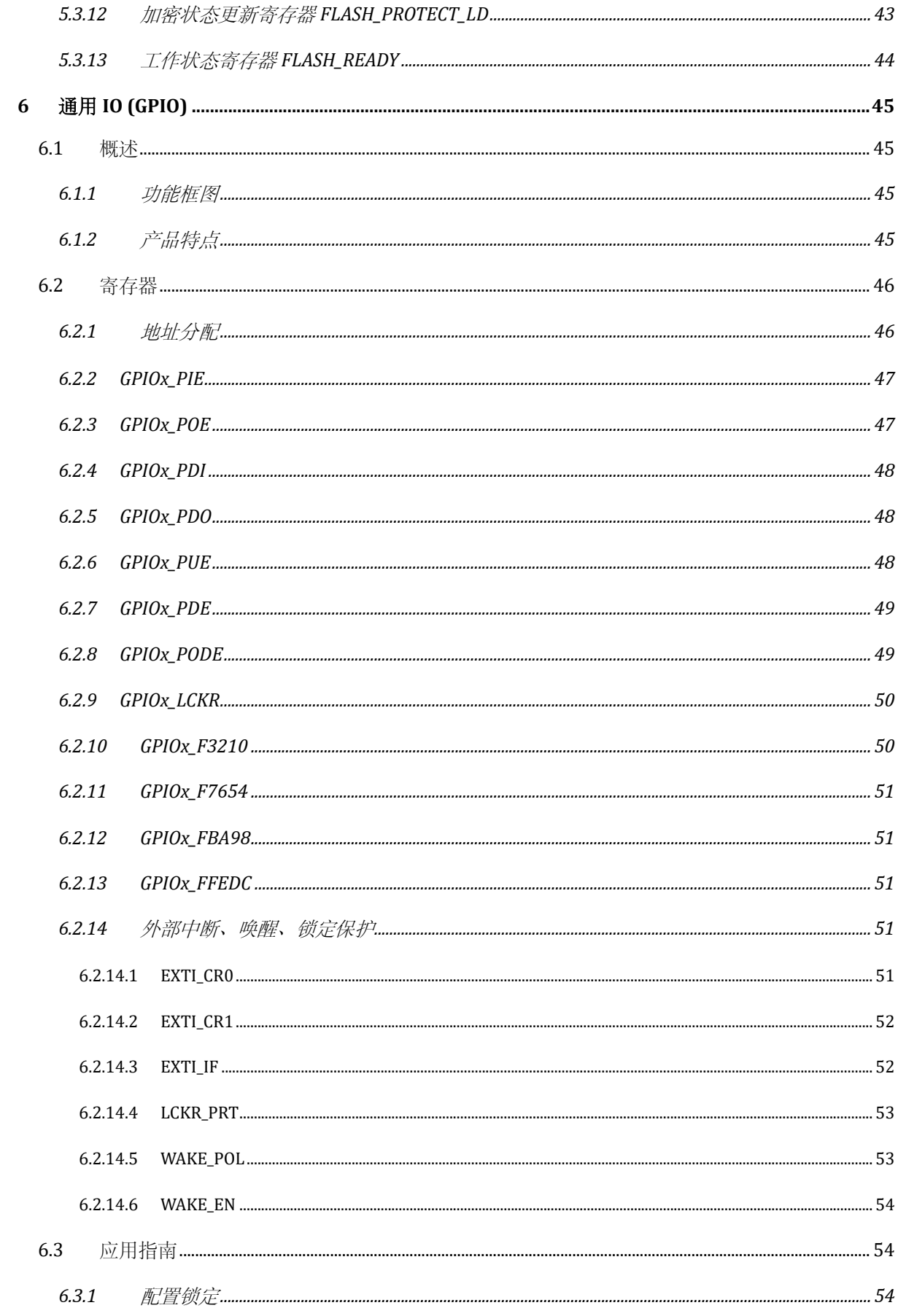

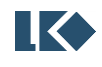

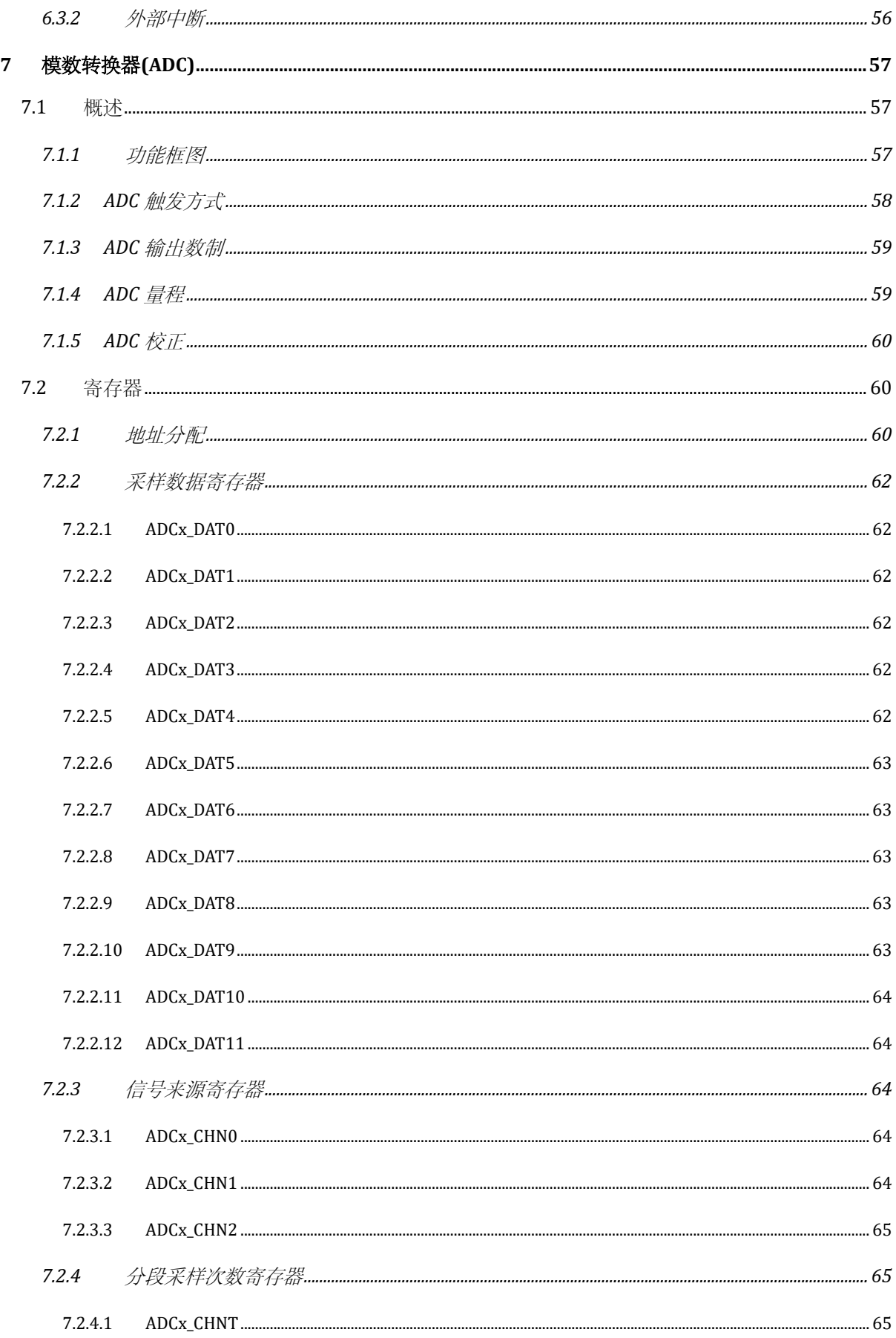

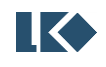

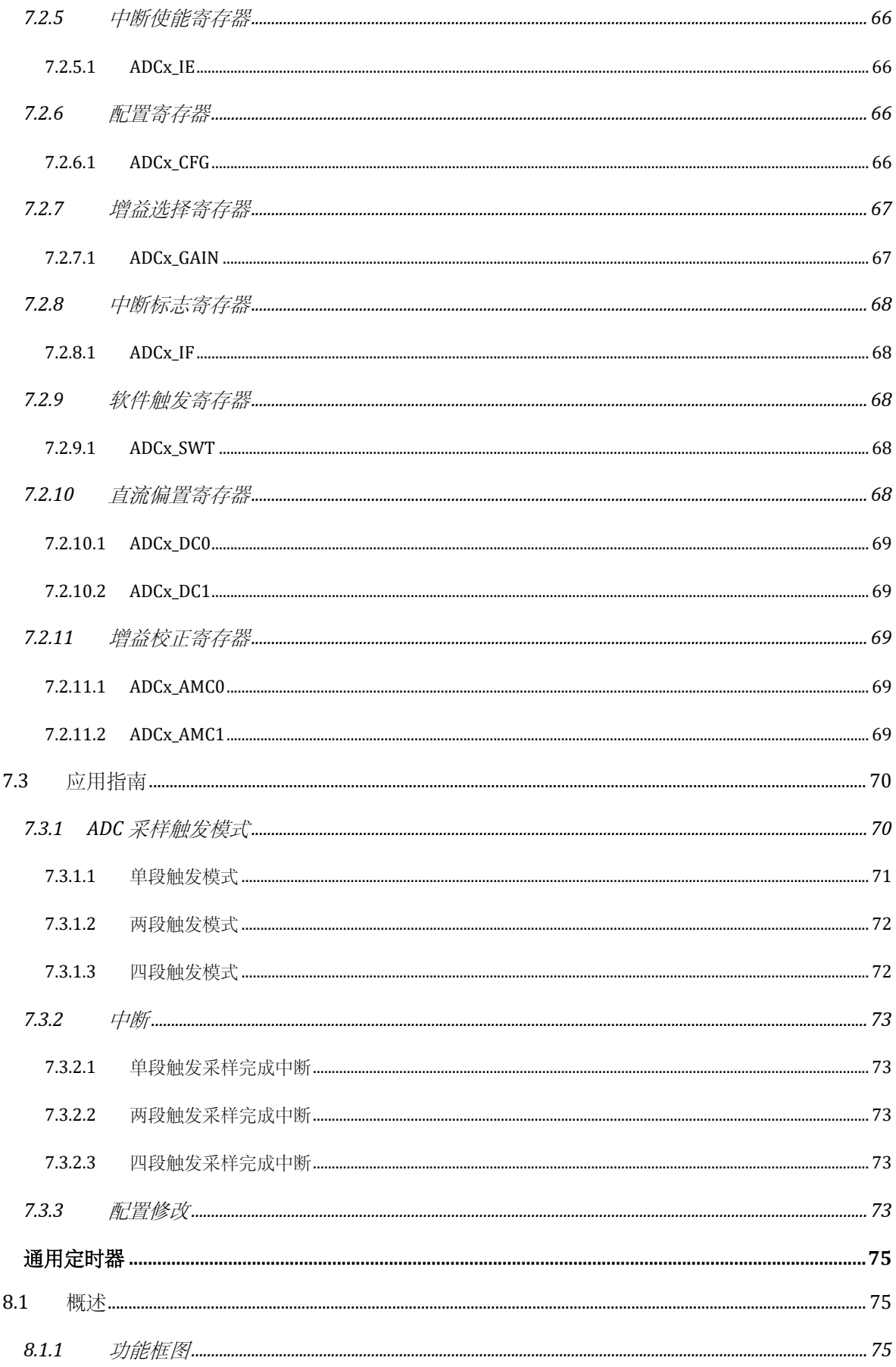

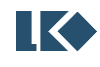

 $\bf{8}$ 

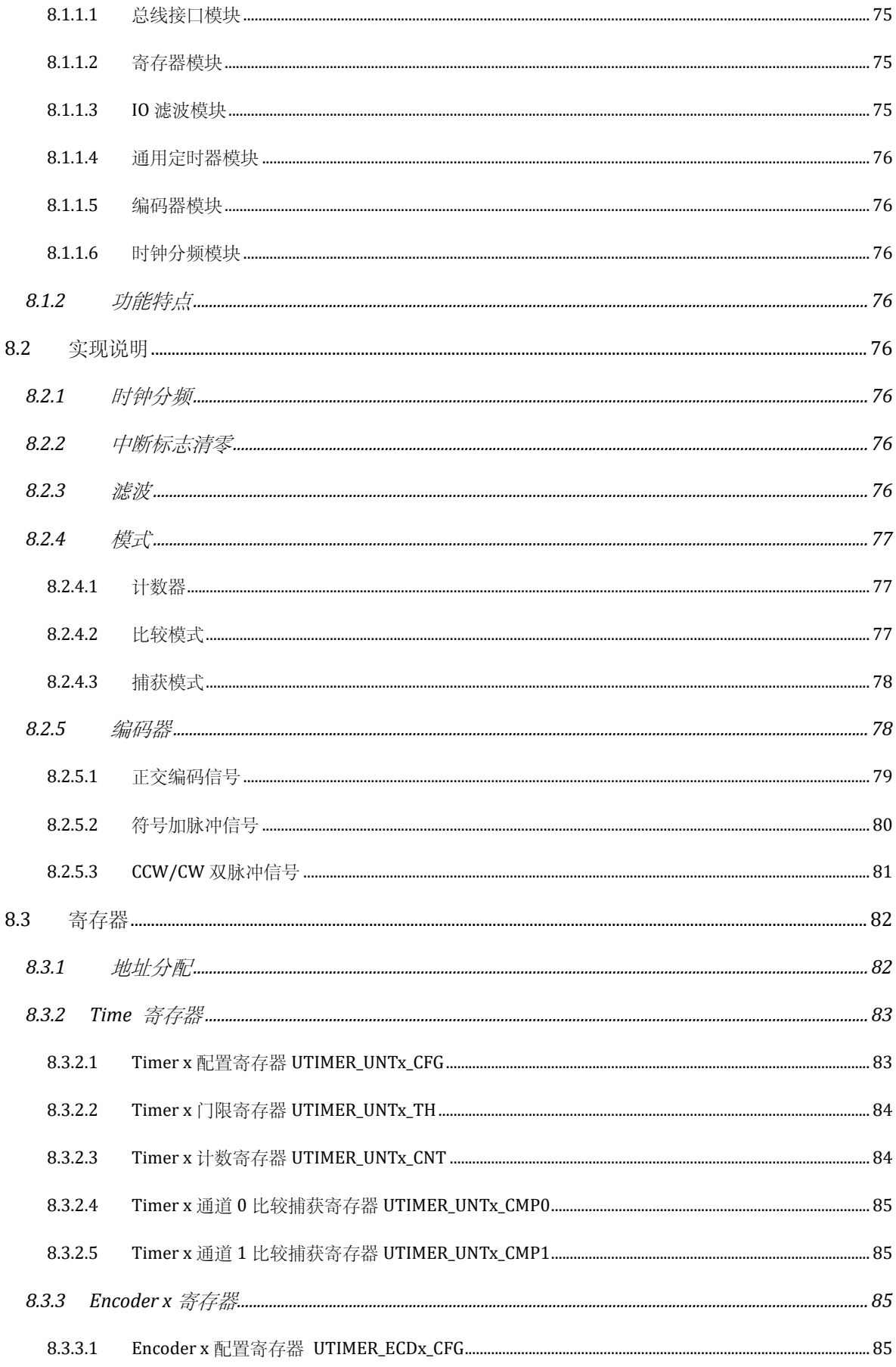

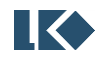

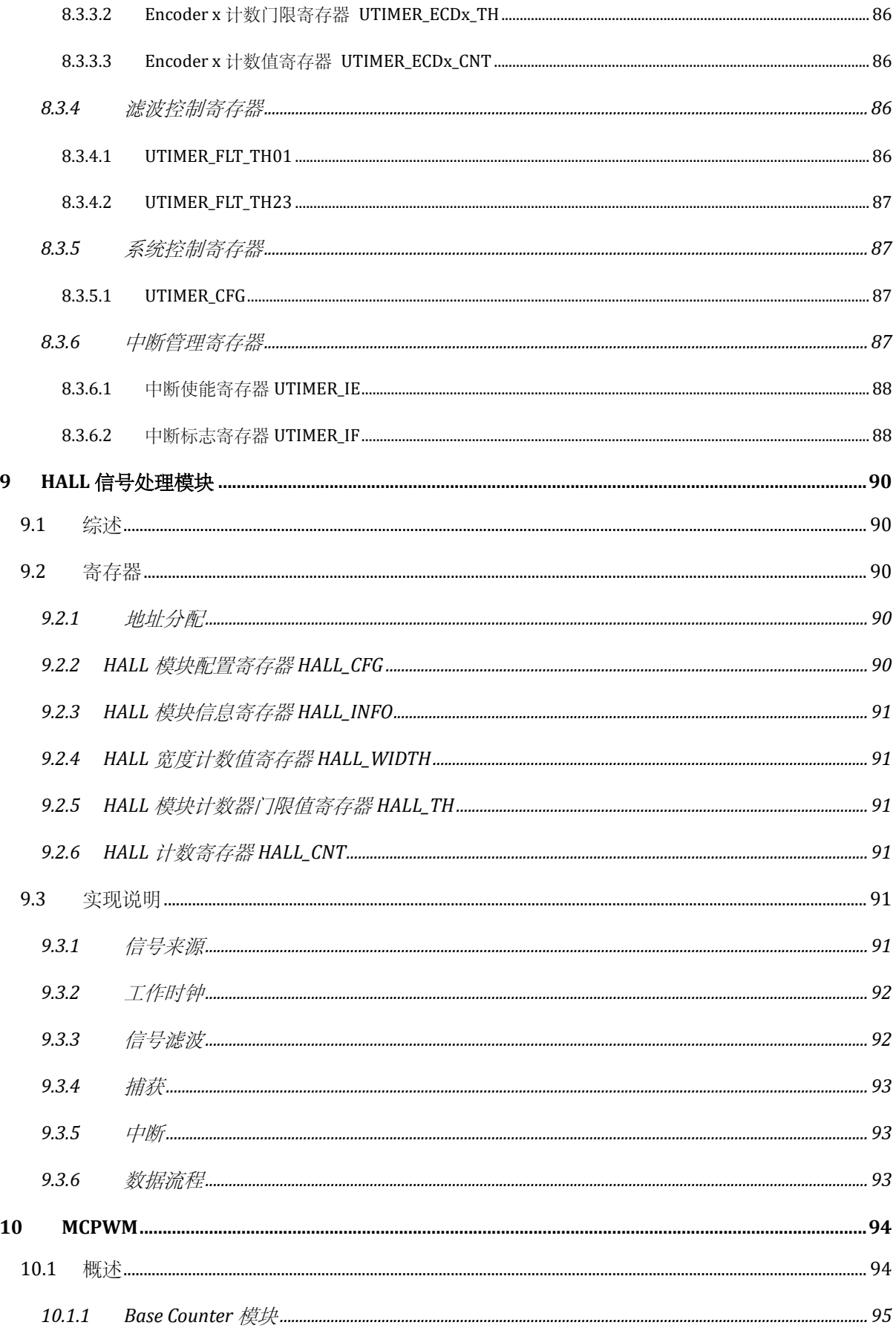

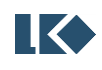

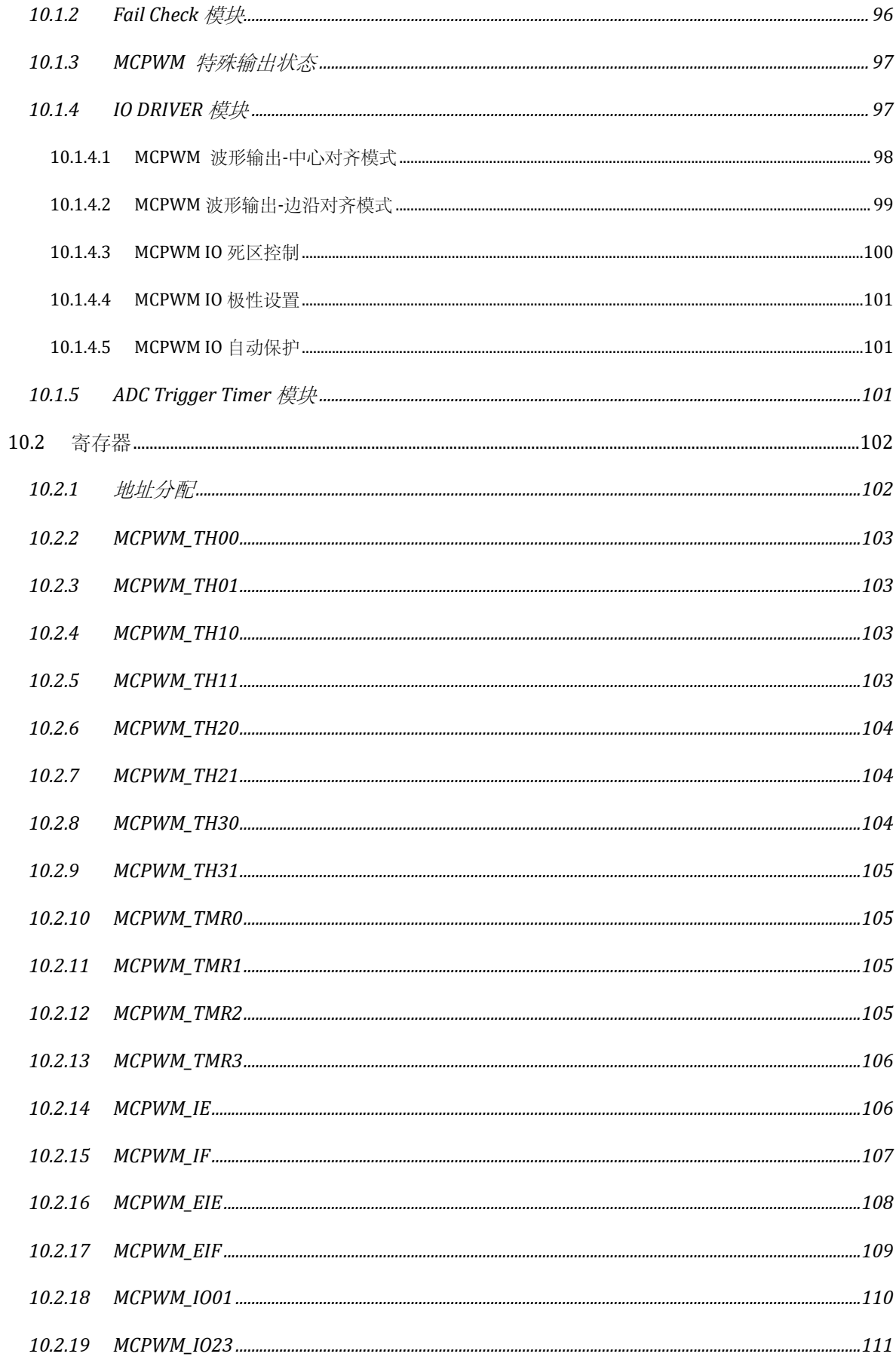

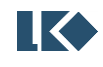

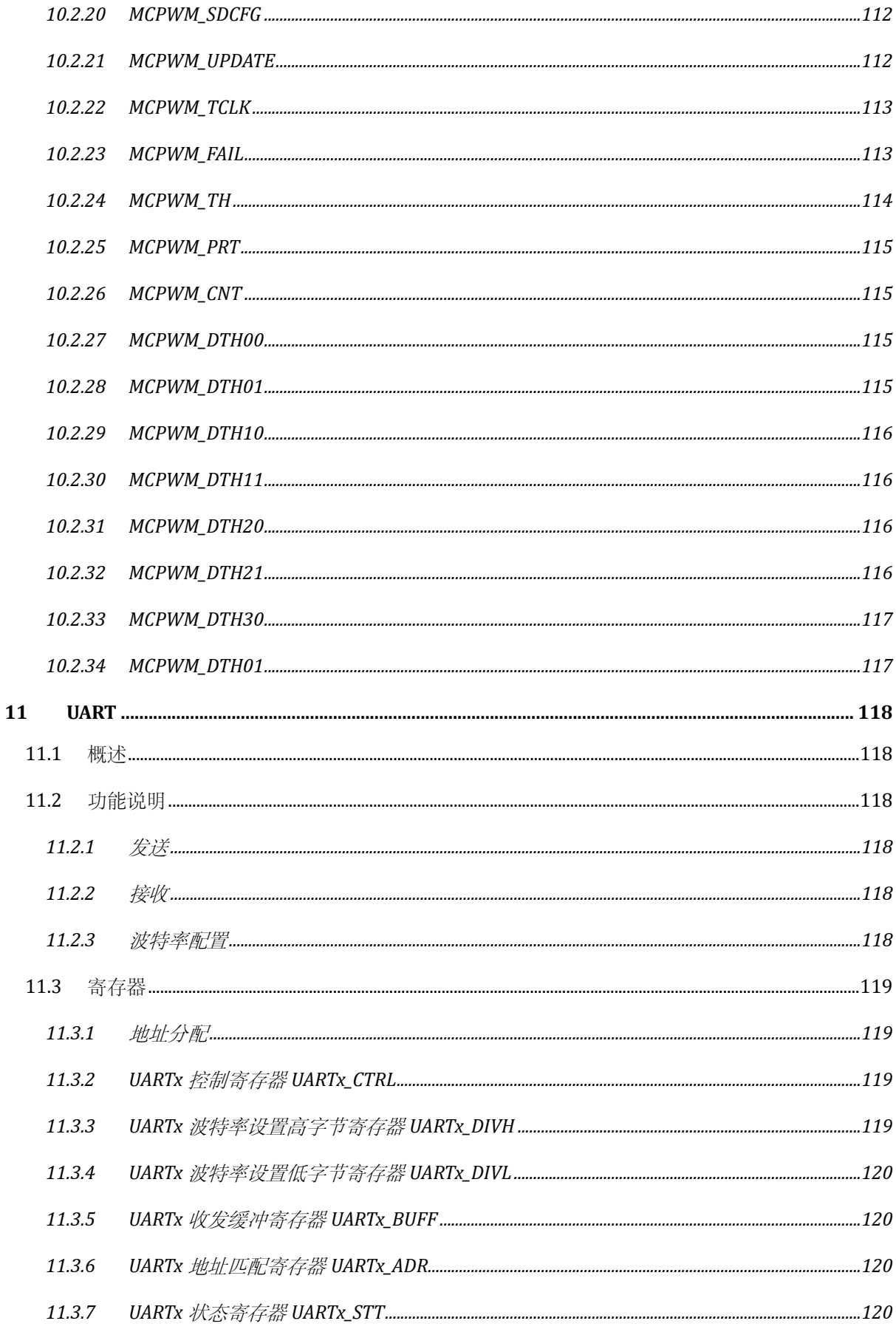

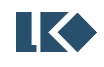

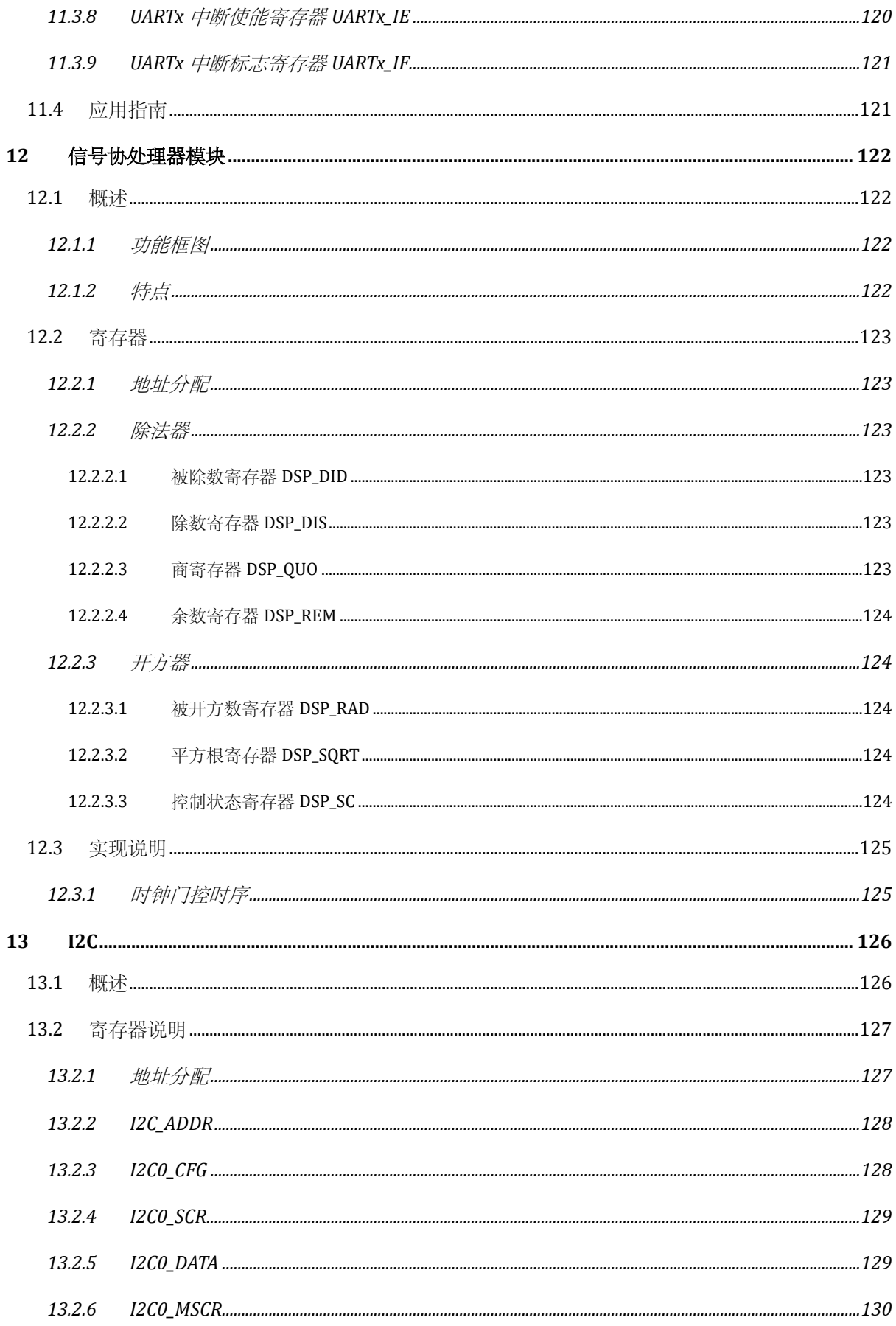

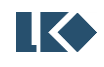

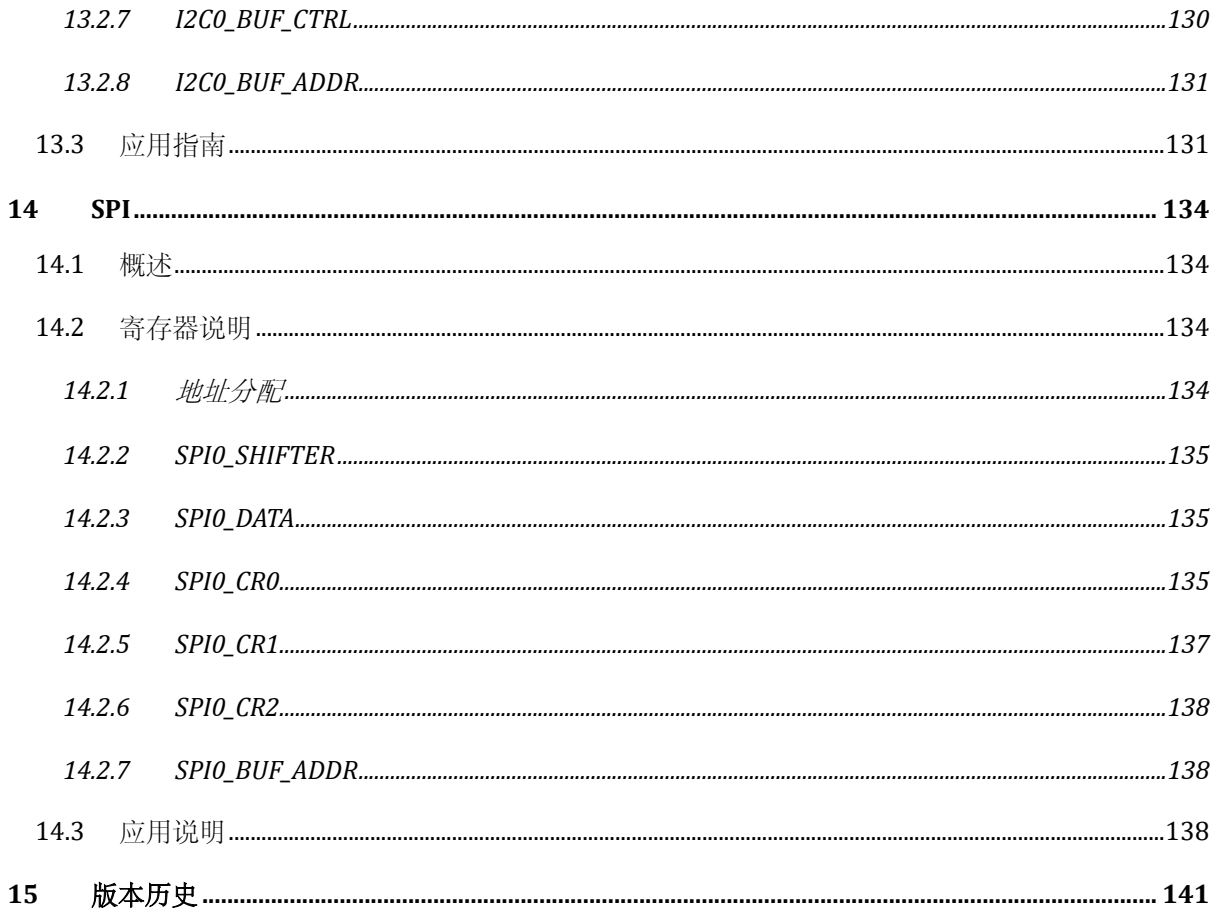

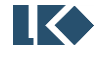

# 表格目录

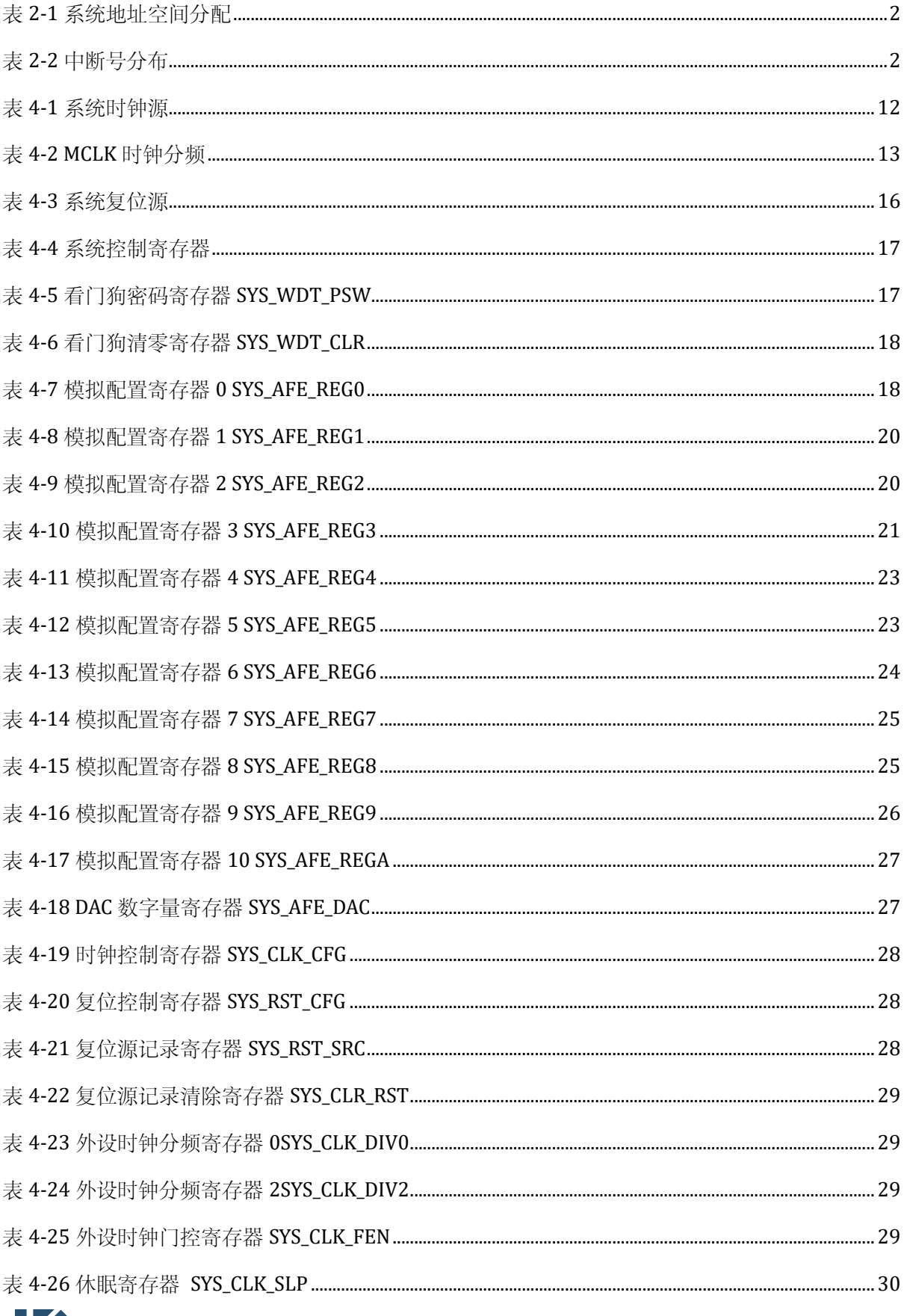

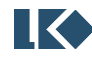

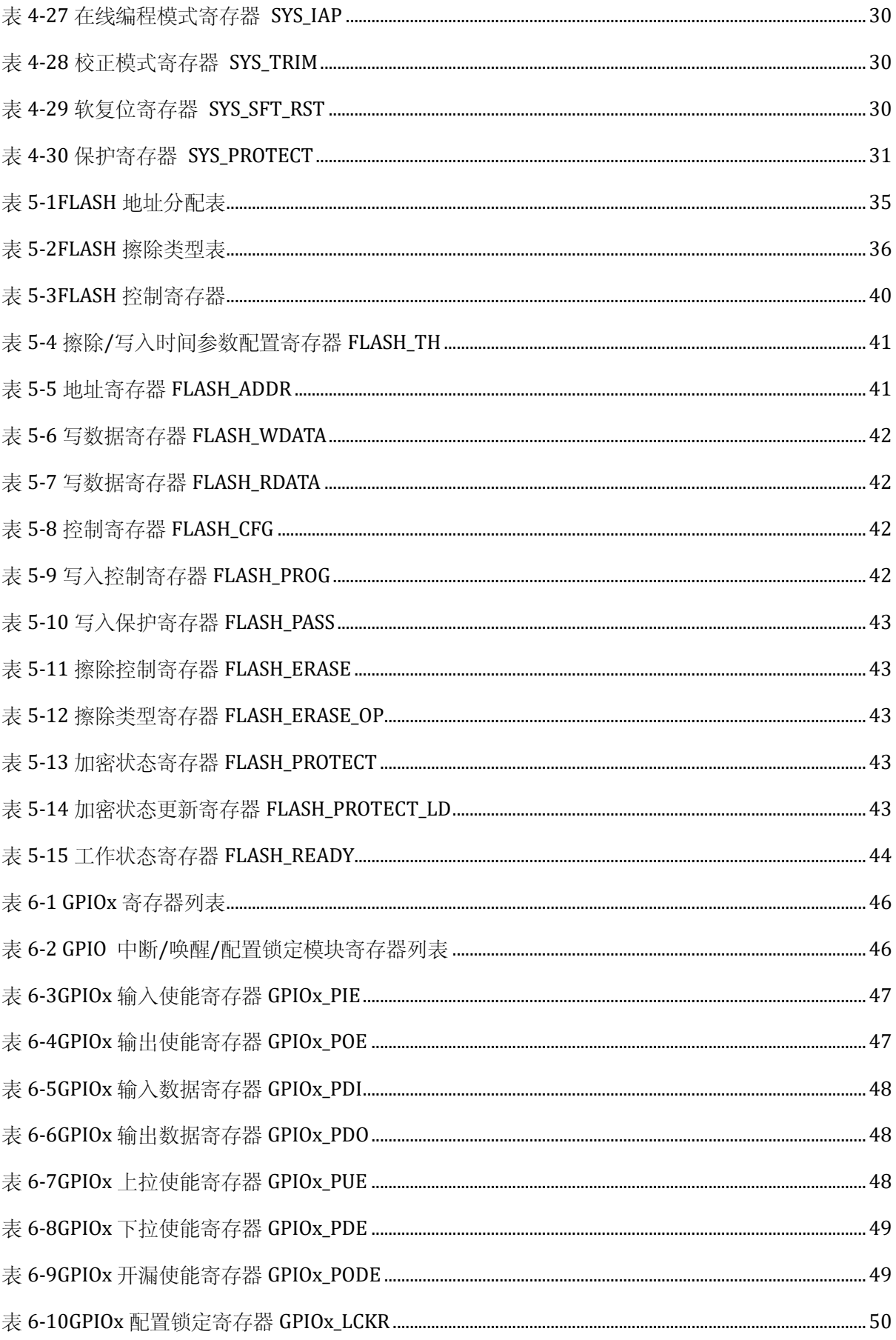

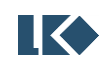

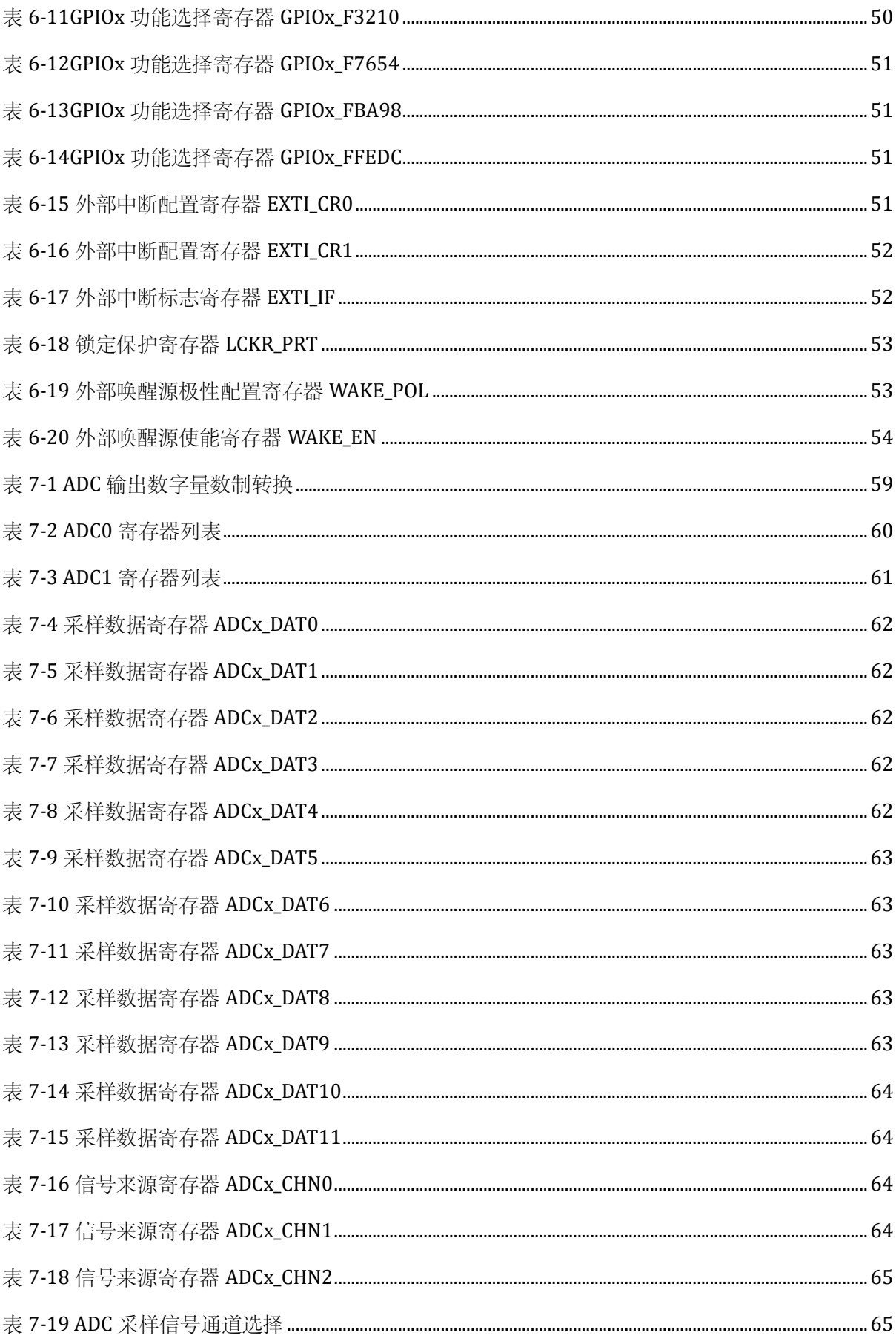

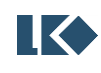

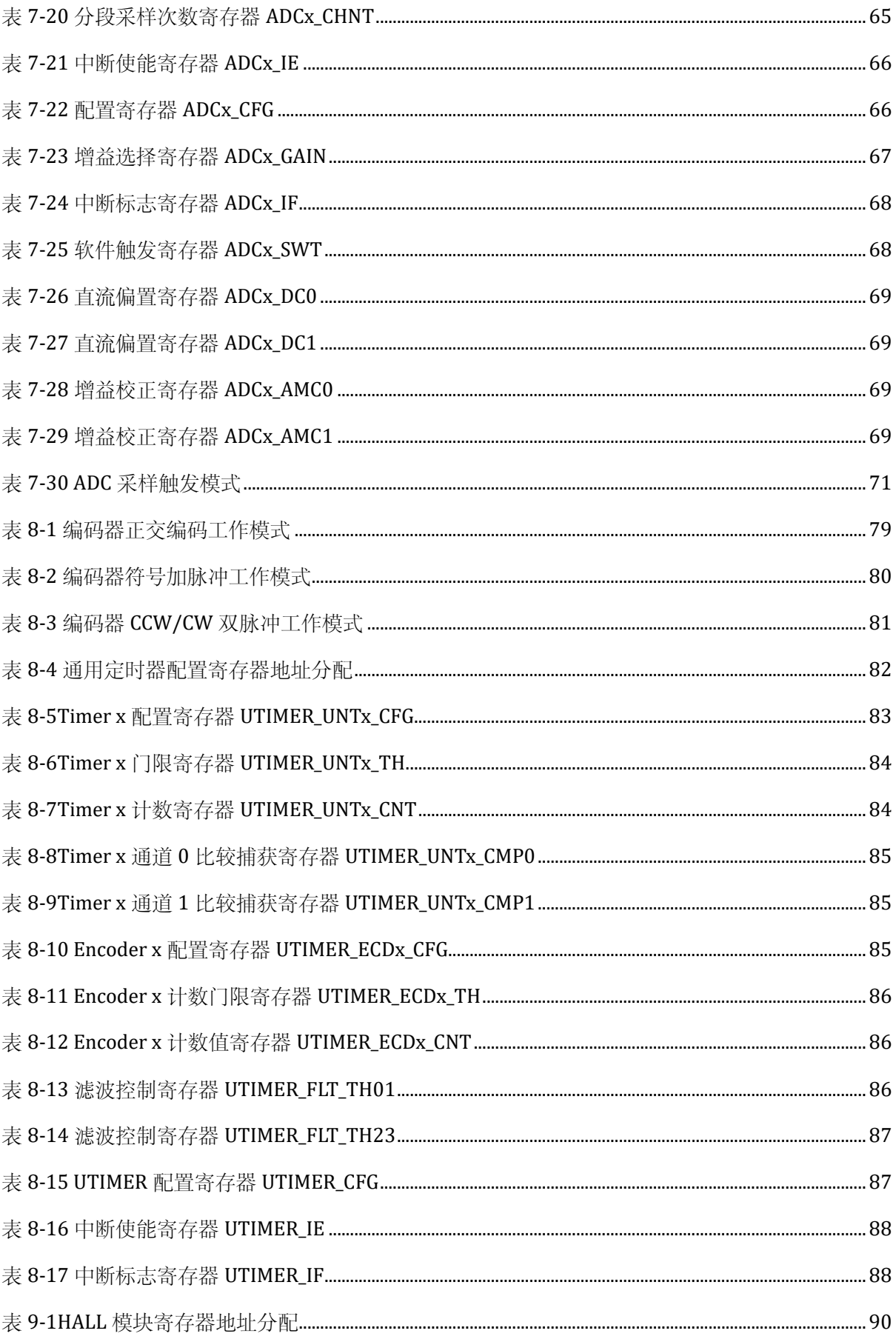

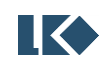

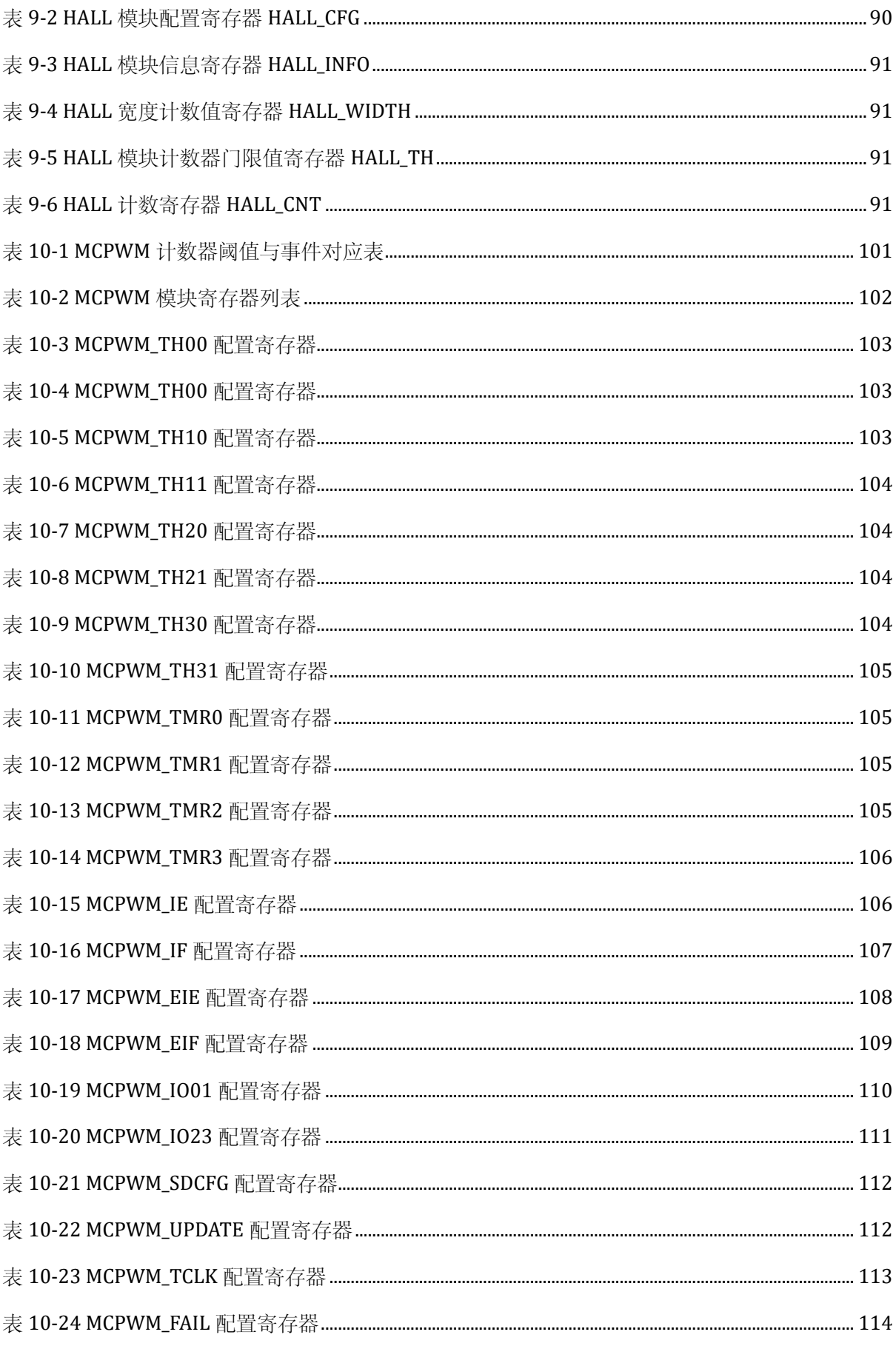

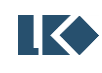

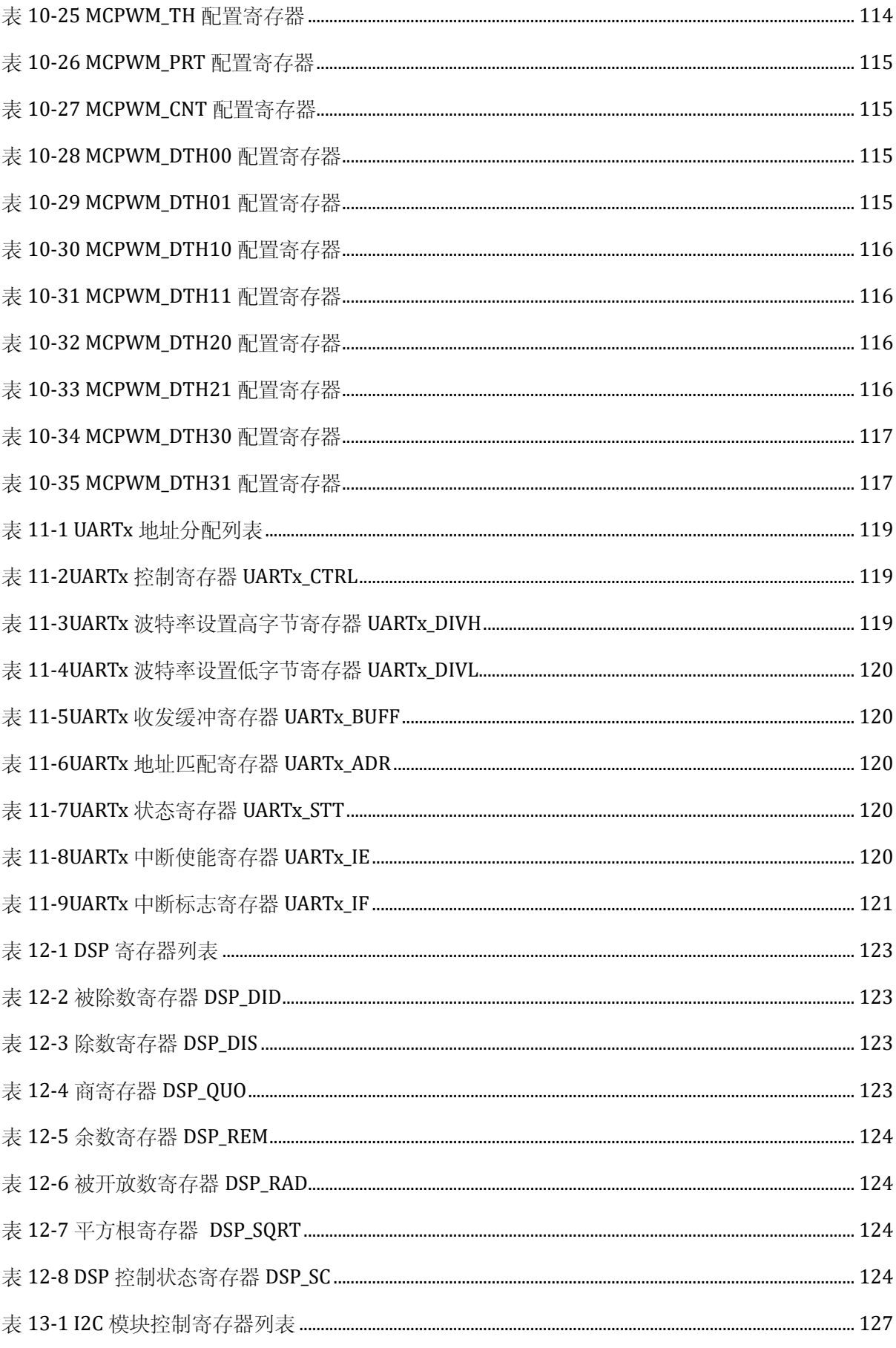

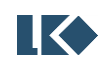

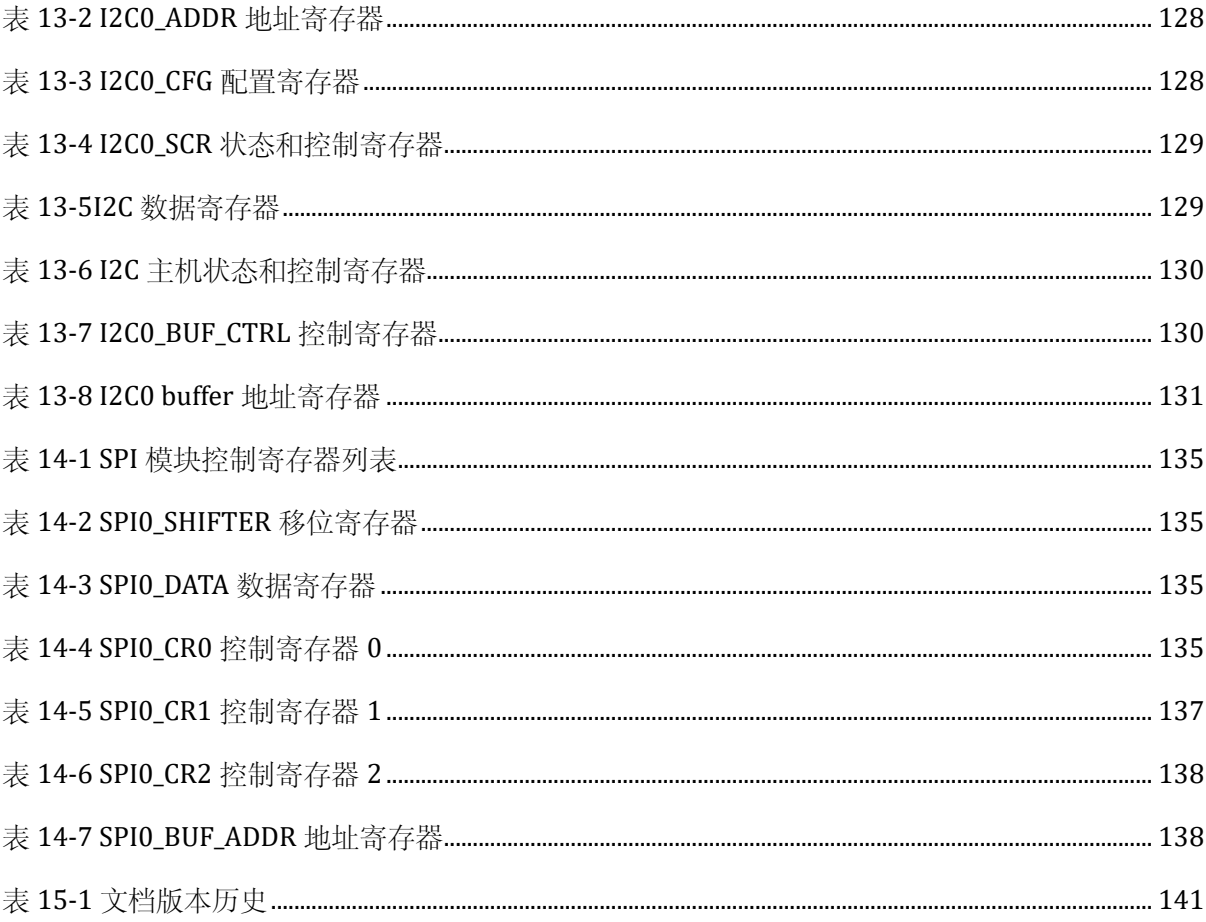

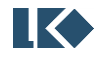

# 图片目录

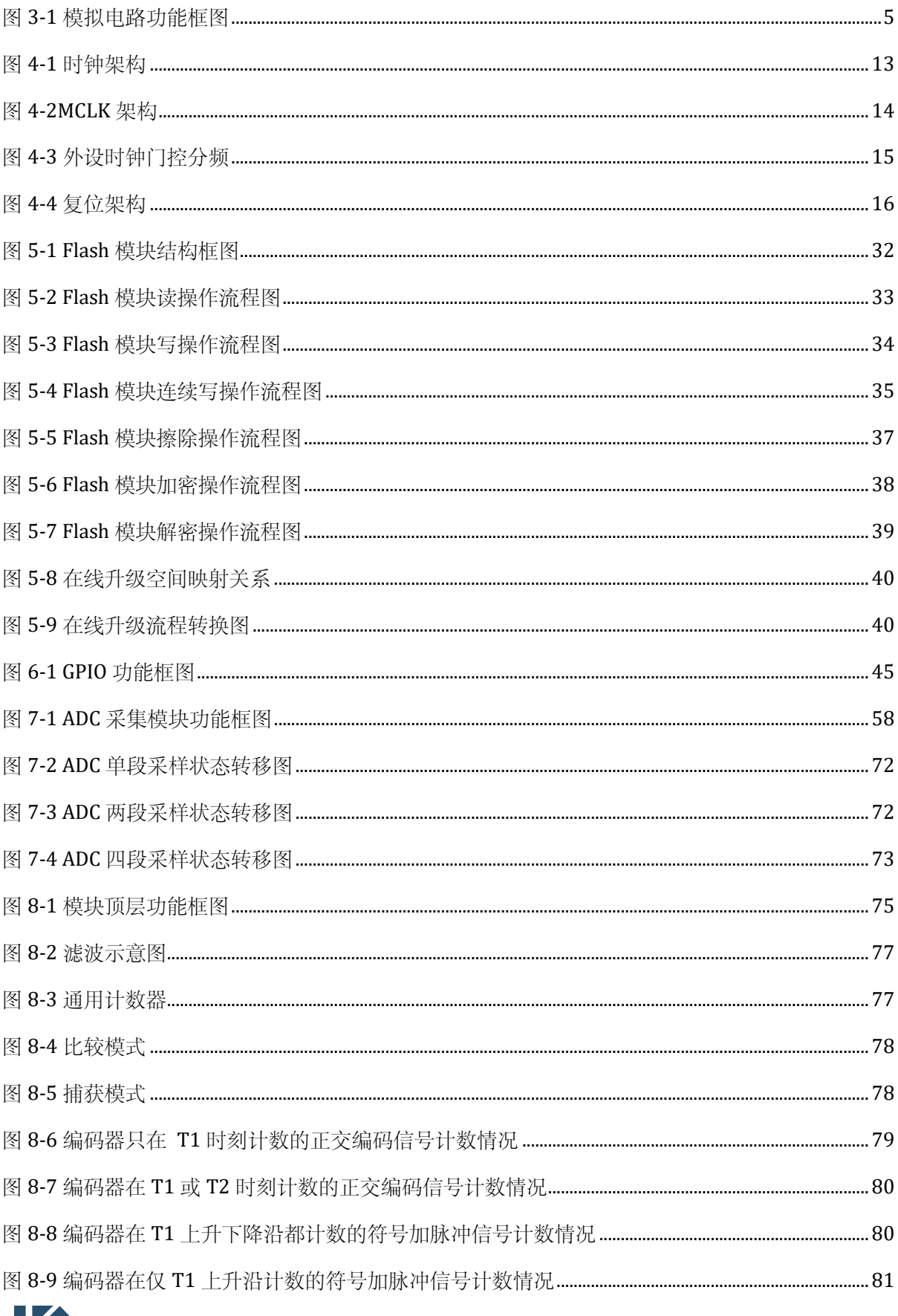

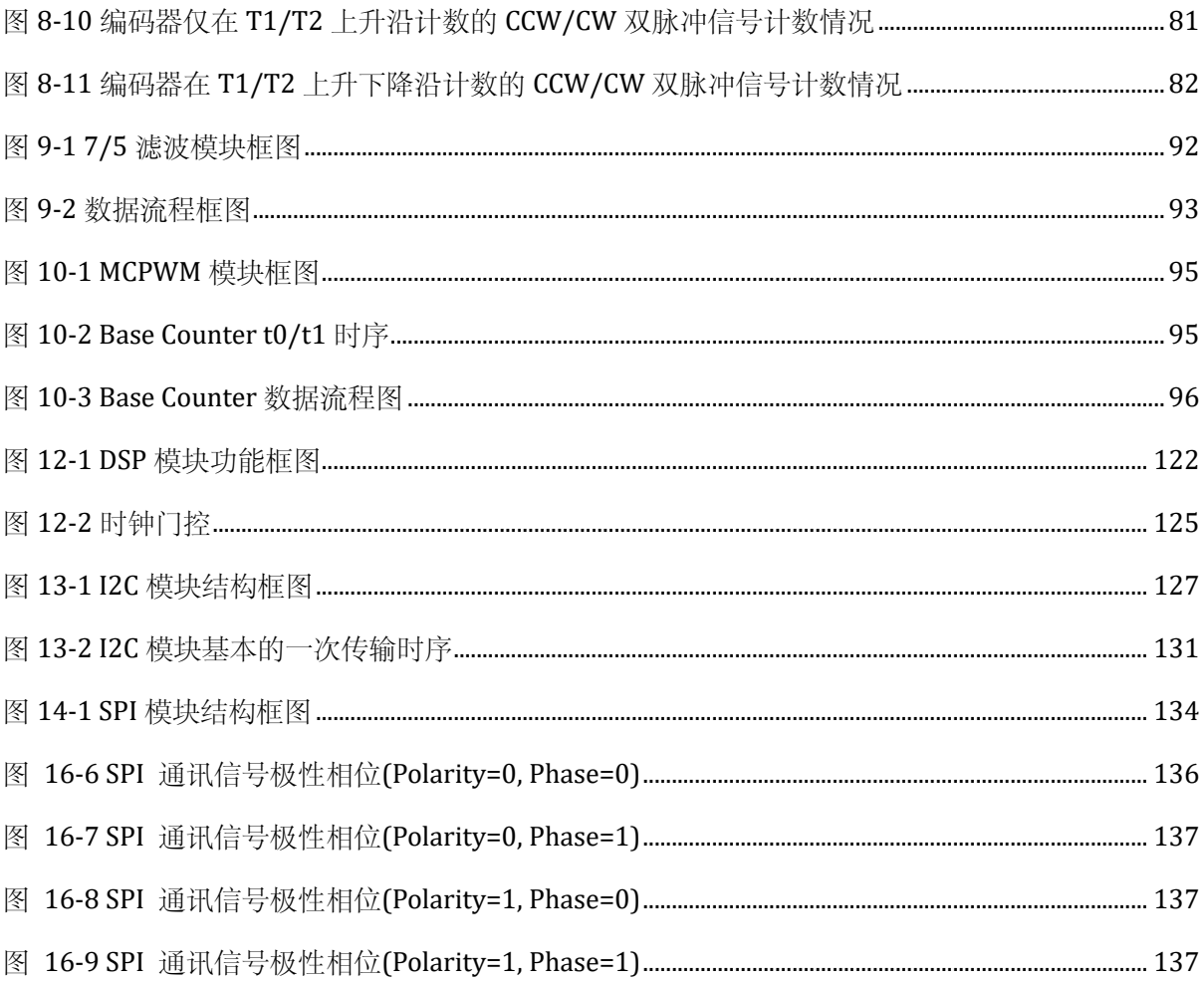

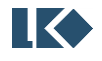

# <span id="page-22-0"></span>**1** 文档约定

# <span id="page-22-1"></span>**1.1** 寄存器读写权限

R/W 该/写, 软件可以读写这些位。

R(RO) 只读,软件只能读取这些位。

W(WO) 只写,软件只能写入该位。读取该位时将返回默认值。

#### <span id="page-22-2"></span>**1.2** 缩略词汇表

字:32 位数据/指令。

半字:16 位数据/指令。

字节:8 位数据。

双字:64 位数据。

WDT: Watch dog, 看门狗

NVR: Non-volatile register

IAP (在应用中编程): IAP 是指可以在用户程序运行期间对微控制器的 Flash 进行重新编程。 ICP (在线编程): ICP 是指可以在器件安装于用户应用电路板上时使用 JTAG 协议、 SWD 协议 或自举程序对微控制器的 Flash 进行编程。

CW: Clock wise, 顺时针

CCW: Counter clock wise, 逆时针

Option bytes: 选项字节,保存在 Flash 中的 MCU 配置字节

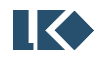

LKS32MC06x User Manual

# <span id="page-23-0"></span>**2** 存储器和总线构架

# <span id="page-23-1"></span>**2.1** 系统架构

LKS06x 系列使用 Cortex-M0 内核, 32bit AHB-lite 总线。

# <span id="page-23-2"></span>**2.2** 地址空间分配

数据字节以小端格式存放在存储器中。一个字里的最低地址字节被认为是该字的最低有效字节, 而最高地址字节是最高有效字节。其他所有没有分配给片上存储器和外设的存储器空间都是保留的 地址空间,请参考相应器件的数据手册中的存储器映像图。

<span id="page-23-4"></span>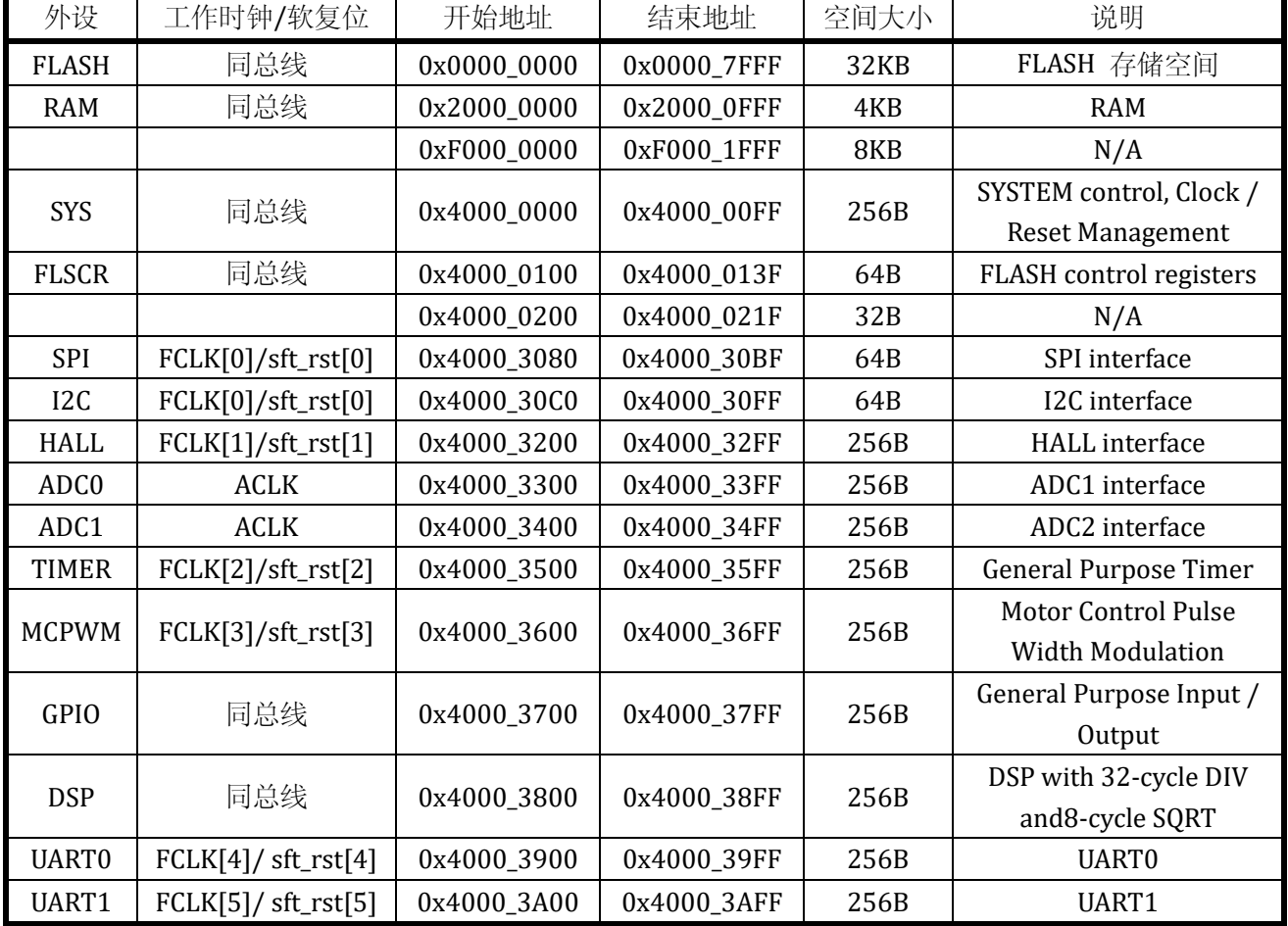

表 2-1 系统地址空间分配

# <span id="page-23-3"></span>**2.3** 中断号分配

表 2-2 中断号分布

<span id="page-23-5"></span>

| 1断号<br>- 10 | 说明            | المسودة<br>$\overline{ }$<br>一断<br>.<br>. н. | 说明                                           |
|-------------|---------------|----------------------------------------------|----------------------------------------------|
|             | <b>TIMER0</b> | 10                                           | 中断<br>∙ —<br>÷<br><b>WAKEUP</b><br>系统<br>唤醒「 |

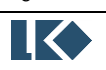

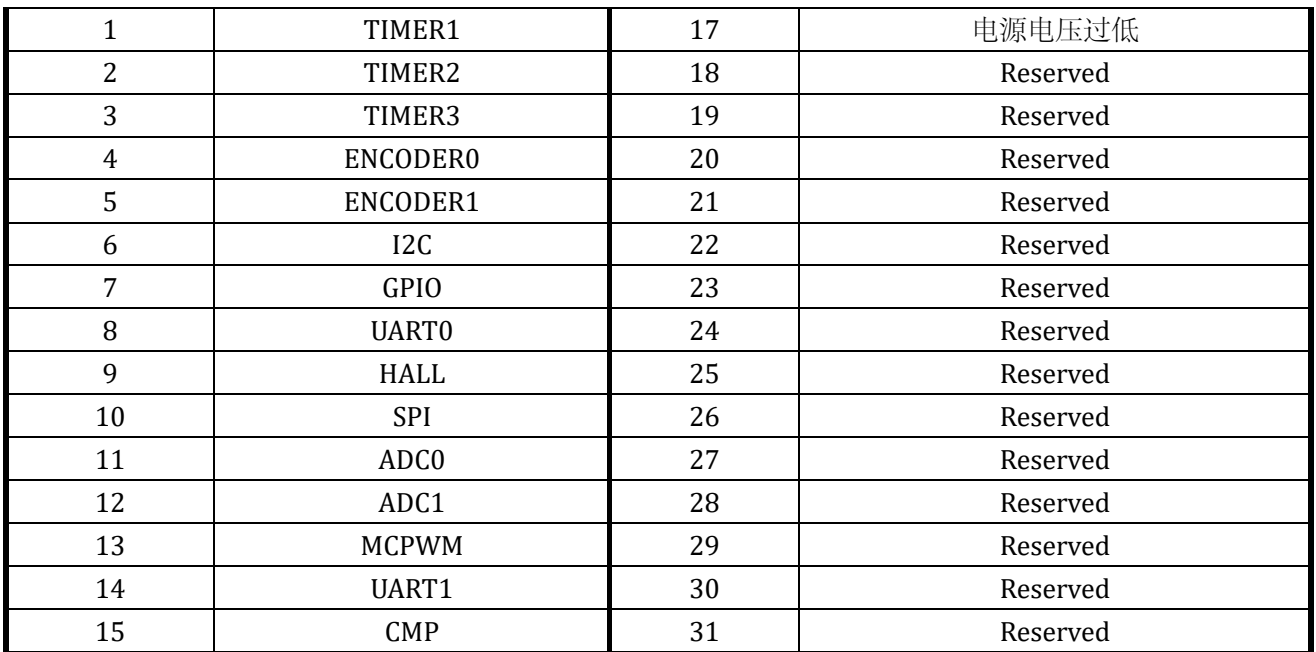

# <span id="page-24-0"></span>**2.4** 嵌入式闪存

闪存的大小: 32k

闪存存储器有两个不同存储区域:

主闪存存储块(main),它包括应用程序和用户数据区

信息块(info 区/NVR),其包含两个部分:

- **>** 选项字节(Option bytes) -内含硬件及存储保护用户配置选项。
- ▶ 系统内存(System memory) -其包含 boot loader 代码

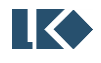

LKS32MC06x User Manual

# <span id="page-25-0"></span>**3** 模拟电路

# <span id="page-25-1"></span>**3.1** 简述

模拟电路包含以下模块:

- ➢ 集成 2 路 12BIT SAR ADC,最高采样率 3MHz。每路 12 通道
- ➢ 集成 4 路运算放大器,可设置为 PGA 模式
- ➢ 集成两路比较器,可设置迟滞模式
- ➢ 集成 12BIT 数模转换器
- ➢ 内置±2℃温度传感器
- ➢ 内置高精度基准源

各个模块之间的相互关系、以及各模块的控制寄存器(寄存器的说明见下文"模拟寄存器表") 如下图所示(图中红色线表示电源线,其他线代表信号线)。

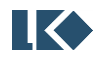

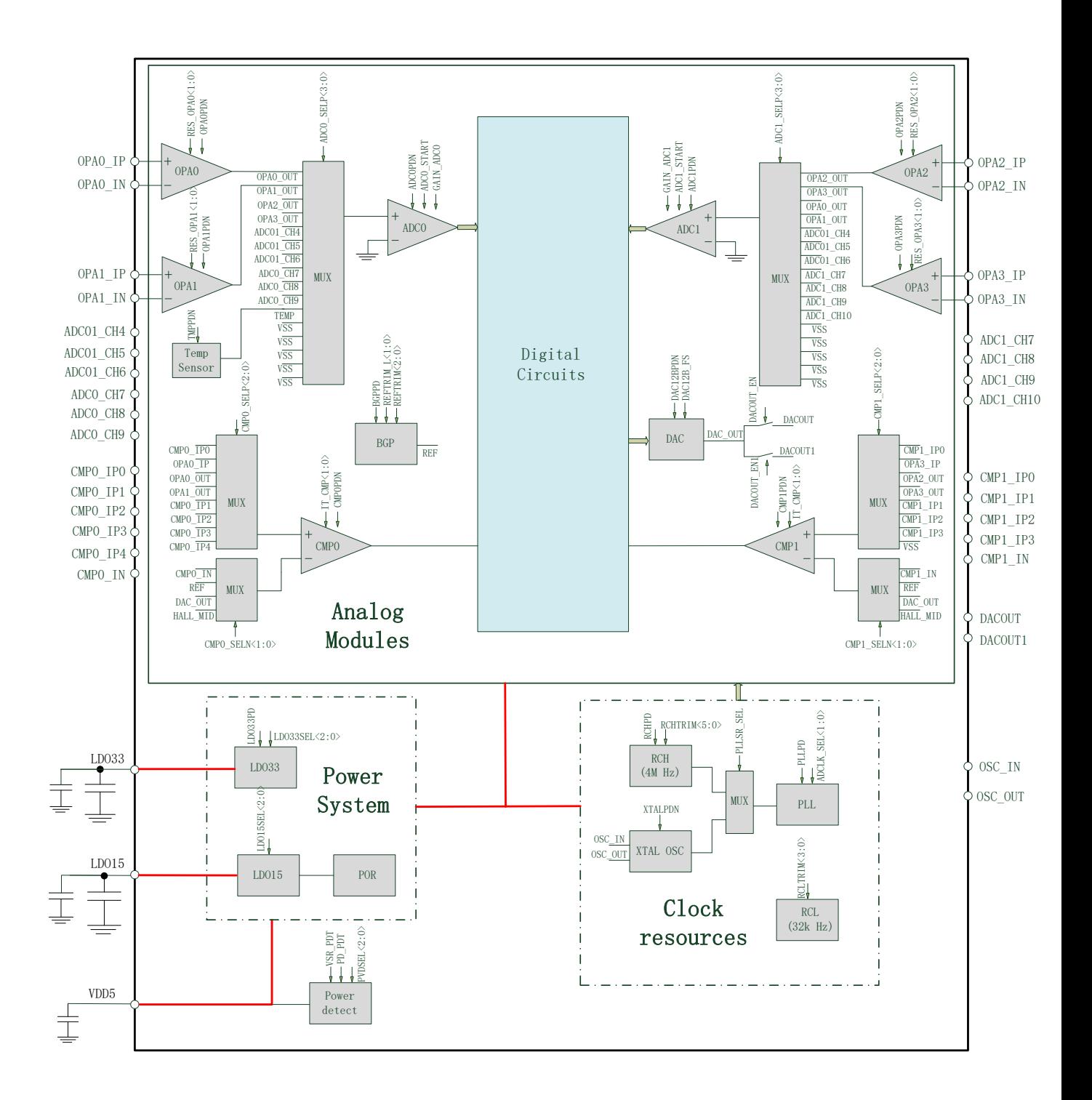

#### 图 3-1 模拟电路功能框图

# <span id="page-26-1"></span><span id="page-26-0"></span>**3.2** 电源管理系统

电源管理系统由 LDO33 模块 (3.3V LDO)、LDO15 模块 (1.5V LDO)、电源检测模块 (PVD)、 上电/掉电复位模块(POR)组成。

该芯片由 3.3~5V 单电源供电,以节省芯片外的电源成本。芯片内部集成 1.5V LDO、3.3V LDO,

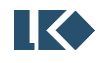

©2019 版权归凌鸥电子所有机密文件未经许可不得扩散

其中 3.3V LDO 给内部 ADC、DAC、基准电压源、运算放大器、比较器、温度传感器、RC 时钟、晶 体时钟等模拟电路供电。1.5V LDO 为内部所有数字电路、PLL 模块供电。

两个 LDO 上电后自动开启,无需软件配置,但 LDO 输出电压可通过软件实现微调。 LDO33/LDO15 输出引脚上均需接 10uF 和 0.1uF 并联的去耦电容到地。去耦电容应尽可能靠近芯片 引脚,且去耦电容接地点和芯片模拟地之间在 PCB 上应该有充分的敷地相连。LDO33 的负载驱动电 流为 40mA, LDO15 为 30mA。

LDO33 的输出电压可通过设置寄存器 LDO33TRIM[2:0]来调节,LDO15 的输出电压可通过设置 寄存器 LDO15TRIM[2:0]来调节。LDO33 和 LDO15 在芯片出厂前已经过校正,一般情况下,用户不 需要额外配置这些寄存器。如需微调 LDO 的输出电压,需要读取原配置值,在此基础加上微调量, 再将对应的配置值填入模拟控制寄存器。

LDO33TRIM[2:0]和 LDO15TRIM<2:0>的说明[见模拟寄存器](#page-47-0) SYS AFE\_REG9

LPOR 模块监测 LDO15 的电压, 在 LDO15 电压低于 1.25V 时(例如上电之初, 或者掉电时), 为数字电路提供复位信号以避免数字电路工作产生异常。

HPOR 模块监测 LDO33 的电压, 在 LDO33 电压低于 2.5V 时 (例如上电之初, 或者掉电时), 为数字电路提供复位信号以避免数字电路工作产生异常。

PVD 模块对 5V 输入电源进行检测,如低于某一设定阈值,则产生报警(中断)信号以提醒 MCU。 中断提醒阈值可通过寄存器PVDSEL[1:0]设置为不同的电压。PVD模块可通过设置PD\_PDT=1关闭。

PVDSEL[1:0]/ PD\_PDT 的说明[见模拟寄存器](#page-45-0) [SYS\\_AFE\\_REG6](#page-45-0)

# <span id="page-27-0"></span>**3.3** 时钟系统

时钟系统包括内部 32KHz RC 时钟、内部 4MHz RC 时钟、外部 4~8MHz 晶体起振电路、PLL 电 路组成。

32K RC 时钟作为 MCU 系统慢时钟使用,作为低功耗状态下的 MCU 时钟使用。4MHz RC 时钟 作为 MCU 主时钟使用,配合 PLL 可提供最高到 96MHz 的时钟。外部 4~8MHz 晶体起振电路作为 备用时钟使用。

32k 和 4M RC 时钟均带有出厂校正,可在常温下实现 32K RC 时钟±5%的精度,4M RC 时钟±1% 的精度。其中 4M RC 时钟还开放有用户校正寄存器,可进一步将精度校正到±0.5%范围。32K RC 时 钟在-40~105℃范围内的精度为±20%,4M RC 时钟在该温度范围的精度为±1%。

32K RC 时钟频率可通过寄存器 RCLTRIM[3:0]进行设置,4M RC 时钟频率可通过寄存器 RCHTRIM[5:0]进行设置。

芯片出厂前时钟已经过校正,一般情况下,用户不需要额外配置这些寄存器。如需微调频率, 需要读取原配置值,在此基础加上微调量,再将对应的配置值填入相应的寄存器。

RCLTRIM L<3:0>的说明[见模拟寄存器](#page-46-1) SYS AFE REG8

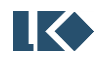

RCHTRIM<5:0>的说明[见模拟寄存器](#page-47-0) SYS AFE REG9

4M RC 时钟通过设置 RCHPD ='0'打开(默认打开,设 1 关闭), RC 时钟需要 BGP 电压基准源模 块提供基准电压和电流,因此开启 RC 时钟需要先开启 BGP 模块 (保证 BGPPD='0')。芯片上电的默 认状态下,4M RC 时钟和 BGP 模块都是开启的。32K RC 时钟始终开启,不能关闭。

PLL 对 4M RC 时钟进行倍频, 以提供给 MCU、ADC 等模块更高速的时钟。MCU 和 PWM 模块 的最高时钟为 96MHz,ADC 模块最高时钟 48MHz,通过寄存器 ADCLKSEL[1:0]可设置为不同的 ADC 工作频率。

PLL 通过设置 PLLPD ='0'打开,开启 PLL 模块之前,同样也需要开启 BGP 模块。开启 PLL 之后, PLL 需要 6us 的稳定时间来输出稳定时钟。芯片上电的默认状态下, RC 时钟、PLL 和 BGP 模块都 是开启的。

晶体起振电路内置了放大器和起振电容,仅需在 IO OSC IN/OSC OUT 之间接入一个晶体, 并设 置 XTALPDN=1 即可起振。

ADCLKSEL<1:0>的说明[见模拟寄存器](#page-46-0) [SYS\\_AFE\\_REG7](#page-46-0)

BGPPD/RCHPD/XTALPDN/PLLPD 的说明[见模拟寄存器](#page-44-1) SYS AFE REG5

# <span id="page-28-0"></span>**3.4** 基准电压源

基准源电路(BGP REF)为 ADC、DAC、RC 时钟、PLL、温度传感器、运算放大器、比较器和 FLASH 提供基准电压和电流,使用上述任何一个模块之前,都需要开启 BGP 基准电压源。

芯片上电的默认状态下,BGP 模块是开启的。通过设置 BGPPD ='0'将基准源打开,从关闭到开 启, BGP 需要约 2us 达到稳定。BGP 输出电压约 1.2V, 精度为±0.8%

基准电压源的电压大小可通过寄存器 REFTRIM L<1:0>、REF LTRIM、REFTRIM <2:0>进行设 置,芯片出厂前基准源已经过校正,一般情况下,用户不需要额外配置这些寄存器。如需微调电压, 需要读取原配置值,在此基础加上微调量,再将对应的配置值填入相应的寄存器。

基准源可通过设置 REF\_BGP\_EN=1, 将基准电压送至 IO 'CMP1 IP2'进行测量。正常工作模式下

BGPPD 的说明[见模拟寄存器](#page-44-1) [SYS\\_AFE\\_REG5](#page-44-1)

REF\_BGP\_EN 的说明[见模拟寄存器](#page-42-0) [SYS\\_AFE\\_REG3](#page-42-0)

REFTRIM\_L<1:0>的说明[见模拟寄存器](#page-47-0) [SYS\\_AFE\\_REG9](#page-47-0)

REFTRIM<2:0>/ REF\_LTRIM 的说明[见模拟寄存器](#page-48-0) [SYS\\_AFE\\_REGA](#page-48-0)

# <span id="page-28-1"></span>**3.5 ADC** 模块

参见模数转换器(ADC)章节。

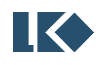

# <span id="page-29-0"></span>**3.6** 运算放大器

4 路输入输出 rail-to-rail 运算放大器,内置反馈电阻,外部引脚上还需接一个电阻 R0 到信号源。 反馈电阻 R2:R1 的阻值可通过寄存器 RES\_OPAx[1:0]设置,以实现不同的放大倍数。

RES\_OPAx<1:0>的说明[见模拟寄存器](#page-39-1) [SYS\\_AFE\\_REG0](#page-39-1)

放大器的结构示意图如下所示:

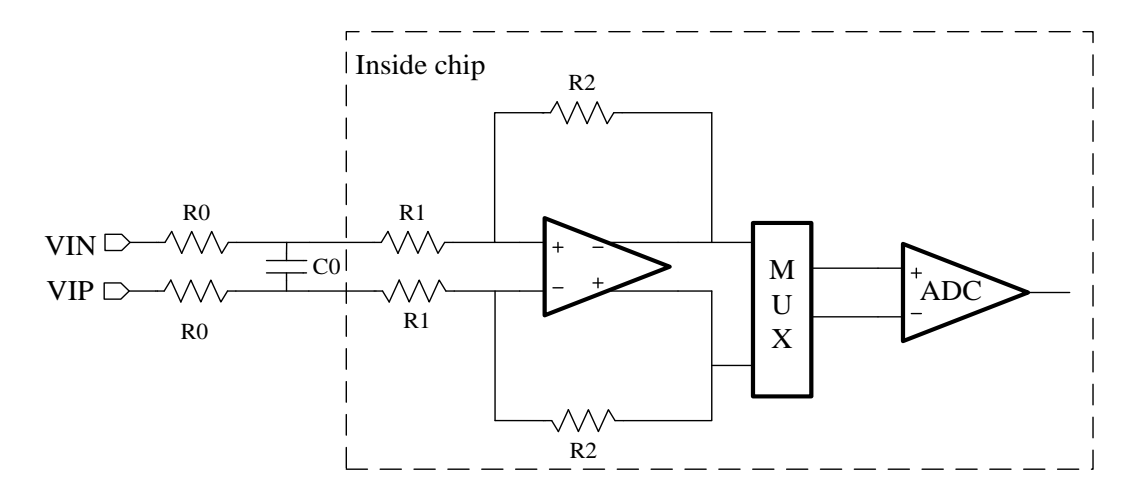

图 3-2 放大器框图

图中两个 R0 是片外需放置的电阻, 阻值必须相等, 最终的放大倍数为 R2/(R1+R0)。

对于 MOS 管电阻直接采样的应用,由于 MOS 下管关断、上管导通时信号会升高到数十 V 的电 源电压,为减小此时往芯片引脚里流入的电流,一般建议接>20k 欧的外部电阻。

对于分流电阻采样的应用,建议接100~2K 欧的外部电阻。C0 为信号滤波电容, 和 R0 形成一 阶 RC 滤波电路。R0 的具体阻值可根据 R0\*C0 的滤波常数而定。如果信号上噪声较小不需要滤波、 或者信号需要很大的带宽(较快的响应速度),则 C0 可以不加。

放大器可通过设置 OPAOUT EN=1 将 4 路放大器负向的信号送至相应 IO 口 (OPA0\_OUT~OPA3\_OUT)进行测量(对应关系见 datasheet 芯片管脚说明),但是在正常工作模式下 不可将信号送出,以免受到干扰。

OPAOUT\_EN 的说明[见模拟寄存器](#page-41-1) [SYS\\_AFE\\_REG2](#page-41-1)

芯片上电的默认状态下,放大器模块是关闭的。放大器可通过设置 OPAxPDN(x=0,1,2,3) =1 打 开,开启放大器之前,需要先开启 BGP 模块。

OPAxPDN 的说明[见模拟寄存器](#page-44-1) SYS AFE REG5

运放输入正负端内置限压二极管,电机相线通过一匹配电阻后直接接入输入端,从而简化了 MOSFET 电流采样的外置电路。

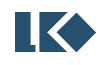

# <span id="page-30-0"></span>**3.7** 比较器

内置 2 路输入 rail-to-rail 比较器,比较器比较速度可编程、迟滞电压可编程、信号源可编程。

比较器的比较延时可通过寄存器 IT CMP 设置为 0.15uS/0.6uS。识滞电压通过 CMP HYS 设置为 20mV/0mV。

比较器正负两个输入端的信号来源都可通过寄存器 CMPx SELP[2:0]和 CMPx SELN[1:0]讲行设 置(x=0/1,代表 CMP0/CMP1 两个比较器)。

需说明的是,两个比较器负输入端的 HALLx\_MID 信号,是对比较器正输入端信号 CMPx\_IP1/ CMPx\_IP2/ CMPx\_IP3 信号的平均, 具体连接方式见下图 3-3。其中电阻 R=8.2k 欧, 图中的开关只 有在比较器负输入端信号选择为 HALLx\_MID 之后才会导通,否则开关都处于断开状态。当 CMPx\_IP1/ CMPx\_IP2/ CMPx\_IP3 管脚连的是 HALL 信号时,通过将 HALL 信号与 HALLx\_MID 信号 进行比较,可快速得到 HALL 信号的状态。

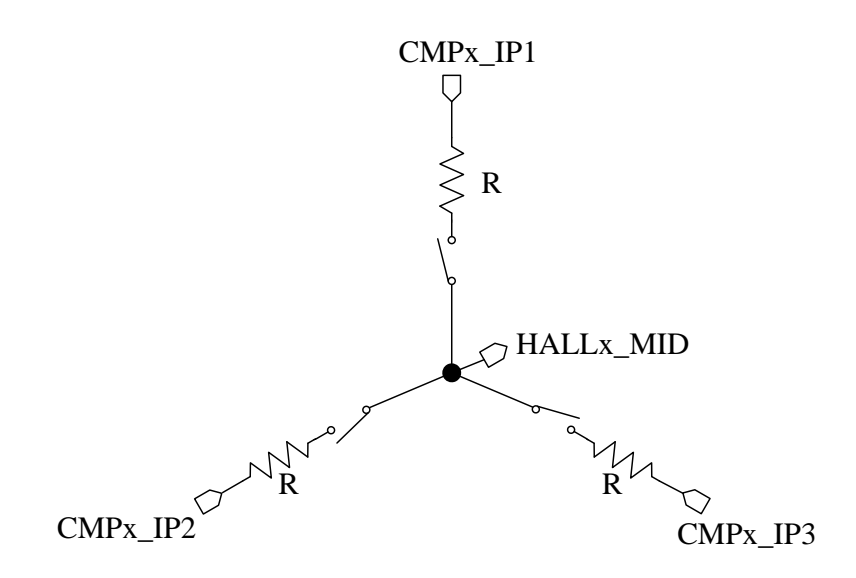

图 3-3 HALLx\_MID 信号

比较器输出结果,可以通过 SYS\_AFE\_CMP 寄存器读出。

IT\_CMP<1:0>的说明[见模拟寄存器](#page-44-0) [SYS\\_AFE\\_REG4](#page-44-0)

CMPx\_SELN<1:0>/ CMPx\_SELP<2:0>/ CMP\_HYS 的说明[见模拟寄存器](#page-42-0) [SYS\\_AFE\\_REG3](#page-42-0)

比较器的输出 CMPx\_RESULT 的说明[见比较器输出寄存器](#page-39-1) [SYS\\_AFE\\_CMP](#page-39-1)

芯片上电的默认状态下,比较器模块是关闭的。比较器通过设置 CMPxPDN(x=0,1) =1 打开, 开 启比较器之前,需要先开启 BGP 模块。

CMPxPDN 的说明[见模拟寄存器](#page-44-1) [SYS\\_AFE\\_REG5](#page-44-1)

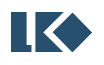

©2019 版权归凌鸥电子所有机密文件未经许可不得扩散

# <span id="page-31-0"></span>**3.8** 温度传感器

芯片内置温度传感器,大批量时,在-40~85℃范围内精度为 3℃。-40~105℃范围内精度为 4℃。

芯片出厂前会经温度校正,校正值保存在 flash info 区。

芯片上电的默认状态下,温度传感器模块是关闭的。开启传感器之前,需要先开启 BGP 模块。

温度传感器通过设置 TMPPDN=1 打开, 开启到稳定需要约 2us, 因此需在 ADC 测量传感器之 前 2us 打开。另外,开启温度传感器前需要设置工作状态寄存器,将 TMPCKOFF 和 TEMP\_MODE 寄存器都设置为'1'。

温度传感器信号仅连至 ADC0 进行测量。需要将温度传感器配置到 ADC0 中的一个输入信号通 道,转换完成后到该设置通道的相应地址上读取转换后的 ADC 值。

ADC 部分的设置参考第七[章模数转换器](#page-78-0)[\(ADC\)](#page-78-0)

TEMP\_MODE 的说明[见模拟寄存器](#page-41-1) [SYS\\_AFE\\_REG2](#page-41-1)

TMPPDN 的说明[见模拟寄存器](#page-44-1) [SYS\\_AFE\\_REG5](#page-44-1)

TMPCKOFF 的说明[见模拟寄存器](#page-45-0) [SYS\\_AFE\\_REG6](#page-45-0)

温度传感器的典型曲线如下图所示:

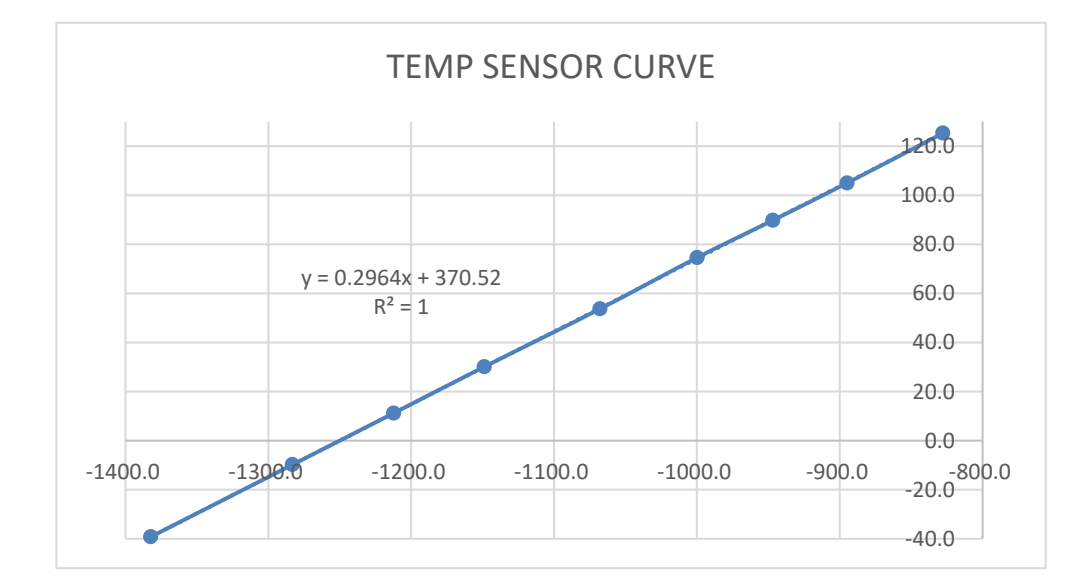

图 3-4 温度传感器曲线

图中 X 轴为温度传感器的温度信号所对应的 ADC 值,Y 轴为传感器所处的温度。测温时,按照 如上要求配置传感器相关寄存器,并得到 ADC 值后, 将 ADC 值作为 X 代入公式:

#### y=0.2964x+370.52

求得的 Y 值即为此时的温度。

公式中有两个系数,a=0.2964, b=370.52。对于不同的芯片,b 系数的值是不一样的。芯片出厂

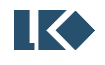

前会经过温度标定,将每颗芯片所对应的系数 b 写入 flash 的 info 区,地址为 0x0000028C。存储时, 会将 b 系数小数点右移一位(乘 10)存入 info 区,小数点后第二位不进行保存。

同时为方便客户操作,系数 a 也会存入 flash info 区, 地址为 0x00000288。存储时, 将 a 系数 小数点右移四位(乘 10000)存入 info 区。

实际使用中,应从 flash info 区相应地址读出 a/b 系数,同时将读取到的 ADC 测到的当下温度 传感器值代入公式,即可计算得到当下温度值,单位为摄氏度。计算时,需注意系数 a/b 在保存时 小数点的位移数,即 a 系数应除以 10000, b 系数除以 10。

#### <span id="page-32-0"></span>**3.9 DAC** 模块

芯片内置一路 12bit DAC,输出信号的最大量程可通过寄存器 DAC12B FS 设置为 1V 或 3V。

12bit DAC 可通过配置寄存器 DACOUT EN/DACOUT EN1=1, 分别将 DAC 输出送至 IO □ P0.0/P0.3,可驱动>5kΩ 的负载电阻和 50pF 的负载电容。

DAC 最大输出码率为 1MHz。

芯片上电的默认状态下,DAC 模块是关闭的。DAC 可通过设置 DAC12BPDN =1 打开,开启 DAC 模块之前,需要先开启 BGP 模块。

DAC 的输入数字信号寄存器为 SYS\_AFE\_DAC,低 12BIT 有效。信号范围是 0x000~0xFFF。0x000 对应零模拟量输出 OV, OxFFF 对应满量程模拟量输出为DACfs, 如上文所述, DACfs的值可由

DAC12B\_FS 寄存器进行设置。每一档信号(LSB)所对应的模拟信号幅度为<mark>24Cfs</mark>。若 SYS\_AFE\_DAC 的

数字值为 Din,则该数字信号所对应的 DAC 输出模拟信号为<mark>2AC<sub>fs</sub> \* Din</mark>

DAC 输出的模拟信号,除了可以送至 IO 口供外部模块使用外,还可通过配置寄存器连至芯片 内部的 2 路比较器负端,作为比较器的基准信号使用。详见比较器章节。

DACOUT\_EN/ DACOUT\_EN1/ DAC12B\_FS 的说明[见模拟寄存器](#page-42-0) [SYS\\_AFE\\_REG3](#page-42-0)

DAC12BPDN 的说明[见模拟寄存器](#page-44-1) [SYS\\_AFE\\_REG5](#page-44-1)

SYS\_AFE\_DAC 的说明[见寄存器](#page-48-1) [SYS\\_AFE\\_DAC](#page-48-1)

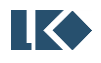

# <span id="page-33-0"></span>**4** 时钟和复位

#### <span id="page-33-1"></span>**4.1** 时钟

# <span id="page-33-2"></span>**4.1.1** 时钟源

如下表所示,系统包括 5 个时钟源。其中内部低速 RC 振荡时钟 LSI/内部高速 RC 振荡时钟 HSI 不会停振。HSE 可能失效,仅部分应用会使用外部晶振时钟 HSE。

<span id="page-33-3"></span>

| 时钟源        | 频率    | 来源        | 误差                 | 说明                                                                                     |
|------------|-------|-----------|--------------------|----------------------------------------------------------------------------------------|
| <b>LSI</b> | 32KHz | 内部 RC 振荡器 | $23KHz \sim 42KHz$ | 内部系统管理时钟, 用于 WDT,<br>复位信号的滤波和展宽                                                        |
| <b>HSI</b> | 4MHz  | 内部 RC 振荡器 | 全温度范围误差<1%         | 可作为 PLL 源时钟                                                                            |
| PLL        | 96MHz | PLL 时钟    | $\Omega$           | PLL 输出时钟, 以 HIS/HSE 作为<br>输入, 输出是 HSI/HSE 时钟的 24<br>倍频, 作为系统主时钟。                       |
| <b>HSE</b> | 4MHz  | 外部晶体振荡器   | $\Omega$           | 外部晶体, 在对时钟精度有严格<br>要求(例如 ppm 级别的精度要求)<br>的应用下,可使用 HSE 作为 PLL<br>输入时钟来产生 96M 的系统主时<br>钟 |
| SWD        | 1 MHz | 调试器       |                    | SWD 的 ITAG 时钟                                                                          |

表 4-1 系统时钟源

如下图, MUX0 用于在 HSI / HSE 中进行选择, 切换电路由模拟电路完成。

PLL 经过分频(1/8~8/8)后路作为系统主时钟 MCLK。系统复位时, MCLK 门控, 系统自动打 开 HSI/PLL, 等待 PLL 稳定后, 切换到 PLL /8/4, 即 3MHz 上工作, 保证系统安全。

PLL 时钟经过分频送到 ADC (最高工作频率 48MHz), 即 ACLK。

内部低频 RC 产生一路 LSI 时钟 LCLK, 主要用于 WDT 工作时钟。

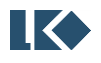

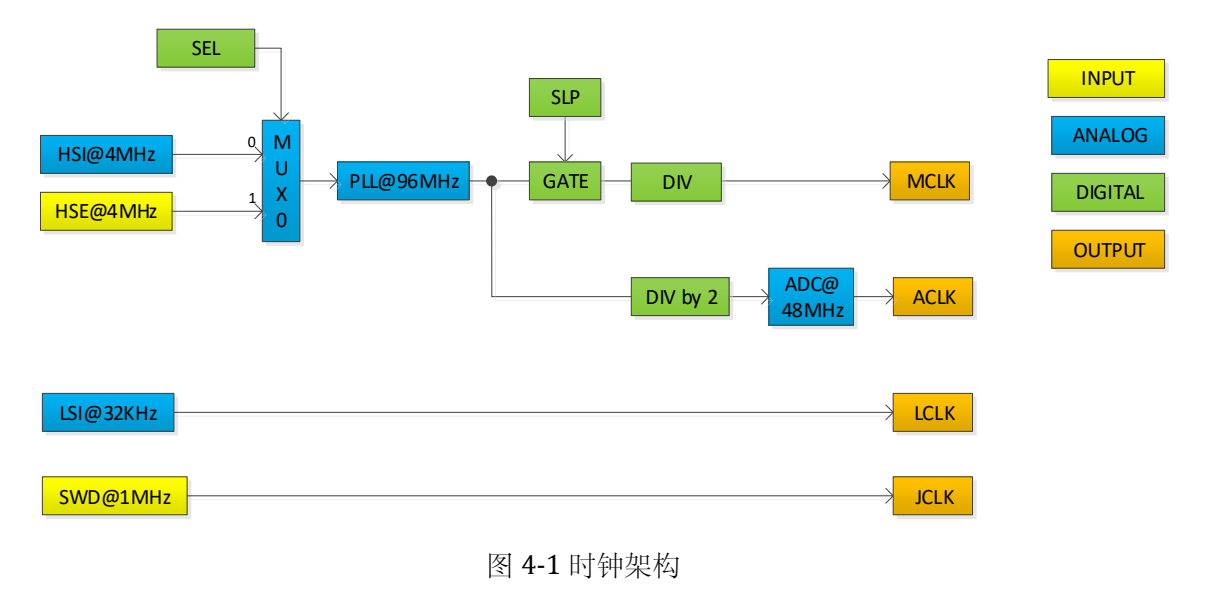

# <span id="page-34-3"></span><span id="page-34-0"></span>**4.1.2** 时钟域

系统主要包括 4 个时钟域, MCLK/ACLK/LCLK/JCLK。

# <span id="page-34-1"></span>4.1.2.1 MCLK

<span id="page-34-2"></span>MCLK 是系统主时钟。支持以 1/8 为最小粒度的分频配置,可以覆盖 12MHz~96MHz 的频率范 围。

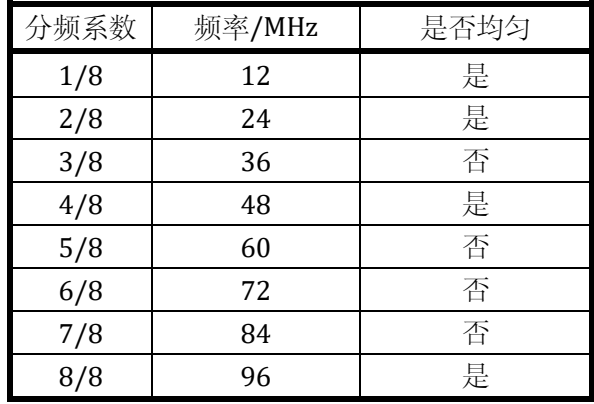

#### 表 4-2 MCLK 时钟分频

PMU 模块控制处理器核的时钟,当系统进入低功耗模式时,会关闭 PLL、HRC 等高速时钟,只 保留 LRC 时钟供最小系统工作使用。

外设模块通常会包含至少两个时钟域:总线时钟 bclk/主时钟 mclk:

bclk 来自 ahb\_clk, 该时钟在总线访问本模块时打开, 平时关闭以降低功耗。

mclk 来自时钟 MCLK,模块功能时钟可以是 MCLK 被门控或者进一步分频以获得所需功能,并 降低功耗。

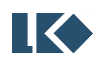

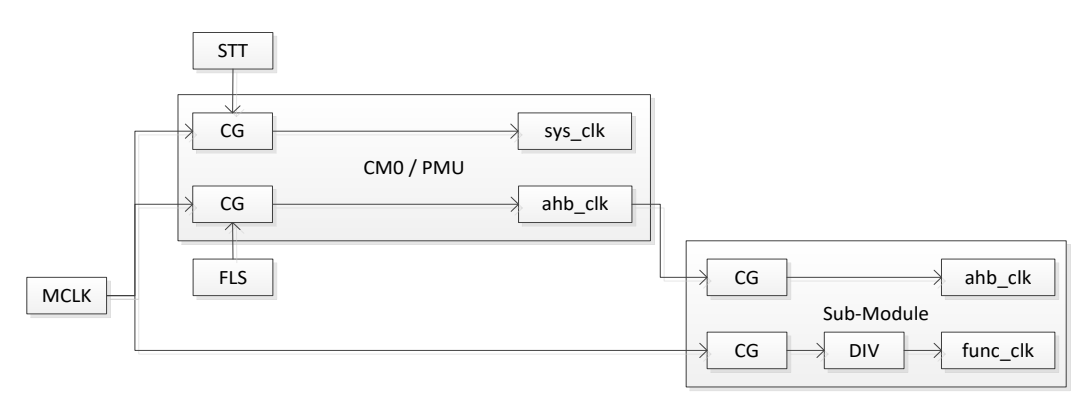

图 4-2MCLK 架构

# <span id="page-35-2"></span><span id="page-35-0"></span>4.1.2.1.1 MCLK 整体门控

<span id="page-35-1"></span>MCLK 时钟可以通过配置进行关闭,从而令包括 CPU 和所有外设在内的大部分数字电路处于休 眠状态。MCLK 时钟门控关闭时,功耗管理单元(Power Management Unit, PMU)状态机依次关闭 PLL, HSI/HSE, BGP 等模拟模块, 以降低功耗。

系统的休眠模式仅仅关闭 PLL, HSI, HSE 等高速时钟, LSI 时钟仍然存在。工作于 LSI 时钟的 看门狗如果被使能,看门狗复位作为全局复位可以令系统回到初始状态重新开始工作。

向 SYS CLK\_SLP 寄存器写入 0xDEAD 可以令芯片准备进入休眠状态,之后立刻执行\_WFI()宏指 令使得 CPU 停止取指。

在进入休眠之前,需要设置 SYS\_AFE\_REG5 寄存器的 PLLPD、RCHPD 和 BGPPD 关闭 PLL 时钟, HSI 时钟和 BandGap;并根据应用实际情况, 设置 SYS\_AFE\_REG5 关闭 OPA, CMP, ADC。如果芯 片当前工作于 PLL 时钟上,且 HSI 时钟作为了 PLL 的参考时钟, 则设置 SYS\_AFE\_REG5 关闭 PLL 时 钟、HSI 时钟和 BandGap 的动作不会立即生效,需要等到休眠指令发出才会由 PMU 控制依次关闭 各个时钟。芯片可以在工作于 PLL 时钟的情况下直接写入休眠指令进入休眠状态。

在应用程序编写中请事先配置好唤醒条件。

由于休眠仅仅关闭了数字电路时钟,而没有关闭电路电源,所以寄存器值会保持为休眠前的配 置。

休眠后,外部 IO 事件、内部唤醒 Timer 均可以作为唤醒源。

内部唤醒 Timer 为独立于 UTimer 模块的独立 Timer,使用 LSI 时钟,不同于系统中的通用 Timer 工作于系统主时钟。唤醒 Timer 可以使用 SYS\_RST\_CFG 配置 0.125s,0.25s,0.5s,1s,2s,4s,8s,16s 共 8 档唤醒时间间隔,具体请参考 [4.3.19](#page-49-1) 章节。

仅有 P0[1:0]、P1[1:0]四个 IO 可以作为外部唤醒 IO 使用,可以配置独立的使能和极性。具体 寄存器配置请参考 [6.2.14.5](#page-74-1) WAKE\_POL 和 [6.2.14.6](#page-75-0) WAKE\_EN 章节。需要注意的是, 由于外部 IO 唤 醒属于电平触发,如果外部 IO 在芯片休眠之前处于唤醒电平,会导致芯片休眠后立刻唤醒。

在应用程序编写中请尽量避免上电即进入休眠状态,如果使用内部唤醒 Timer 作为唤醒源,且 唤醒后立即再次睡眠,会导致普通下载器无法进行连接调试,此时需要使用芯片供应商提供的离线 下载器进行应用程序擦除改写。

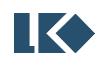
在唤醒后,需要根据应用实际情况,设置 SYS\_AFE\_REG5 开启 OPA, CMP, ADC。如果芯片是 在工作于 PLL 时钟的状态下直接写入休眠指令进入休眠状态,则唤醒后芯片仍工作于 PLL 时钟下。 当芯片工作于 PLL 时钟且 HSI 作为 PLL 参考时钟时,无论 SYS\_AFE\_REG5 寄存器的 PLLPD、RCHPD 和 BGPPD 是怎样设置,PLL 时钟、HSI 时钟和 BandGap 都会开启。

### 4.1.2.1.2 外设时钟门控

外设时钟由系统高速时钟 MCLK 分频而来;当外设不需要使用时可以通过门控关闭相应的外设 时钟。对于每一个外设的工作时钟,均有一个时钟门控。共设计 8 路可控时钟。

其中, SPI/I2C 有共享 fclk[0], Hall 模块使用 fclk[1], Timer 模块使用 fclk[2], MCPWM 模块使 用 fclk[3], UART0/UART1 分别使用 fclk[4]/fclk[5]。

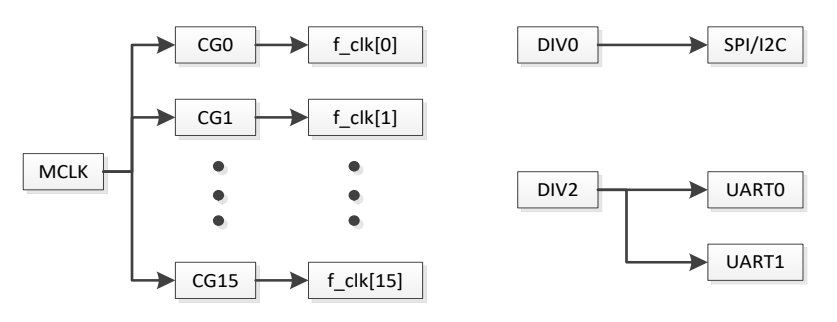

图 4-3 外设时钟门控分频

<span id="page-36-0"></span>4.1.2.1.3 外设时钟分频

所有外设均有独立的时钟分频模块使得该模块可以工作在合适的时钟频率上。

SPI/I2C/UART 的工作时钟分频在 SYS 时钟管理模块中完成。

如图 4-3 [外设时钟门控分频所](#page-36-0)示,模块对应的 f\_clk 可以进一步分频出模块的工作时钟。

其中 SPI/I2C 共享 CLK\_DIV[0], UART0/1 共享 CLK\_DIV[2]。UART 的波特率在 UART 模块内部 还有一个额外的分频器.

### 4.1.2.2 ACLK

ACLK 是模拟电路对 PLL 时钟的一个分频时钟, 供 ADC 使用。

### 4.1.2.3 JCLK

JCLK 独立于其余的时钟, 供 SWD 接口模块 DAP 使用, 实现 JTAG 时序。

### 4.1.2.4 LCLK

LCLK 独立于其余的时钟, 供 WDT 模块使用, 该模块需要处理 ahb\_clk 和 LCLK 的异步通信问 题。

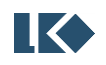

### **4.2** 复位

#### **4.2.1** 复位源

如表 4-3 [系统复位源所](#page-37-0)示,系统包括 3 个复位源。

表 4-3 系统复位源

<span id="page-37-0"></span>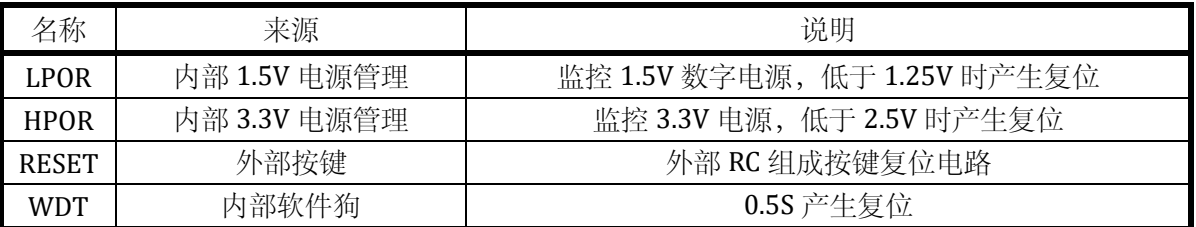

#### **4.2.2** 复位结构

如下图所示,LPORn/HPORn 来自内部模拟电路, RESETn 来自外部按键

WDTn 为 1 个 LRC 时钟周期宽度信号,是内部数字信号。但是在 Debug/Sleep 或者其它模式下, WDT 能否禁用根据芯片不同型号可选。

经过滤波展宽预处理的复位信号进行与运算得到一个复位信号。

在本芯片中,4 个复位信号复位等级和作用域一致。

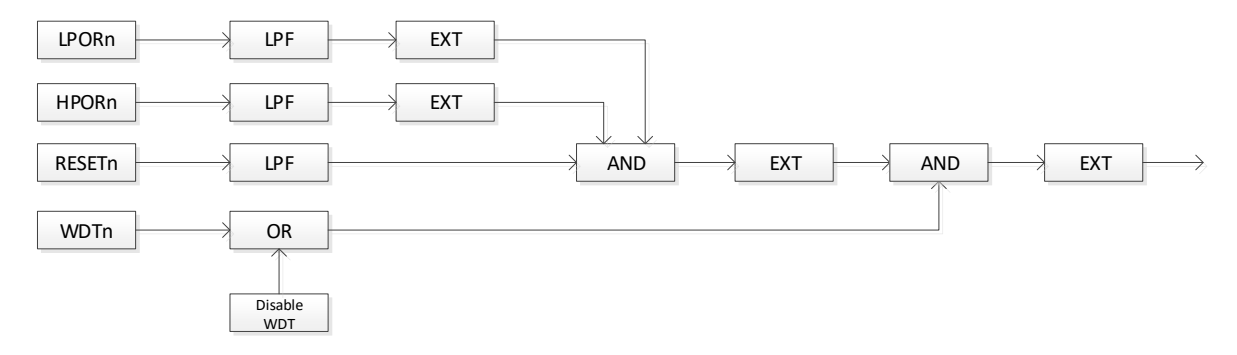

图 4-4 复位架构

#### **4.2.3** 复位记录

用于保存复位事件,该寄存器只能通过写入清空,无法被复位清除,可以方便的了解是否发生 以及发生过何种复位。

### **4.3** 寄存器

#### **4.3.1** 地址分配

系统模块寄存器基地址为 0x40000000。

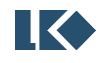

©2019 版权归凌鸥电子所有机密文件未经许可不得扩散

| 名称                 | 偏移            | 说明          |
|--------------------|---------------|-------------|
| SYS_WDT_PSW        | 0x2C          | 看门狗密码寄存器    |
| SYS_WDT_CLR        | 0x38          | 看门狗清零寄存器    |
| Reserved           | $0x40 - 0x44$ | 保留          |
| SYS_AFE_CMP        | 0x48          | 比较器输出寄存器    |
| Reserved           | 0x4C          | 保留          |
| SYS_AFE_REG0       | 0x50          | 模拟配置寄存器 0   |
| SYS_AFE_REG1       | 0x54          | 模拟配置寄存器 1   |
| SYS_AFE_REG2       | 0x58          | 模拟配置寄存器 2   |
| SYS_AFE_REG3       | 0x5C          | 模拟配置寄存器 3   |
| SYS_AFE_REG4       | 0x60          | 模拟配置寄存器 4   |
| SYS_AFE_REG5       | 0x64          | 模拟配置寄存器 5   |
| SYS_AFE_REG6       | 0x68          | 模拟配置寄存器 6   |
| SYS_AFE_REG7       | 0x6C          | 模拟配置寄存器 7   |
| SYS_AFE_REG8       | 0x70          | 模拟配置寄存器 8   |
| SYS_AFE_REG9       | 0x74          | 模拟配置寄存器 9   |
| SYS_AFE_REGA       | 0x78          | 模拟配置寄存器 10  |
| SYS_AFE_DAC        | 0x7C          | DAC 数字量寄存器  |
| SYS_CLK_CFG        | 0x80          | 时钟控制寄存器     |
| SYS_RST_CFG        | 0x84          | 复位控制寄存器     |
| SYS_RST_SRC        | 0x88          | 复位源记录寄存器    |
| SYS_CLR_RST        | 0x8C          | 复位源记录清除寄存器  |
| SYS_CLK_DIV0       | 0x90          | 外设时钟分频寄存器 0 |
| SYS_CLK_DIV2       | 0x98          | 外设时钟分频寄存器 2 |
| <b>SYS CLK FEN</b> | 0x9C          | 外设时钟门控寄存器   |
| SYS_CLK_SLP        | 0xA0          | 休眠寄存器       |
| SYS_IAP            | 0xA4          | 在线编程模式寄存器   |
| SYS_TRIM           | 0xA8          | 校正模式寄存器     |
| SYS_SFT_RST        | 0xAC          | 软复位寄存器      |
| <b>SYS_PROTECT</b> | 0xB0          | 写保护寄存器      |

表 4-4 系统控制寄存器

# **4.3.2** 看门狗密码寄存器 **SYS\_WDT\_PSW**

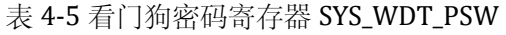

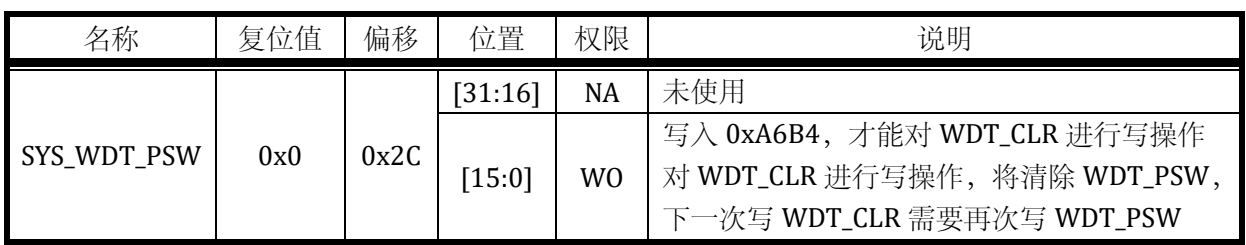

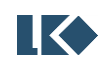

### **4.3.3** 看门狗清零寄存器 **SYS\_WDT\_CLR**

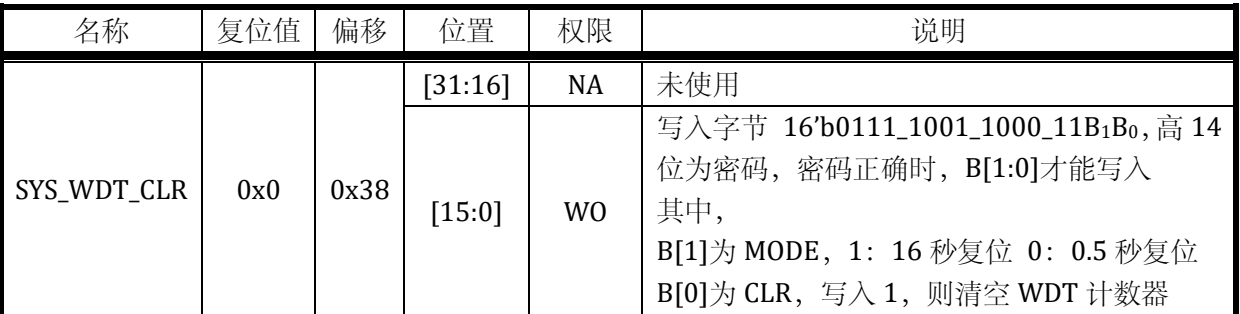

#### 表 4-6 看门狗清零寄存器 SYS\_WDT\_CLR

### **4.3.4** 比较器输出寄存器 **SYS\_AFE\_CMP**

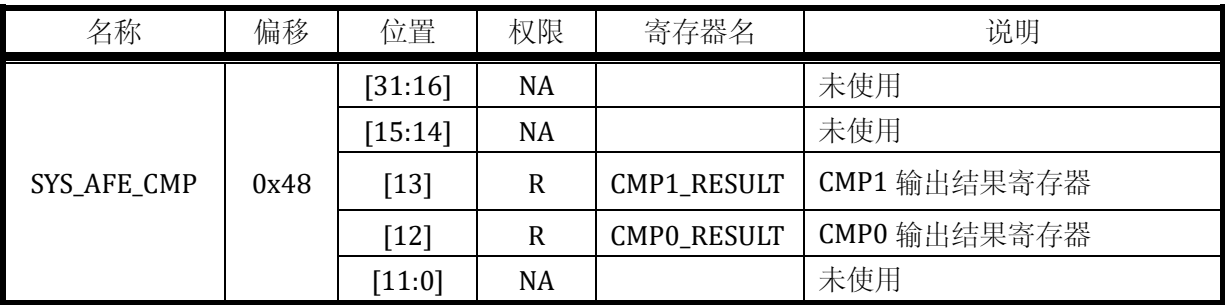

### **4.3.5** 模拟寄存器概述

模拟寄存器的名称为 SYS\_AFE\_REG0~ SYS\_AFE\_REGA, 对应地址为 0x40000050~0x40000078。 其中地址 0x40000070~0x40000078 是模拟各个模块的校正寄存器,这些寄存器在出厂之前都会将 各自的校正值填入 Flash info 区,并在上电后自动加载到 SYS AFE\_REG8~ SYS\_AFE\_REGA。一般情 况下用户不要去配置或改变这些值。如果需要对某个模拟参数进行微调,需要读取原校正值,并以 此为基础进行微调。

地址 0x40000050~0x4000006c 是开放给用户的寄存器,其中保留寄存器(Res)必须全部配置为 0(芯片上电后会被复位为 0)。其他寄存器根据应用场合需要进行配置。

下面是各个模拟寄存器的详细说明。

#### **4.3.6** 模拟配置寄存器 **0 SYS\_AFE\_REG0**

表 4-7 模拟配置寄存器 0 SYS\_AFE\_REG0

| 名称           | 偏移   | 位置      | 权限        | 寄存器名             | 说明                                                                   |
|--------------|------|---------|-----------|------------------|----------------------------------------------------------------------|
|              |      | [31:16] | NA        |                  | 未使用                                                                  |
| SYS_AFE_REG0 | 0x50 | [15:14] | <b>RW</b> | $IT_RBUF < 1:0>$ | ADC 基准缓冲器偏置电流调节,<br>采用默认配置<br>$00: \times 1$ ;<br>$01: \times 1.2$ ; |

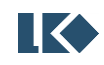

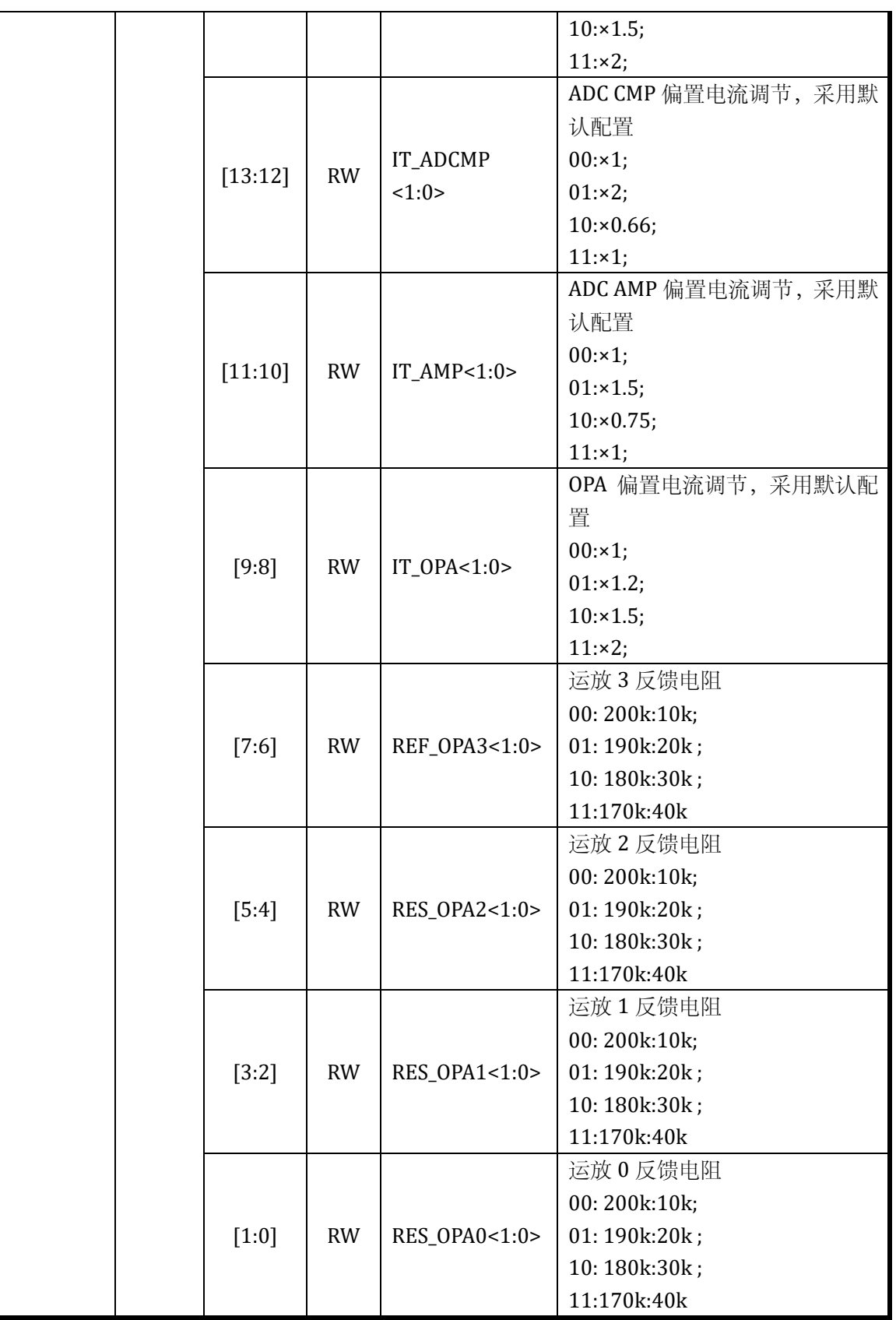

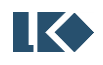

## **4.3.7** 模拟配置寄存器 **1 SYS\_AFE\_REG1**

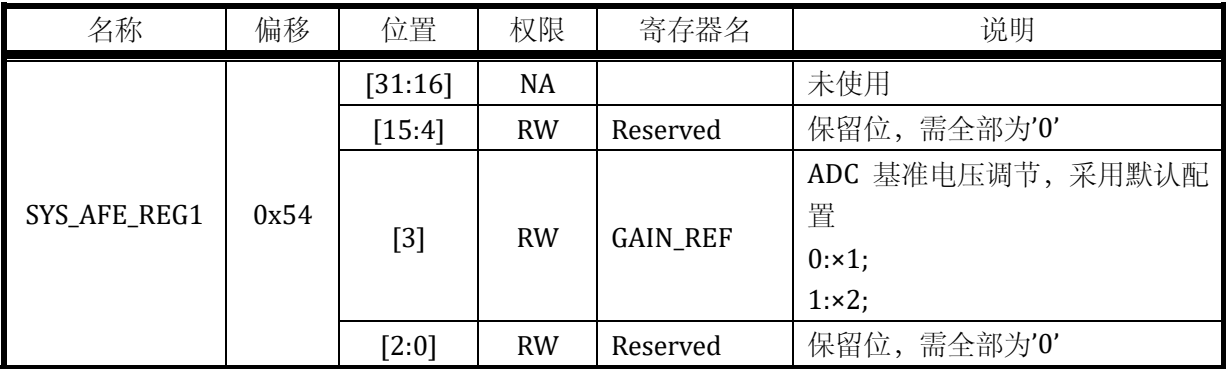

## 表 4-8 模拟配置寄存器 1 SYS\_AFE\_REG1

# **4.3.8** 模拟配置寄存器 **2 SYS\_AFE\_REG2**

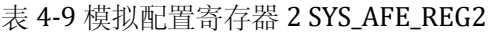

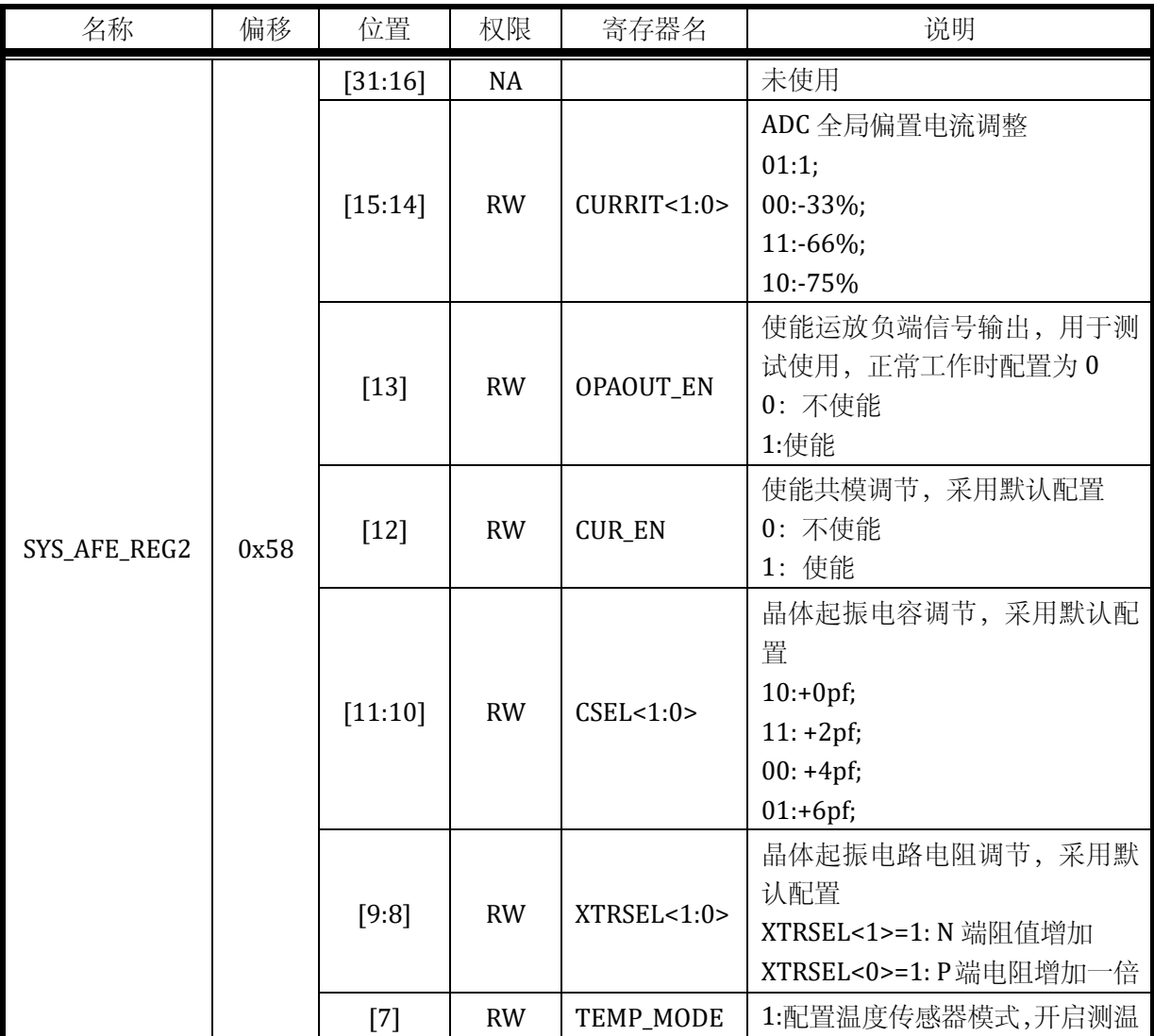

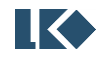

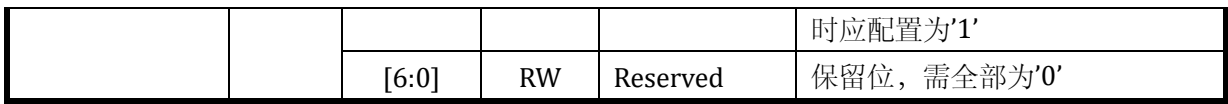

# **4.3.9** 模拟配置寄存器 **3 SYS\_AFE\_REG3**

表 4-10 模拟配置寄存器 3 SYS\_AFE\_REG3

| 名称           | 偏移   | 位置      | 权限        | 寄存器名           | 说明                                        |
|--------------|------|---------|-----------|----------------|-------------------------------------------|
|              |      | [31:16] | <b>NA</b> |                | 未使用                                       |
|              |      | $[15]$  | <b>RW</b> | Reserved       | 保留位,需全部为'0'                               |
|              |      |         |           |                | 比较器 1 信号正端选择                              |
|              |      |         |           |                | 000: 连 CMP1_IP0                           |
|              |      |         |           |                | 001: 连 OPA3_IP                            |
|              |      |         |           |                | 010: 连 OPA2_OUT                           |
|              |      |         |           |                | 011: 连 OPA3_OUT                           |
|              |      |         |           |                | 100: 连 CMP1_IP1                           |
|              |      | [14:12] | <b>RW</b> | CMP1_SELP<2:0> | 101: 连 CMP1_IP2                           |
|              |      |         |           |                | 110: 连 CMP1_IP3                           |
|              |      |         |           |                | 111: 连 AVSS                               |
|              |      |         |           |                | 说<br>明<br>述<br>上<br>除<br>$\sim 10^{-11}$  |
|              |      |         |           |                | AVSS/OPA2_OUT/OPA3_OUT 外                  |
|              |      |         |           |                | 都为管脚名称,请参看                                |
|              |      |         |           |                | datasheet 里管脚定义章节                         |
|              |      | $[11]$  | <b>RW</b> |                | DAC 输出到 IO 使能                             |
| SYS_AFE_REG3 | 0x5C |         |           | DACOUT_EN1     | 1:使能输出到 IO                                |
|              |      |         |           |                | ADCO_CH7/P0.3                             |
|              |      |         |           |                | 比较器 0 信号正端选择                              |
|              |      |         |           |                | 000: 连 CMP0_IP0                           |
|              |      |         |           |                | 001: 连 OPA0_IP                            |
|              |      |         |           |                | 010: 连 OPA0_OUT                           |
|              |      |         |           |                | 011: 连 OPA1_OUT                           |
|              |      |         |           |                | 100: 连 CMP0_IP1                           |
|              |      | [10:8]  | <b>RW</b> | CMP0_SELP<2:0> | 101: 连 CMP0_IP2                           |
|              |      |         |           |                | 110: 连 CMP0_IP3                           |
|              |      |         |           |                | 111: 连 CMP0_IP4                           |
|              |      |         |           |                | $\rightarrow$ : $\pm$<br>明<br>述<br>说<br>除 |
|              |      |         |           |                | OPA0_OUT/OPA1_OUT 外都为                     |
|              |      |         |           |                | 管脚名称, 请参看 datasheet 里                     |
|              |      |         |           |                | 管脚定义章节                                    |
|              |      |         |           |                | 比较器回差选择,采用默认配置                            |
|              |      | $[7]$   | <b>RW</b> | CMP_HYS        | $0:20$ mv;                                |

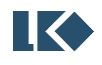

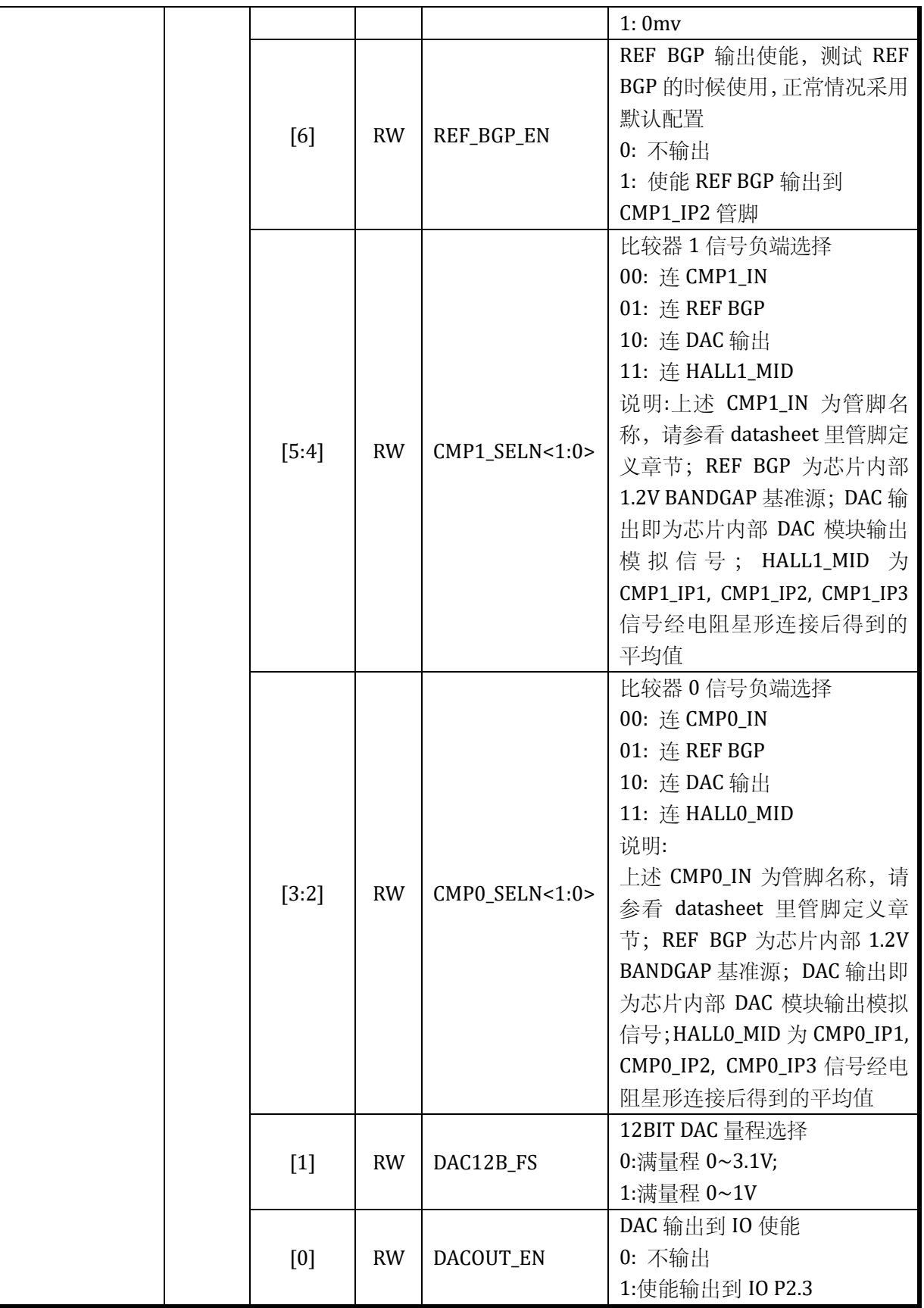

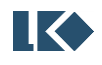

## **4.3.10** 模拟配置寄存器 **4 SYS\_AFE\_REG4**

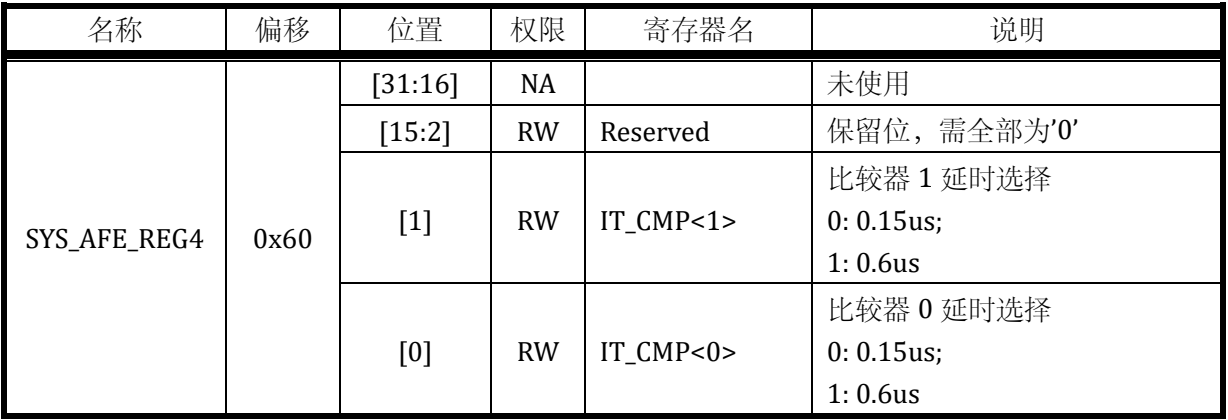

## 表 4-11 模拟配置寄存器 4 SYS\_AFE\_REG4

#### **4.3.11** 模拟配置寄存器 **5 SYS\_AFE\_REG5**

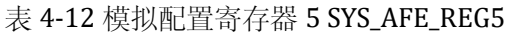

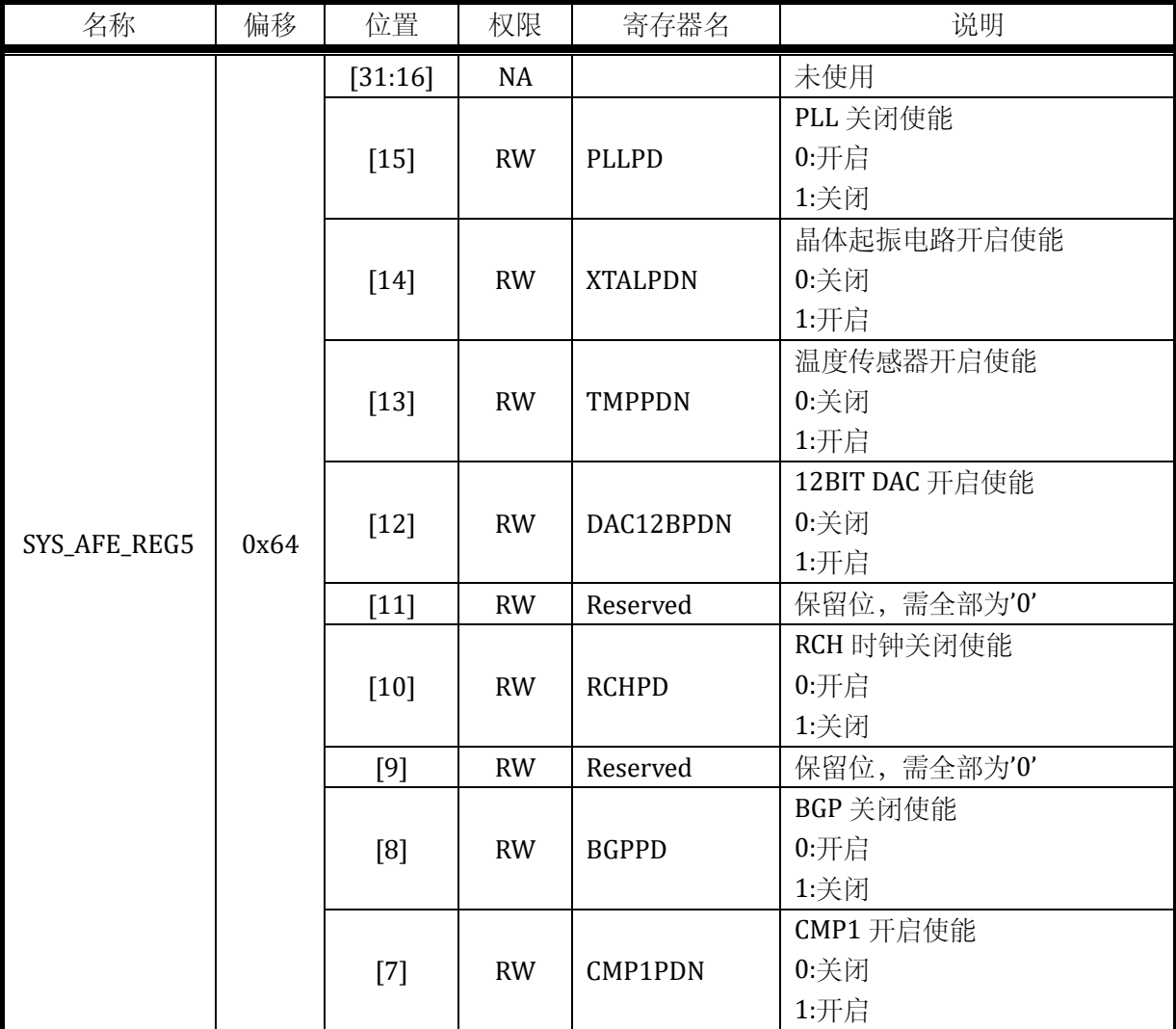

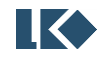

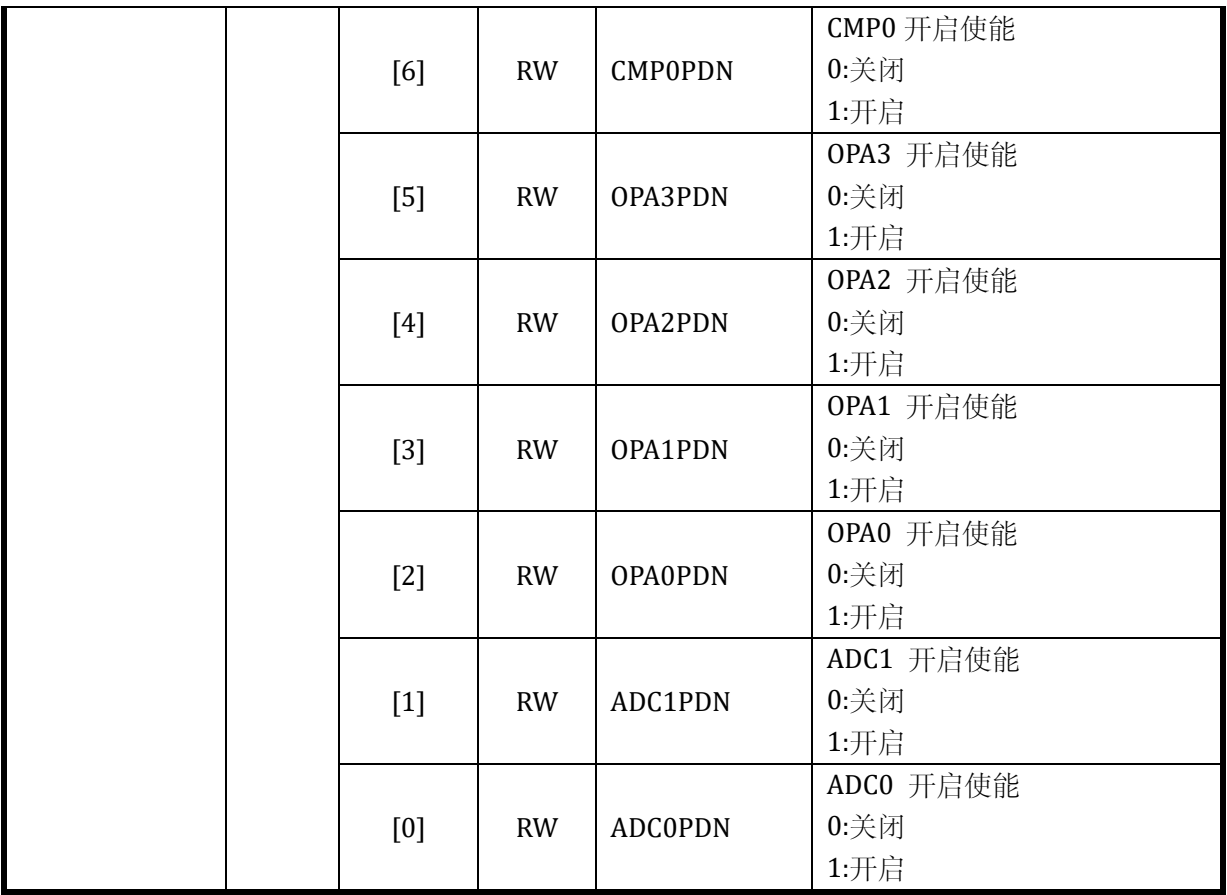

## **4.3.12** 模拟配置寄存器 **6 SYS\_AFE\_REG6**

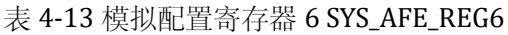

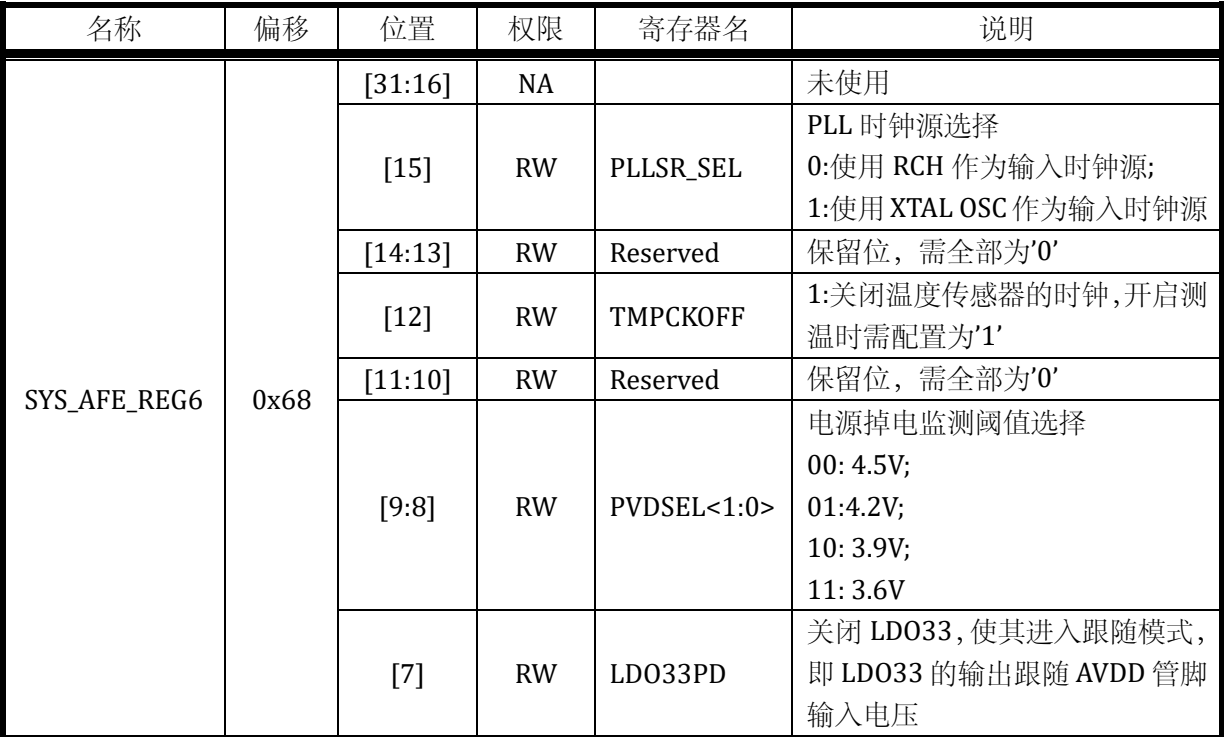

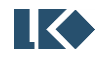

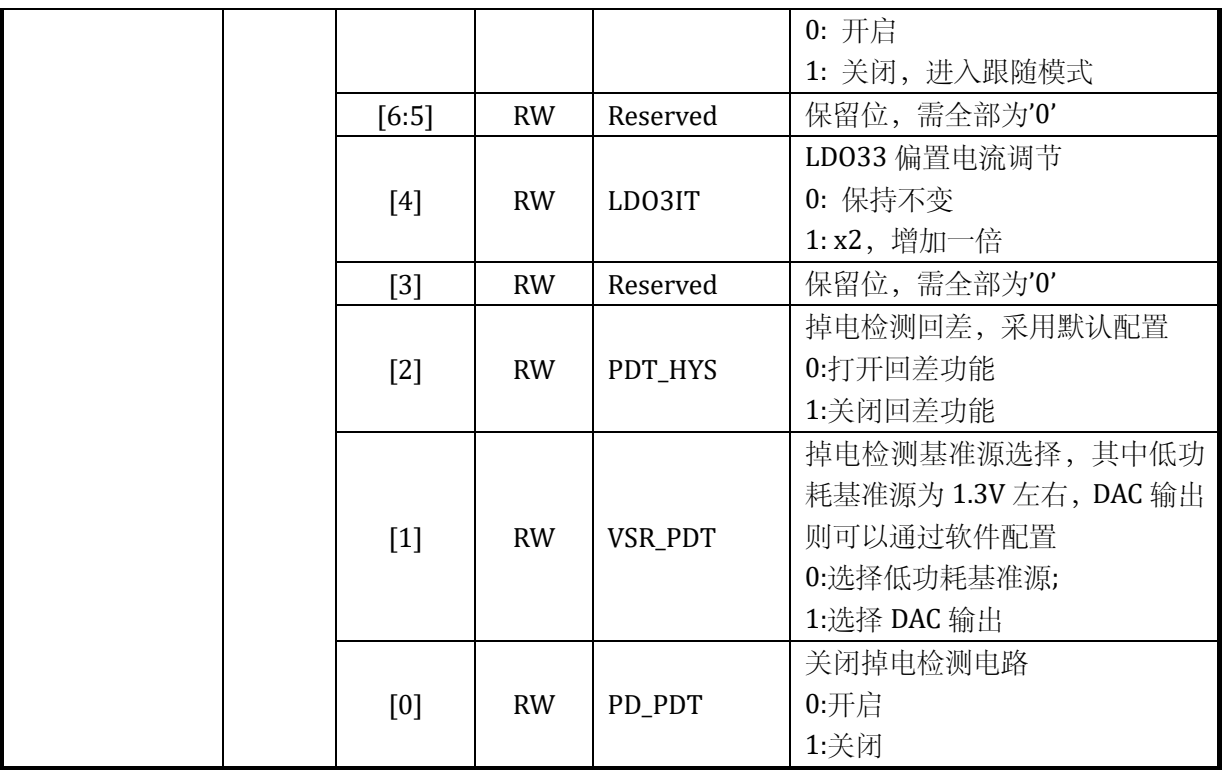

## **4.3.13** 模拟配置寄存器 **7 SYS\_AFE\_REG7**

### 表 4-14 模拟配置寄存器 7 SYS\_AFE\_REG7

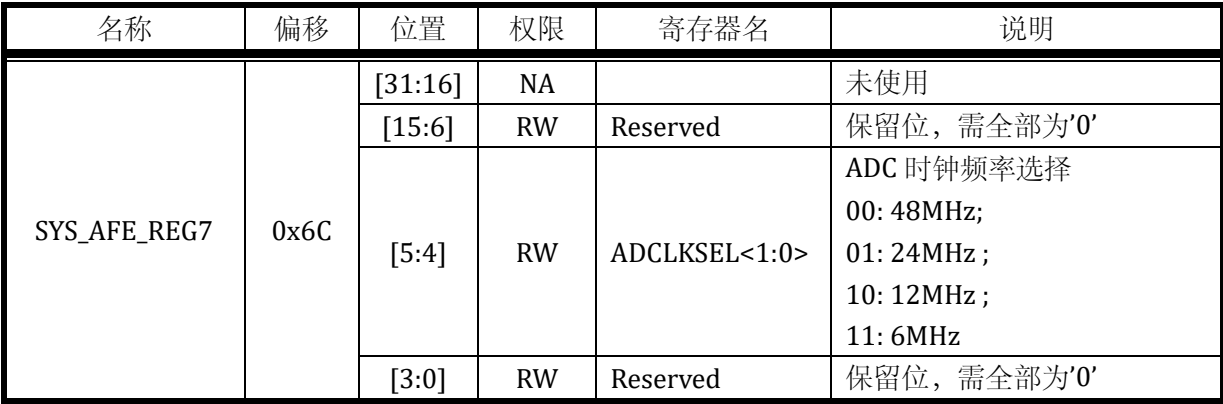

### **4.3.14** 模拟配置寄存器 **8 SYS\_AFE\_REG8**

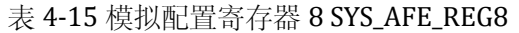

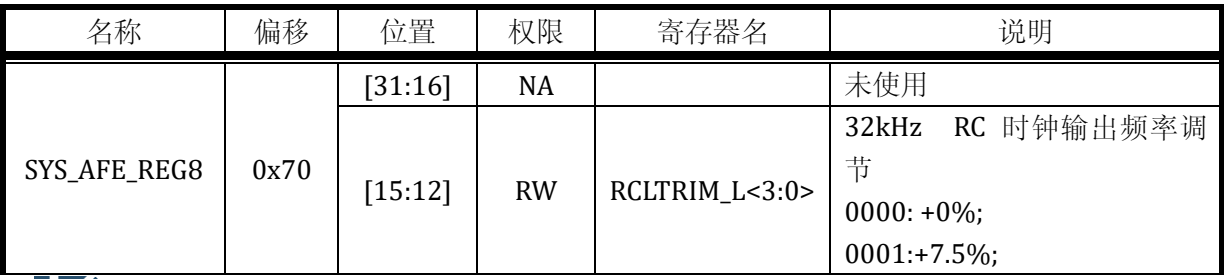

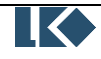

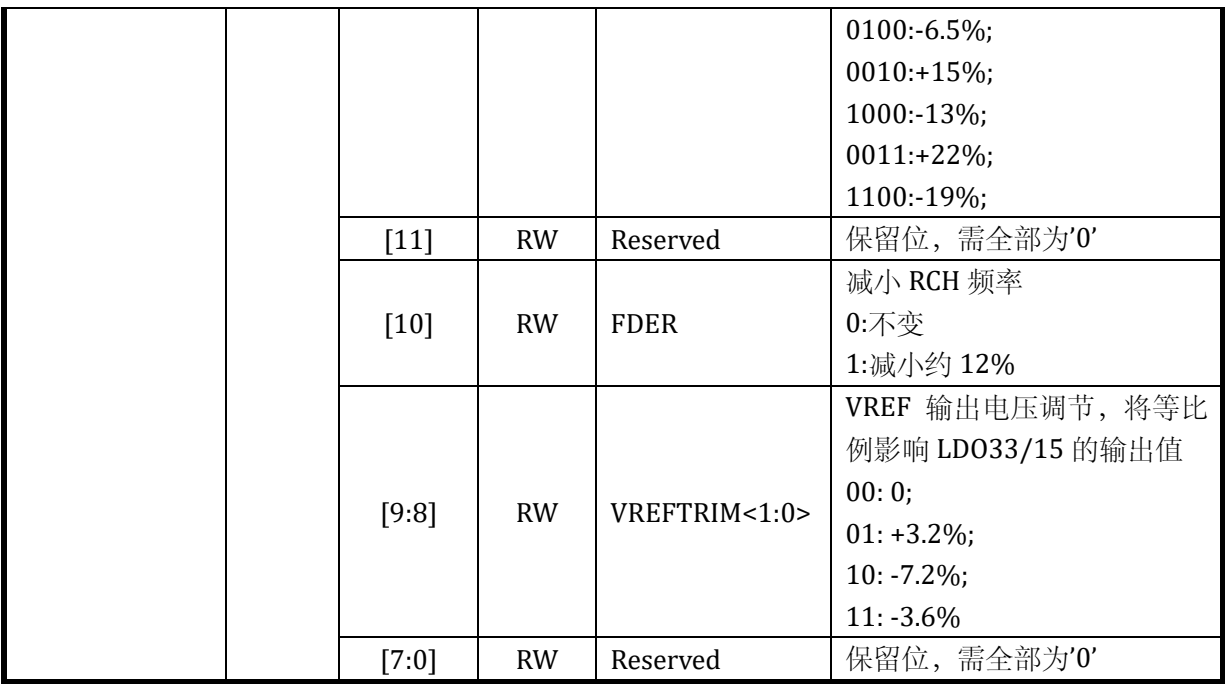

### **4.3.15** 模拟配置寄存器 **9 SYS\_AFE\_REG9**

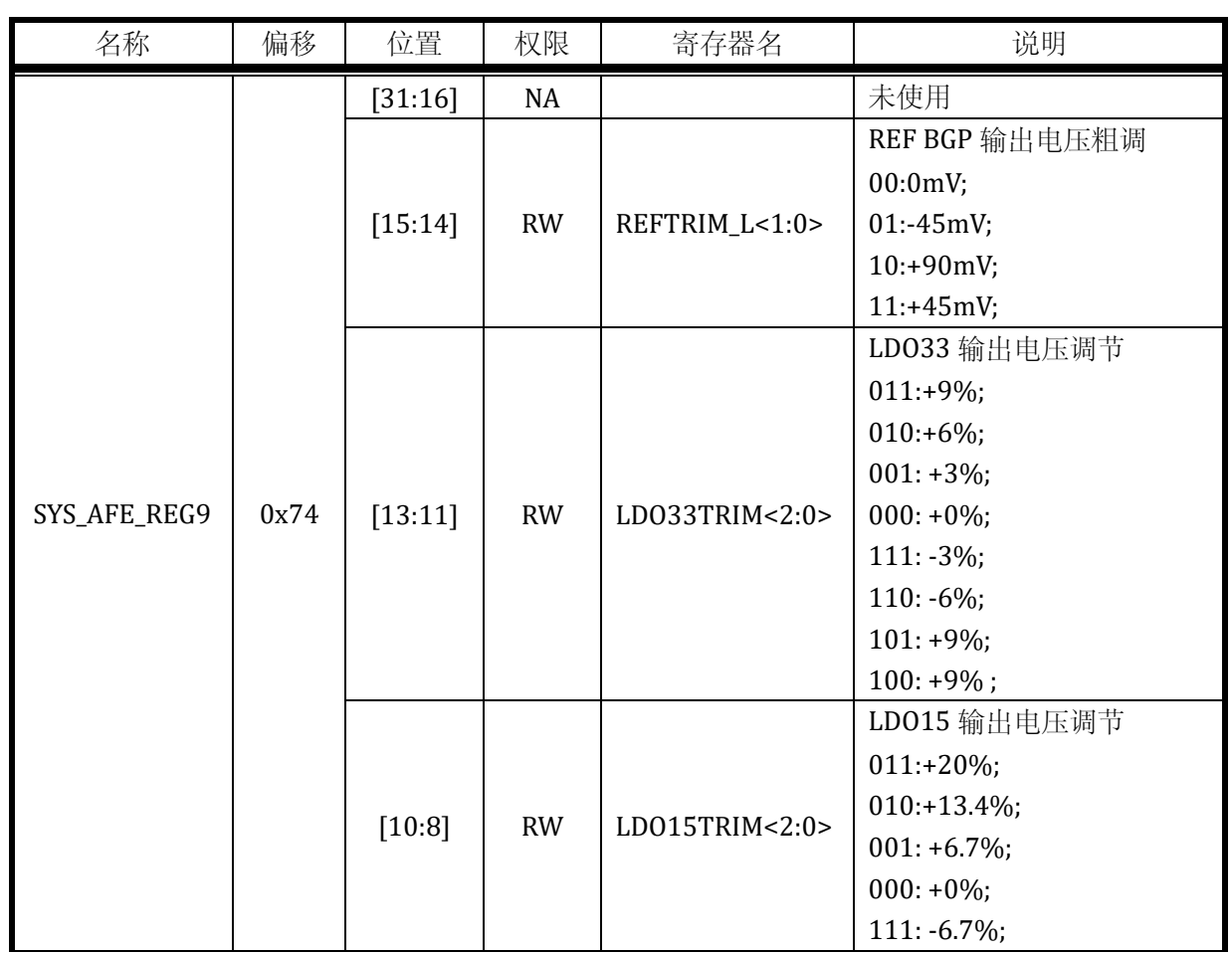

# 表 4-16 模拟配置寄存器 9 SYS\_AFE\_REG9

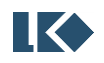

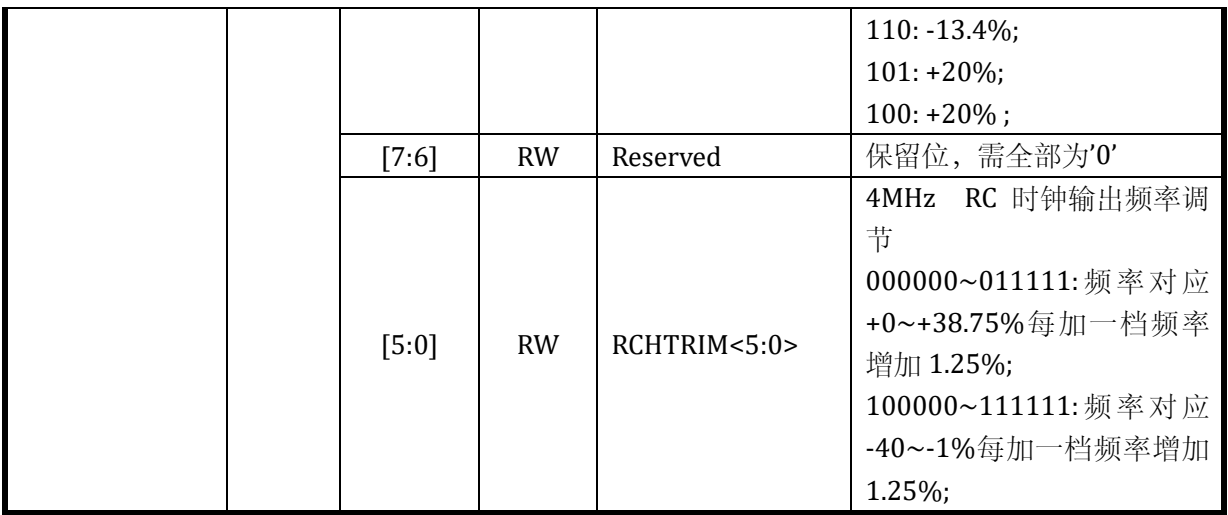

# **4.3.16** 模拟配置寄存器 **10 SYS\_AFE\_REGA**

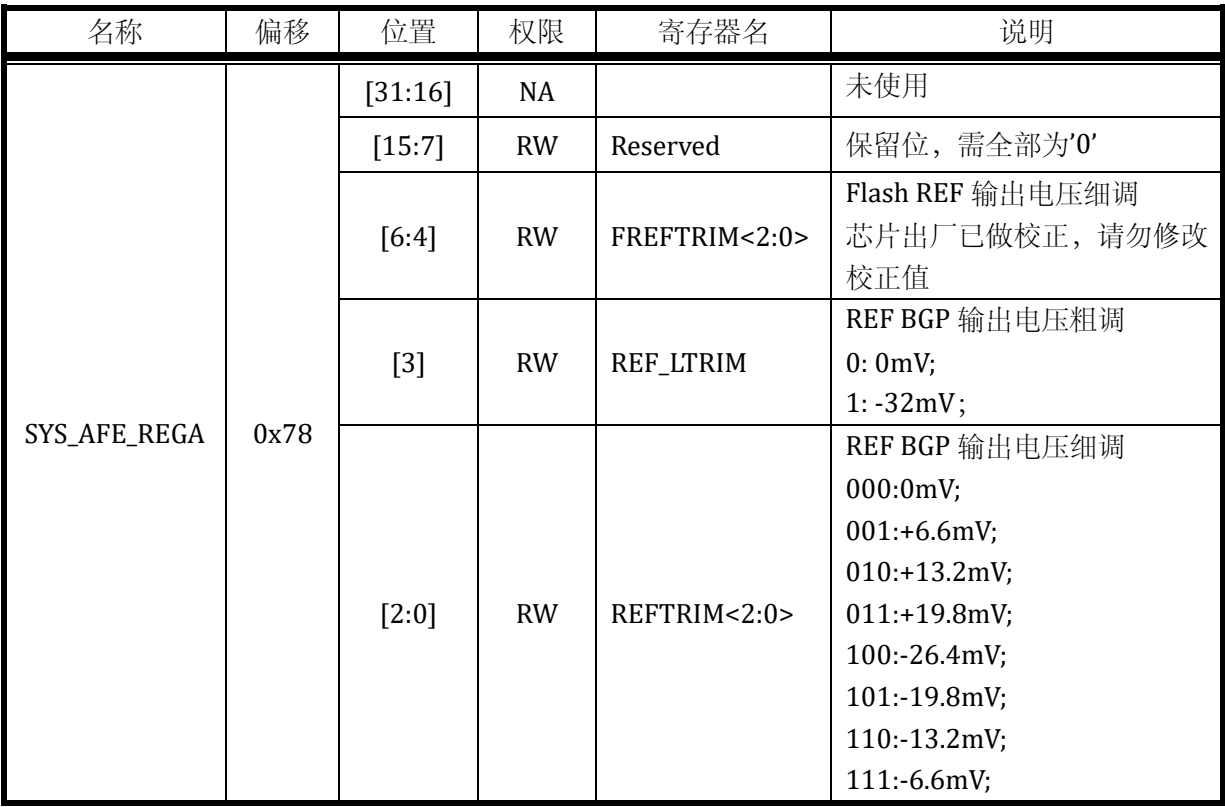

表 4-17 模拟配置寄存器 10 SYS\_AFE\_REGA

### **4.3.17 DAC** 数字量寄存器 **SYS\_AFE\_DAC**

表 4-18 DAC 数字量寄存器 SYS\_AFE\_DAC

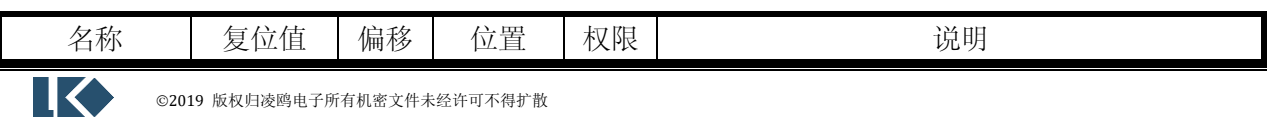

©2019 版权归凌鸥电子所有机密文件未经许可不得扩散

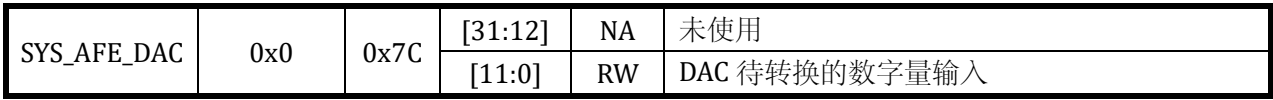

### **4.3.18** 时钟控制寄存器 **SYS\_CLK\_CFG**

#### 表 4-19 时钟控制寄存器 SYS\_CLK\_CFG

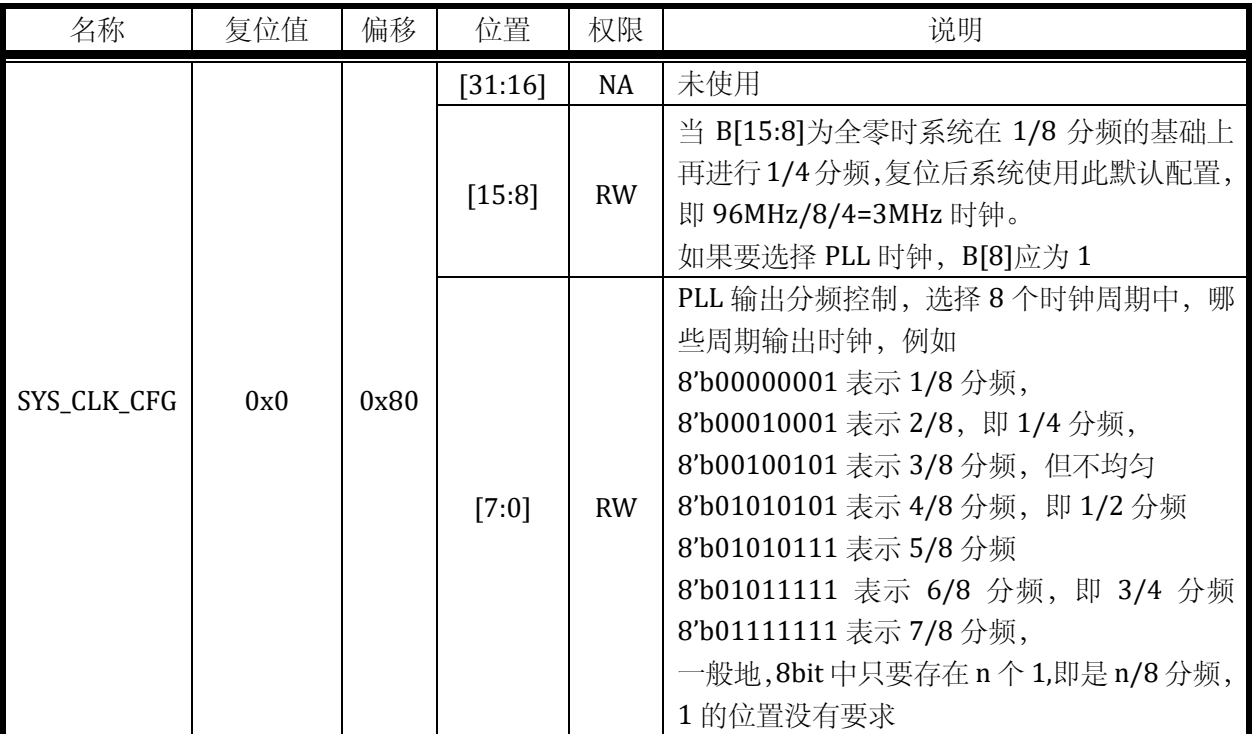

### **4.3.19** 复位控制寄存器 **SYS\_RST\_CFG**

表 4-20 复位控制寄存器 SYS\_RST\_CFG

| 名称          | 复位值 | 偏移   | 位置      | 权限        |                                                              | 说明                                     |
|-------------|-----|------|---------|-----------|--------------------------------------------------------------|----------------------------------------|
|             |     |      | [31:5]  | <b>NA</b> | 未使用                                                          |                                        |
| SYS_RST_CFG | 0x0 | 0x84 | $[4:2]$ | <b>RW</b> | 休眠唤醒间隔设置<br>000: 0.125S<br>001: 0.25S<br>010: 0.5S<br>011:1S | 100:2S<br>101:4S<br>110: 8S<br>111:16S |
|             |     |      | $[1]$   | <b>NA</b> | 未使用                                                          |                                        |
|             |     |      | [0]     | <b>RW</b> | 高有效。<br>看门狗使能,                                               |                                        |

### **4.3.20** 复位源记录寄存器 **SYS\_RST\_SRC**

表 4-21 复位源记录寄存器 SYS\_RST\_SRC

| 名称                                       | 复位值 | 偏移   | 位置     | 权限 | 说明  |
|------------------------------------------|-----|------|--------|----|-----|
| SRC<br><b>RST</b><br><b>CVC</b><br>د ۱ د | 0x0 | 0x88 | [31:4] | NA | 未使用 |

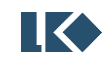

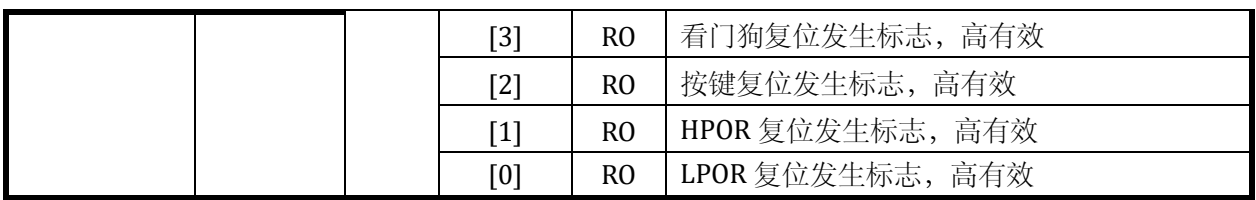

### **4.3.21** 复位源记录清除寄存器 **SYS\_CLR\_RST**

表 4-22 复位源记录清除寄存器 SYS\_CLR\_RST

| 名称          | 复位值 | 偏移   | 位置      | 权限             | 说明                                                                           |
|-------------|-----|------|---------|----------------|------------------------------------------------------------------------------|
|             |     |      | [31:16] | NA             | 未使用                                                                          |
| SYS_CLR_RST | 0x0 | 0x8C | [15:0]  | W <sub>0</sub> | 写入 0xDEAD, 清除复位标志记录<br>请注意由于复位记录工作于低速时钟域, 清除<br>执行完成需要一定时间, 不应清除后立即读记<br>录状态 |

### **4.3.22** 外设时钟分频寄存器 **0 SYS\_CLK\_DIV0**

表 4-23 外设时钟分频寄存器 0SYS\_CLK\_DIV0

| 名称           | 复位值 | 偏移   | 位置                   | 权限        | 说明                                |
|--------------|-----|------|----------------------|-----------|-----------------------------------|
|              | 0x0 |      | 未使用<br>NA<br>[31:16] |           |                                   |
| SYS_CLK_DIV0 |     | 0x90 | [15:0]               | <b>RW</b> | SPI/I2C工作时钟=MCLK/(CLK_DIV0+1), 其中 |
|              |     |      |                      |           | MCLK 由 SYS_CLK_CFG 分频系数决定         |

# **4.3.23** 外设时钟分频寄存器 **2 SYS\_CLK\_DIV2**

表 4-24 外设时钟分频寄存器 2SYS\_CLK\_DIV2

| 名称           | 复位值 | 偏移   | 位置      | 权限        | 说明                                                                                                    |
|--------------|-----|------|---------|-----------|----------------------------------------------------------------------------------------------------|
|              |     |      | [31:16] | NA        | 未使用                                                                                                    |
| SYS_CLK_DIV2 | 0x0 | 0x98 | [15:0]  | <b>RW</b> | UART 工作时钟=MCLK/(CLK_DIV2+1),<br>UART0/UART1 共享此分频配置, 波特率根据<br>UART 波特率寄存器进一步分频, 其中 MCLK 由<br>SYS_CLK_CFG 分频系数决定 |

### **4.3.24** 外设时钟门控寄存器 **SYS\_CLK\_FEN**

| 名称 | 复位值                | 偏移   | 位置                | 权限                     | 说明                     |
|----|--------------------|------|-------------------|------------------------|------------------------|
|    |                    |      | [31:6]            | <b>NA</b>              | 未使用                    |
|    |                    | [5]  | <b>RW</b>         | UART1 时钟门控, 1:使能; 0:禁用 |                        |
|    | SYS_CLK_FEN<br>0x0 | 0x9C | [4]               | <b>RW</b>              | UART0 时钟门控, 1:使能; 0:禁用 |
|    |                    |      | $\lceil 3 \rceil$ | <b>RW</b>              | MCPWM 时钟门控, 1:使能; 0:禁用 |

表 4-25 外设时钟门控寄存器 SYS\_CLK\_FEN

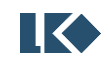

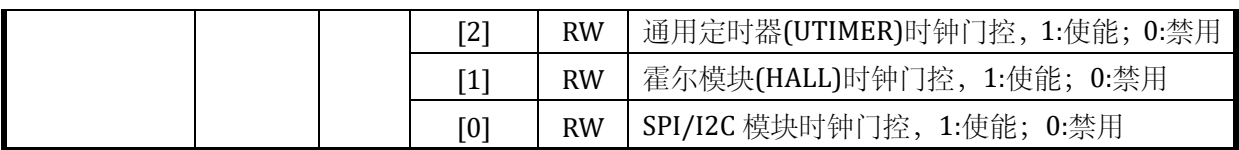

#### **4.3.25** 休眠寄存器 **SYS\_CLK\_SLP**

表 4-26 休眠寄存器 SYS\_CLK\_SLP

| 名称          | 复位值 | 偏移   | 位置      | 权限             | 说明                                   |
|-------------|-----|------|---------|----------------|--------------------------------------|
|             |     |      | [31:16] | <b>NA</b>      | 未使用                                  |
| SYS_CLK_SLP | 0x0 | 0xA0 | [15:0]  | W <sub>0</sub> | 系统关闭高速时钟, 进入休<br>写入密码 0xDEAD,<br>眠状态 |

### **4.3.26** 在线编程模式寄存器 **SYS\_IAP**

表 4-27 在线编程模式寄存器 SYS\_IAP

| 名称      | 复位值 | 偏移      | 位置        | 权限        | 说明                                                                |
|---------|-----|---------|-----------|-----------|-------------------------------------------------------------------|
|         |     | [31:16] | <b>NA</b> | 未使用       |                                                                   |
| SYS_IAP | 0x0 | 0xA4    | [15:0]    | <b>RW</b> | 写入 0x3721, 软复位后, 芯片进入 IAP 模式;<br>写入 0x3720, 软复位后, 芯片进入正常工作模<br>式。 |

### **4.3.27** 校正模式寄存器 **SYS\_TRIM**

表 4-28 校正模式寄存器 SYS\_TRIM

| 名称       | 复位值 | 偏移   | 位置     | 权限 | 说明                                             |
|----------|-----|------|--------|----|------------------------------------------------|
|          |     |      | [31:1] | NA | 未使用                                            |
| SYS_TRIM | 0x0 | 0xA8 | [0]    | RO | 芯片复位后, 进入 TRIM 模式<br>TRIM 结束后, 通过软复位退出 TRIM 模式 |

### **4.3.28** 软复位寄存器 **SYS\_SFT\_RST**

表 4-29 软复位寄存器 SYS\_SFT\_RST

| 名称          | 复位值 | 偏移   | 位置                | 权限             | 说明                           |
|-------------|-----|------|-------------------|----------------|------------------------------|
|             |     |      | [31:6]            | <b>NA</b>      | 未使用                          |
|             |     |      | [5]               | W <sub>0</sub> | UART1 软复位, 写 1 触发, 再写 0 释放   |
|             |     |      | [4]               | W <sub>0</sub> | UART0 软复位, 写 1 触发, 再写 0 释放   |
| SYS_SFT_RST | 0x0 | 0xAC | $[3]$             | W <sub>0</sub> | MCPWM 软复位, 写 1 触发, 再写 0 释放   |
|             |     |      | $\lceil 2 \rceil$ | W <sub>0</sub> | UTIMER 软复位, 写 1 触发, 再写 0 释放  |
|             |     |      | $[1]$             | W <sub>0</sub> | HALL 软复位, 写 1 触发, 再写 0 释放    |
|             |     |      | [0]               | W <sub>0</sub> | SPI/I2C 软复位, 写 1 触发, 再写 0 释放 |

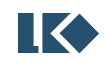

# **4.3.29** 写保护寄存器 **SYS\_PROTECT**

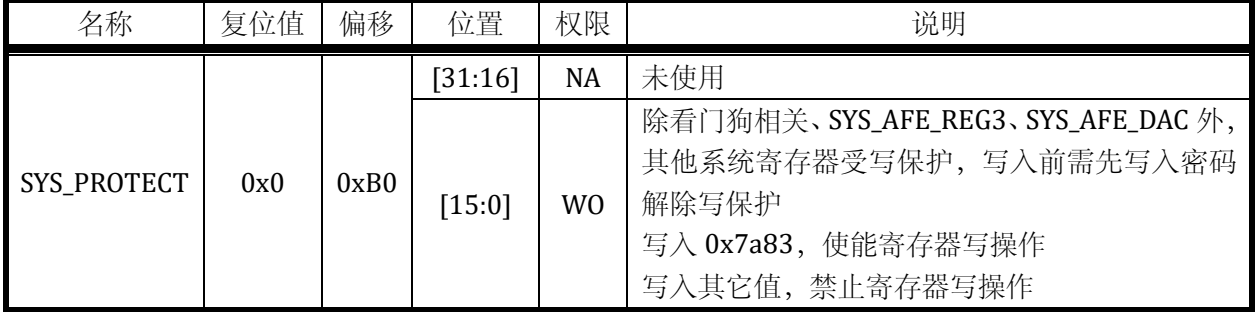

## 表 4-30 保护寄存器 SYS\_PROTECT

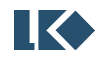

### **5 FLASH**

#### **5.1** 概述

FLASH 控制器模块,主要实现对容量为 32KB 的 FLASH 进行读/写/擦除操作。 FLASH 模块总体结构如下:

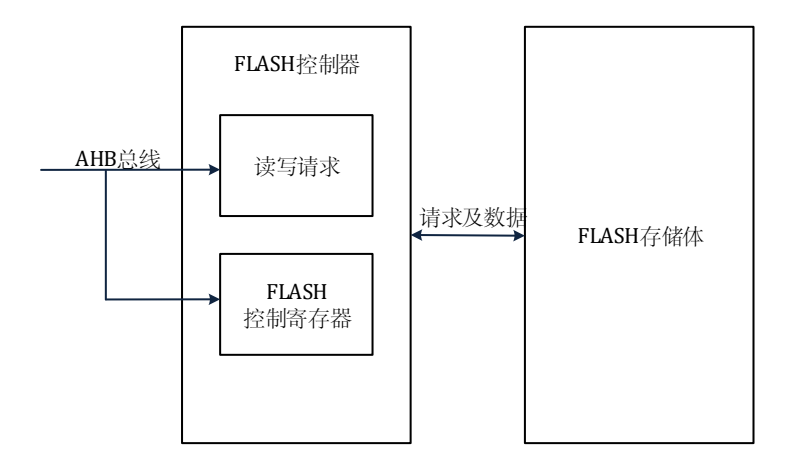

图 5-1 Flash 模块结构框图

FLASH 模块由两个部分组成:FLASH 控制器和 FLASH 存储体。本文档主要描述 FLASH 控制器。 FLASH 控制器,实现了芯片内部资源通过 AHB 总线对 FLASH 存储体的访问。

### **5.2** 功能特点

- ➢ WORD(32-BIT)对齐方式,进行读取
- ➢ WORD(32-BIT)对齐方式,进行写入
- ▶ SECTOR/BLOCK/FULL CHIP 三种方式, 进行擦除操作
- ➢ FLASH 控制寄存器的访问
- ➢ FLASH 预取操作
- ➢ FLASH 加密保护
- ➢ FLASH 在线升级(IAP)

### **5.2.1** 访问操作

5.2.1.1 FLASH 读取操作

执行对 FLASH 存储体的读取操作。FLASH 一次性读取出 32-BIT 宽的数据。系统有两种方法读 取 FLASH 数据。第一, MCU 执行取值或者取数据的指令; 第二, MCU 通过访问 FLASH 寄存器 (FLASH\_ADDR 和 FLASH\_RDATA)间接读取 FLASH 数据。第二种访问流程如下:

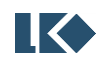

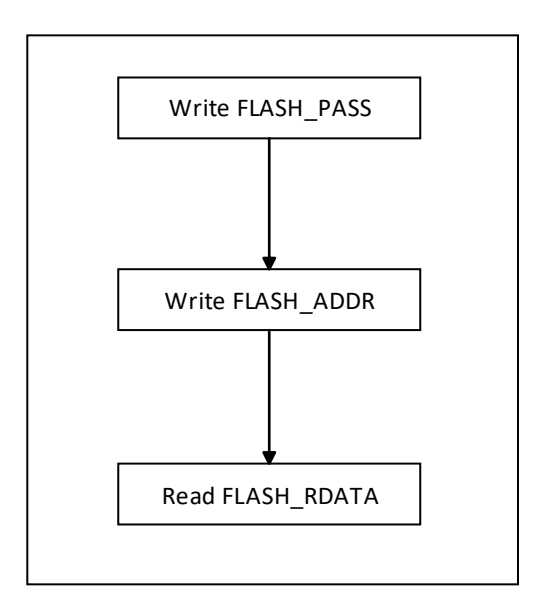

图 5-2 Flash 模块读操作流程图

### 5.2.1.2 FLASH 写入操作

执行对 FLASH 存储体的写入操作。一般而言,我们先执行擦除操作,然后才能执行数据写入操 作。FLASH 写入流程如下。

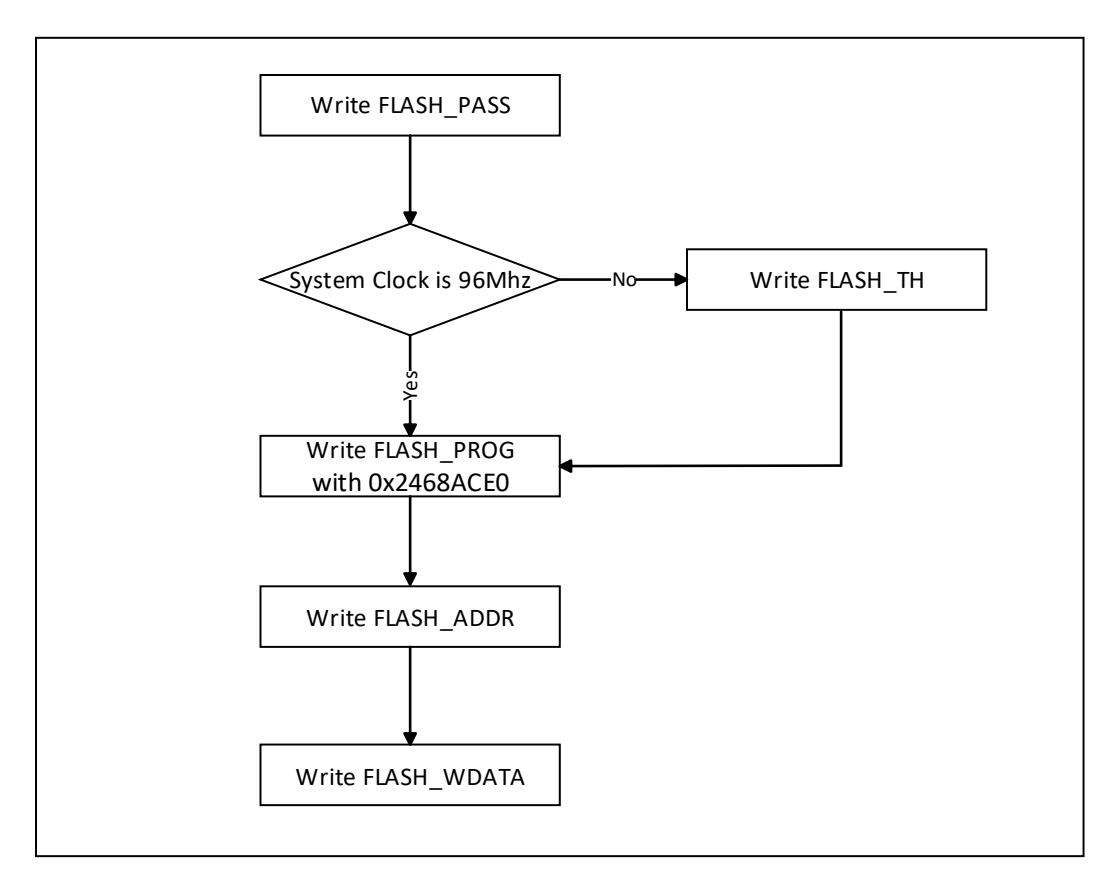

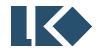

#### 图 5-3 Flash 模块写操作流程图

系统工作频率的判断,需要参考 SYS\_CLK\_CFG 的配置。FLASH 写入/擦除操作的绝对时间是固 定的,FLASH 控制器需要保存这些绝对时间对应的计数值。FLASH\_TH 寄存器默认值是 96MHz 时钟 频率下的计数值;其它时钟频率时,FLASH\_TH 寄存器的值需要等比例变化。另外,在执行 FLASH 的写入/擦除操作时, MCU 将暂停工作直至 FLASH 的写入/擦除操作完毕。

图 5-3 仅展示了一次写入的流程。若执行连续写入时,上述流程将比较冗长,可以在写 FLASH\_ADDR 寄存器前, 配置 FLASH\_CFG 的 BIT8, 开启地址自动递增模式 (每次增加 0x4), 后续 只需要反复写 FLASH\_WDATA 寄存器即可。对于连续读, 操作类似。连续写的流程如下

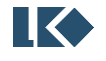

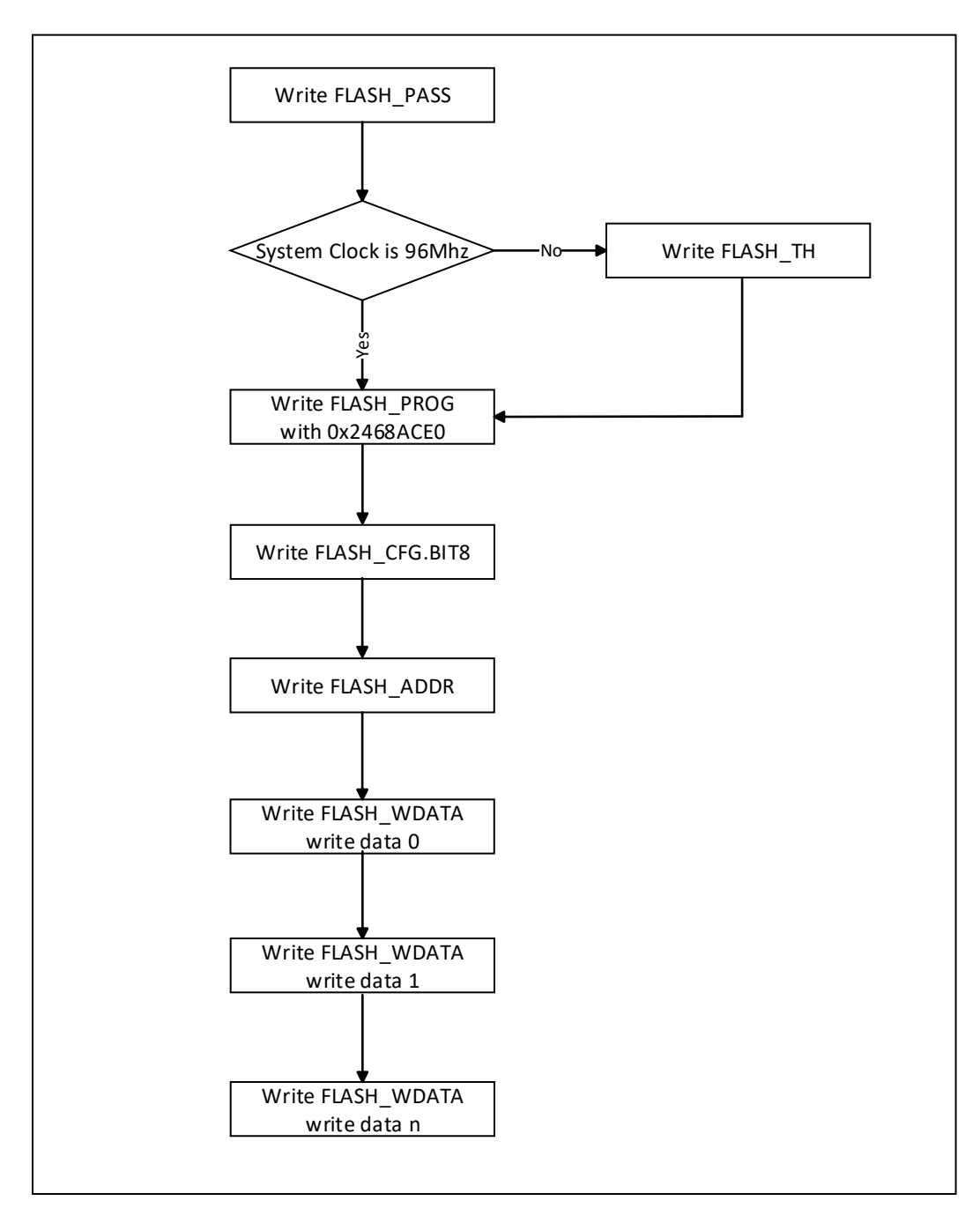

图 5-4 Flash 模块连续写操作流程图

### 5.2.1.3 FLASH 擦除操作

执行对 FLASH 存储体的擦除操作。擦除分成 Sector/Block 和 FullChip。分别对应,256Byte 的 擦除,2KB 的擦除和 32KB 的擦除。通过配置 FLASH 控制寄存器决定执行哪一种类型的擦除操作。 下表为 Block 和 Secotor 地址分配空间。

表 5-1FLASH 地址分配表

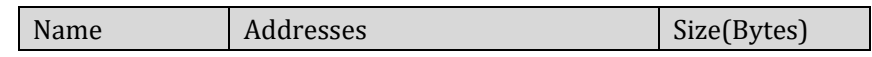

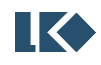

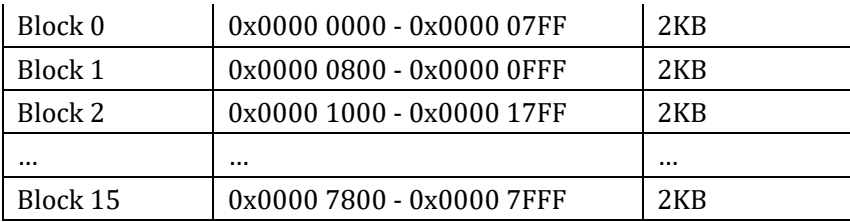

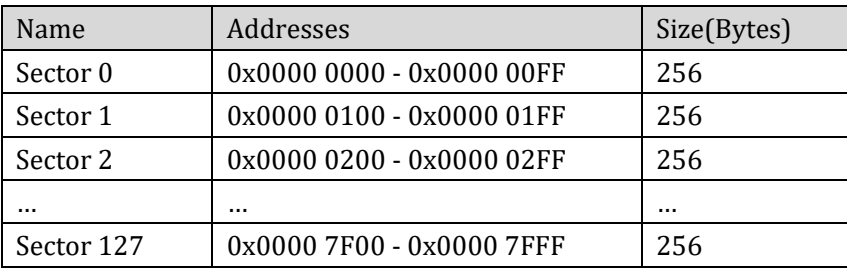

FLASH\_CFG 寄存器的 BIT0 和 FLASH\_ERASE\_OP 的 BIT4, 共同决定本次擦除的类型。

#### 表 5-2FLASH 擦除类型表

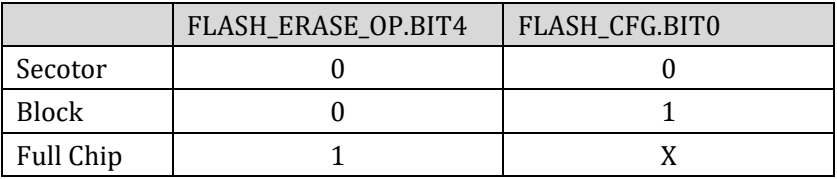

FLASH 擦除操作流程如下所示。

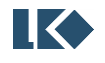

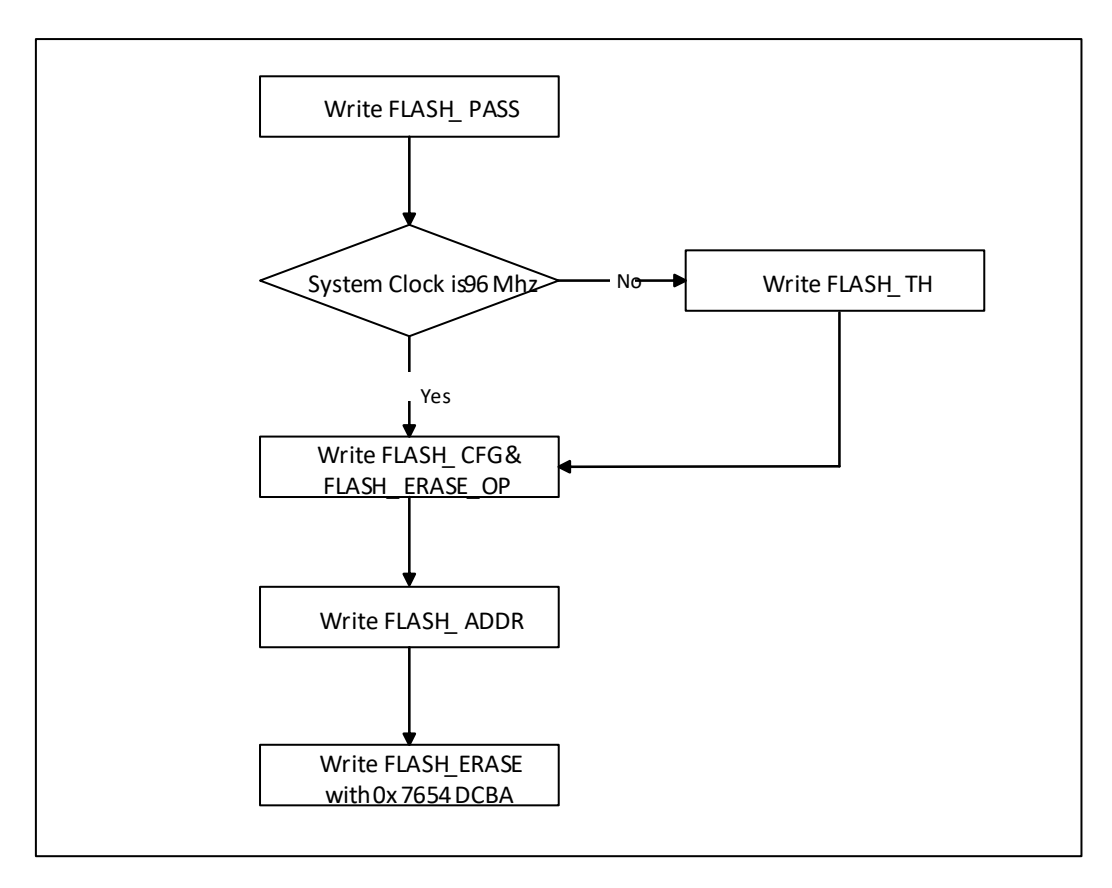

图 5-5 Flash 模块擦除操作流程图

若选择 Block 或者 Secotor 擦除,需要通过 FLASH\_ADDR 确定哪个 Block 或者 Secotor 被擦除, 若是 Full Chip 模式的话,FLASH\_ADDR 的值将失效。FLASH\_ERASE 只有写入 0x7654DCBA 才能正 常触发擦除操作,写入其它值将无法触发擦除操作。

5.2.1.4 FLASH 预取操作

因 FLASH 存储体的速度限制,无法达到 96MHz 的速度。当对 FLASH 进行读取操作时,需要大 于 1 个时钟周期才能完成数据的读出。为了加快数据的读出,FLASH 控制器增加了预取功能。当 FLASH 控制器执行完当前读取操作后,在不影响正常程序执行的前提下,顺序预取下一个 WORD 的数据。预取操作的开启和关闭,只需要设置 FLASH\_CFG 的 BIT16 即可。

5.2.1.5 FLASH 加密保护

若 FLASH 存储体内的数据处于加密状态,用户可执行解密操作,可对 FLASH 存储体内的数据 进行解密。相反,若 FLASH 存储体内的数据处于解密状态,用户可执行加密操作,对 FLASH 存储 体内的数据进行加密。默认情况下,FLASH 存储体内的数据处于加密状态。

FLASH 存储体共有 32KB 大小, 其中最后一个 WORD 设计为加密字。当这个 WORD 内容为全 1 时,表明此时 FLASH 处于解密状态;当这个 WORD 的内容被写为非全 1 时,表明此时 FLASH 处于 加密状态。具体加密执行的流程如下。

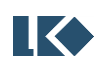

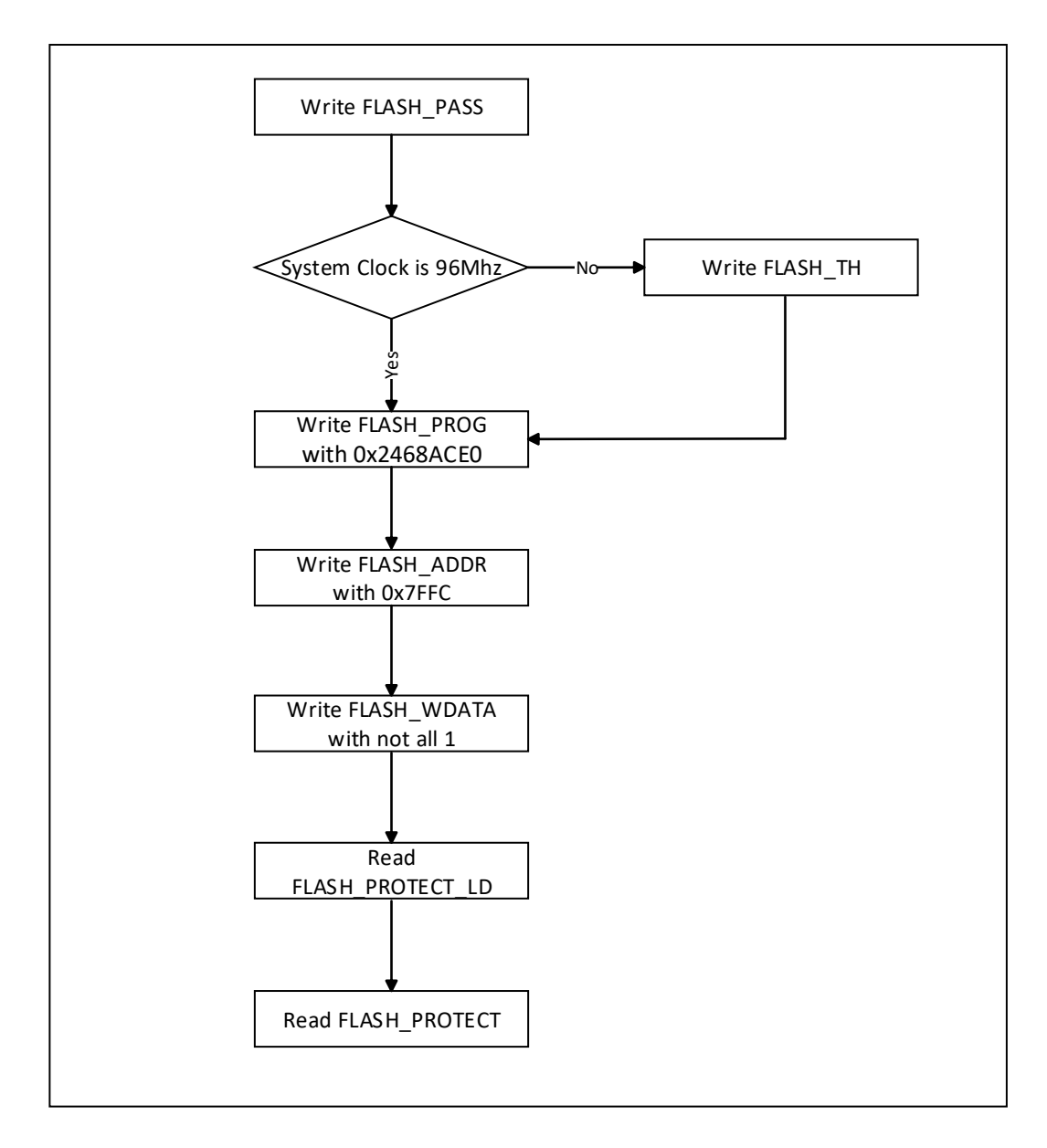

图 5-6 Flash 模块加密操作流程图

将 FLASH 存储体的最后一个 WORD 写入非全 1 值, 然后读取 FLASH\_PROTECT\_LD 寄存器, 更 新加密状态位,最后可以通过读取 FLASH\_PROTECT 寄存器检查是否加密。若是加密状态, FLASH\_PROTECT 返回值为 1。

对应的解密流程,只能将 FLASH 执行 Full Chip 擦除才能解除。具体如下

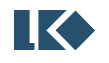

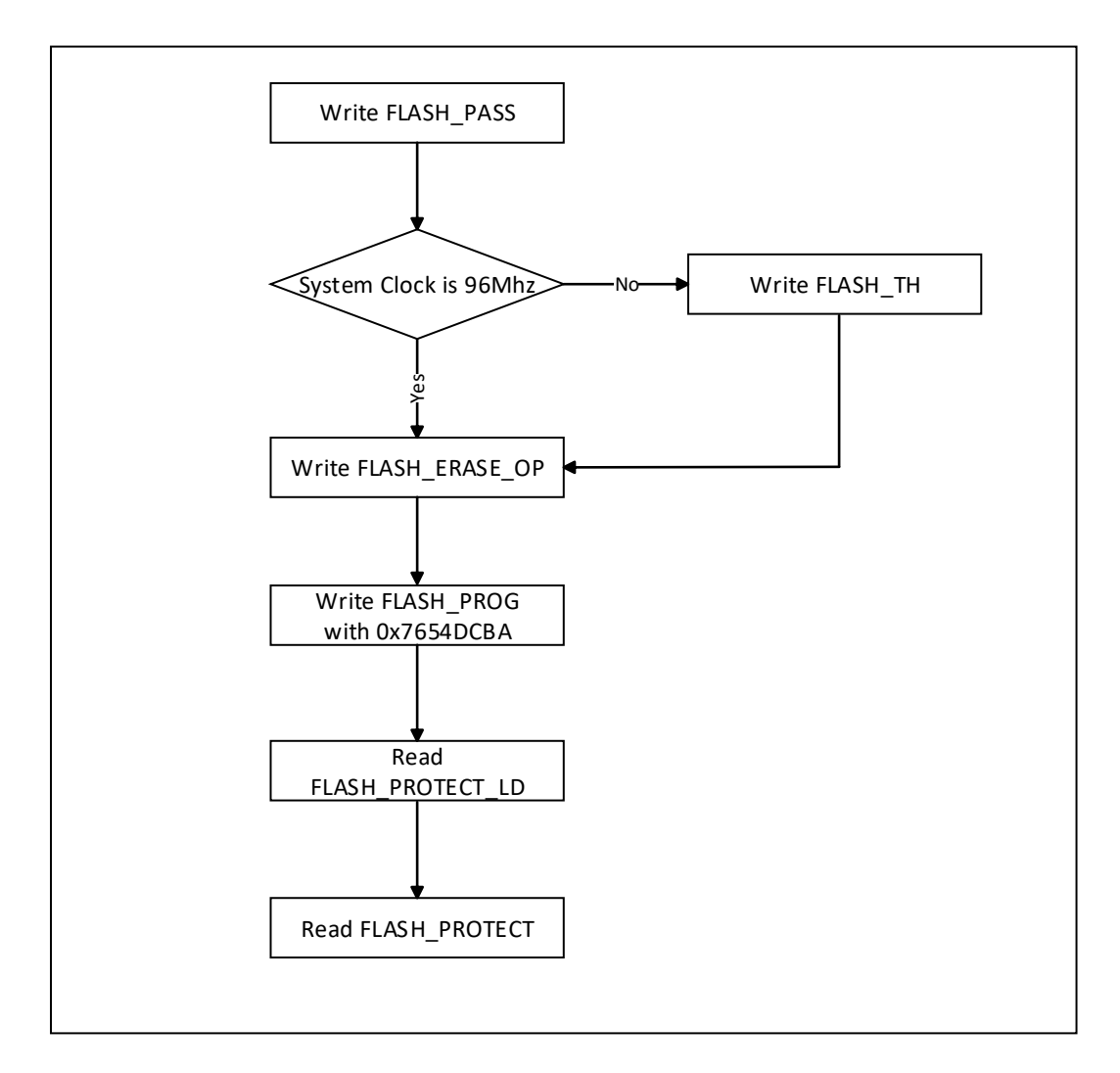

图 5-7 Flash 模块解密操作流程图

先将 FLASH 执行 Full Chip 擦除, 然后读取 FLASH\_PROTECT\_LD 寄存器, 更新加密状态位, 最 后可以通过读取 FLASH\_PROTECT 寄存器检查是否解密。若是解密状态,FLASH\_PROTECT 返回值 为 0。

切记,要获得最新的加密/解密状态,均需先读取 FLASH\_PROTECT\_LD 寄存器,完成状态位的 更新操作。

### 5.2.1.6 FLASH 在线升级(IAP)

FLASH 的大小为 32KB。FLASH 划分成两个区域:2KB 区域和 30KB 区域。

2KB 区域从实际物理空间的 0x0000\_0000 开始至 0x0000\_07FF

30KB 区域从实际物理空间的 0x0000\_0800 开始至 0x0000\_7FFF

若用户关闭 IAP 功能, 则 2KB + 30KB, 全部是用户代码空间。

若用户使能 IAP 功能, 则 2KB 为 IAP 空间, 30KB 为用户代码空间。系统发送的访问 FLASH 的

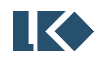

地址,经过 FLASH 控制器后,将被自动加上 2KB 偏移。意味着,系统实际是从 2KB 开始执行的。 简单说,在线升级实现了--是否重映射 FLASH 的 32KB 空间。

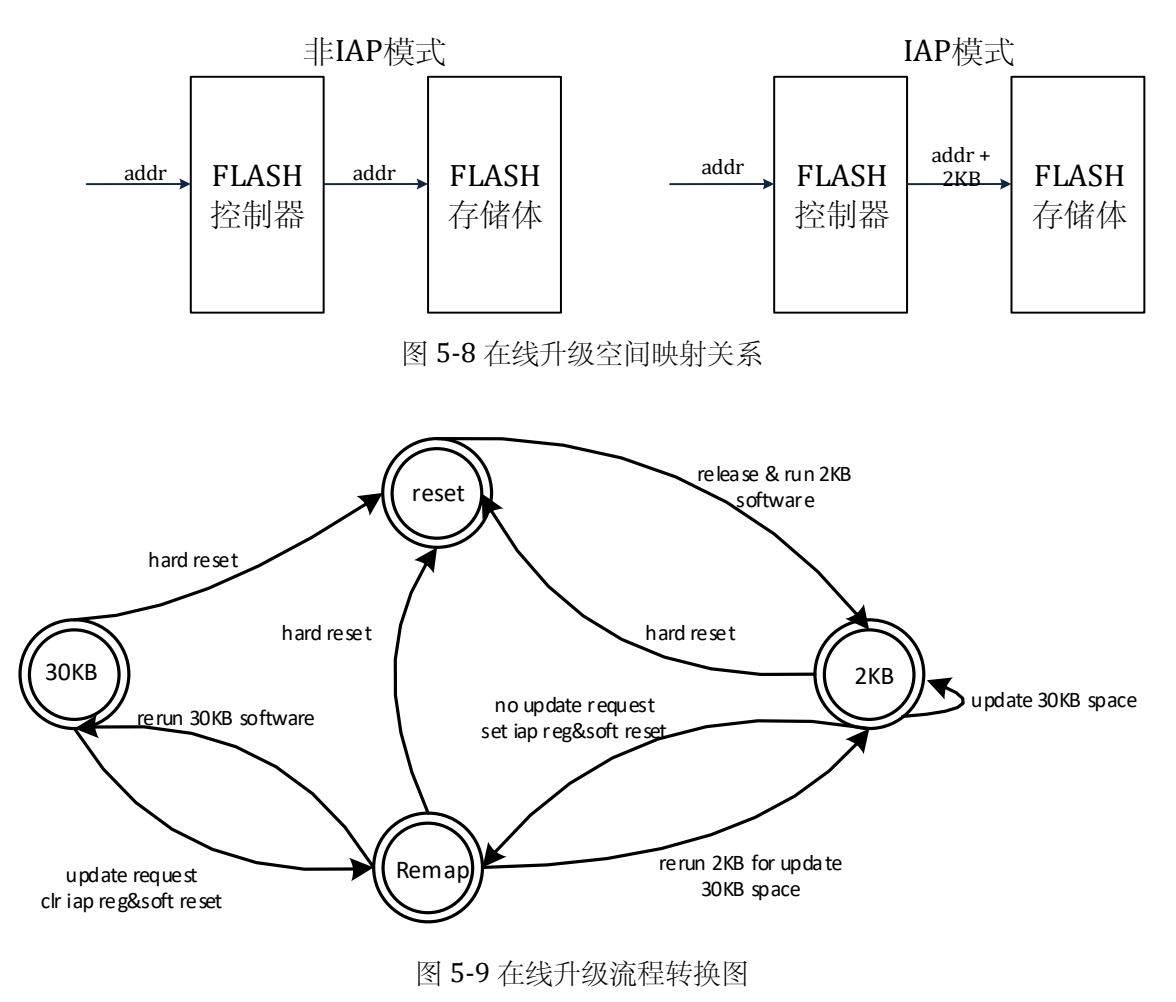

若用户使用 IAP 功能。整个 32KB 空间有两段程序, IAP 的 2KB 空间的程序。后面 30KB 存放 用户正常使用的程序。此时需要注意的是,用户正常使用的程序在执行过程中,若需要通过 FLASH 寄存器间接访问 FLASH 数据,在配置 FLASH\_ADDR 时,需要考虑 2KB 的偏移。例如,若访问 0x0000\_1000,实际访问的是 0x0000\_1800。受此影响,加密操作原本是改写 0x0000\_7FFC 地址, 此时只能写成 0x0000 77FC。

### **5.3** 寄存器

### **5.3.1** 地址分配

FLASH 控制器模块寄存器的基地址是 0x4000\_0100 寄存器列表

表 5-3FLASH 控制寄存器

| 名称           | (白 壬々<br>俪杉 | ነንና ሠш<br>沉明                                                               |
|--------------|-------------|----------------------------------------------------------------------------|
| TTT<br>FLASH | 0x00        | 存器<br>擦除/<br>\的时间参数配置寄存<br>△同频率下<br><b>FLASH</b><br>$I^{\prime}$<br>ᅩ<br>◡ |

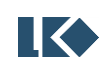

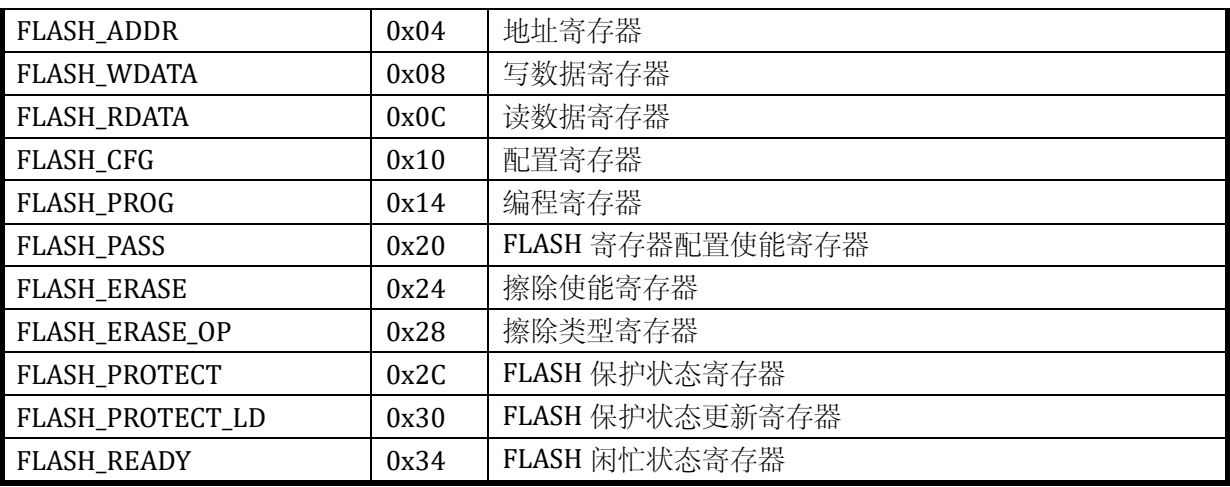

# **5.3.2** 擦除**/**写入时间参数配置寄存器 **FLASH\_TH**

#### 表 5-4 擦除/写入时间参数配置寄存器 FLASH\_TH

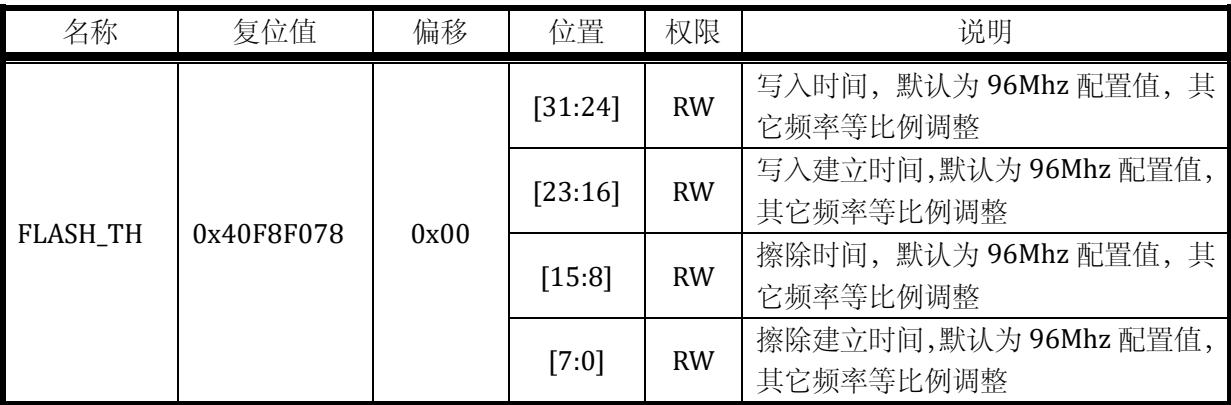

## **5.3.3** 地址寄存器 **FLASH\_ADDR**

### 表 5-5 地址寄存器 FLASH\_ADDR

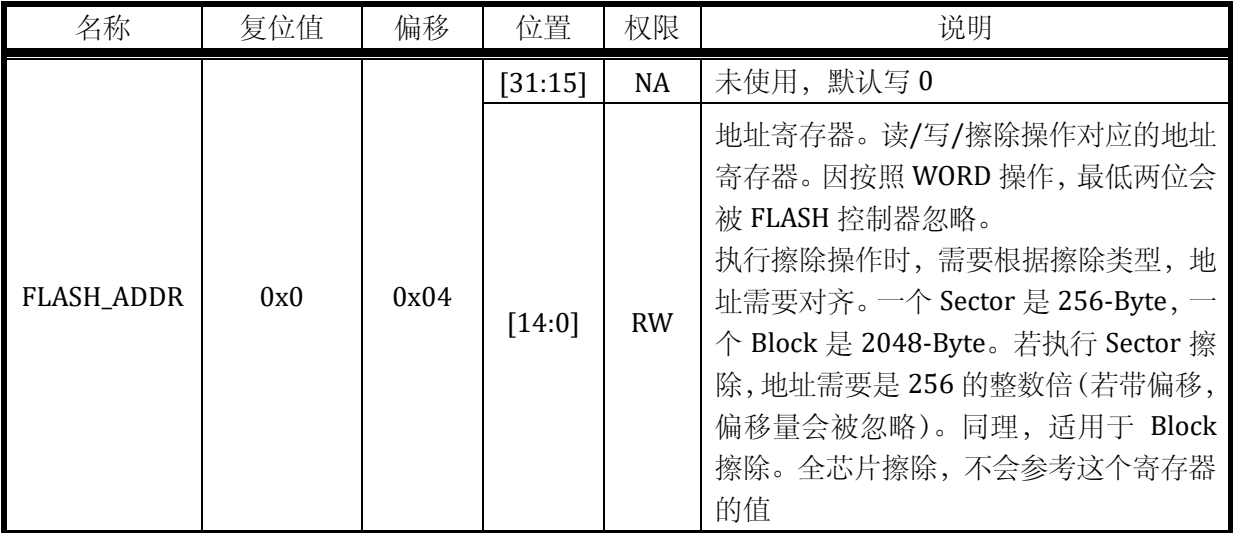

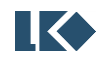

#### **5.3.4** 写数据寄存器 **FLASH\_WDATA**

表 5-6 写数据寄存器 FLASH\_WDATA

| 名称                           | 位值<br>信/<br>夂 | 偏移   | 位置     | 权限        | 说明                                                                                                    |
|------------------------------|---------------|------|--------|-----------|----------------------------------------------------------------------------------------------------|
| <b>WDATA</b><br><b>FLASH</b> | 0x0           | 0x08 | [31:0] | <b>RW</b> | 执行<br>的值<br>、操作<br>$\overline{\phantom{a}}$<br>T<br>FLASH<br>$\sqrt{ }$<br>÷.<br>$\overline{\phantom{0}}$<br>ہٹ<br>$\cdot$<br>— 1 |

#### **5.3.5** 写数据寄存器 **FLASH\_RDATA**

表 5-7 写数据寄存器 FLASH\_RDATA

| 名称                           | 位值<br>复 | 偏移   | 位置       | 权限           | 说明                     |
|------------------------------|---------|------|----------|--------------|------------------------|
| <b>RDATA</b><br><b>FLASH</b> | 0x0     | 0x0C | $[31:0]$ | $\mathsf{R}$ | 读出 FLASH 的值<br>执行读取操作, |

#### **5.3.6** 控制寄存器 **FLASH\_CFG**

表 5-8 控制寄存器 FLASH\_CFG

| 名称               | 复位值 | 偏移   | 位置      | 权限        | 说明                            |
|------------------|-----|------|---------|-----------|-------------------------------|
| <b>FLASH CFG</b> | 0x0 | 0x10 | [31:17] | <b>NA</b> | 未使用, 默认写 0                    |
|                  |     |      | [16]    | <b>RW</b> | 预取使能。1, 使能预取; 0, 关闭预取。        |
|                  |     |      | [15:9]  | <b>NA</b> | 未使用, 默认写 0                    |
|                  |     |      | [8]     | <b>RW</b> | 地址自动递增。1, 自动递增; 0, 不自<br>动递增。 |
|                  |     |      | $[7:1]$ | <b>NA</b> | 未使用, 默认写 0                    |
|                  |     |      | [0]     | <b>RW</b> | 块擦除使能。1, 使能; 0, 关闭。           |

## **5.3.7** 写入控制寄存器 **FLASH\_PROG**

表 5-9 写入控制寄存器 FLASH\_PROG

| 名称         | 复位值 | 偏移   | 位置     | 权限        | 说明                                                                               |
|------------|-----|------|--------|-----------|----------------------------------------------------------------------------------|
| FLASH_PROG | 0x0 | 0x14 | [31:0] | <b>RW</b> | 写入 0x2468ACE0, 使能写入操作; 写<br>入其它值, 关闭写入操作。<br>若写入操作使能, 读取该寄存器, 返回<br>1; 否则, 返回 0。 |

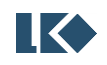

### **5.3.8** 写入保护寄存器 **FLASH\_PASS**

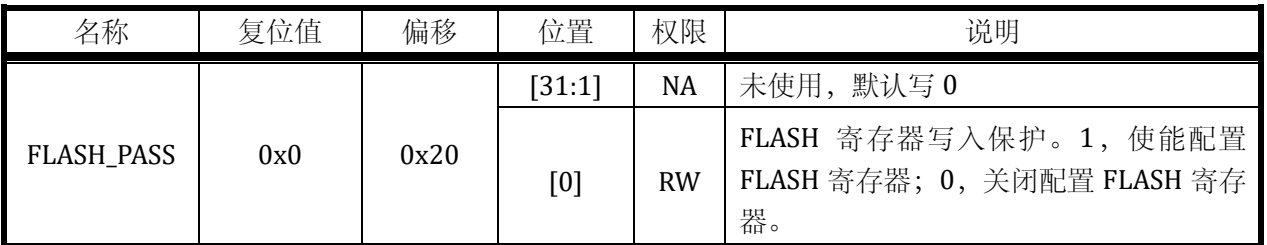

#### 表 5-10 写入保护寄存器 FLASH\_PASS

### **5.3.9** 擦除控制寄存器 **FLASH\_ERASE**

### 表 5-11 擦除控制寄存器 FLASH\_ERASE

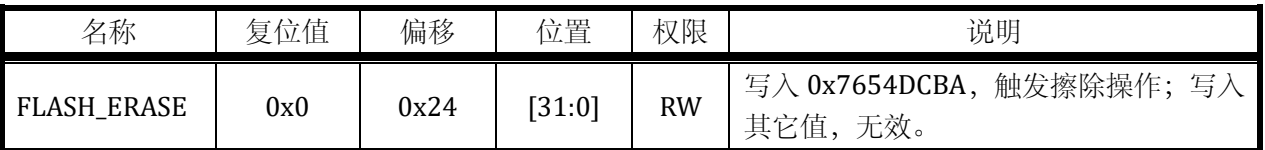

### **5.3.10** 擦除类型寄存器 **FLASH\_ERASE\_OP**

表 5-12 擦除类型寄存器 FLASH\_ERASE\_OP

| 名称                    | 复位值 | 偏移   | 位置      | 权限        | 说明                      |
|-----------------------|-----|------|---------|-----------|-------------------------|
|                       | 0x0 | 0x28 | [31:5]  | NA        | 未使用, 默认写 0              |
| <b>FLASH_ERASE_OP</b> |     |      | [4]     | <b>RW</b> | 1,全芯片擦除模式; 0, 非全芯片擦除模式。 |
|                       |     |      | $[3:0]$ | <b>NA</b> | 未使用, 默认写 0              |

### **5.3.11** 加密状态寄存器 **FLASH\_PROTECT**

#### 表 5-13 加密状态寄存器 FLASH\_PROTECT

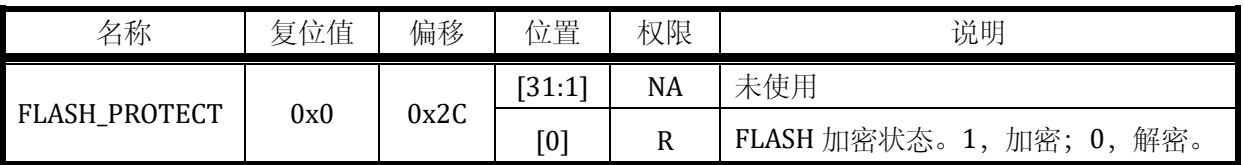

### **5.3.12** 加密状态更新寄存器 **FLASH\_PROTECT\_LD**

#### 表 5-14 加密状态更新寄存器 FLASH\_PROTECT\_LD

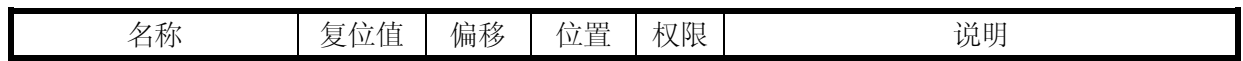

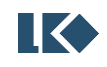

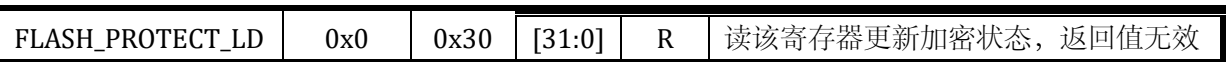

### **5.3.13** 工作状态寄存器 **FLASH\_READY**

表 5-15 工作状态寄存器 FLASH\_READY

| 名称                 | 复位值 | 偏移   | 位置     | 权限        | 说明                           |
|--------------------|-----|------|--------|-----------|------------------------------|
| <b>FLASH_READY</b> | 0x0 | 0x34 | [31]   | R         | 1:FLASH 处于闲状态; 0:FLASH 处于忙状态 |
|                    |     |      | [30:0] | <b>NA</b> | 未使用                          |

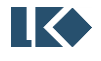

### **6** 通用 **IO (GPIO)**

#### **6.1** 概述

LSK32MC061C6T8 共集成了 3 组 16bit 位宽 GPIO。P0.0/P0.1/P1.0/P1.1 4 个 GPIO 可以作为系 统的唤醒源。P0.15 ~ P0.0 16 个 GPIO 可以用作外部中断源输入。

#### **6.1.1** 功能框图

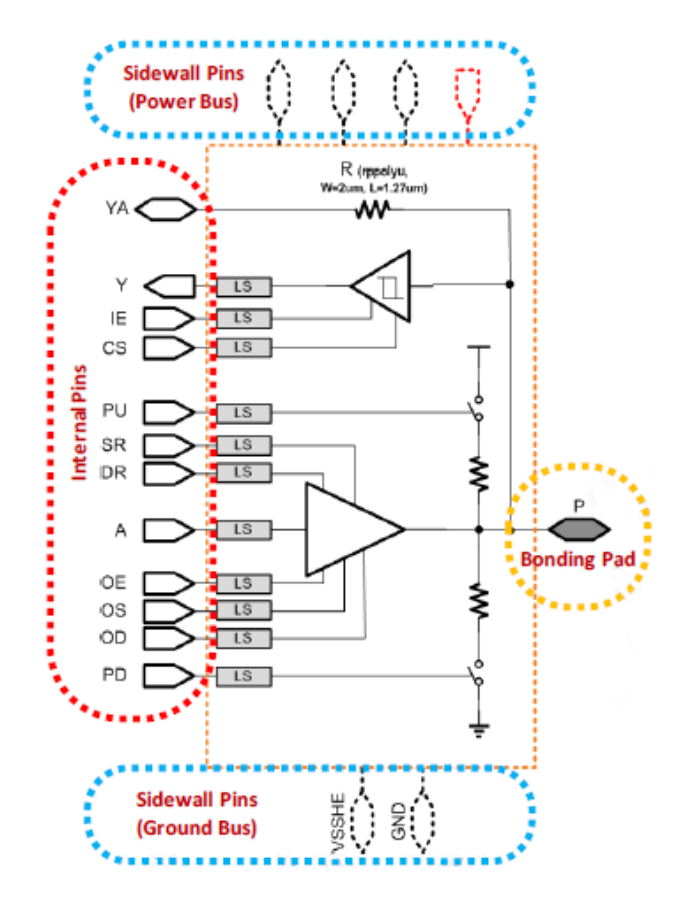

图 6-1 GPIO 功能框图

### **6.1.2** 产品特点

- ➢ 3 组 16bit GPIO
- ➢ 支持上拉、下拉、开漏
- ➢ 支持配置锁定保护
- ➢ 支持外部中断
- ➢ 支持 GPIO 唤醒

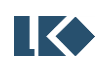

### **6.2** 寄存器

### **6.2.1** 地址分配

GPIO 0 模块在芯片中的基地址是 0x4000\_3700。

GPIO 1 模块在芯片中的基地址是 0x4000\_3740。

GPIO 2 模块在芯片中的基地址是 0x4000\_3780。

GPIO 0/1/2 的寄存器定义完全相同,仅基地址不同。

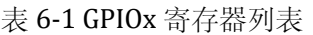

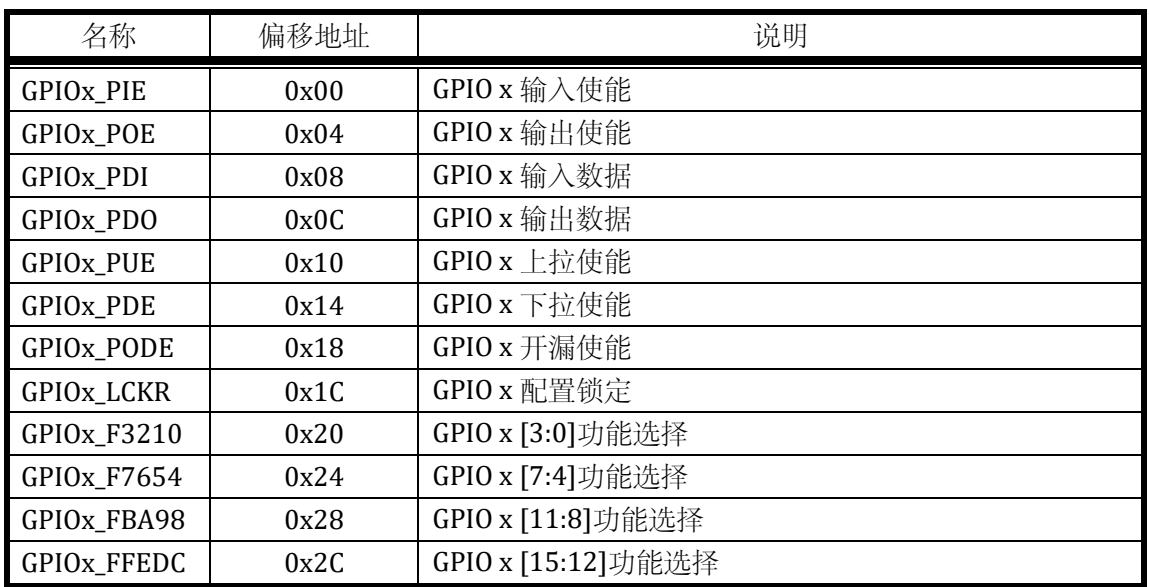

GPIO 中断/唤醒/配置锁定模块在 LSK32MC061C6T8 中的基地址是 0x4000\_37C0。

表 6-2 GPIO 中断/唤醒/配置锁定模块寄存器列表

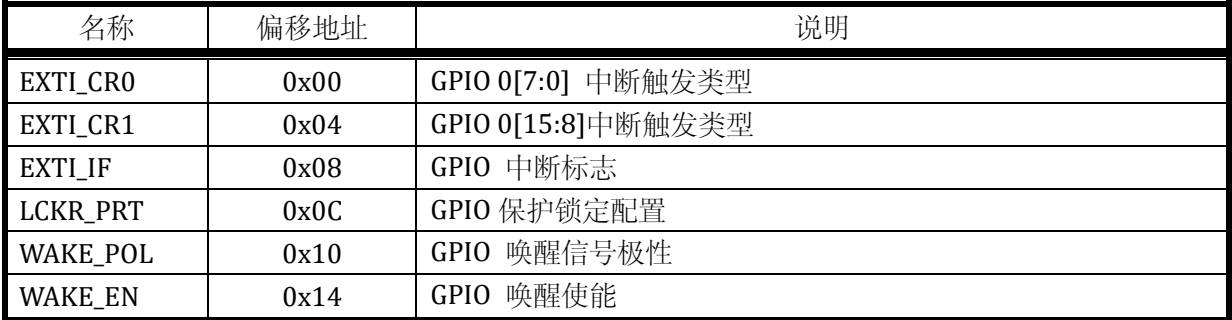

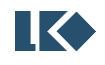

### **6.2.2 GPIOx\_PIE**

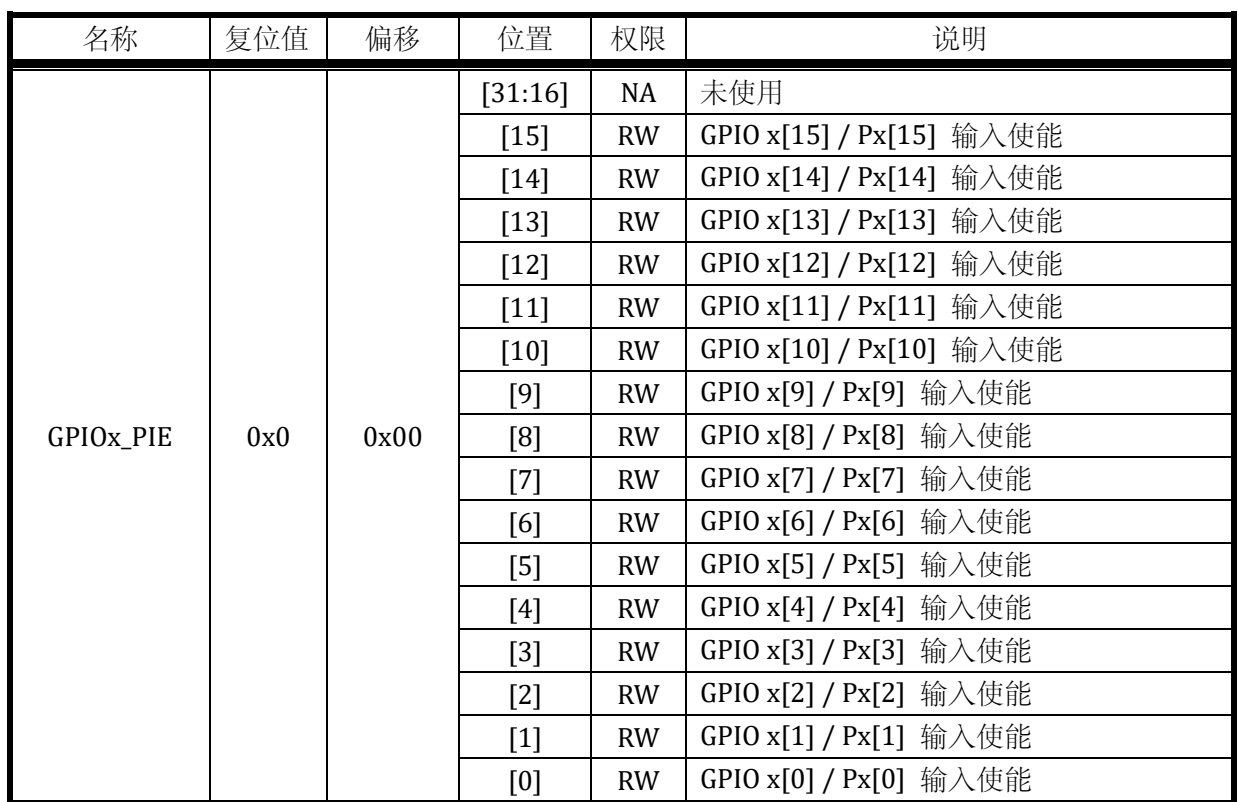

# 表 6-3GPIOx 输入使能寄存器 GPIOx\_PIE

### **6.2.3 GPIOx\_POE**

表 6-4GPIOx 输出使能寄存器 GPIOx\_POE

| 名称                     | 复位值 | 偏移   | 位置                                                                                                    | 权限        | 说明                       |
|------------------------|-----|------|----------------------------------------------------------------------------------------------------|-----------|--------------------------|
|                        |     |      | [31:16]                                                                                                    | NA        | 未使用                      |
|                        |     |      | $[15]$                                                                                                    | RW        | GPIO x[15] / Px[15] 输出使能 |
|                        |     |      | $[14]$                                                                                                    | RW        | GPIO x[14] / Px[14] 输出使能 |
|                        |     |      | $[13]$                                                                                                    | <b>RW</b> | GPIO x[13] / Px[13] 输出使能 |
|                        |     |      | $[12]$                                                                                                    | <b>RW</b> | GPIO x[12] / Px[12] 输出使能 |
|                        |     |      | $[11]$                                                                                                    | RW        | GPIO x[11] / Px[11] 输出使能 |
|                        |     |      | $[10]$                                                                                                    | <b>RW</b> | GPIO x[10] / Px[10] 输出使能 |
| GPIO <sub>x</sub> _POE | 0x0 | 0x04 | [9]                                                                                                    | <b>RW</b> | GPIO x[9] / Px[9] 输出使能   |
|                        |     |      | [8]                                                                                                    | RW        | GPIO x[8] / Px[8] 输出使能   |
|                        |     |      | $[7]$                                                                                                    | RW.       | GPIO x[7] / Px[7] 输出使能   |
|                        |     |      | [6]                                                                                                    | <b>RW</b> | GPIO x[6] / Px[6] 输出使能   |
|                        |     |      | $[5] % \includegraphics[width=0.9\columnwidth]{figures/fig_10.pdf} \caption{The 3D (top) of the estimators in the left and right. The left and right is the same as in the right.} \label{fig:fig:10}$ | <b>RW</b> | GPIO x[5] / Px[5] 输出使能   |
|                        |     |      | $[4]$                                                                                                    | RW        | GPIO x[4] / Px[4] 输出使能   |
|                        |     |      | $[3]$                                                                                                    | RW        | GPIO x[3] / Px[3] 输出使能   |
|                        |     |      | $[2]$                                                                                                    | <b>RW</b> | GPIO x[2] / Px[2] 输出使能   |

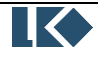

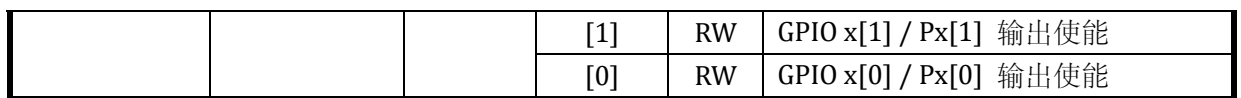

#### **6.2.4 GPIOx\_PDI**

### 表 6-5GPIOx 输入数据寄存器 GPIOx\_PDI

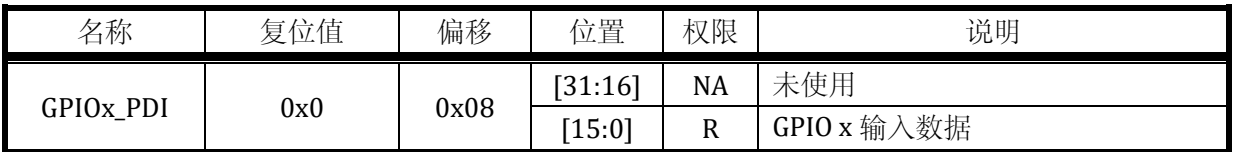

### **6.2.5 GPIOx\_PDO**

#### 表 6-6GPIOx 输出数据寄存器 GPIOx\_PDO

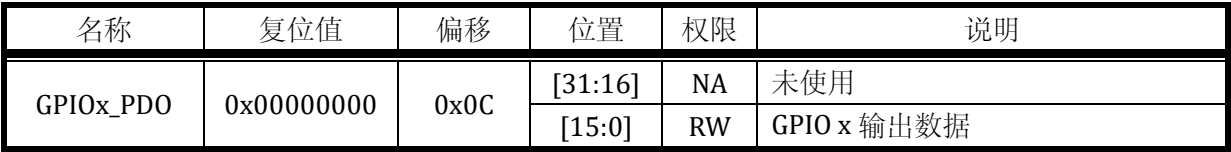

#### **6.2.6 GPIOx\_PUE**

#### 表 6-7GPIOx 上拉使能寄存器 GPIOx\_PUE

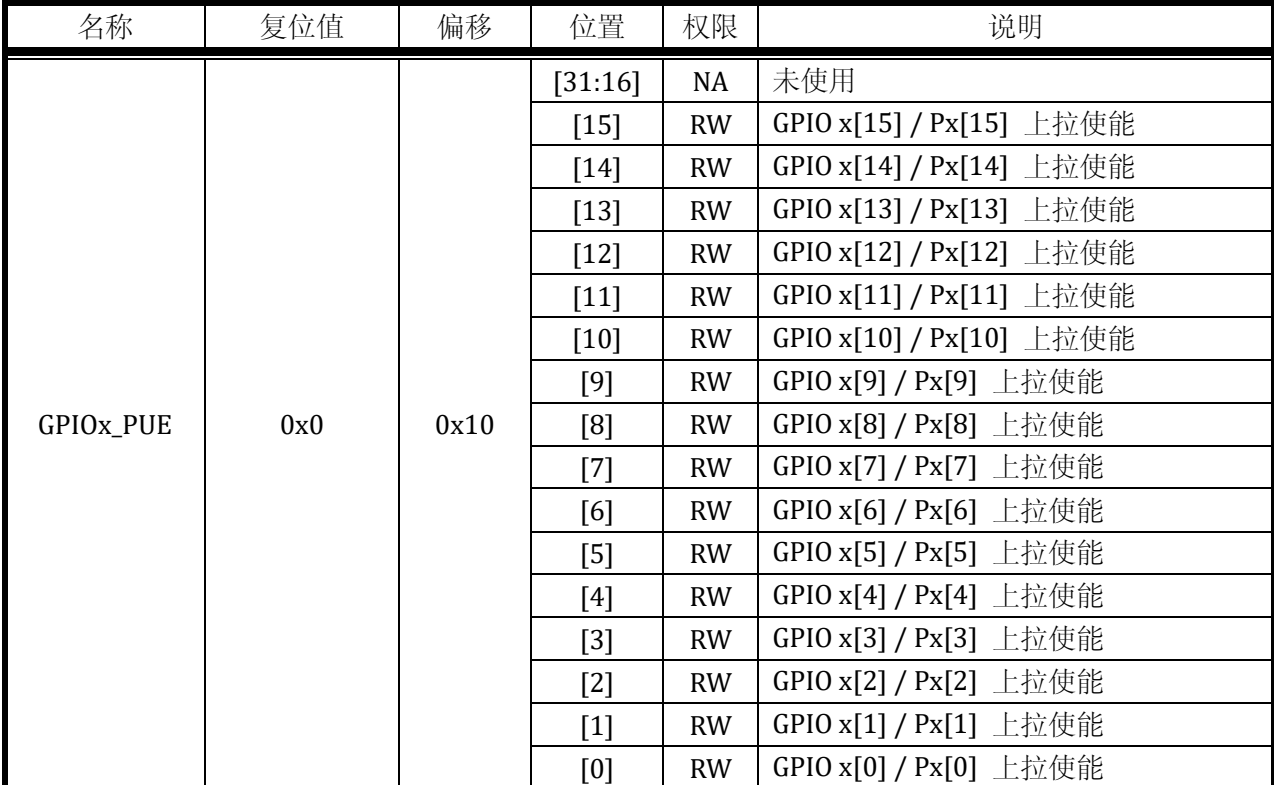

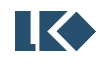

## **6.2.7 GPIOx\_PDE**

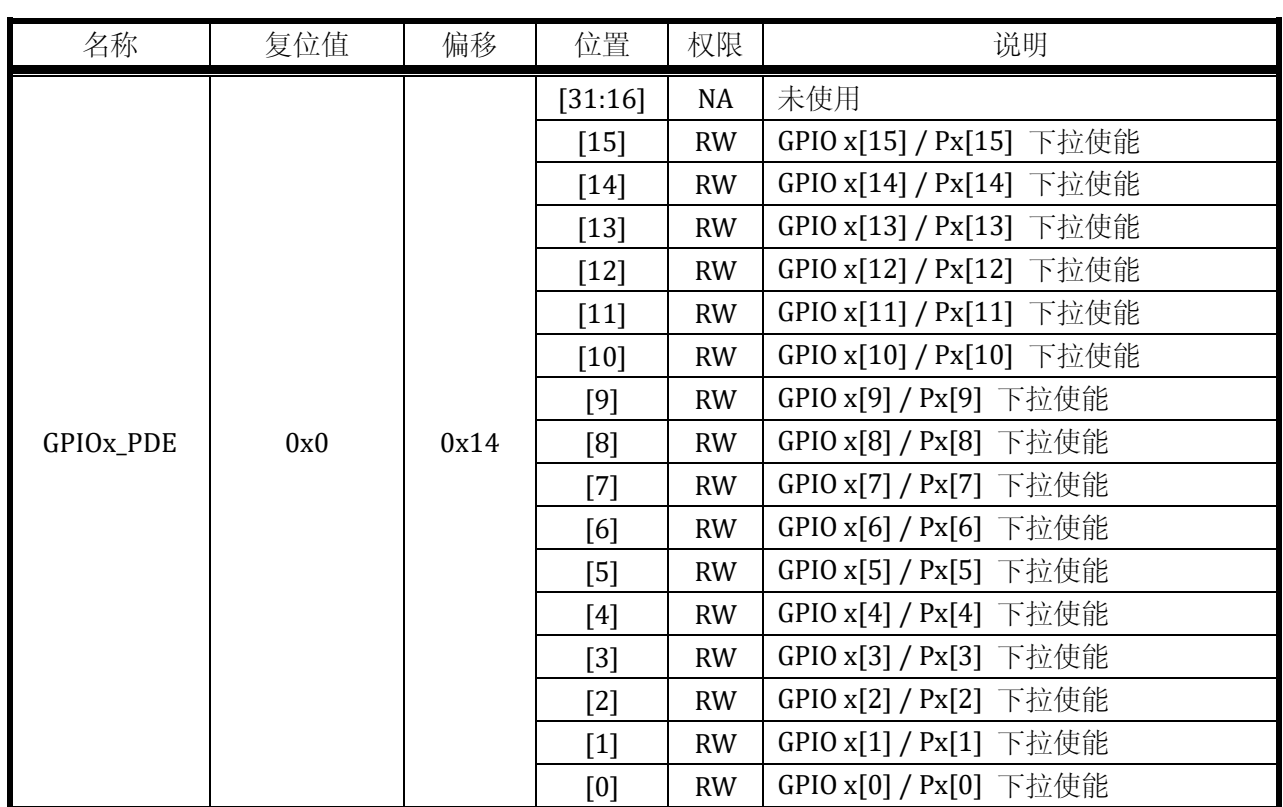

# 表 6-8GPIOx 下拉使能寄存器 GPIOx\_PDE

### **6.2.8 GPIOx\_PODE**

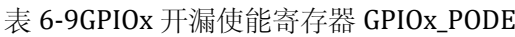

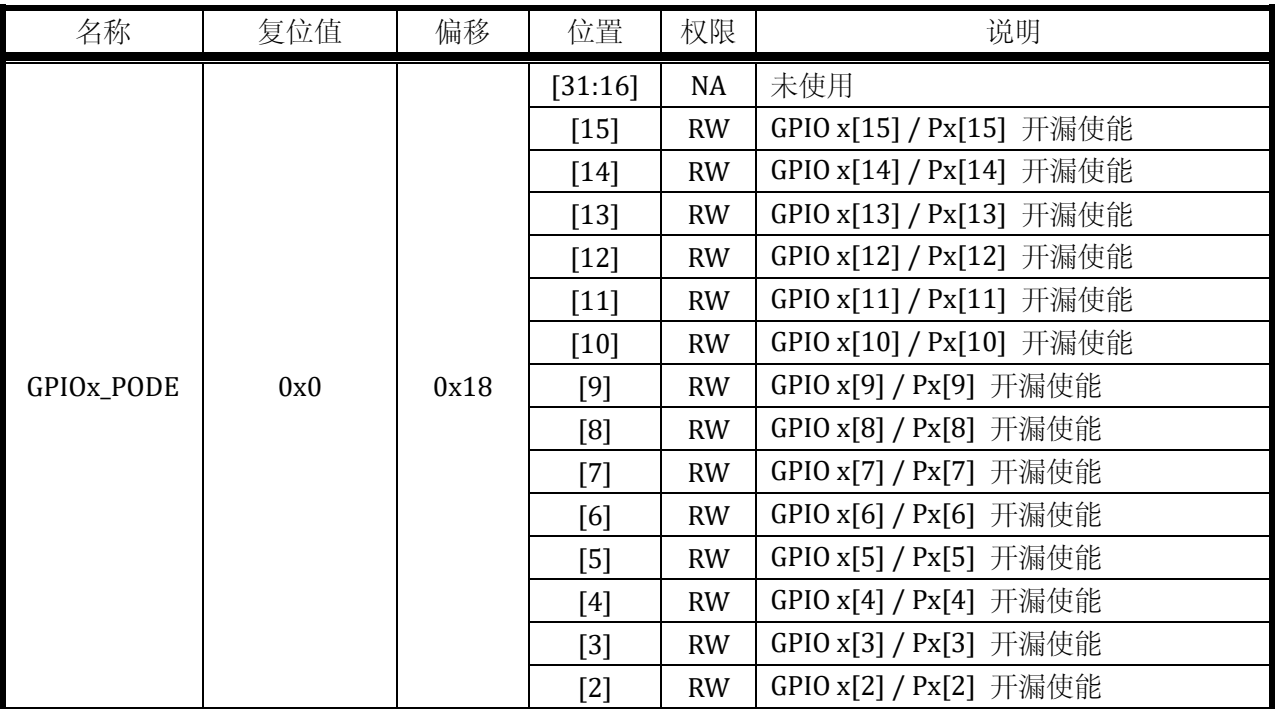

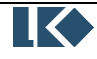

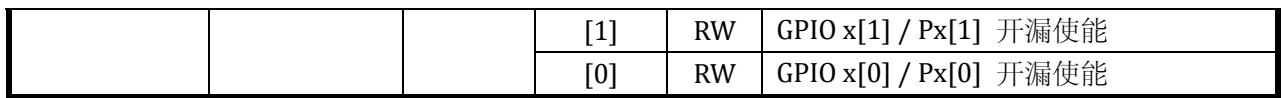

#### **6.2.9 GPIOx\_LCKR**

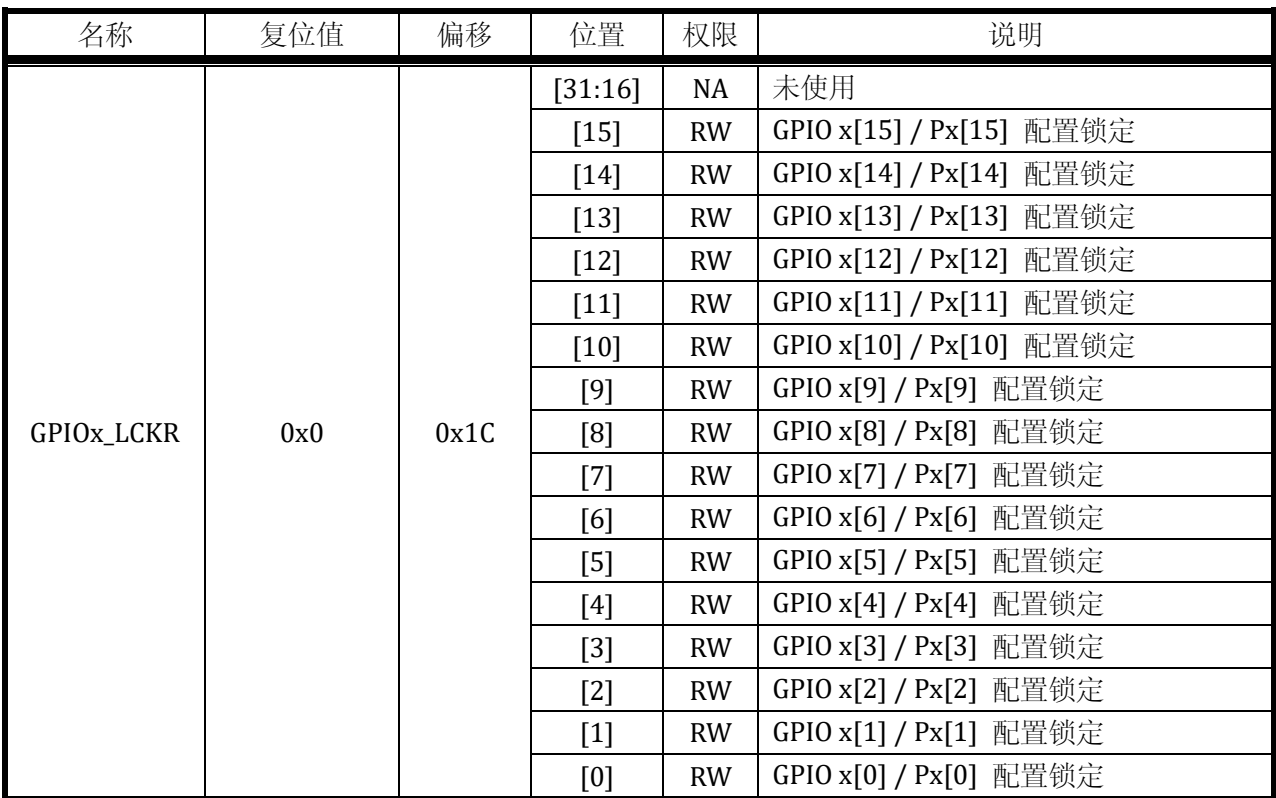

## 表 6-10GPIOx 配置锁定寄存器 GPIOx\_LCKR

配置保护,高有效;有效时 GPIO 输入/输出/上下拉/开漏/功能选择不能被修改;需要注意, 只有在 LCKR\_PRT 写保护打开时才能改写 LCKR。

## **6.2.10 GPIOx\_F3210**

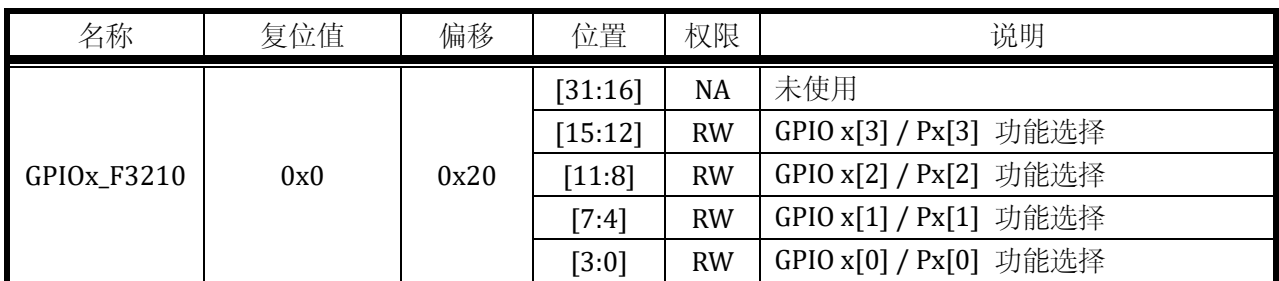

#### 表 6-11GPIOx 功能选择寄存器 GPIOx\_F3210

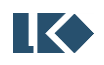
### **6.2.11 GPIOx\_F7654**

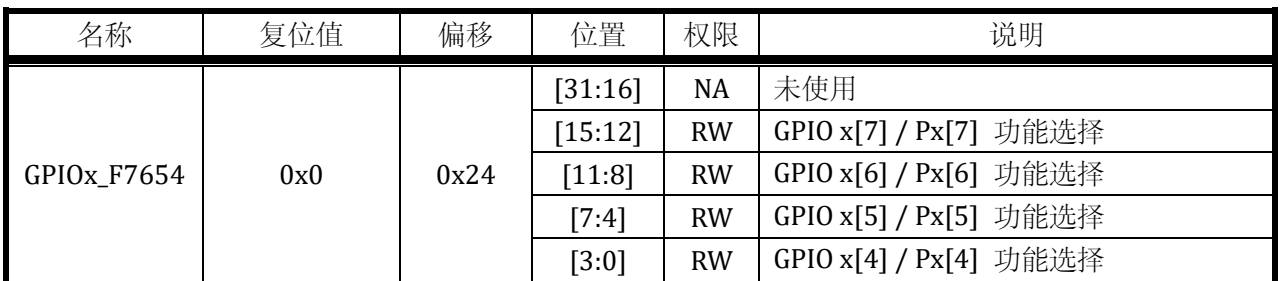

### 表 6-12GPIOx 功能选择寄存器 GPIOx\_F7654

#### **6.2.12 GPIOx\_FBA98**

#### 表 6-13GPIOx 功能选择寄存器 GPIOx\_FBA98

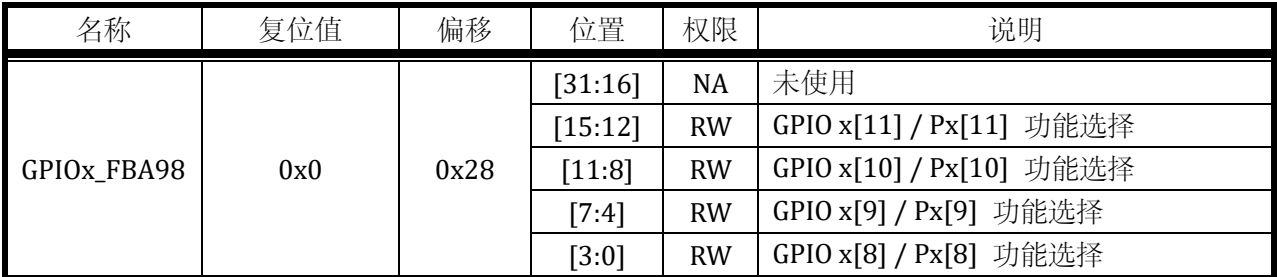

### **6.2.13 GPIOx\_FFEDC**

#### 表 6-14GPIOx 功能选择寄存器 GPIOx\_FFEDC

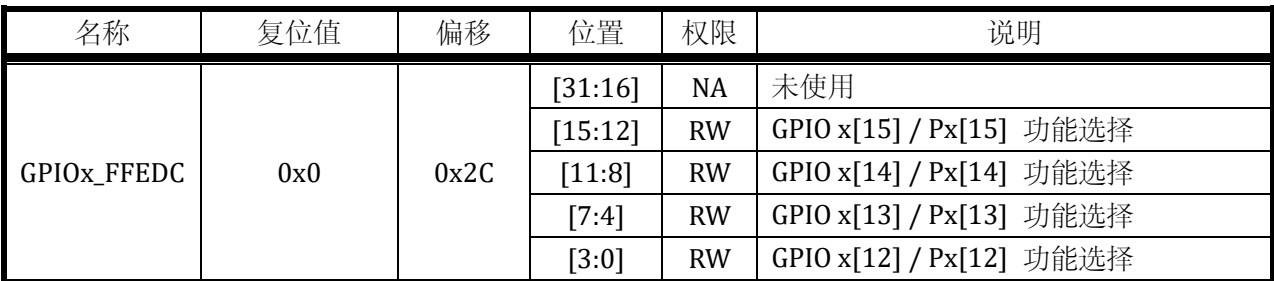

## **6.2.14** 外部中断、唤醒、锁定保护

6.2.14.1 EXTI\_CR0

| 名称              | 复位值 | 偏移   | 位置      | 权限        | 说明                         |
|-----------------|-----|------|---------|-----------|----------------------------|
| EXTI_CRO<br>0x0 |     | 0x00 | [31:16] | NA        | 未使用                        |
|                 |     |      | [15:14] | <b>RW</b> | GPIO 0[7]/ P0[7]外部中断触发类型选择 |
|                 |     |      | [13:12] | <b>RW</b> | GPIO 0[6]/ P0[6]外部中断触发类型选择 |
|                 |     |      | [11:10] | <b>RW</b> | GPIO 0[5]/ P0[5]外部中断触发类型选择 |

表 6-15 外部中断配置寄存器 EXTI\_CR0

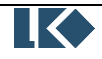

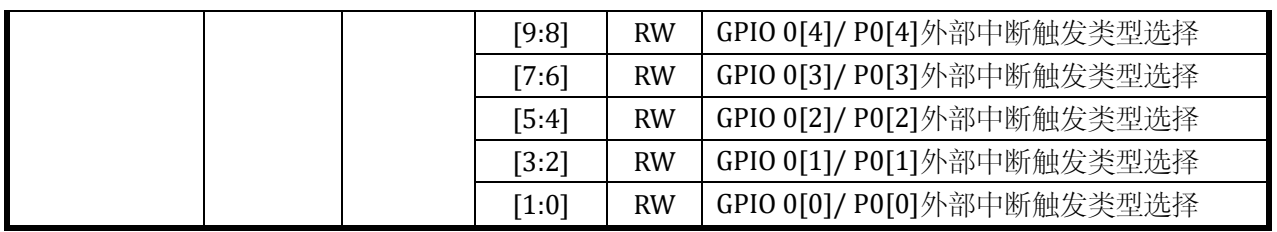

以[0:1]为例:

0x00: P0[0] 不触发,

0x01: P0[0] 下降沿触发,

0x10: P0[0] 上升沿触发,

0x11: P0[0] 上升沿、下降沿都触发。

6.2.14.2 EXTI\_CR1

表 6-16 外部中断配置寄存器 EXTI\_CR1

| 名称       | 复位值 | 偏移      | 位置        | 权限                          | 说明                          |
|----------|-----|---------|-----------|-----------------------------|-----------------------------|
|          |     |         | [31:16]   | <b>NA</b>                   | 未使用                         |
|          |     |         | [15:14]   | <b>RW</b>                   | GPIO 0[15]/P0[15]外部中断触发类型选择 |
|          |     |         | [13:12]   | <b>RW</b>                   | GPIO 0[14]/P0[14]外部中断触发类型选择 |
|          |     | [11:10] | <b>RW</b> | GPIO 0[13]/P0[13]外部中断触发类型选择 |                             |
| EXTI_CR1 | 0x0 | 0x04    | [9:8]     | <b>RW</b>                   | GPIO 0[12]/P0[12]外部中断触发类型选择 |
|          |     |         | [7:6]     | <b>RW</b>                   | GPIO 0[11]/P0[11]外部中断触发类型选择 |
|          |     |         | $[5:4]$   | <b>RW</b>                   | GPIO 0[10]/P0[10]外部中断触发类型选择 |
|          |     |         | [3:2]     | <b>RW</b>                   | GPIO 0[9]/P0[9]外部中断触发类型选择   |
|          |     |         | $[1:0]$   | <b>RW</b>                   | GPIO 0[8]/P0[8]外部中断触发类型选择   |

以[0:1]为例:

0x00: P0[8] 不触发,

0x01: P0[8] 下降沿触发,

0x10: P0[8] 上升沿触发,

0x11: P0[8] 上升沿、下降沿都触发。

6.2.14.3 EXTI\_IF

表 6-17 外部中断标志寄存器 EXTI\_IF

| 3称<br>∼                   | 位值<br>信<br>夂 | 偏移   | $\rightarrow$ HP<br>立直                                  | 权限 | 说明                            |
|---------------------------|--------------|------|---------------------------------------------------------|----|-------------------------------|
| IF<br><b>CVTI</b><br>LAII | 0x0          | 0x08 | $-1$ $\zeta$ <sup><math>+</math></sup><br>501<br>131:16 | NA | 未使用<br>ت میں استعمال<br>بہر ہ |

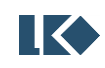

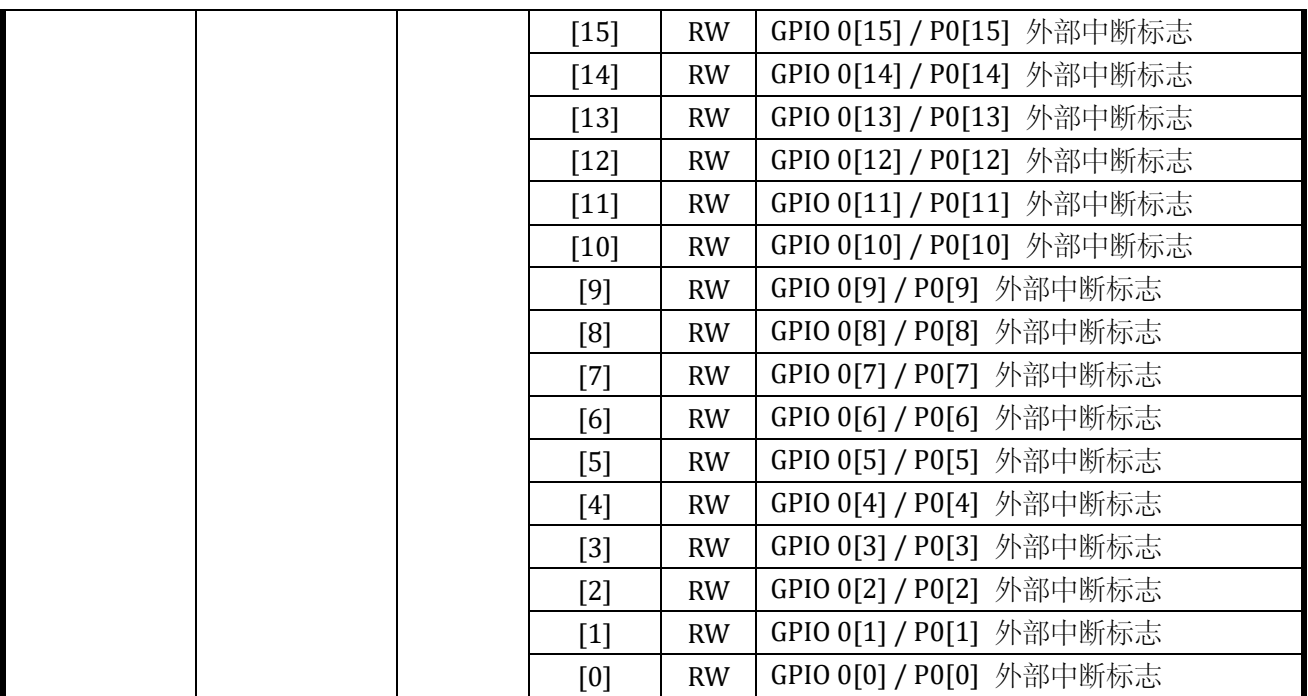

中断标志高有效,写 1 清零。

6.2.14.4 LCKR\_PRT

## 表 6-18 锁定保护寄存器 LCKR\_PRT

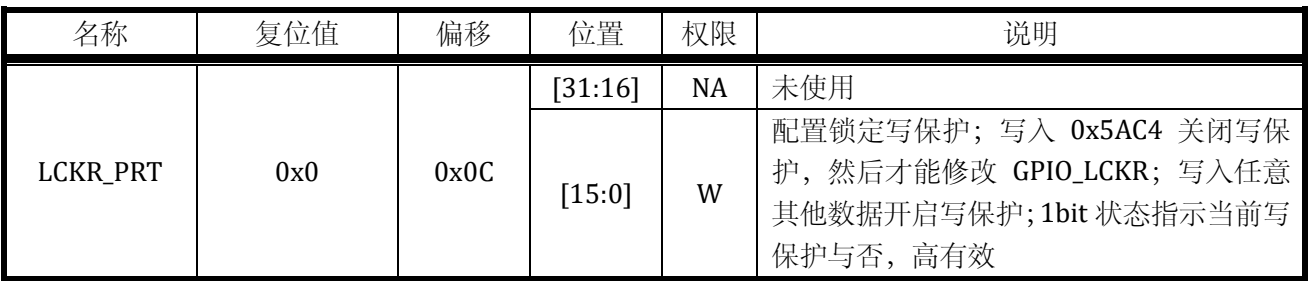

## 6.2.14.5 WAKE\_POL

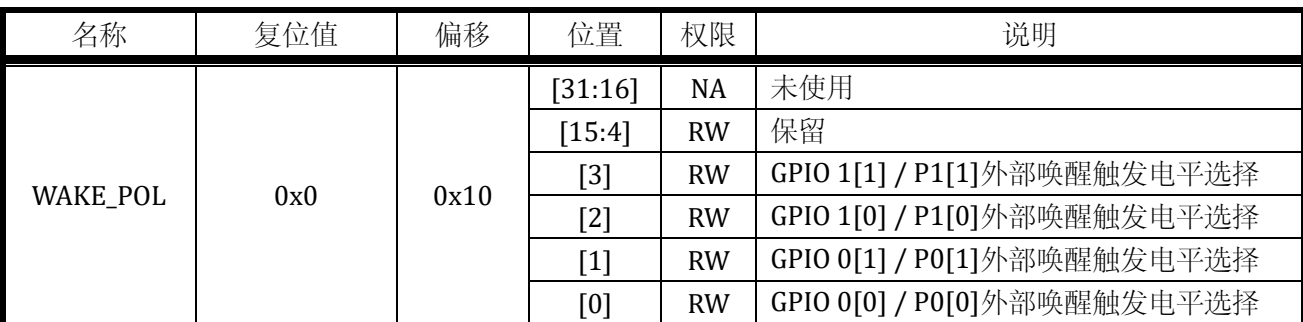

## 表 6-19 外部唤醒源极性配置寄存器 WAKE\_POL

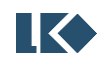

1:高电平,0:低电平。

### 6.2.14.6 WAKE\_EN

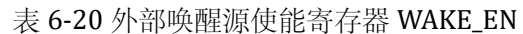

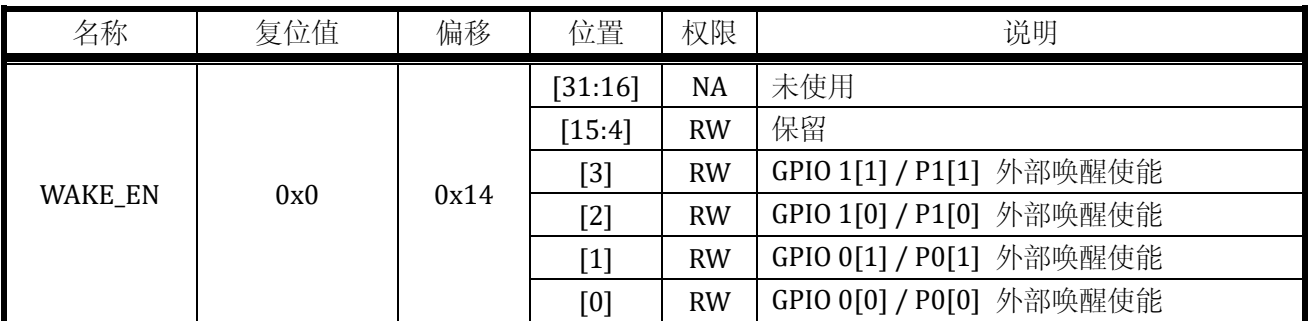

1:使能,0:禁用。

## **6.3** 应用指南

## **6.3.1** 配置锁定

芯片提供对 GPIO 配置的保护功能。当 LCKR\_PRT 写保护使能时,3 组 GPIO 的 GPIO\_LCKR 不能 修改, GPIO\_PIE / GPIO\_POE / GPIO\_PUE / GPIO\_PDE / GPIO\_ODE / GPIO\_F3210 / GPIO\_F7654 / GPIO\_FBA98 / GPIO\_FFEDC 不能修改;

若需要修改 GPIO 配置,应先解除 LCKR\_PRT 写保护,然后将对应 GPIO 的 GPIO\_LCKR 写 0, 解 除配置锁定,然后修改 GPIO 配置。

示例如下:

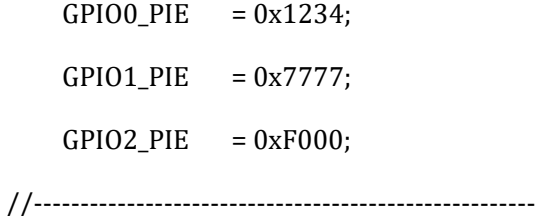

// lock specific gpio

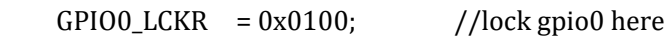

GPIO1\_LCKR =  $0x$ FFFF; //lock gpio1 here

GPIO2\_LCKR =  $0x8000$ ; //lock gpio2 here

//------------------------------------------------------

- // modify to test if gpio config is locked
	- $GPIOO_PIE$  = 0x3333;

**DECEMBER 19 版权归凌鸥电子所有机密文件未经许可不得扩散** 

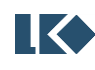

- $GPIO1$ \_ $PIE$  = 0x0000;
- $GPIO2$   $PIE$  = 0x0000;
- //------------------------------------------------------
- // read gpio config to flag PASS or FAIL
- $if(GPIOO_PIE$   $!=$  0x3233)FAIL;
- $if(GPIO1_PIE$   $!=$   $0x7777)FAIL;$
- $if(GPIO2_PIE$   $!=$  0x8000)FAIL;
	- LCKR\_PRT =  $0x0000$ ; // write any value other than  $0x5AC4$  to enable lock protect
	- $GPIOO_LCKR = 0x0000;$
	- $GPIO1_LCKR = 0x0000;$
	- $GPIO2$ <sub>LCKR</sub> =  $0x0000$ ;
- if(GPIO0\_LCKR != 0x0100)FAIL;
- $if(GPIO1_LCKR$   $!=$   $0xFFFF)FAIL;$
- $if(GPIO2_LCKR$   $!= 0x8000)FAIL;$ 
	- LCKR\_PRT =  $0x5AC4$ ; // disable protect
	- $GPIOO_LCKR = 0x0000;$
	- $GPIO1_LCKR = 0x0000;$
	- $GPIO2$ <sub>\_</sub>LCKR =  $0x0000$ ;

 $if(GPIOO_LCKR$   $!=$   $0x0000)FAIL;$ if(GPIO1\_LCKR != 0x0000)FAIL; if(GPIO2\_LCKR != 0x0000)FAIL;

i=1000;

while(i--);

PASS;

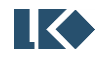

#### **6.3.2** 外部中断

示例如下:

```
GPIO0_PIE = 0x0080; // 使能 P0[7]输入
```

```
 NVIC_EnableIRQ(GPIO_IRQn); //使能 GPIO 中断
```

```
_enable_irq();       //使能中断
```
 $i = 1000;$ 

while(i--);

// P0[7] IO 上外接方波信号

```
 EXTI_CR0 = 0x8000; // 使能 p0[7]上升沿触发,产生外部中断
```

```
while(irq_flag != 2); // 外部信号翻转两次,产生两次中断,irq_flag 在 GPIO 中断处理
         程序中递增两次
```

```
 EXTI_CR0 = 0x4000; // 使能 p0[7]下降沿触发,产生外部中断
```

```
while(\text{irq}_\text{mag} != 4);
```

```
 EXTI_CR0 = 0xC000; // 同时使能 P0[7]上升沿、下降沿触发,产生外部中断
```

```
while(irq_flag!= 8);
```

```
 EXTI_CR0 = 0x0000; // 同时禁用 P[7]上下沿触发,将无法产生外部中断
```
 $i = 1000;$ 

while(i--);

if(irq\_flag != 8)FAIL;

```
i = 1000;
```
while(i--);

PASS;

}

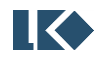

## **7** 模数转换器**(ADC)**

#### **7.1** 概述

芯片集成 2 个 12BIT SARADC, 每个 ADC 有 12 路输入通道。芯片上电的默认状态下, ADC 模 块是关闭的。通过将 ADCxPDN 设置为 1 来开启 ADC, ADC 开启前, 需要先开启 BGP、4M RC 时钟 和 PLL 模块,并通过配置 ADCCLKSEL<1:0>选择 ADC 工作频率。

ADCxPDN 的说明[见模拟寄存器](#page-44-0) [SYS\\_AFE\\_REG5](#page-44-0)

ADCCLKSEL<1:0>的说明[见模拟寄存器](#page-46-0) [SYS\\_AFE\\_REG7](#page-46-0)

ADC 完成一次转换需要 16 个 ADC 时钟周期,其中 13 个为转换周期,3 个为采样周期。在 ADC 时钟设为 48M 时, 转换速率是 3MHz。

ADC 在降频应用时,可通过模拟寄存器 CURRIT[1:0]降低 ADC 的功耗水平。

CURRIT[1:0]的说明[见模拟寄存器](#page-41-0) [SYS\\_AFE\\_REG2](#page-41-0)

ADC 采样的量词含义约定:

1 次采样: 完成对应的一个通道的模拟信号量到数据信号量的采样转换存储值 ADCx\_DAT 寄存 器;

1 段采样:可能包含 1 次或若干次采样,若干次采样可以是相同的模拟量通道,也可以是不同 的模拟量通道。采样开始通常由 MCPWM 或软件进行触发,一个触发信号完成一段采样,采样完成 后产生相应的段采样完成中断;以 MCPWM 触发的四段采样为例,每段采样 3 次(即完成 3 个模拟 量的采样),TADC[0]触发 ADC 开始第一段采样,第一段采样完成后 ADC 进入等待状态,等待 TADC[1] 触发事件发生;TADC[1]发生后,触发 ADC 开始第二段采样;同理,TADC[2]/TADC[3]为别触发第 三段和第四段采样。

1 轮采样: 可能包含 1 段、2 段或 4 段采样, 每段分别由特定触发信号触发; ADC 完成一轮采 样后回归空闲状态等待下次触发。

### **7.1.1** 功能框图

如下图所示,芯片集成两路 SAR ADC,每路 ADC 可以选择配置 12 个通道的输入。

每个 ADC 接口包括 12 个数据寄存器 (ADC 12 次采样各个通道模拟量对应的数字量), 以及若 干控制寄存器。

数据寄存器 ADC\_DATx 用于存储 ADC 第 x 次采样得到的数据量。被转换的模拟信号来源由寄存 器 ADC\_CHNx 中的某 4bit 进行选择(详见 7.2.3 信号来源寄存器章节)。以 ADCx\_CHN0(x=0,1, 分 别对应 ADC0 和 ADC1)为例, 位[3:0]选择第 0 次采样的模拟通道号, 通道号 CH0~CH11 任选, 若 ADCx\_CHN0[3:0]=0,则第 0 次采样会采样 CH0;若 ADCx\_CHN0[15:12]=3,则第 3 次采样会采样 CH3,以此类推。

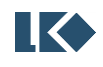

分段采样次数寄存器 ADCx\_CHNT 控制每轮采样的次数,0~15 对应 1~16 次。

控制逻辑根据配置寄存器 ADCx\_CFG 选择来自 MCPWM 定时器的触发信号启动一轮采样或者软 件触发启动。 MCPWM 会送出定时触发信号 TADC[0]/TADC[1]/TADC[2]/TADC[3], 可选择 TADC[0]/TADC[1]/TADC[2]/TADC[3]作为触发信号。触发信号的选择保存在控制寄存器中。

一段转换(一段内的所有通道采样转换完毕)完成,触发 ADC 转换完成中断。多段触发模式下, 每一段转换完成可触发产生一个转换完成中断。

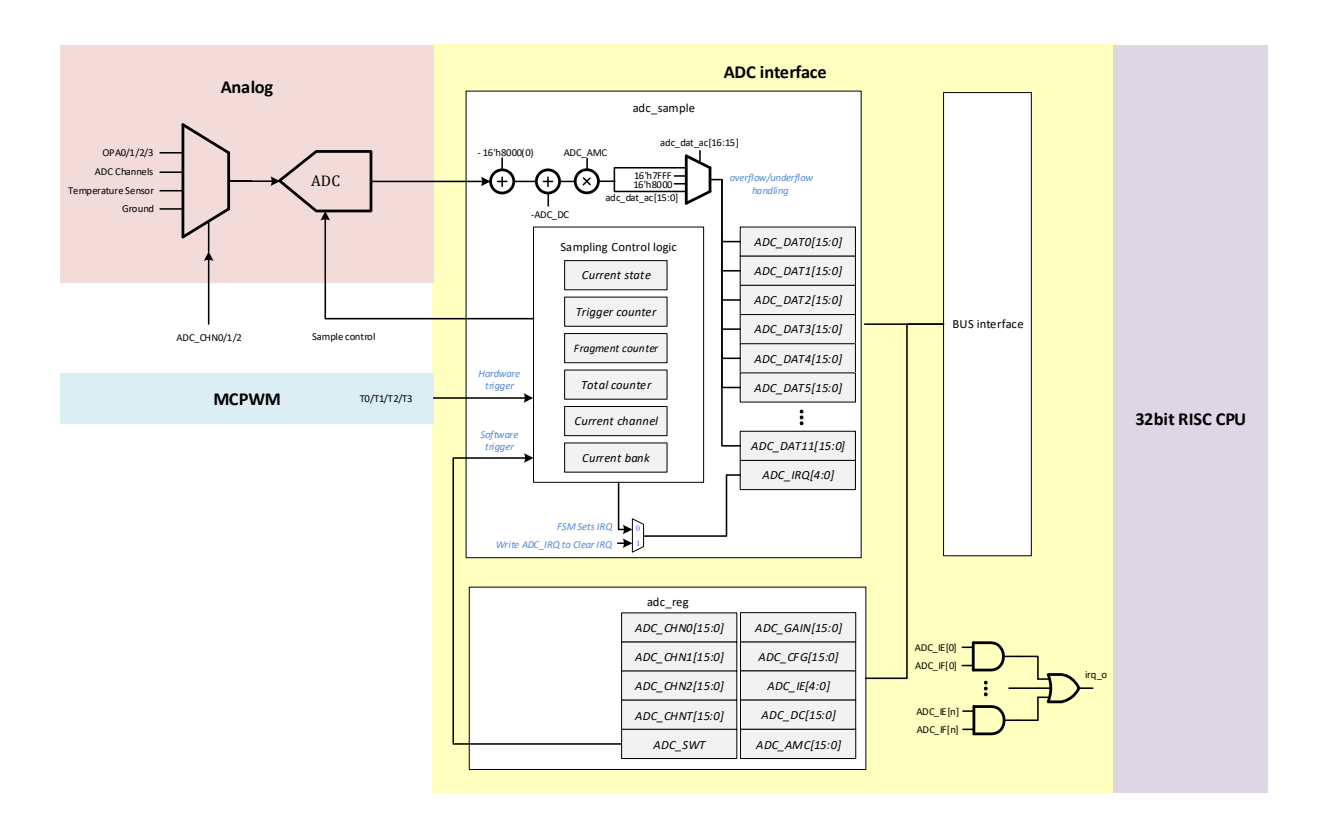

图 7-1 ADC 采集模块功能框图

来源可选使得用户可以灵活配置采样顺序、以及采样信号来源,甚至实现对单个信号多次采样 的目的。同时每个通道的 ADC 增益也可以通过寄存器配置(两档增益可选)。控制寄存器使得用户 可以配置采样个数,提高采样频率/降低采样功耗。

## **7.1.2 ADC** 触发方式

- ➢ 支持单段触发、两段触发、四段触发完成采样
- ➢ 单段触发可以设置触发事件发生次数
- ➢ 两段触发的触发源只能为 MCPWM 的定时信号 TADC[0]+TADC[1],或两次软件触发
- ➢ 四段触发的触发源只能为 MCPWM 的定时信号 TADC[0]+TADC[1]+TADC[2]+TADC[3],或四次 软件触发

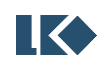

➢ 每段触发完成均可产生中断

#### **7.1.3 ADC** 输出数制

ADC 输出数据为 12bit 补码, 输入信号 0 对应 12h'0000\_0000\_0000, 以 1 倍增益配置为例, 输 入信号-1.2V 对应 12h'1000\_0000\_0000, 输入信号+1.2V 对应 12h'0111\_1111\_1111。ADC 转换后的 12bit 补码需扩展为 16BIT 存入 16bit 位宽的采样数据寄存器,左对齐/右对齐可根据配置寄存器进 行设置。以 12'h1000\_0000\_1101 为例,如果配置为左对齐,右侧补 4 个 0,存入 ADCx\_DAT 的值 为 16'h1000\_0000\_1101\_0000;如果配置为右对齐,左侧进行符号扩展,存入 ADCx\_DAT 的值为 16'h1111\_1000\_0000\_1101。

需要注意的是,由于存在增益校正和直流偏置校正,ADC 最终数据可能会超过 12bit 有符号数 的表示范围,比如在右对齐的模式下,ADC 某次转换的数字量可能为 0xF745,此时直接进行低 12bit 的截取取出 0x745,会使得负数被作为正数处理,即发生溢出错误。亦或者 ADC 某次转换的数字量 可能为 0x0810, 此时直接进行低 12bit 的截取取出 0x810, 会使得正数被错误地当做负数处理。因 此需要将 ADC 数据作为 16bit 有符号数进行处理。

#### 表 7-1 ADC 输出数字量数制转换

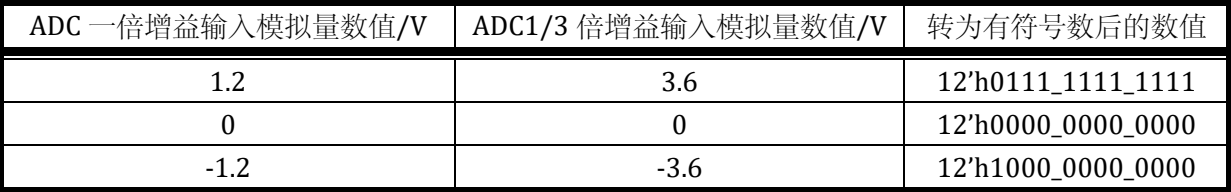

#### **7.1.4 ADC** 量程

ADC 有两种增益模式: 高增益(1倍)和低增益(1/3倍),针对这两种增益, ADC 的量程也相 应有所区别。1 倍增益模式下,对应最大±1.2V 的输入信号幅度,1/3 倍增益模式下,对应最大±3.6V 的输入信号幅度。

在 ADC 采样通道配置为运放的输出信号时(即 OPA0~OPA3,配置方式见 [7.2.3](#page-85-0) [信号来源寄存](#page-85-0) [器\)](#page-85-0),应选择合适的运放增益,使得具体应用上的最大信号可被放大到接近+/-3.3V 的水平,同时将 ADC 配置为 1/3 倍增益。举例来说,相线电流最大 100A(正弦波有效值),MOS 内阻(假设为 MOS 内阻采样)为 5mR, 则运放的最大输入信号幅值为+/-707mV。此时应该选择运放的放大倍数为 4.5 倍(放大倍数选择方式见 [3.6](#page-29-0) [运算放大器\)](#page-29-0),则放大后的信号约为+/-3.18V。

如果因为客观原因,运放的输出信号经放大后,最大信号仍然小于+/-1.2V,则应将 ADC 的增 益配置为 1 倍。

在 ADC 采 样 通 道 配 置 为 GPIO 复 用 口 输 入 的 信 号 时 ( 即 ADC0\_CH4~ADC0\_CH9 及 ADC1 CH4~ADC1 CH10, 配置方式见 [7.2.3](#page-85-0) [信号来源寄存器\)](#page-85-0), 同样根据信号的最大幅度来选择 ADC 增益。由于 IO 口的限制,GPIO 复用口输入的信号范围只能在-0.3V~AVDD+0.3V 之间。

高低增益选择由 ADCx GAIN 增益寄存器进行控制。

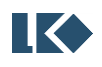

#### **7.1.5 ADC** 校正

ADC 硬件接口模块可以进行直流偏置校正与增益校正。

ADCx\_AMC 存储的是增益校正系数 AMPcorrection, 为 10bit 无符号定点数, ADCx\_AMC[9]为整数 部分, ADCx\_AMC[8:0]为小数部分。可以表示数值在 1 附近的定点数。

ADCx\_DC 存储的是 ADC 的直流偏置, 通常在校正阶段通过测量通道 11 的 VSS 得到 ADC 直流 偏置数值并存入 flash 中,并在系统加载阶段由软件将直流偏置写入 ADCx\_DC 寄存器中。

需要注意的是,ADC 有高增益和低增益两档配置,两种配置对应两套校正参数,每套校正数据 分别包含一个 DC offset(以下记为 DCoffset)和一个增益校正值 AMPcorrection。高增益对应的校正系数为 ADCx\_DC1/ADCx\_AMC1,低增益对应的校正系数为 ADCx\_DC0/ADCx\_AMC0。

记 ADC 输出的数字量为  $D_{ADC}$ ,  $D_{ADC}$  对应的真实值为  $D$ ,  $D_0$  为编码数制的  $0$ , 则

#### $D = (D_{ADC} - D_0 - DC_{offset})^*$ AMP<sub>correction</sub>

最终硬件会将进行校正后的 D 存入相应的采样数据寄存器。ADC 接口硬件电路会根据每个通道 的增益配置(ADCx\_GAIN)来自动选择 AMPcorrection与 DCoffset。

#### **7.2** 寄存器

#### **7.2.1** 地址分配

ADC0 在芯片中的基地址是 0x4000\_3300;

| 名称         | 偏移地址 | 说明                  |
|------------|------|---------------------|
| ADCO_DATO  | 0x00 | ADCO 第 0 次采样数据      |
| ADCO_DAT1  | 0x04 | ADCO 第 1 次采样数据      |
| ADCO_DAT2  | 0x08 | ADC0 第2次采样数据        |
| ADCO_DAT3  | 0x0C | ADC0 第3次采样数据        |
| ADCO_DAT4  | 0x10 | ADC0 第 4 次采样数据      |
| ADCO_DAT5  | 0x14 | ADC0 第5次采样数据        |
| ADCO_DAT6  | 0x18 | ADC0 第6次采样数据        |
| ADCO_DAT7  | 0x1C | ADCO 第7次采样数据        |
| ADCO_DAT8  | 0x20 | ADC0 第8次采样数据        |
| ADCO_DAT9  | 0x24 | ADCO 第9次采样数据        |
| ADCO_DAT10 | 0x28 | ADC0 第 10 次采样数据     |
| ADCO_DAT11 | 0x2C | ADC0 第 11 次采样数据     |
| ADCO_CHNO  | 0x40 | ADC0 第 0~3 次采样信号选择  |
| ADCO_CHN1  | 0x44 | ADC0 第 4~7 次采样信号选择  |
| ADCO_CHN2  | 0x48 | ADC0 第 8~11 次采样信号选择 |
| ADCO_CHNT  | 0x50 | ADCO 各段采样通道数        |
| ADCO_IE    | 0x54 | ADCO 中断使能           |

表 7-2 ADC0 寄存器列表

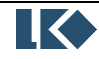

©2019 版权归凌鸥电子所有机密文件未经许可不得扩散

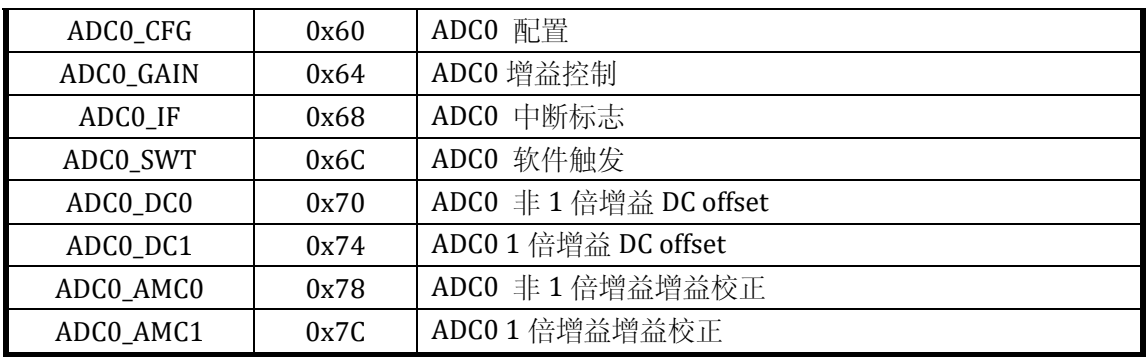

ADC1 在芯片中的基地址是 0x4000\_3400;

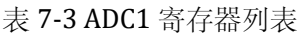

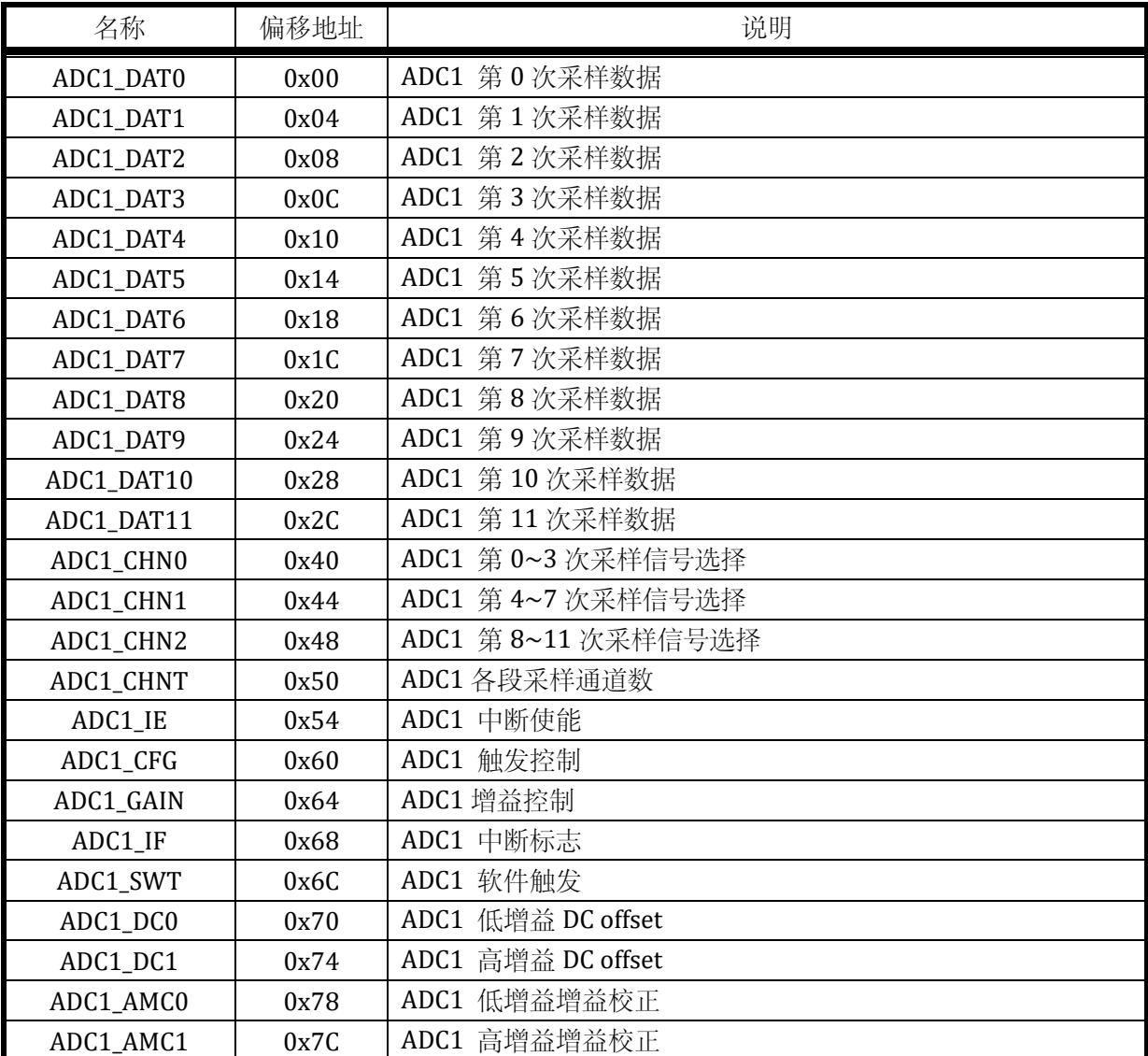

由于 ADC0、ADC1 实现及地址偏移完全相同,以下寄存器说明不作区分。

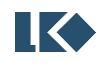

### **7.2.2** 采样数据寄存器

## 7.2.2.1 ADCx\_DAT0

#### 表 7-4 采样数据寄存器 ADCx\_DAT0

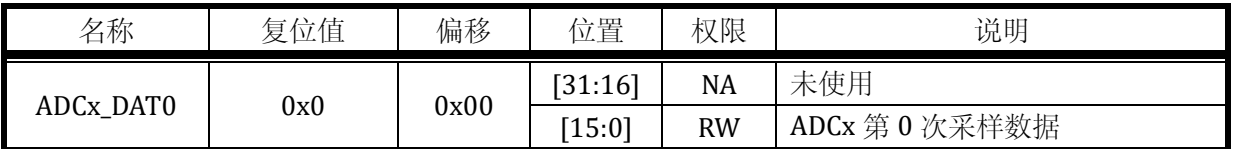

7.2.2.2 ADCx\_DAT1

### 表 7-5 采样数据寄存器 ADCx\_DAT1

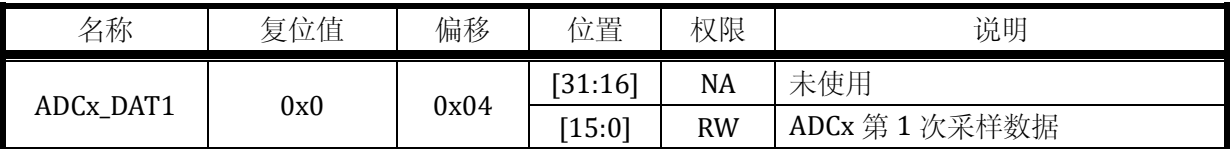

7.2.2.3 ADCx\_DAT2

表 7-6 采样数据寄存器 ADCx\_DAT2

| 名称        | 复位值 | 偏移   | 位置       | 权限        | 说明           |
|-----------|-----|------|----------|-----------|--------------|
| ADCx_DAT2 |     |      | [31:16]  | <b>NA</b> | 未使用          |
|           | 0x0 | 0x08 | $[15:0]$ | <b>RW</b> | ADCx 第2次采样数据 |

7.2.2.4 ADCx\_DAT3

### 表 7-7 采样数据寄存器 ADCx\_DAT3

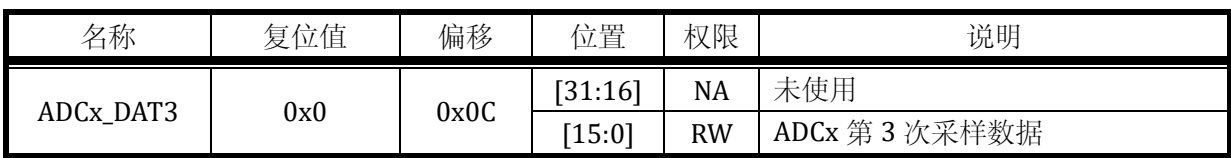

7.2.2.5 ADCx\_DAT4

表 7-8 采样数据寄存器 ADCx\_DAT4

| 名称        | 复位值 | 偏移   | 位置      | 权限        | 说明             |
|-----------|-----|------|---------|-----------|----------------|
| ADCx_DAT4 | 0x0 |      | [31:16] | <b>NA</b> | 未使用            |
|           |     | 0x10 | [15:0]  | <b>RW</b> | ADCx 第 4 次采样数据 |

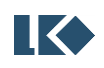

### 7.2.2.6 ADCx\_DAT5

## 表 7-9 采样数据寄存器 ADCx\_DAT5

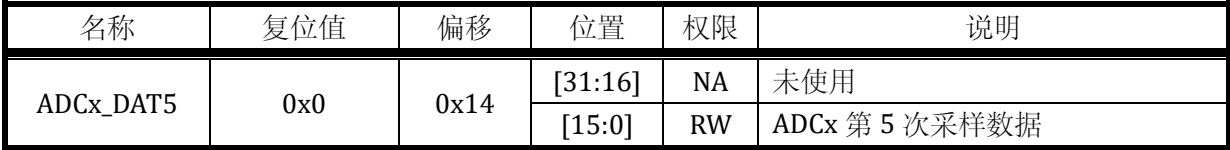

7.2.2.7 ADCx\_DAT6

### 表 7-10 采样数据寄存器 ADCx\_DAT6

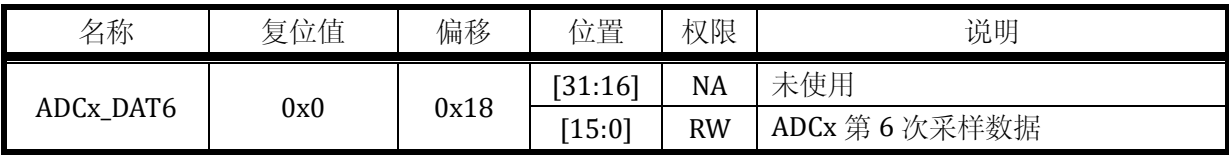

7.2.2.8 ADCx\_DAT7

### 表 7-11 采样数据寄存器 ADCx\_DAT7

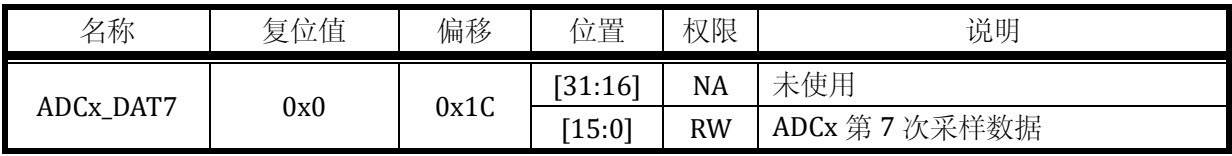

7.2.2.9 ADCx\_DAT8

## 表 7-12 采样数据寄存器 ADCx\_DAT8

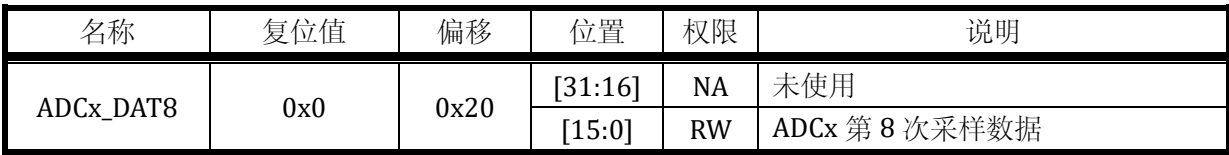

7.2.2.10 ADCx\_DAT9

表 7-13 采样数据寄存器 ADCx\_DAT9

| 名称        | 复位值 | 偏移   | 位置       | 权限        | 说明           |
|-----------|-----|------|----------|-----------|--------------|
| ADCx_DAT9 | 0x0 |      | [31:16]  | <b>NA</b> | 未使用          |
|           |     | 0x24 | $[15:0]$ | <b>RW</b> | ADCx 第9次采样数据 |

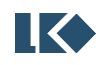

#### 7.2.2.11 ADCx\_DAT10

## 表 7-14 采样数据寄存器 ADCx\_DAT10

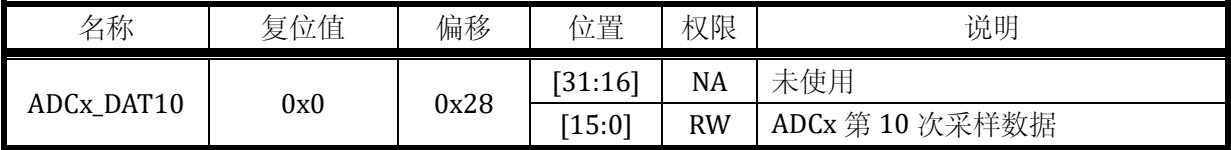

7.2.2.12 ADCx\_DAT11

### 表 7-15 采样数据寄存器 ADCx\_DAT11

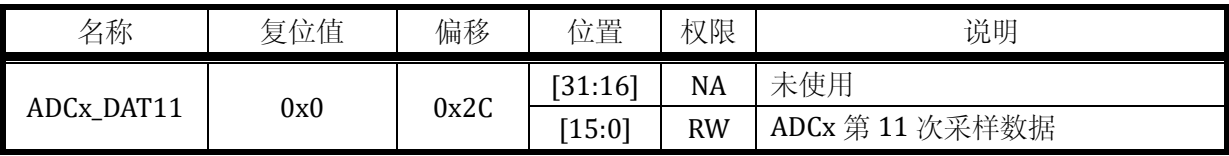

ADC 可以在一轮采样中进行若干次采样,若不足 12 次采样(第 0 次~第 11 次) 则后续的采样 数据寄存器保持上一次的采样值不变。

## <span id="page-85-0"></span>**7.2.3** 信号来源寄存器

## 7.2.3.1 ADCx\_CHN0

## 表 7-16 信号来源寄存器 ADCx\_CHN0

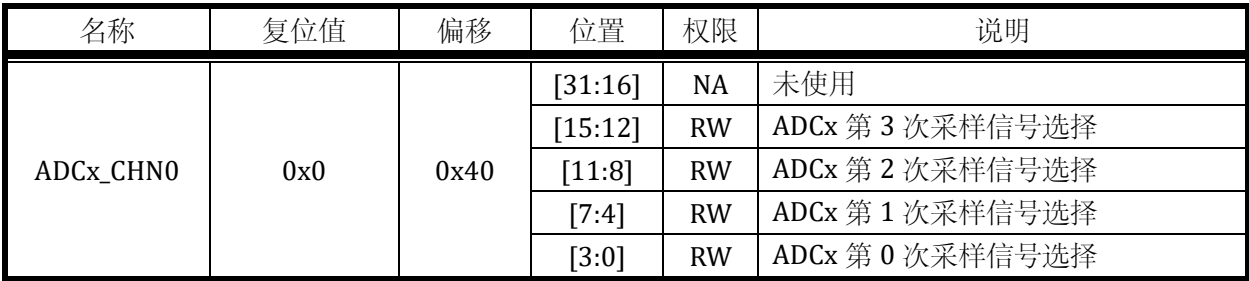

## 7.2.3.2 ADCx\_CHN1

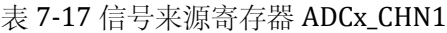

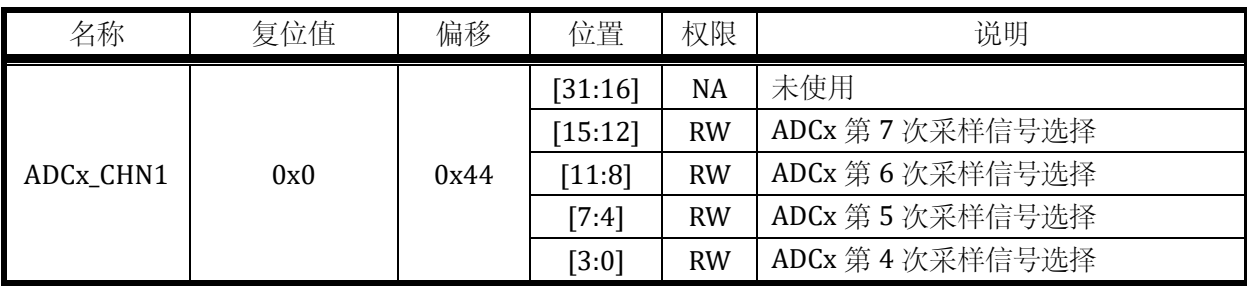

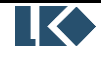

## 7.2.3.3 ADCx\_CHN2

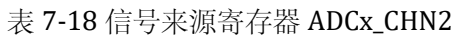

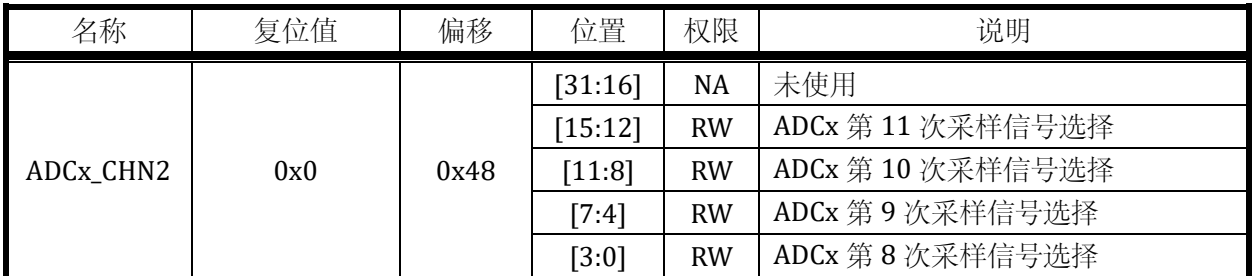

上述每 4 个 BIT 一组的信号,用来选择具体的模拟输入通道。这 4 个 BIT 所对应的信号通道说 明如下 (OPA1~OPA3 输出是 OPA 输入信号经 OPA 放大后的内部信号, ADCO\_CH4~ADCO\_CH9 及 ADC1\_CH4~ADC1\_CH10 在芯片管脚上的位置,参见数据手册引脚说明部分):

表 7-19 ADC 采样信号通道选择

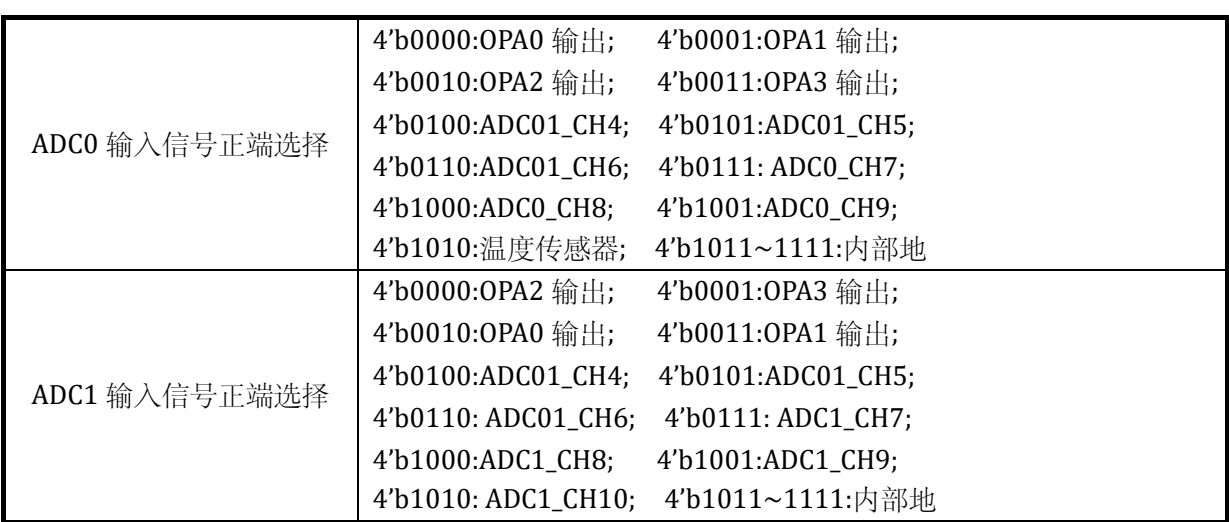

ADC 输入信号的负端统一接地。

## **7.2.4** 分段采样次数寄存器

### 7.2.4.1 ADCx\_CHNT

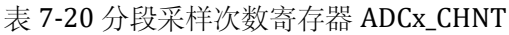

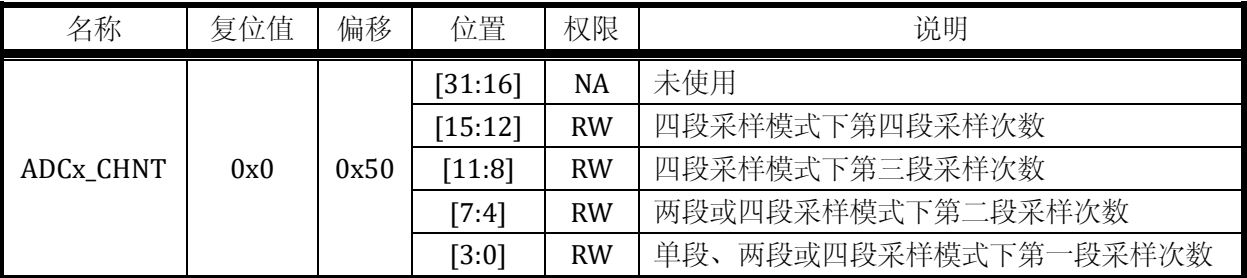

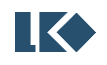

0 表示 1 次采样,1 表示 2 次采样,以此类推,11 表示 12 次采样。

假设配置 ADC 进行四段采样工作模式, 第一段采样 3 次, 第二段采样 2 次, 第三段采样 3 次, 第四段采样 1 次;则配置寄存器值为:

#### $ADC_CHNT = 0x0212$ .

假设配置 ADC 进行两段采样工作模式,第一段采样 3 次,第二段采样 2 次;则配置寄存器值为:

 $ADC$  CHNT =  $0x0012$ ;

ADCx\_CHNT[15:8]的值不起作用。

完成采样后 ADCx\_DAT0、ADCx\_DAT1、ADCx\_DAT2、ADCx\_DAT3、ADCx\_DAT4 会更新; ADCx\_DAT5、ADCx\_DAT6、ADCx\_DAT7、ADCx\_DAT8、ADCx\_DAT9、ADCx\_DAT10、ADCx\_DAT11 维持原值不变。

四段采样次数的数目之和最大为 12。若采样次数数目之和 y<12, 则 ADCx\_DAT0~ADCx\_DAT (y-1)的数据寄存器数据会相应发生更新,而之后的几个 ADCx\_DAT 寄存器保持原值不变。

#### **7.2.5** 中断使能寄存器

7.2.5.1 ADCx\_IE

| 名称                  | 复位值 | 偏移   | 位置                | 权限        | 说明               |
|---------------------|-----|------|-------------------|-----------|------------------|
|                     |     |      | [31:5]            | NA        | 未使用              |
|                     |     |      | [4]               | <b>RW</b> | 软件触发发生在非空闲状态中断使能 |
|                     |     |      | [3]               | <b>RW</b> | 第四段采样完成中断使能      |
| ADC <sub>x</sub> IE | 0x0 | 0x54 |                   | <b>RW</b> | 第三段采样完成中断使能      |
|                     |     |      | $\lceil 1 \rceil$ | <b>RW</b> | 第二段采样完成中断使能      |
|                     |     |      | [0]               | <b>RW</b> | 第一段采样完成中断使能      |

表 7-21 中断使能寄存器 ADCx\_IE

#### **7.2.6** 配置寄存器

7.2.6.1 ADCx\_CFG

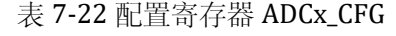

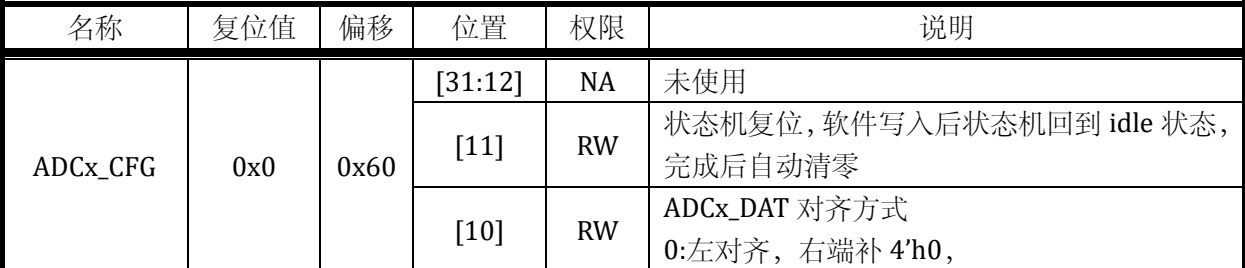

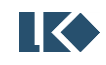

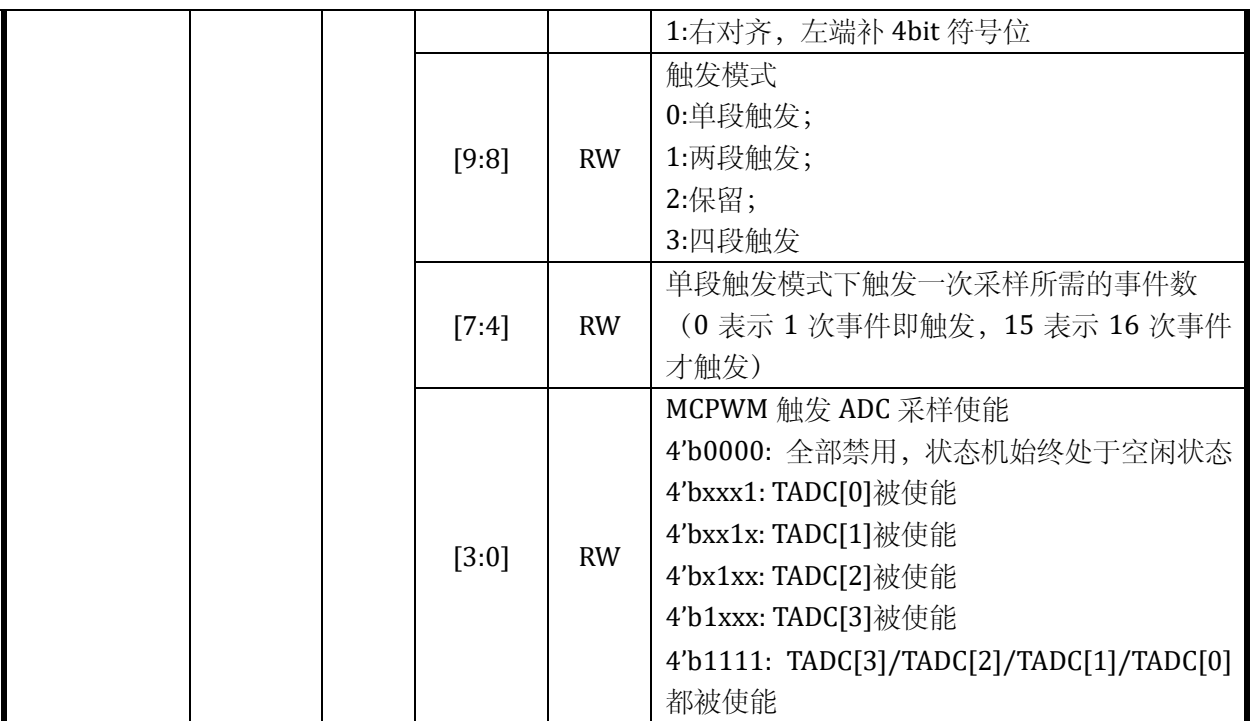

MCPWM 对 ADC 的触发信号可以通过配置 GPIO 为第 9 功能, 即 ADC\_TRIGGER 功能送出用于 捕捉调试。每发生一次 ADC 触发,ADC\_TRIGGER 信号翻转一次。

## **7.2.7** 增益选择寄存器

### 7.2.7.1 ADCx\_GAIN

| 名称        | 复位值 | 偏移   | 位置      | 权限        | 说明              |
|-----------|-----|------|---------|-----------|-----------------|
|           |     |      | [31:12] | <b>NA</b> | 未使用             |
|           |     |      | $[11]$  | <b>RW</b> | ADCx_DAT11 增益选择 |
|           |     |      | [10]    | <b>RW</b> | ADCx_DAT10 增益选择 |
|           |     |      | $[9]$   | <b>RW</b> | ADCx_DAT9 增益选择  |
|           |     |      | [8]     | <b>RW</b> | ADCx_DAT8 增益选择  |
|           |     |      | $[7]$   | <b>RW</b> | ADCx_DAT7 增益选择  |
| ADCx_GAIN | 0x0 | 0x64 | [6]     | <b>RW</b> | ADCx_DAT6 增益选择  |
|           |     |      | $[5]$   | <b>RW</b> | ADCx_DAT5 增益选择  |
|           |     |      | [4]     | <b>RW</b> | ADCx_DAT4 增益选择  |
|           |     |      | $[3]$   | <b>RW</b> | ADCx_DAT3 增益选择  |
|           |     |      | $[2]$   | <b>RW</b> | ADCx_DAT2 增益选择  |
|           |     |      | $[1]$   | <b>RW</b> | ADCx_DAT1 增益选择  |
|           |     |      | [0]     | <b>RW</b> | ADCx_DAT0 增益选择  |

表 7-23 增益选择寄存器 ADCx\_GAIN

0:低增益,1:高增益。

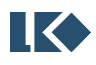

当 ADCx\_GAIN 为 1 时, ADC 增益=1; 当 ADCx\_GAIN 为 0 时, ADC 增益=1/3; 。具体请参考下 表,模拟寄存器位置请参考错误**!**未找到引用源。模拟寄存器表或错误**!**未找到引用源。其他 ADC 相 关系统寄存器说明。

#### **7.2.8** 中断标志寄存器

7.2.8.1 ADCx\_IF

表 7-24 中断标志寄存器 ADCx\_IF

| 名称 | 复位值                        | 偏移   | 位置                                                                                                    | 权限                   | 说明                        |  |  |
|----|----------------------------|------|----------------------------------------------------------------------------------------------------|----------------------|---------------------------|--|--|
|    |                            |      | [31:5]                                                                                                    | <b>NA</b>            | 未使用                       |  |  |
|    |                            |      | [4]                                                                                                    | <b>RW</b>            | 1: 软件触发发生在非空闲状态, 0: 未发生中断 |  |  |
|    |                            | [3]  | <b>RW</b>                                                                                                    | 1: 第四段采样完成, 0: 未发生中断 |                           |  |  |
|    | 0x0<br>ADC <sub>x</sub> IF | 0x68 | $[2]$                                                                                                    | <b>RW</b>            | 1: 第三段采样完成, 0: 未发生中断      |  |  |
|    |                            |      | $[1] % \includegraphics[width=0.9\columnwidth]{figures/fig_10.pdf} \caption{The figure shows the number of times on the right, and the number of times on the right, respectively. The left and right is the number of times on the right, respectively.} \label{fig:fig:time}$ | <b>RW</b>            | 1: 第二段采样完成, 0: 未发生中断      |  |  |
|    |                            |      | [0]                                                                                                    | <b>RW</b>            | 1: 第一段采样完成, 0: 未发生中断      |  |  |

中断标志位通过写入 1 清空。

## **7.2.9** 软件触发寄存器

### 7.2.9.1 ADCx\_SWT

表 7-25 软件触发寄存器 ADCx\_SWT

| 名称       | 复位值 | 偏移   | 位置          | 权限        | 说明                              |
|----------|-----|------|-------------|-----------|---------------------------------|
|          |     |      | [31:16]     | <b>NA</b> | 未使用                             |
| ADCx_SWT | 0x0 | 0x6C | W<br>[15:0] |           | 产生一次软件触发<br>入数据为 0x5AA5 时,<br>写 |

注意,软件触发采集寄存器为只写寄存器,且只有写入数据为 0x5AA5 时产生软件触发事件, 一次总线的写入产生一次软件触发,数据写入产生一个软件触发后寄存器自动清零,等待后续的软 件触发到来。

### **7.2.10** 直流偏置寄存器

ADC 的通道 11 为内部模拟地,通过 ADCx\_DAT11 可以得到系统的 DC 偏置。

通常系统初始化后会进行一次内部模拟地的测量,并使用软件将测量值 ADCx\_DAT11 存入 DC offset 寄存器。硬件电路会在后续采样转换其他通道信号(通道 0~通道 10)时, 从转换后的数字 量中减去 DC offset 然后再存入相应的采样数据寄存器(ADCx\_DAT0~ADCx\_DAT10)。由于 ADC 有 两种增益设置,高增益和低增益时各需要测量一次 DC offset,分别存入 DC0 和 DC1,后续每个通道 采样时会根据增益的设置自动选择相应的 DC offset 进行偏置减除。

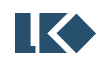

考虑到信号误差,去除 DC offset 的信号可能会发生溢出,对于溢出的数据会做饱和处理,防止 因减除 DC offset 而发生上溢或下溢。

### 7.2.10.1 ADCx\_DC0

## 表 7-26 直流偏置寄存器 ADCx\_DC0

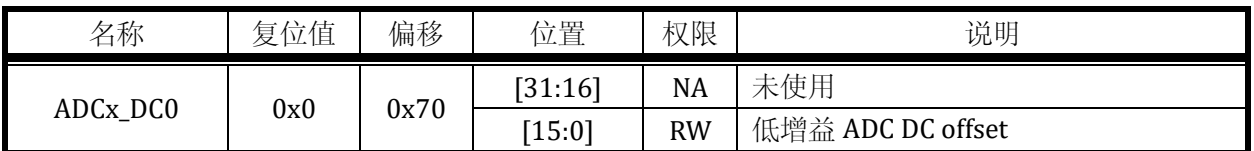

7.2.10.2 ADCx\_DC1

### 表 7-27 直流偏置寄存器 ADCx\_DC1

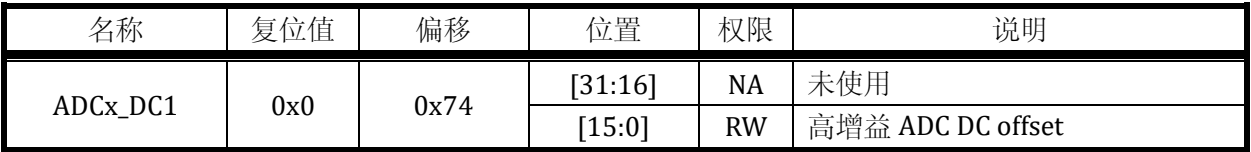

## **7.2.11** 增益校正寄存器

7.2.11.1 ADCx\_AMC0

### 表 7-28 增益校正寄存器 ADCx\_AMC0

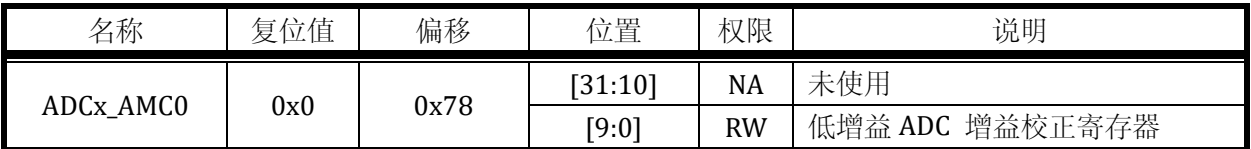

7.2.11.2 ADCx\_AMC1

## 表 7-29 增益校正寄存器 ADCx\_AMC1

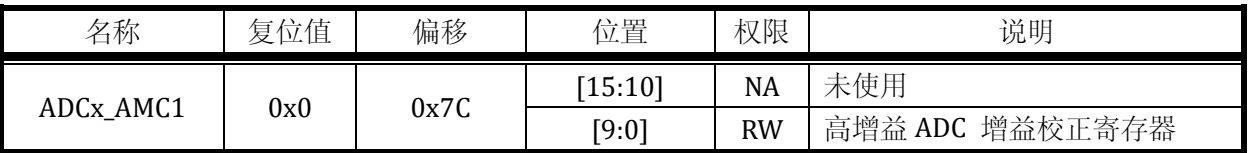

ADCx\_AMC 存储的为增益校正系数 AMPcorrection, 为 10bit 无符号定点数, ADCx\_AMC[9]为整数 部分, ADCx\_AMC[8:0]为小数部分。可以表示数值在 1 附近的定点数。

ADC 有高增益和低增益两档配置,两种配置对应两套校正参数,每套校正数据分别包含一个 DC offset(以下记为 DCoffset)和一个增益校正值 AMPcorrection。

记 ADC 输出的数字量为 DADC, DADC 对应的真实值为 D, Do 为编码数制的 0, 则

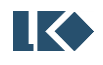

 $D = (D_{ADC} - D_0 - DC_{offset})^*$ AMP<sub>correction</sub>

最终硬件会将进行校正后的 D 存入相应的采样数据寄存器。

#### **7.3** 应用指南

#### **7.3.1 ADC** 采样触发模式

ADC 支持一段、两段、四段采样模式,每段采样需要特定的外部事件来触发开始,每段采样支 持不同采样次数和采样信号通道配置。ADC 内部的状态转移描述如下,共有 8 个状态分别为采样状 态 0~3,空闲状态 0~3。

第一次触发

来自 MCPWM 的比较事件 TADC[0]/TADC[1]/TADC[2]/TADC[3]可以触发 ADC 采样。可以选择 四个触发源的任何一个或者几个触发采样。也可以通过向 ADCx\_SWT 写如命令字的方式 16'h5AA5 软件触发 ADC 采样。

第一轮采样

判断是否为一段采样。

是: 采样次数达到预设值 ADCx\_CHNT[3:0]+1, ADC 回到空闲状态 0; 采样次数未达到预设值, 继续采样。

否: 采样次数达到预设值 ADCx CHNT[3:0]+1, ADC 进入空闲状态 1 (两段或四段采样第一段 完成,等待触发第二段);采样次数未达到预设值,继续第一段采样。

第二段触发

第二轮采样

第二轮采样次数到达预设值 ADCx\_CHNT[7:4]+1, 判断是否为两段采样。

是:结束本次采样,回到空闲状态 0。

否:进入空闲状态 2,等待第三次触发及第四次触发完成采样。

第三段触发

第三轮采样

第三轮采样次数到达预设值 ADCx\_CHNT[11:8]+1,进入空闲状态 3。

第四段触发

第四轮采样

第四段采样通道数到达预设值 ADCx CHNT[15:12]+1, 回到空闲状态 0。

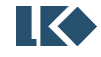

**O2019 版权归凌鸥电子所有机密文件未经许可不得扩散** 

各种硬件触发模式的触发条件汇总如表 7-30 ADC [采样触发模式所](#page-92-0)示。其中单段采样模式较为 特殊,可以通过 ADCx CFG 寄存器设置,一次 MCPWM 事件即触发采样,还是多次 MCPWM 事件才 触发采样;而两段、四段采样模式仅支持一次相应的 MCPWM 事件即触发采样。

此外 ADC 模块也支持通过软件写入特殊数值的方式触发采样,软件触发也仅支持写入一次即触 发。

<span id="page-92-0"></span>

|                 | 单段触发                                                                                                    | 两段触发                                                         | 四段触发                                                                                                    |
|-----------------|----------------------------------------------------------------------------------------------------|--------------------------------------------------------------|----------------------------------------------------------------------------------------------------|
| <b>Timer</b> 触发 | None<br>(Timer trigger 使能未打开)<br>C $\chi$ TADC[0]<br>C $\chi$ TADC[1]<br>C $\chi$ TADC[2]<br>C $\chi$ TADC[3]<br>C次<br>TADC[0]/TADC[1]/<br>TADC[2]/TADC[3] | 第一段 TADC[0]<br>第二段 TADC[1]                                   | 第一段 TADC[0]<br>第二段 TADC[1]<br>第三段 TADC[2]<br>第四段 TADC[3]                                                                     |
| 软件触发            | 向 ADC_SWT 写入 16'h5aa5                                                                                                    | 第一段向 ADCx_SWT<br>写入 16 h5aa5<br>第二段向 ADCx_SWT<br>写入 16 h5aa5 | 第一段向 ADCx_SWT<br>写入 16 h5aa5<br>第二段向 ADCx_SWT<br>写入 16 h5aa5<br>第三段向 ADCx_SWT<br>写入 16 h5aa5<br>第四段向 ADCx_SWT<br>写入 16 h5aa5 |

表 7-30 ADC 采样触发模式

7.3.1.1 单段触发模式

单段触发收到一次触发完成一段采样动作,一段采样可能包含多次对模拟信号的采样,次数由 分段采样次数寄存器配 ADCx\_CHNT 进行配置, 寄存器数值为 0~15 时, 对应的采样次数为 1~16。

触发事件可以是来自外部的 MCPWM 信号 TADC[0]、TADC[1]、TADC[2]、TADC[3]、发生到预 设次数、或者为软件触发。

每个采样的信号源通过信号来源寄存器 ADCx\_CHN0/1/2 进行配置选定,信号源的选定需在触 发前完成,且在一次采样过程完成前不应该改变。

完成一段采样动作后,进入空闲状态,并产生采样完成中断。

以 MCPWM 触发单段采样为例, 设置 T[ADC](#page-93-0)[2]发生 4 次才进行触发, 状态转移如图 7-2 ADC 单 [段采样状态转移图所](#page-93-0)示。

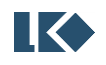

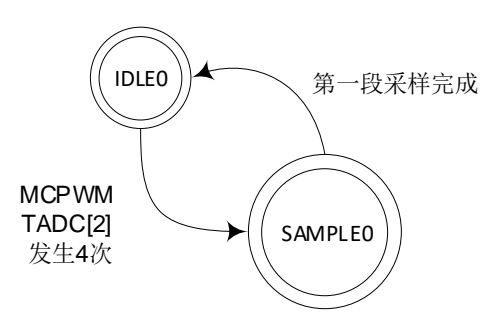

图 7-2 ADC 单段采样状态转移图

<span id="page-93-0"></span>7.3.1.2 两段触发模式

两段触发需要两次触发才能完成完整的一轮采样。第一个触发到达时进行第一段采样,第二个 触发到达时进行第二段采样。

触发事件可以是来自外部的定时器信号 TADC[0]和 TADC[1]或两次软件触发。

TADC[0]或软件触发发生后,先进行 ADCx\_CHNT[3:0]次采样,完成后进入空闲状态并等待下一 个触发信号的到来;TADC[1]或软件触发作为第二个触发信号发生后,再进行 ADCx\_CHNT[7:4]次采 样。采样次数均通过分段采样次数寄存器 ADCx\_CHNT 进行配置。

每个采样的信号源通过寄存器配置选定,信号源的选定需在触发前完成,且在一次采样过程完 成前不应该改变。

软件触发较硬件触发的优先级低,在硬件触发采样的过程中发生软件触发,状态机不予处理, 而产生一个错误中断。即只有状态机处于空闲状态时才会处理软件触发的采样请求。如果需要使用 软件触发采样,需要确保硬件触发已经关闭,即 ADCx\_CFG [1:0]=2'b00。然后通过向偏移地址 0x30 的寄存器写入 0x5AA5 以产生一次软件触发。

以两次软件触发两段采样为例,状态转移如图 7-3 ADC [两段采样状态转移图所](#page-93-1)示。

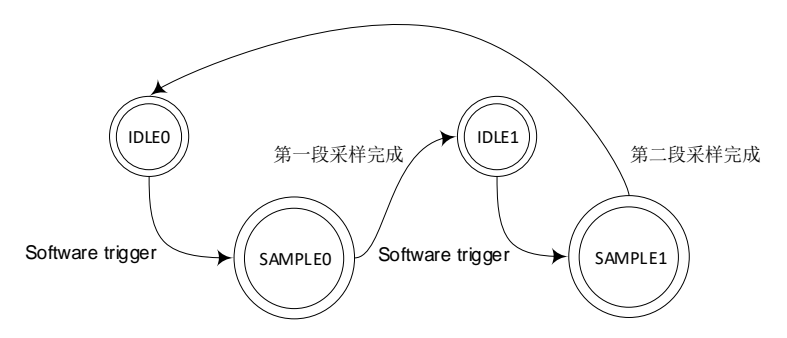

图 7-3 ADC 两段采样状态转移图

### <span id="page-93-1"></span>7.3.1.3 四段触发模式

与两段触发类似。四段的触发源分别为 TADC[0]、TADC[1]、TADC[2]、TADC[3],且必须为 MCPWMTADC[0]/TADC[1]TADC[2]TADC[3]顺序触发 ADC 的四段采样;或者也可以是 4 次软件触发 采样。四段采样的采样次数分别为 ADCx\_CHNT[15:12]、ADCx\_CHNT[11:8]、ADCx\_CHNT[7:4]、 ADCx CHNT[3:0]。以 MCPWM TADC[0]/TADC[1]/TADC[2]/TADC[3]触发四段采样为例的状态转移如 图 7-4 ADC [四段采样状态转移图所](#page-94-0)示。

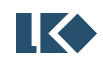

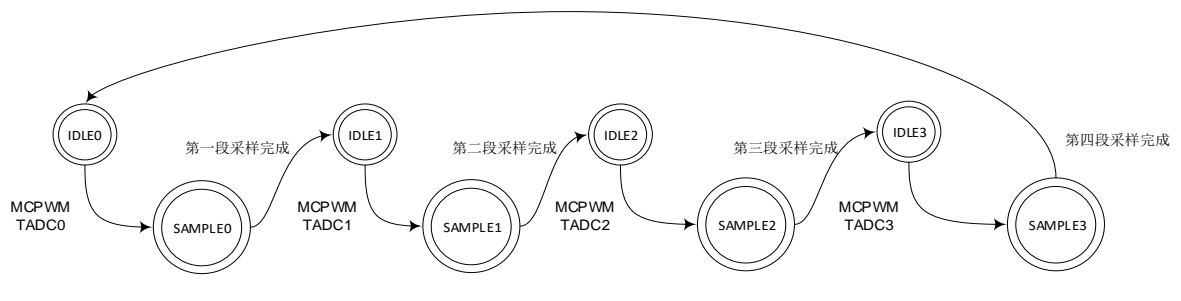

图 7-4 ADC 四段采样状态转移图

<span id="page-94-0"></span>为使用 MCPWM 定时器产生 ADC 采样触发信号,需要配置 MCPWM\_TMR0/ MCPWM\_TMR1/ MCPWM\_TMR2/ MCPWM\_TMR3 等寄存器,对应 TADC0/1/2/3 发生时的 MCPWM 计数器值,此外 需要配置 MCPWM\_TH 设置计数器计数范围以及 MCPWM\_TCLK 设置计数时钟频率并使能时钟。

**7.3.2** 中断

7.3.2.1 单段触发采样完成中断

采样完成产生一个中断。

7.3.2.2 两段触发采样完成中断

第一段采样完成产生一个中断,第二段采样完成产生一个中断。

7.3.2.3 四段触发采样完成中断

第一段采样完成产生一个中断,第二段采样完成产生一个中断,第三段采样完成产生一个中断, 第四段采样完成产生一个中断。

#### **7.3.3** 配置修改

建议在 ADC 中断中进行 ADC CHNx 的配置和修改, 因为进入 ADC 中断后说明 ADC 此时已完成。 一段采样且处于空闲状态。而在主程序中,无法确认 ADC 运行状态,因此在主程序中如需修改 ADC\_CHNx 和 ADC\_CHNT 等寄存器,需要先关闭 ADC 触发,并向 ADC\_CFG[11]写入 1,以复位 ADC 接口电路状态机,确保 ADC 不在工作状态。如果 ADC 在运行中配置发生变化会发生不可预判的行 为。

示例程序如下

ADCx CFG temp =  $ADCX$  CFG:

ADCx  $CFG = 0x0000$ ;

ADCx  $CFG = 0x0800$ :

/\*

IKO

Add your code below, like:

 $ADC$  CHNT =  $0x0005$ 

ADCx  $CHN0 = 0x3210$ ;

©2019 版权归凌鸥电子所有机密文件未经许可不得扩散

ADCx\_CHN1 = 0x7654;

\*/

ADCx\_CFG = ADCx\_CFG\_temp;

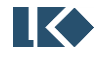

LKS32MC06x User Manual

#### 8 通用定时器

#### **8.1** 概述

#### **8.1.1** 功能框图

如图 8-1 [模块顶层功能框图所](#page-96-0)示,通用定时器 UTIMER 主要包括下面功能模块。

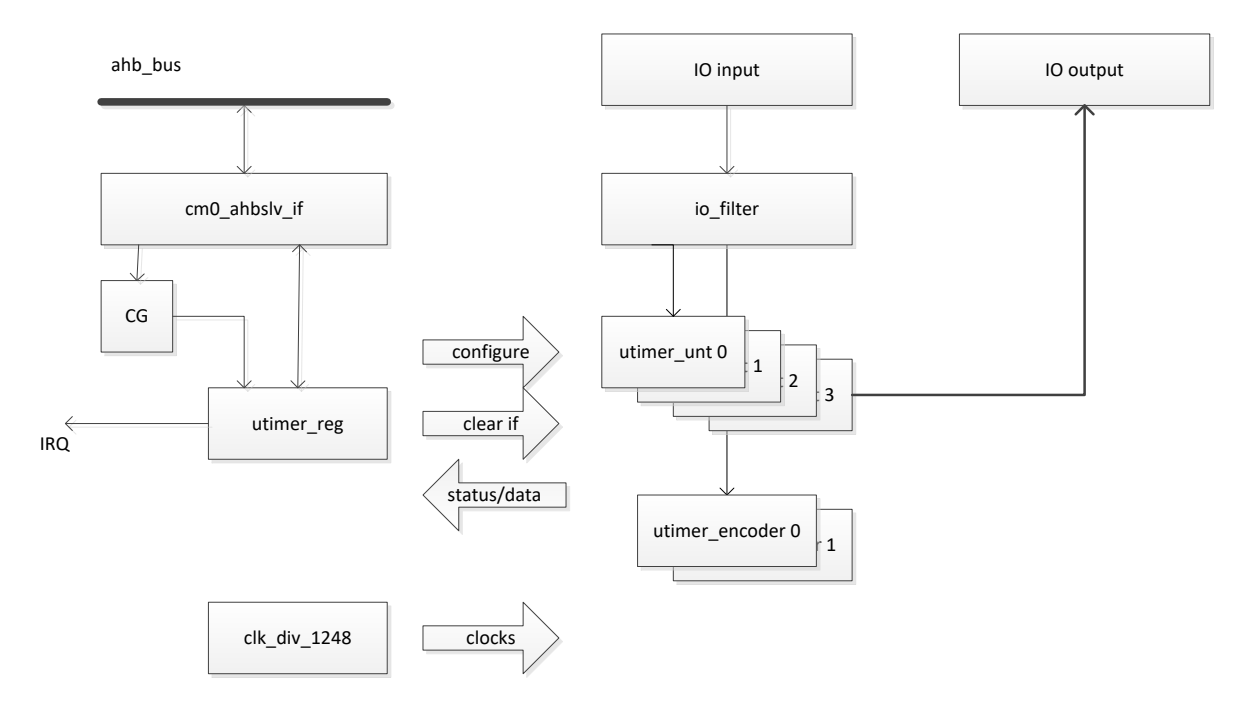

图 8-1 模块顶层功能框图

<span id="page-96-0"></span>8.1.1.1 总线接口模块

总线接口模块包括:

cm0\_ahbslv\_if,将来自 AHB 总线的访问信号翻译为寄存器读写信号,控制寄存器模块的时钟, 并对寄存器模块发起读写。

CG 时钟门控模块,在 AHB 总线无访问时,将寄存器模块时钟关闭以降低功耗。

8.1.1.2 寄存器模块

utimer\_reg 寄存器模块,实现

对各个子模块控制寄存器的读写。

对各个子模块状态、结果寄存器的访问。

对各个子模块中断信号的处理和中断产生。

8.1.1.3 IO 滤波模块

IO 滤波模块对来自芯片外部的输入信号进行滤波,降低毛刺对定时器功能的影响。

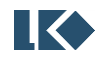

©2019 版权归凌鸥电子所有机密文件未经许可不得扩散

#### 8.1.1.4 通用定时器模块

utimer unt 模块实现了通用的定时器功能,包括比较和捕获工作模式,可以处理两个外部输入 信号或者产生两个脉冲信号送到芯片外部。定时器模块中一共包括 4 个独立工作的通用定时器, 每 个定时器包含两个通道。

8.1.1.5 编码器模块

编码器模块用于对芯片外部送入的编码器编码信号进行计数。定时器模块中集成了 2 个编码器 模块。

8.1.1.6 时钟分频模块

时钟分频模块用于产生时钟分频的各种信号。

#### **8.1.2** 功能特点

定时器模块有以下特点:

4 个独立工作,可工作在不同频率下的 16bit 通用定时器

每个通用定时器处理 2 个外部输入信号(捕获模式), 或者产生 2 个输出信号(比较模式)

2 个独立工作计数器

对每个输入信号可以进行最大 120 个系统主时钟的滤波,即,当芯片工作在 96MHz 时钟频率 下时,可以滤除 1.25uS 宽度一下毛刺

#### **8.2** 实现说明

#### **8.2.1** 时钟分频

为了实现各个 timer 独立分频,且可以方便对中断/计数值进行写操作,采取了各个 timer 均工 作在系统主频,但采用分频计数器来降低计数器计数频率的方案。

#### **8.2.2** 中断标志清零

采用了通过对每个中断标志位写 1 来清除标志位的设计。

#### **8.2.3** 滤波

定时器模块共有 8 个输入,定时器可以对每个输入进行不同程度的滤波。

通过配置滤波寄存器可以调整滤波宽度,0~120 个系统时钟宽度。

如下图,原始输入信号在 t1~t6 几个时刻发生了翻转,滤波器宽度配置成 T。可以看到只有 t3 和 t6 时刻发生的翻转维持了大于 T 的时间,因此从滤波器的输出看,信号仅发生了两次翻转。

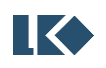

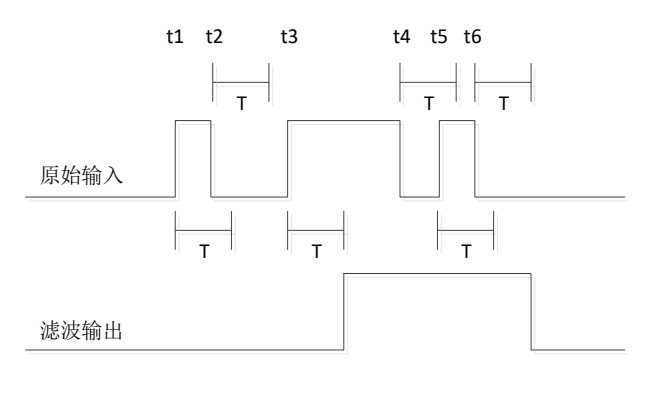

图 8-2 滤波示意图

#### **8.2.4** 模式

8.2.4.1 计数器

Timer 中的计数器采用 up 模式技术。

计数器从 0 计数到 TH 值, 再回到 0 重新开始计数, 计数器回到 0 时, 产生回零中断。

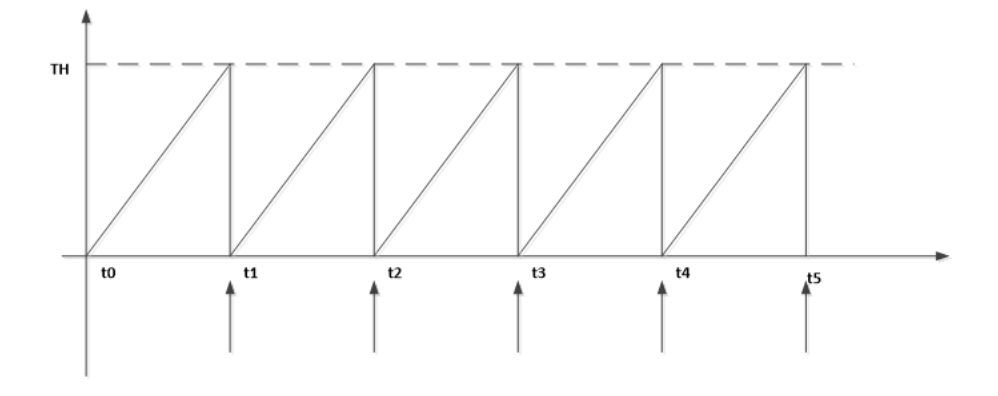

图 8-3 通用计数器

### 8.2.4.2 比较模式

比较模式下,计数器计数到 CMP 值时,产生比较中断。比较模式可以驱动一个比较脉冲发生, 在回零时,输出一个电平(可配置极性),在比较事件发生时,电平翻转。定时器回零时,任然会 产生回零中断。

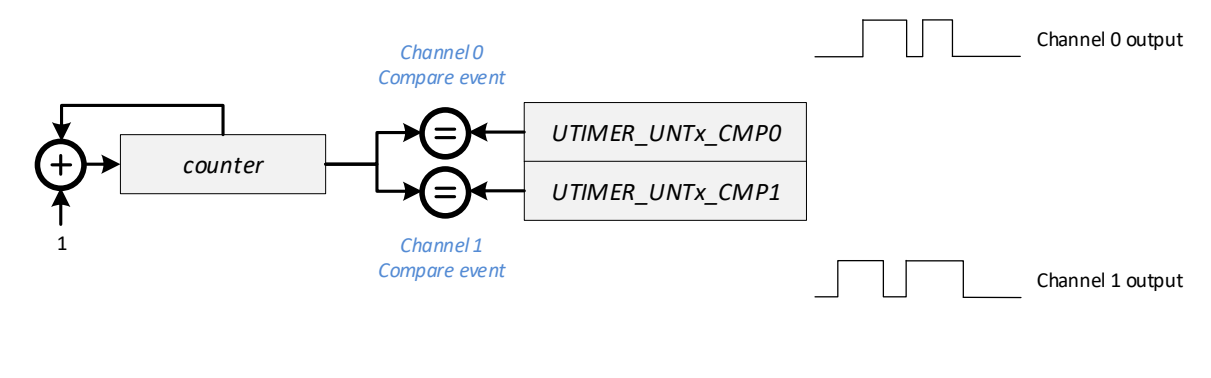

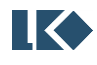

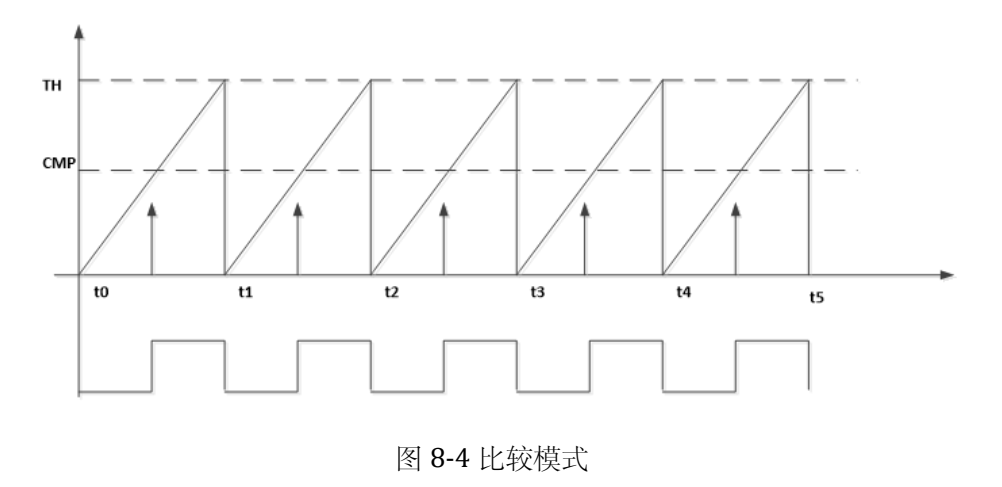

8.2.4.3 捕获模式

捕获模式下,可以捕获输入信号的上升/下降或者双沿,发生捕获事件时,定时器计数值存入 CMP 寄存器,并产生捕获中断。定时器回零时,仍然会产生回零中断。

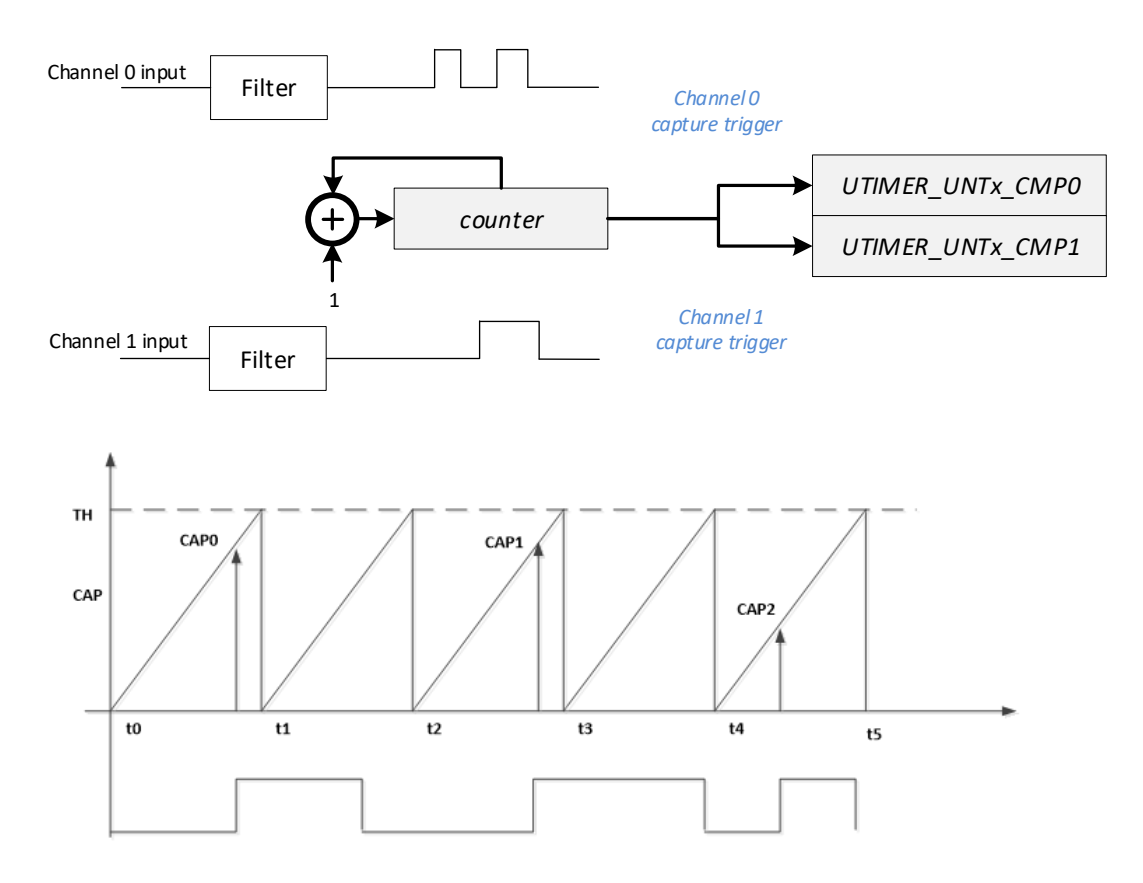

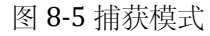

如图 8-5 所示,定时器设置为上升沿捕获。在 CAP0/CAP1/CAP2 三个时刻点,捕获到输入信号发生 上升沿变化,对应时刻点的定时器计数值将存入 CMP 寄存器中。

#### **8.2.5** 编码器

**IK** 

编码器接口支持正交编码信号、符号加脉冲信号、CW/CCW 双脉冲信号三种模式。每个编码器

©2019 版权归凌鸥电子所有机密文件未经许可不得扩散

有两个输入信号。

其中 Encoder0 的输入信号 T1/T2 分别来自 Timer2 Channel0/1 对应的 GPIO 输入; Encoder1 的输入信号 T1/T2 分别来自 Timer3 Channel0/1 对应的 GPIO 输入。开启编码器功能时并不影响 Timer 功能的正常使用。

8.2.5.1 正交编码信号

正交编码信号多用于计数编码器圈数,输入为 T1/T2 两个信号,支持下表中两个模式。

概括来讲, T1/T2 的跳变沿会导致计数器递增或递减。而计数器计数方向(递增或递减) 由跳 变信号之外的另一个稳态信号的电平高低决定。

如果 T1 发生了上升沿跳变,则看 T2 是高电平还是低电平,如果是高电平则计数器递减,如果 是低电平计数器递增,T1 下降沿计数器变化相反。

如果 T2 发生了上升沿跳变,则看 T1 是高电平还是低电平,如果是高电平则计数器递增,如果 是低电平计数器递减,T2 下降沿计数器变化相反。

以下式子表示

Counter Up  $=[T1!T2] \omega(T1 \text{ triggering edges})$   $[T1 == T2] \omega(T2 \text{ triggering edges})$ 

Counter Down  $= (T1 == T2) \omega (T1 \text{ triggersing edges}) | (T1 != T2) \omega (T2 \text{ triggersing edges})$ 

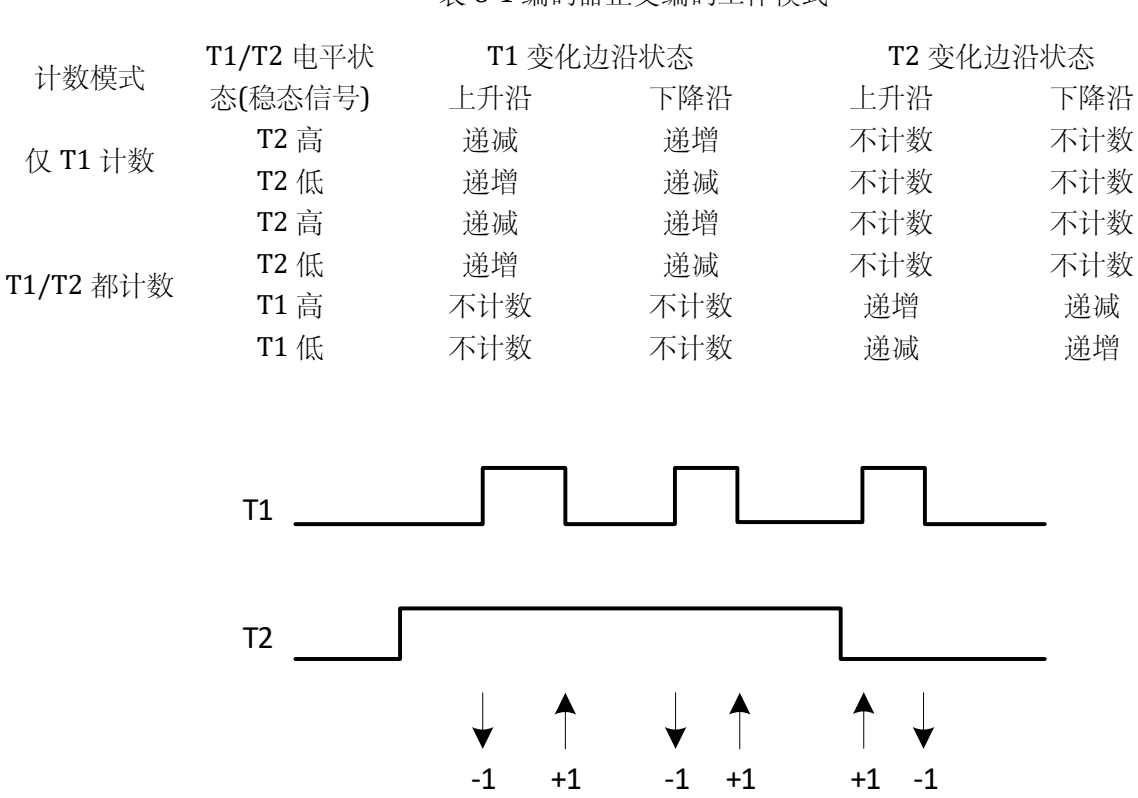

表 8-1 编码器正交编码工作模式

图 8-6 编码器只在 T1 时刻计数的正交编码信号计数情况

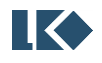

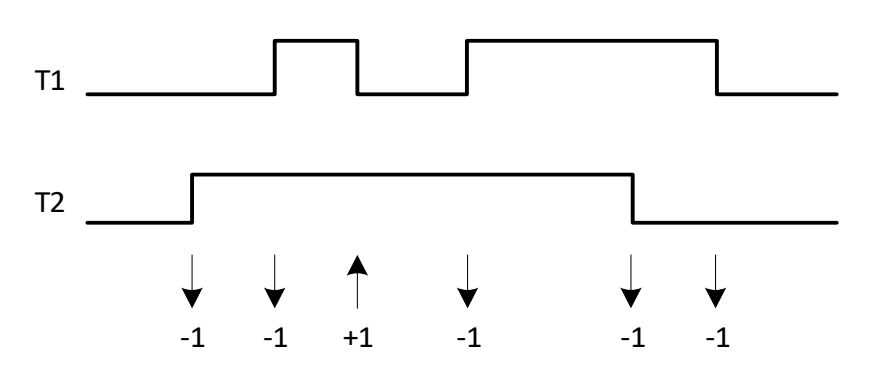

图 8-7 编码器在 T1 或 T2 时刻计数的正交编码信号计数情况

8.2.5.2 符号加脉冲信号

这种工作模式下,T1 为脉冲信号,T2 为符号信号。T1 的边沿触发计数,T2 电平控制计数方 向,高则递增,低则递减。可以配置仅 T1 上升沿计数还是 T1 上升下降沿都计数。

Counter Up  $= (T2=1) \omega (T1$  triggering edges)

Counter Down =  $(T2 == 0)$  @ (T1 triggering edges)

表 8-2 编码器符号加脉冲工作模式

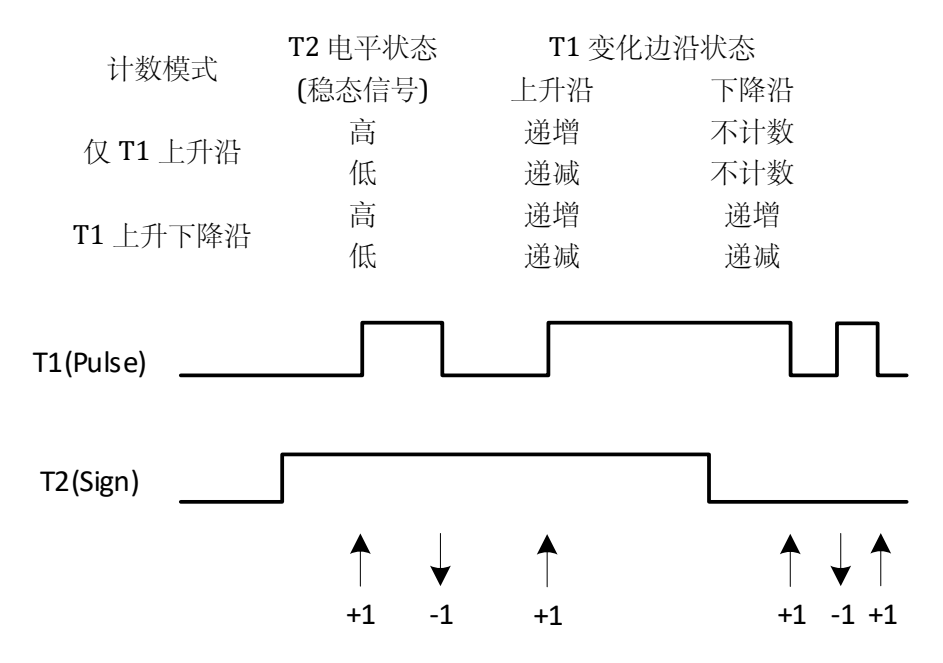

图 8-8 编码器在 T1 上升下降沿都计数的符号加脉冲信号计数情况

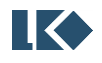

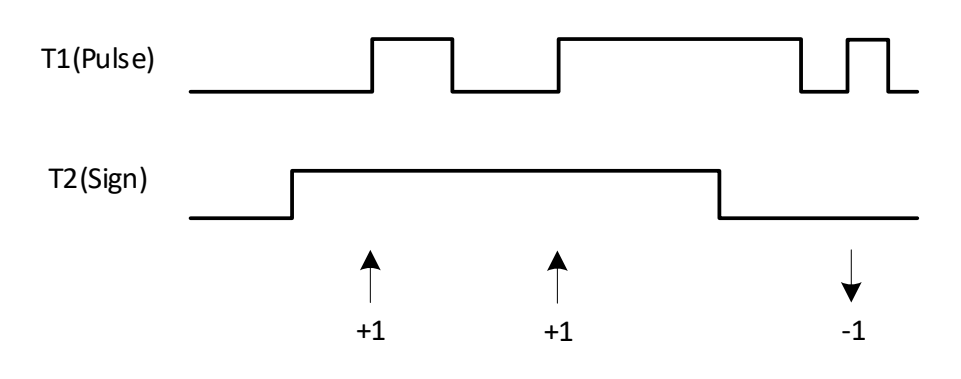

图 8-9 编码器在仅 T1 上升沿计数的符号加脉冲信号计数情况

#### 8.2.5.3 CCW/CW 双脉冲信号

在 T1 跳变时计数器递增,在 T2 跳变时计数器递减。可以配置计数器仅在上升沿变化或者在上 升下降沿都变化。以下式表示

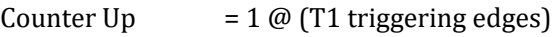

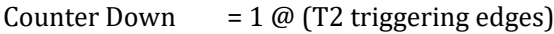

### 表 8-3 编码器 CCW/CW 双脉冲工作模式

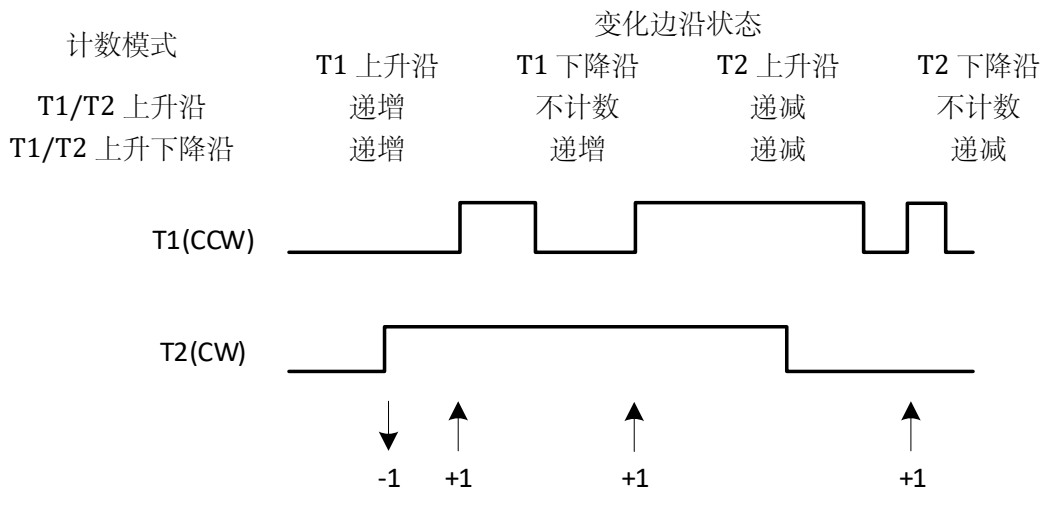

图 8-10 编码器仅在 T1/T2 上升沿计数的 CCW/CW 双脉冲信号计数情况

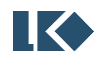

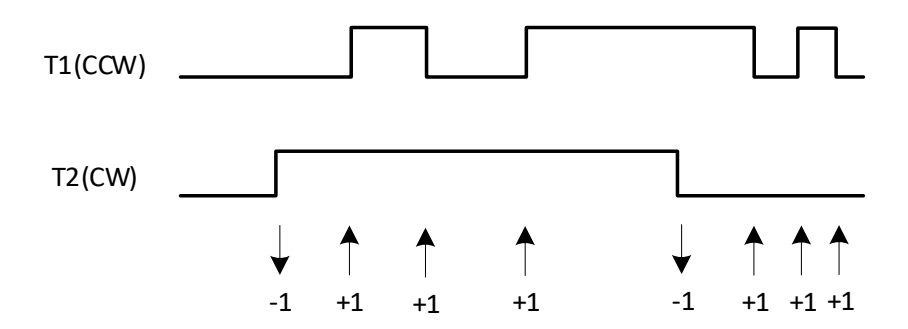

图 8-11 编码器在 T1/T2 上升下降沿计数的 CCW/CW 双脉冲信号计数情况

#### **8.3** 寄存器

### **8.3.1** 地址分配

通用定时器模块在芯片中的基地址是 0x4000\_3500

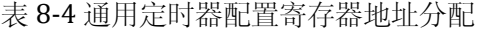

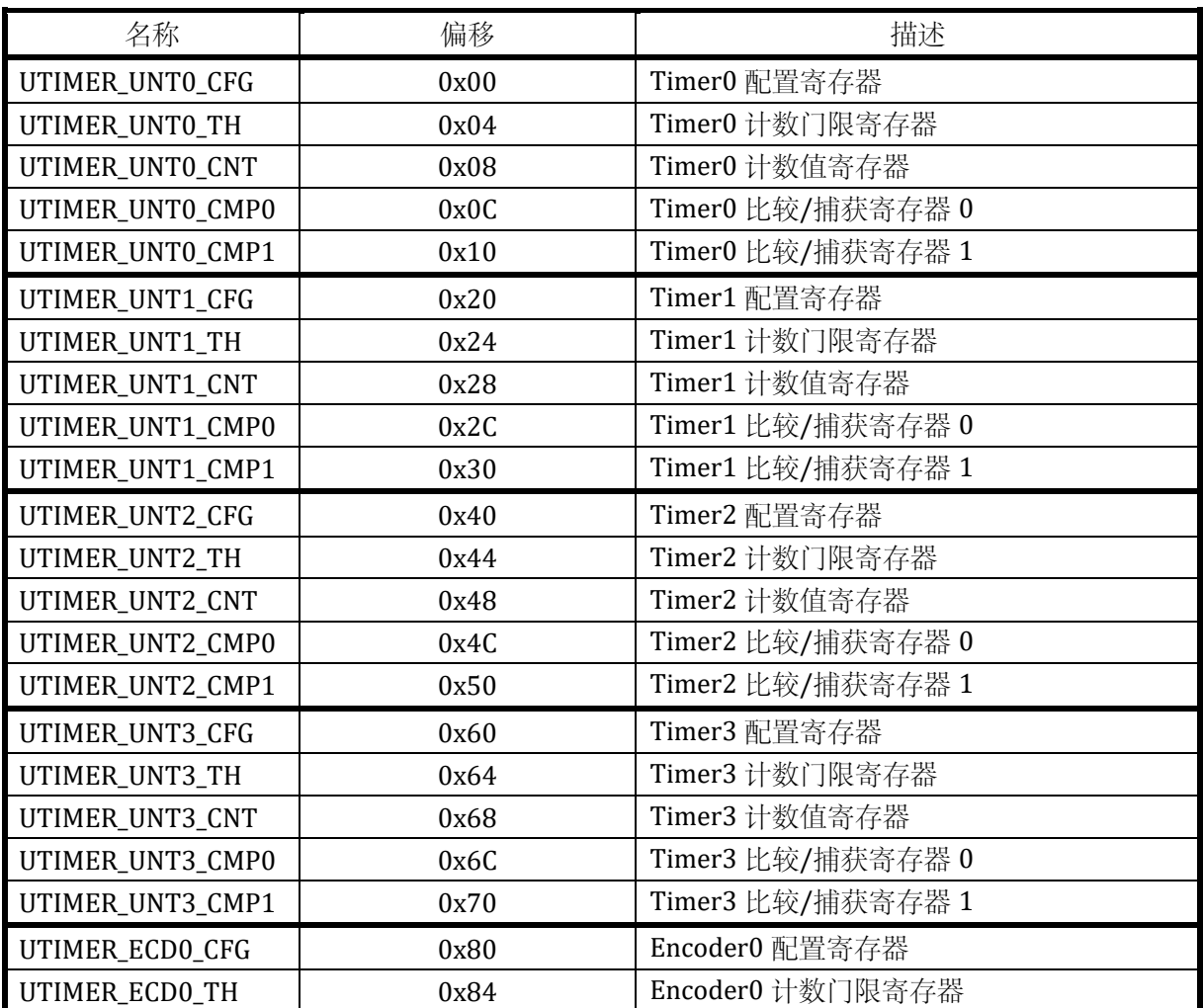

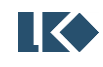

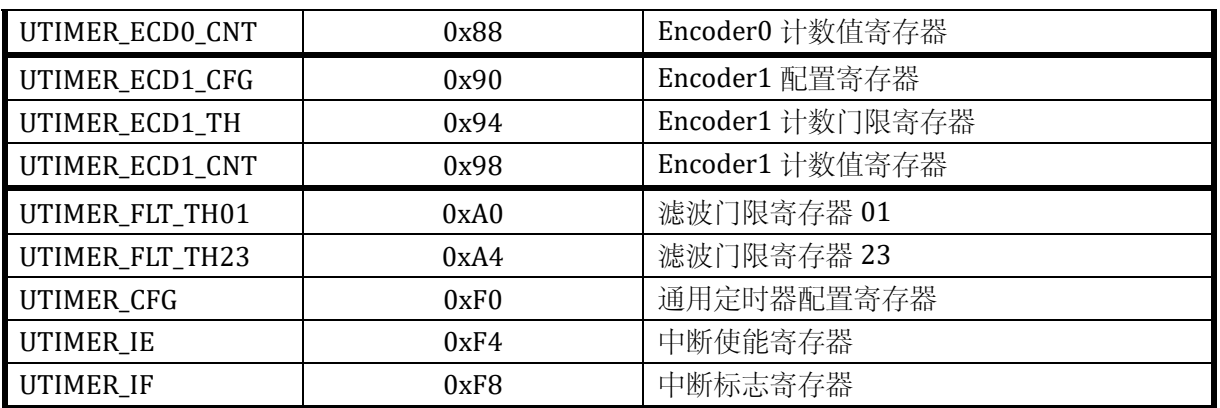

### **8.3.2 Time** 寄存器

Timer x, 其中 x 可以为 0,1,2,3。注意, Encoder0 复用了 Timer2 的输入端口, Encoder1 复用 了 Timer3 的输入端口;开启 Encoder 功能时,并不影响对应 Timer 的正常使用。

## 8.3.2.1 Timer x 配置寄存器 UTIMER\_UNTx\_CFG

| 名称              | 复位值 | 偏移   | 位置      | <b>RW</b> | 说明                                                                                                    |
|-----------------|-----|------|---------|-----------|----------------------------------------------------------------------------------------------------|
| UTIMER_UNTO_CFG | 0x0 | 0x00 | [31:11] | <b>NA</b> | 未使用                                                                                                    |
|                 |     |      | $[10]$  | <b>RW</b> | Timer x 使能配置寄存器 TON, 当 TON 为<br>0 时, Timer x 停止计数, 同时所有中断标<br>志位输出 0。                                                                |
|                 |     |      | [9:8]   | <b>RW</b> | Timer x 计数器频率配置 CLK_DIV[1:0],<br>计数器计数频率是系统主频率的 1~8 分<br>频<br>00: 1分频, 01: 2分频, 10: 4分频,<br>11: 8分频                                  |
|                 |     |      | $[7]$   | <b>RW</b> | 通道1在比较模式下的输出极性控制: 当<br>计数器计数值回零时的输出值。                                                                                                |
|                 |     |      | [6]     | <b>RW</b> | 通道1的工作模式,<br>0, 比较模式, 在计数器计数值为 0 值和<br>通道1比较捕获寄存器值时分别将两个不<br>同的电平送出通道 1。<br>1, 捕获模式, 当通道 1 输入信号发生捕<br>获事件时, 将计数器计数值存入通道1比<br>较捕获寄存器。 |
|                 |     |      | $[5]$   | <b>RW</b> | 通道1下降沿捕获事件使能。值为1时,<br>通道 1 输入信号发生 1→0 跳变被视为捕<br>获事件。下降沿事件使能可以与上升沿事<br>件使能并存。                                                         |
|                 |     |      | [4]     | <b>RW</b> | 通道1上升沿捕获事件使能。值为1时,                                                                                                    |

表 8-5Timer x 配置寄存器 UTIMER\_UNTx\_CFG

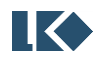

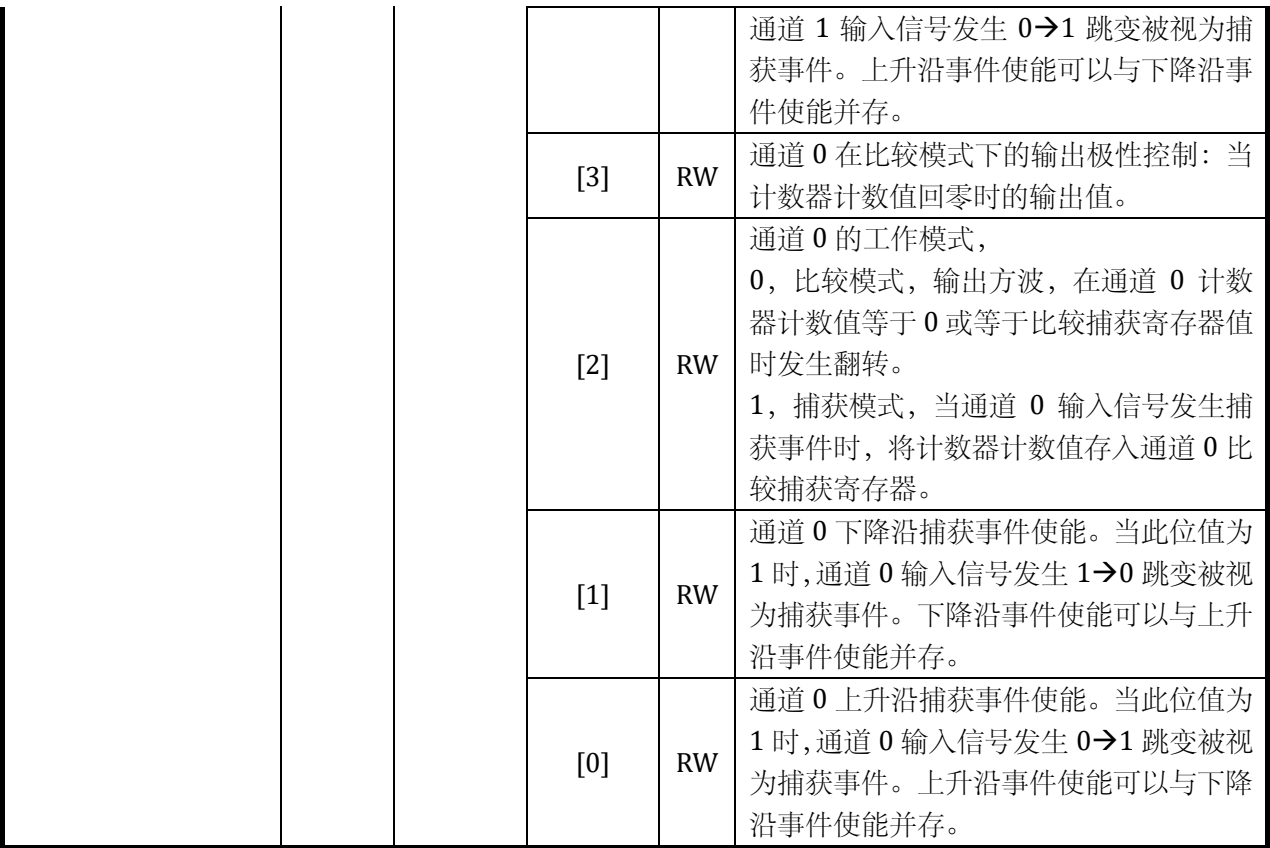

## 8.3.2.2 Timer x 门限寄存器 UTIMER\_UNTx\_TH

## 表 8-6Timer x 门限寄存器 UTIMER\_UNTx\_TH

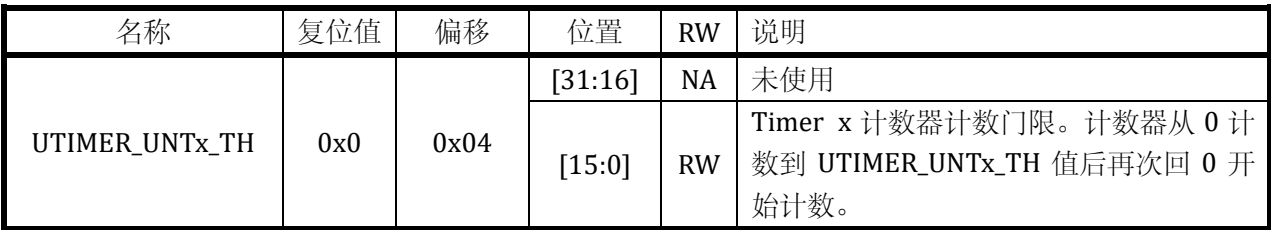

## 8.3.2.3 Timer x 计数寄存器 UTIMER\_UNTx\_CNT

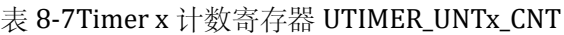

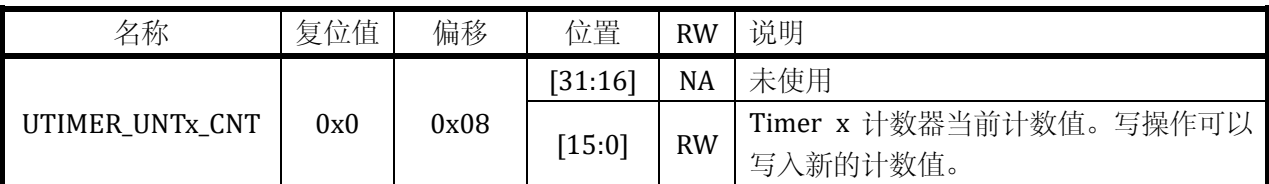

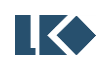

## 8.3.2.4 Timer x 通道 0 比较捕获寄存器 UTIMER\_UNTx\_CMP0

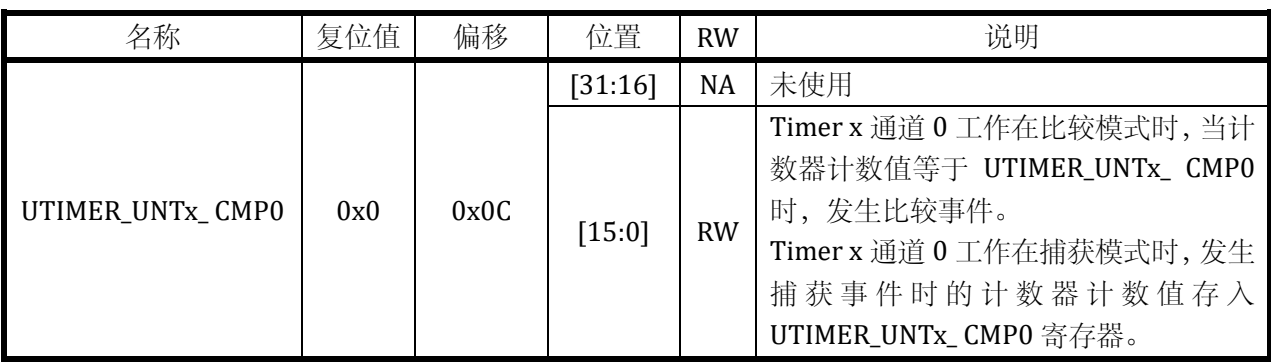

## 表 8-8Timer x 通道 0 比较捕获寄存器 UTIMER\_UNTx\_CMP0

## 8.3.2.5 Timer x 通道 1 比较捕获寄存器 UTIMER\_UNTx\_CMP1

## 表 8-9Timer x 通道 1 比较捕获寄存器 UTIMER\_UNTx\_CMP1

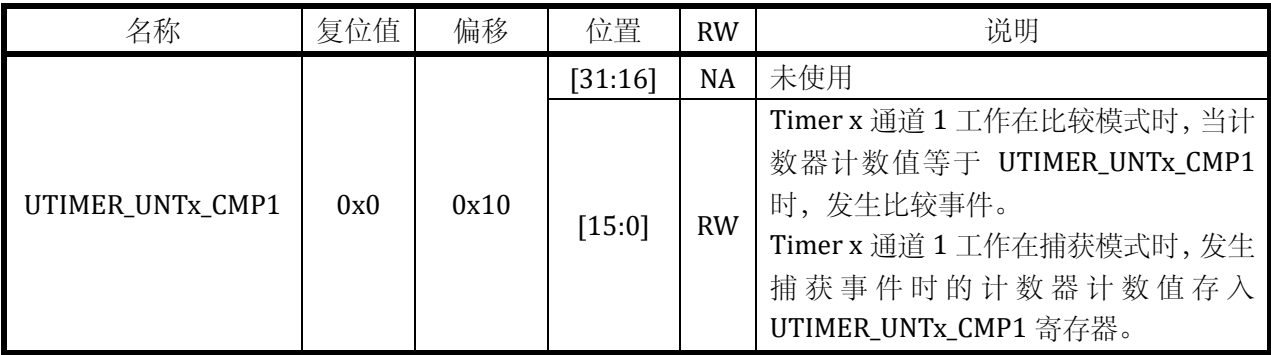

### **8.3.3 Encoder x** 寄存器

Encoder x, 其中 x 可以为  $0.1$ 。

### 8.3.3.1 Encoder x 配置寄存器 UTIMER\_ECDx\_CFG

### 表 8-10 Encoder x 配置寄存器 UTIMER\_ECDx\_CFG

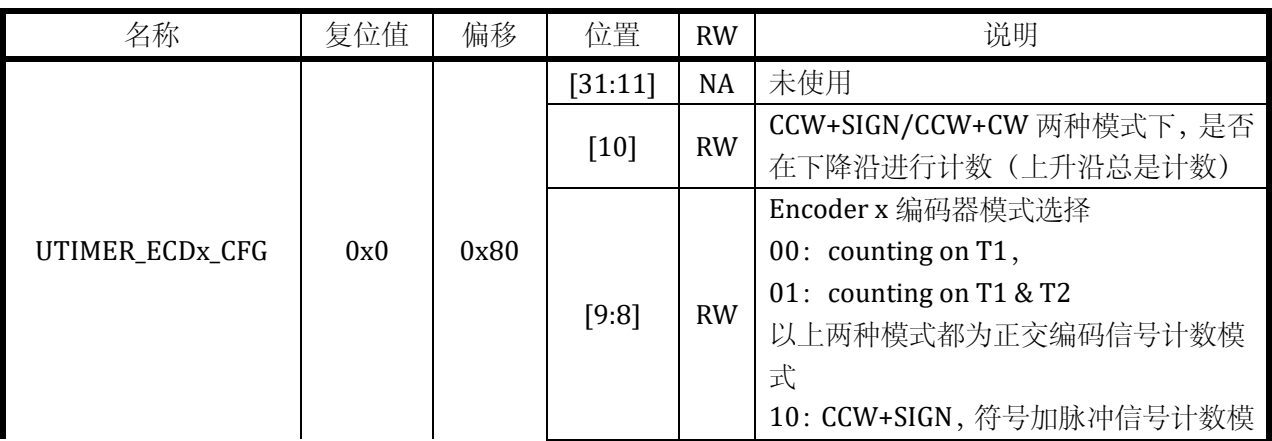

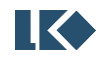

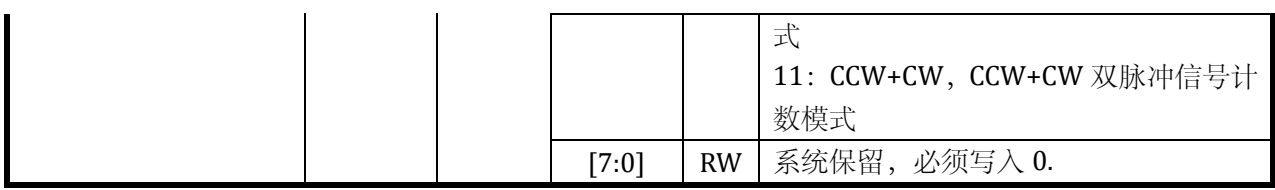

#### 8.3.3.2 Encoder x 计数门限寄存器 UTIMER\_ECDx\_TH

# 表 8-11 Encoder x 计数门限寄存器 UTIMER\_ECDx\_TH

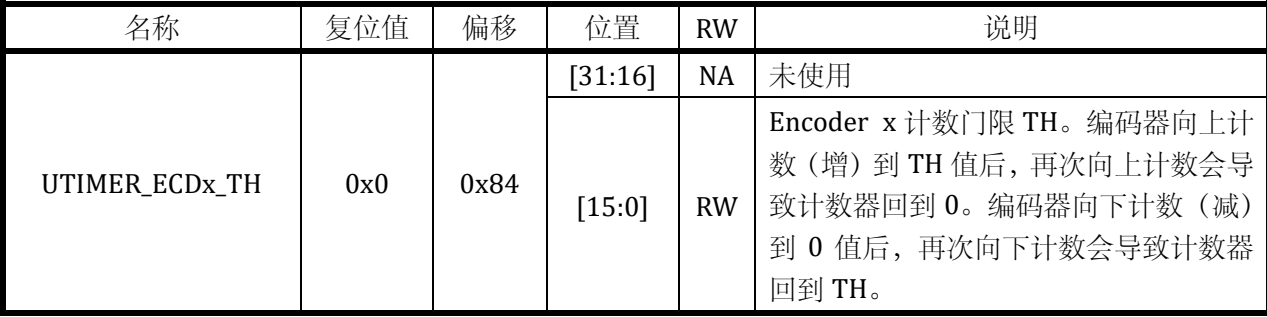

## 8.3.3.3 Encoder x 计数值寄存器 UTIMER\_ECDx\_CNT

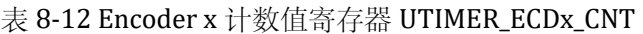

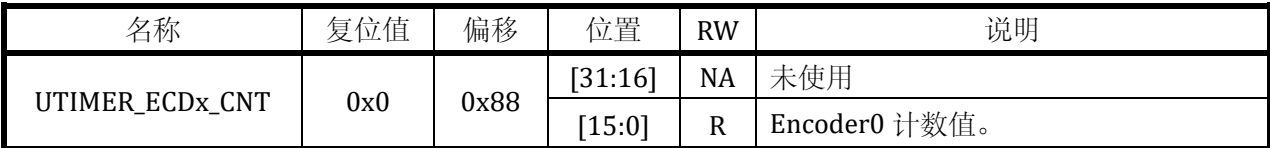

## **8.3.4** 滤波控制寄存器

#### 8.3.4.1 UTIMER\_FLT\_TH01

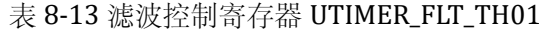

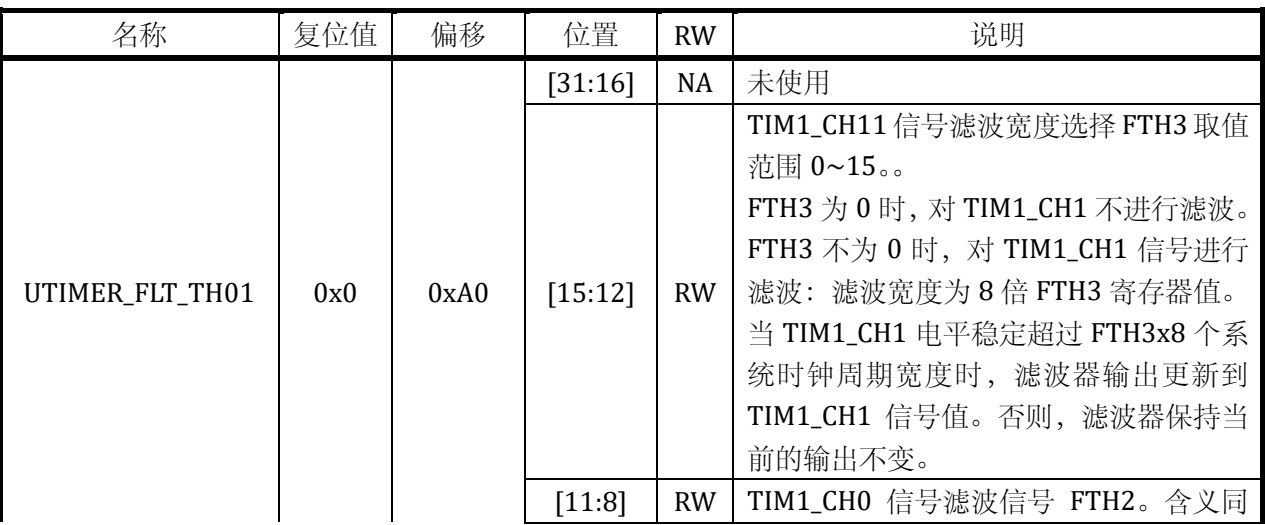

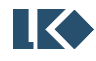
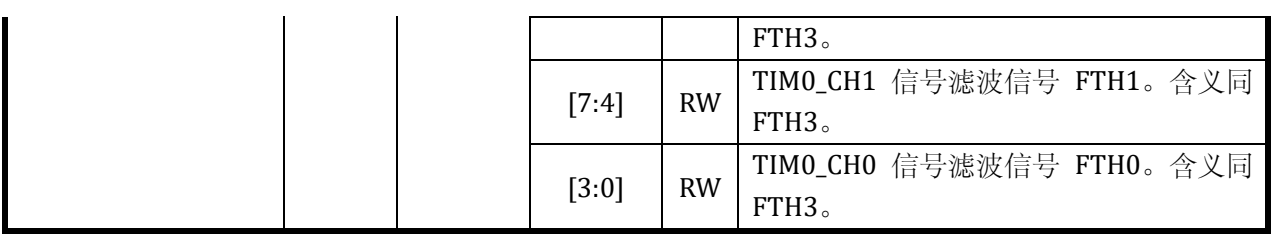

### 8.3.4.2 UTIMER\_FLT\_TH23

### 表 8-14 滤波控制寄存器 UTIMER\_FLT\_TH23

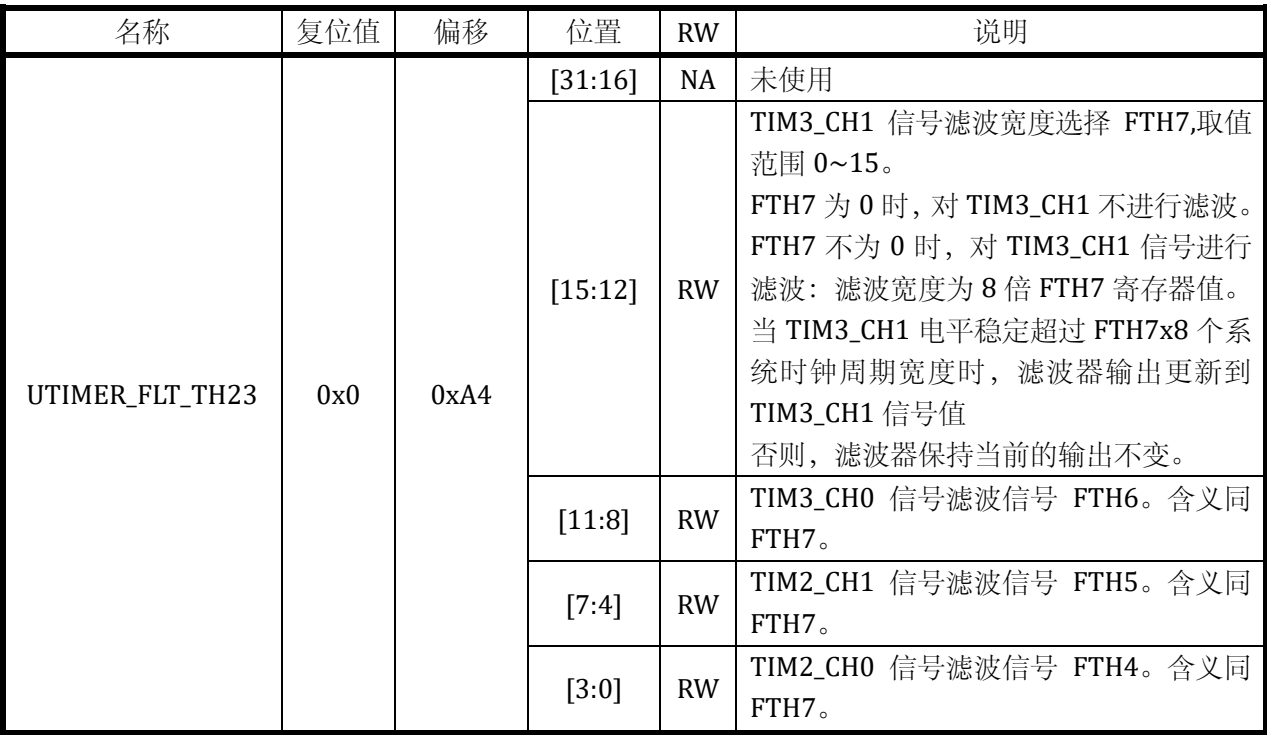

## **8.3.5** 系统控制寄存器

## 8.3.5.1 UTIMER\_CFG

# 表 8-15 UTIMER 配置寄存器 UTIMER\_CFG

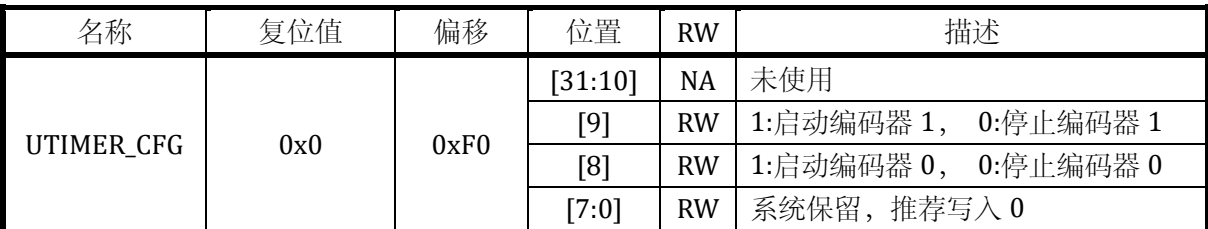

## **8.3.6** 中断管理寄存器

中断管理寄存器包括中断标志寄存器 UTIMER\_IF 和中断使能寄存器 UTIMER\_IE。两个寄存器各**IK** ©2019 版权归凌鸥电子所有机密文件未经许可不得扩散

个比特对应相同的中断。

# 8.3.6.1 中断使能寄存器 UTIMER\_IE

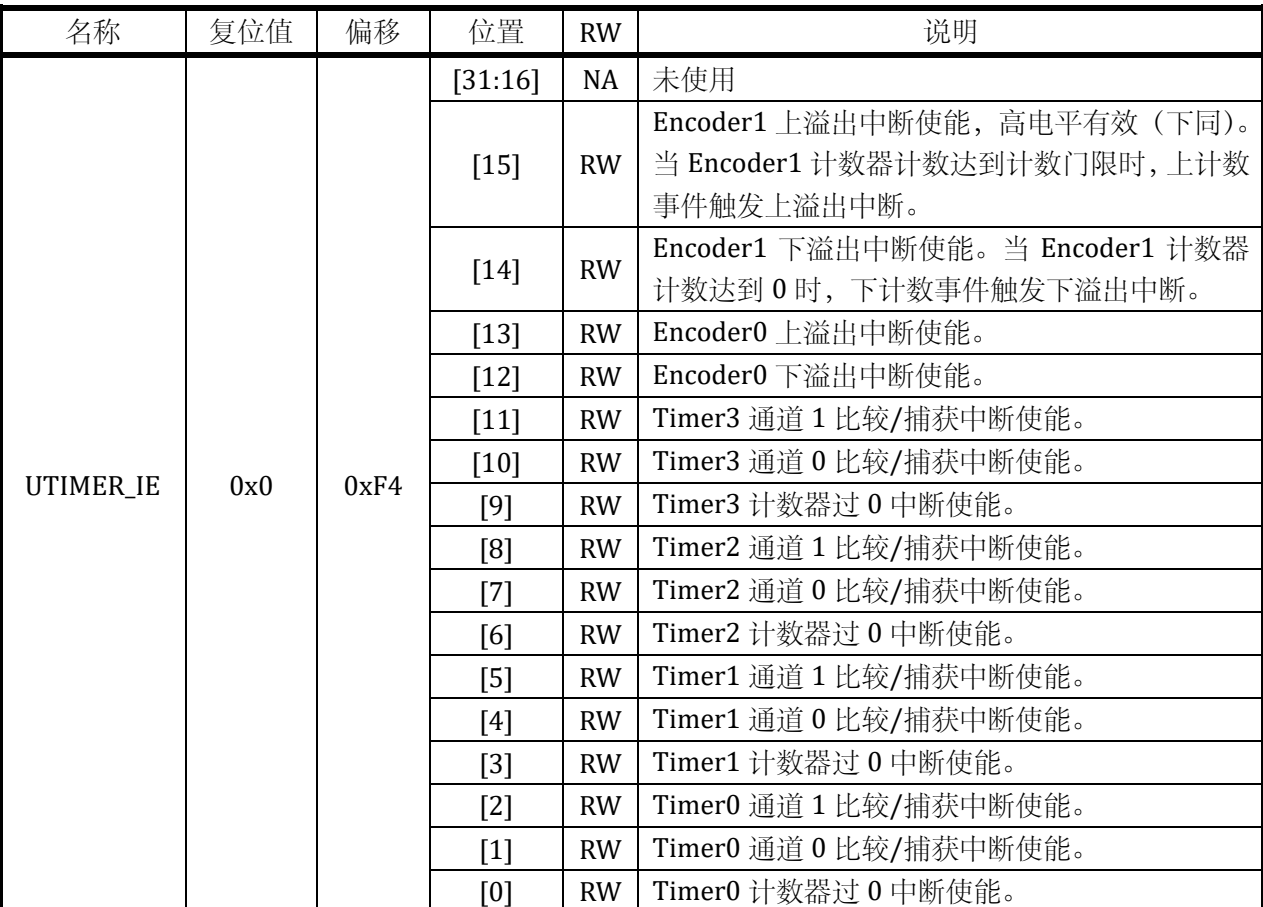

## 表 8-16 中断使能寄存器 UTIMER\_IE

## 8.3.6.2 中断标志寄存器 UTIMER\_IF

# 表 8-17 中断标志寄存器 UTIMER\_IF

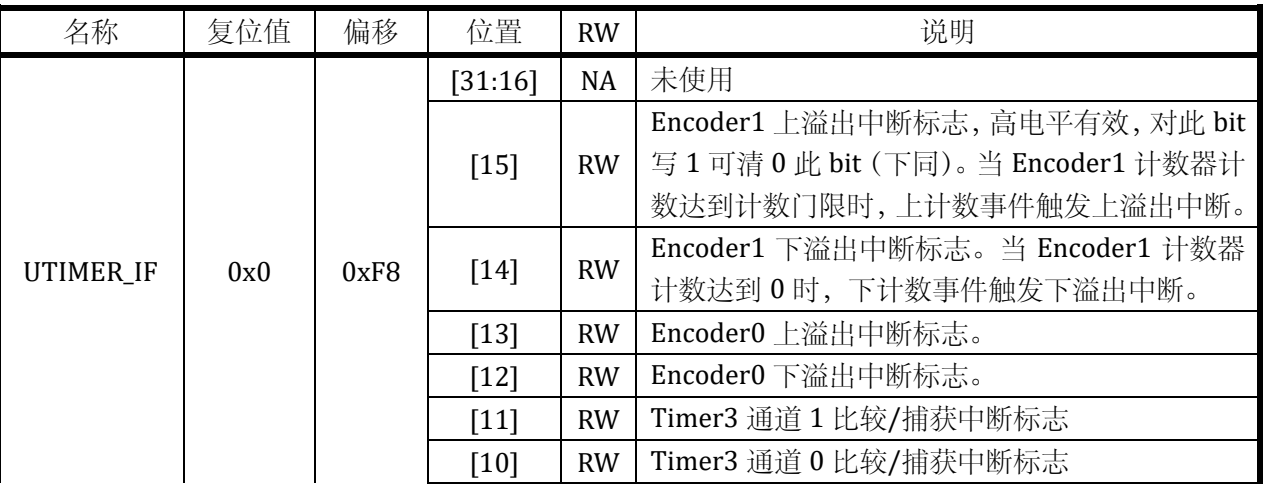

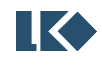

#### LKS32MC06x User Manual

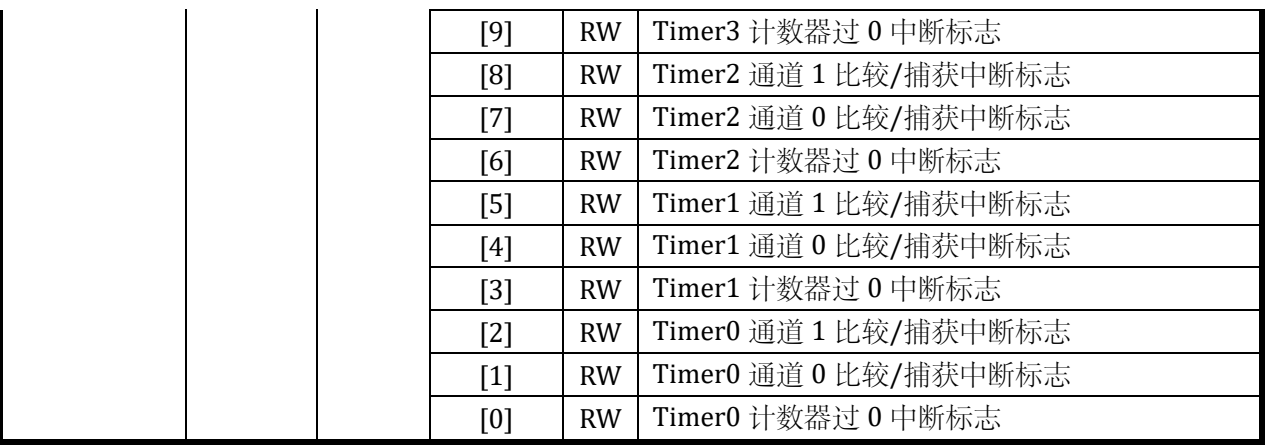

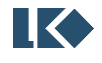

# **9 HALL** 信号处理模块

### **9.1** 综述

芯片共支持 3 路 HALL 信号输入。

对于输入的 HALL 传感器信号,所进行的处理包括:

滤波,消除 HALL 信号毛刺的影响

捕获,当 HALL 输入有变化时,记录当前的定时器值,并输出中断

溢出,当 HALL 信号长时间不发生变化导致计数器溢出时,输出中断

### **9.2** 寄存器

## **9.2.1** 地址分配

| 名称                | 偏移   | 描述               |
|-------------------|------|------------------|
| HALL CFG          | 0x00 | HALL 模块配置寄存器     |
| <b>HALL INFO</b>  | 0x04 | HALL 模块信息寄存器     |
| <b>HALL_WIDTH</b> | 0x08 | HALL 宽度计数值寄存器    |
| HALL TH           | 0x0C | HALL 模块计数器门限值寄存器 |
| HALL CNT          | 0x10 | HALL 计数寄存器       |

表 9-1HALL 模块寄存器地址分配

## **9.2.2 HALL** 模块配置寄存器 **HALL\_CFG**

表 9-2 HALL 模块配置寄存器 HALL\_CFG

| 名称              | 复位值 | 偏移   | 位置      | <b>RW</b> | 说明                             |
|-----------------|-----|------|---------|-----------|--------------------------------|
|                 |     |      | [31:30] | NA        | 未使用                            |
|                 |     |      | $[29]$  | <b>RW</b> | HALL 计数器溢出中断使能开关。1, 使能; 0, 关   |
|                 |     |      |         |           | 闭。                             |
|                 |     |      | $[28]$  | <b>RW</b> | HALL 信号变化中断使能开关, 1, 使能; 0, 关闭。 |
|                 |     |      | [27:25] | NA        | 未使用                            |
|                 |     |      | [24]    | <b>RW</b> | HALL 模块使能开关。1, 使能; 0, 关闭。      |
| <b>HALL CFG</b> | 0x0 | 0x00 | [23:21] | NA        | 未使用                            |
|                 |     |      | [20]    | <b>RW</b> | 7/5 滤波开关。1, 使能; 0, 关闭。         |
|                 |     |      | [19:18] | <b>NA</b> | 未使用                            |
|                 |     |      |         |           | HALL 时钟分频系数                    |
|                 |     |      |         | <b>RW</b> | 00: 不分频                        |
|                 |     |      | [17:16] |           | $01: 2$ 分频                     |
|                 |     |      |         |           | 10: 4分频                        |

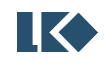

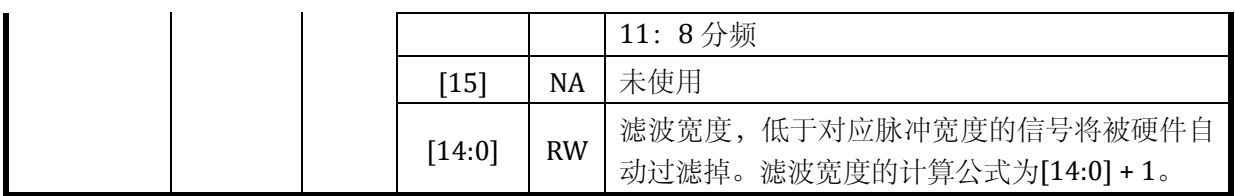

## **9.2.3 HALL** 模块信息寄存器 **HALL\_INFO**

表 9-3 HALL 模块信息寄存器 HALL\_INFO

| 名称                      | 复位值  | 偏移      | 位置        | <b>RW</b>      | 说明                     |
|-------------------------|------|---------|-----------|----------------|------------------------|
|                         |      |         | [31:18]   | <b>NA</b>      | 未使用                    |
|                         |      |         | $[17]$    | <b>RW</b>      | HALL 计数器溢出事件标志, 写 1 清空 |
|                         |      |         | [16]      | <b>RW</b>      | HALL 信号变化事件标志, 写 1 清空  |
| 0x0<br><b>HALL INFO</b> | 0x04 | [15:11] | <b>RW</b> | 系统保留,必须写入0,读出0 |                        |
|                         |      |         | [10:8]    | $\mathbf R$    | 从 GPIO 输入的原始 HALL 信号值  |
|                         |      |         | $[7:3]$   | <b>RW</b>      | 系统保留,必须写入0,读出0         |
|                         |      |         | [2:0]     | R              | 捕获到的 HALL 值            |

## **9.2.4 HALL** 宽度计数值寄存器 **HALL\_WIDTH**

表 9-4 HALL 宽度计数值寄存器 HALL\_WIDTH

| 名称                        | 立值<br>复位 | 偏移   | 位置     | <b>RW</b> | 说明                           |
|---------------------------|----------|------|--------|-----------|------------------------------|
| <b>WIDTH</b><br>HALL<br>– | 0x0      | 0x08 | [31:0] | R         | 宽度计数器值<br>HALL<br>しえり ?<br>ٮ |

## **9.2.5 HALL** 模块计数器门限值寄存器 **HALL\_TH**

表 9-5 HALL 模块计数器门限值寄存器 HALL\_TH

| 名称          | 复位值 | 偏移   | 位置     | <b>RW</b> | 说明             |
|-------------|-----|------|--------|-----------|----------------|
| TH<br>HALL. | 0x0 | 0x0C | [31:0] | <b>RW</b> | 计数器门限值<br>HALL |

## **9.2.6 HALL** 计数寄存器 **HALL\_CNT**

表 9-6 HALL 计数寄存器 HALL\_CNT

| 名称                 | 复位值 | 偏移   | 位置     | <b>RW</b> | 说明                                            |
|--------------------|-----|------|--------|-----------|-----------------------------------------------|
| <b>CNT</b><br>HALL | 0x0 | 0x10 | [31:0] | <b>RW</b> | 计数值,<br>入任意值可清零<br>写<br>HALL<br>$\rightarrow$ |

## **9.3** 实现说明

### **9.3.1** 信号来源

HALL 信号来源于 GPIO, 对于每一路 HALL 信号, 芯片有两个 IO 可以作为该信号的来源。通过 配置 GPIO 寄存器, 用户可以选择将其中一个 GPIO 的输入信号做为 HALL 信号使用。

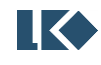

详细说明见 GPIO 的章节。

### **9.3.2** 工作时钟

HALL 模块工作频率可调。通过配置 CFG 寄存器 B[17:16], 可以选择系统主频的 1/2/4/8 分频 作为模块工作频率,滤波和计数均采用该频率工作。

### **9.3.3** 信号滤波

滤波模块主要用于去除 HALL 信号上的毛刺。

滤波包括两级滤波器:

第一级采用 7 判 5 进行滤波, 即连续 7 个采样点中, 如果达到超过 5 个 1 则输出 1, 如果达到 或超过 5 个 0 则输出 0,否则输出保持上一次的滤波结果。具体如下图所示

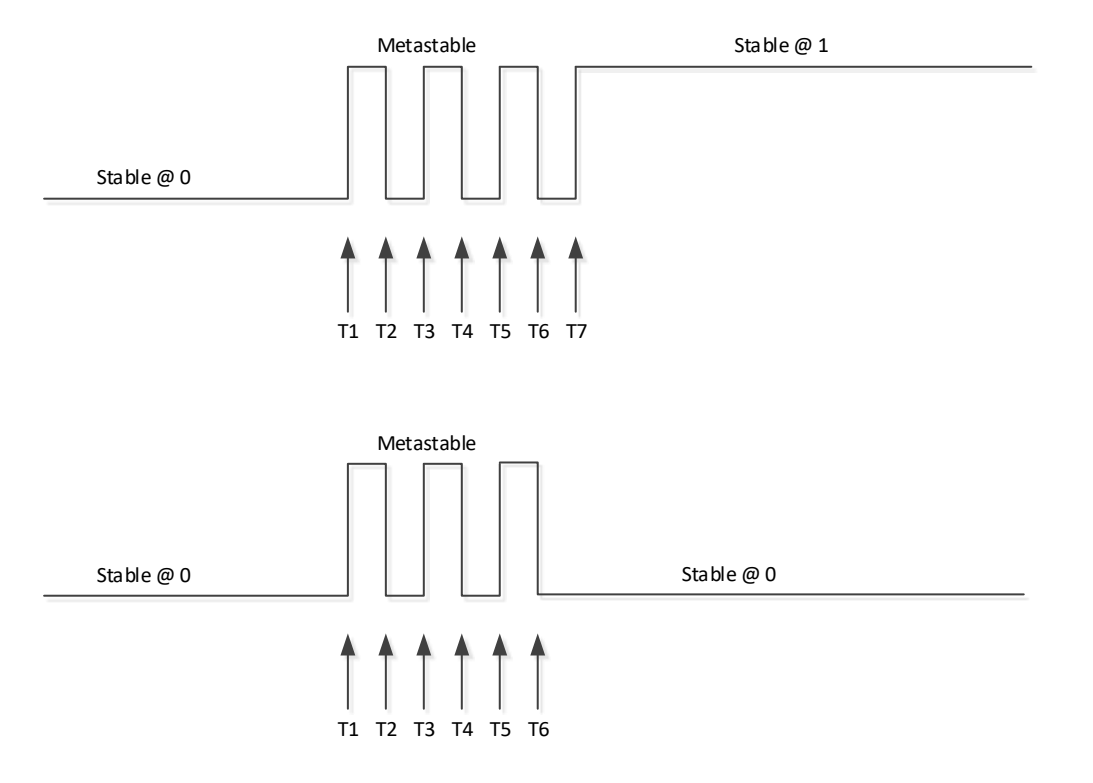

### 图 9-1 7/5 滤波模块框图

第二级采用连续滤波, 在连续 N 个采样点中, 如全为 0 则输出 0, 如全为 1 则输出 1, 否则输 出保持上一次的滤波结果。

通过配置 HALL\_CFG 寄存器 B[24]可以选择是否使能第一级滤波器。

通过配置 HALL\_CFG 寄存器 B[14:0]可以配置第二级滤波器滤波深度,即连续采样个数。连续采 样个数最大为 215, 在 96MHz 工作频率下, 最长滤波宽度为约 340us。

通过访问 HALL INFO 寄存器 B[2:0]可以捕捉后的 HALL 信号; B[10:8]则是滤波前原始 HALL 输入信号。

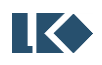

### **9.3.4** 捕获

捕获模块用于测量两次 HALL 信号变化之间的时间,其核心为一个 32 位计数器,在 96MHz 工 作频率下,最大可以记录约 44.7 秒的时间宽度,达到 10ns 的时间分辨率。

HALL\_CNT 从 0 开始计数, 当发生 HALL 信号变化时, 将此时刻的 HALL\_CNT 值保存到 HALL\_WIDTH 寄存器, 将此时刻的 HALL 信号保存到 HALL\_INFO 寄存器 B[2:0], 输出 HALL 信号变 化中断, HALL\_CNT 重新从 0 开始计数。

当计数器计数值达到 HALL\_TH 时,输出 HALL 计数器溢出中断, 计数器重新从 0 开始计数。

#### **9.3.5** 中断

捕获、溢出事件触发中断,中断使能控制位位于 HALL\_CFG 寄存器 B[29:28],中断标志位位于 HALL\_INFO 寄存器 B[17:16]。终端标志可以通过对 HALL\_INFO 寄存器的写操作清空。

## **9.3.6** 数据流程

HALL 模块的数据流程如下图所示, fclk 为系统时钟。

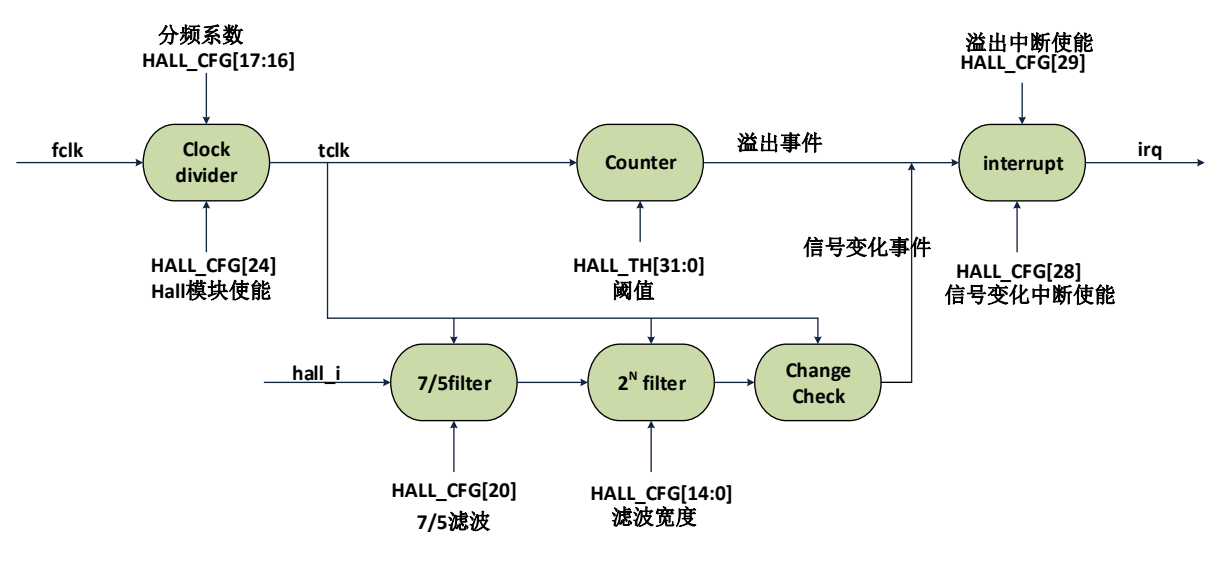

图 9-2 数据流程框图

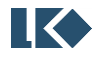

#### **10 MCPWM**

#### **10.1** 概述

MCPWM 模块,是一个精确控制电机驱动波形输出的模块。

包含一个 16 位 UP 计数器,用于提供一个基础周期。计数器的时钟频率有四种选项,分别为 96MHz、48MHz、24MHz 和 12MHz。

包含四组 PWM 生成模块。

- 可以产生 4 对 (互补信号) 或 8 路独立 (边沿模式) 不交叠的 PWM 信号;

- 支持边沿对齐 PWM

- 中心对齐 PWM

- 移相 PWM

包含四组 Timer 定时模块。产生 4 路和 MCPWM 同时基的定时信息,用于触发两组 ADC 模块 同步采样。

包含一组急停保护模块,用于快速关断 MCPWM 模块输出而不依赖 MCU 的处理。MCPWM 模 块可输入 4 路急停信号, 其中两路来自外部 IO, 两路来自片内比较器的输出,。当急停事件发生时 (支持有效电平极性选择),把所有 MCPWM 输出信号复位到规定状态,以避免短路发生。

对比较器模块的输出信号有独立滤波模块,可以用做急停保护模块的输出,也可以产生单独的 比较器中断事件。

MCPWM 的每个输出 IO 支持两种控制模式----PWM 硬件控制或者软件直接控制(用于 EABS 软 刹车, 或 BLDC 方波换相控制)。

图 10-1 MCPWM [模块框图。](#page-116-0)

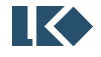

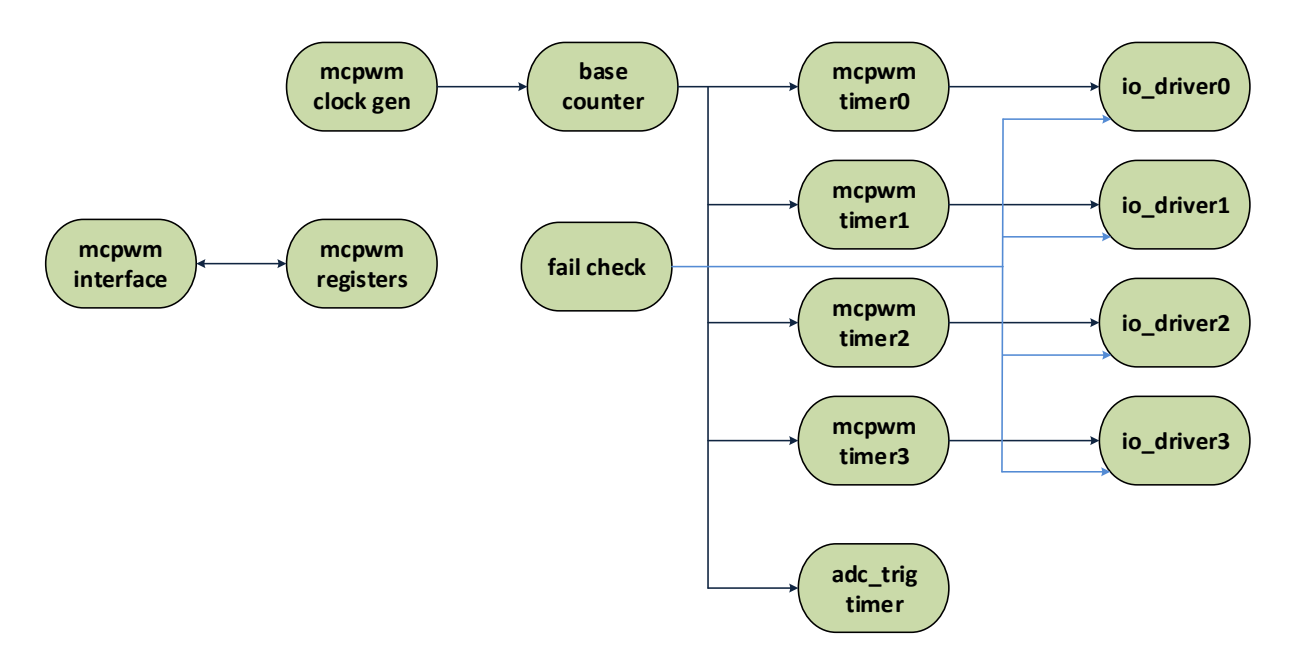

图 10-1 MCPWM 模块框图

<span id="page-116-0"></span>为了保证定时精度,考虑采用 96MHz 的时钟作为 MCPWM 模块工作频率。

## **10.1.1 Base Counter** 模块

该模块主要是由一个递增计数器组成,其计数门限值为 TH, 计数器从 t0 开始从-TH 递增计数 (UP),在 t1 过 0,在 t2 计数到 TH 完成一次计数循环,回到-TH,重新开始计数。计数周期为(2xTH+1) /fclk。fclk 是计数时钟频率。

在 t0/t1(本次 t0 即上一次 t2)可产生定时事件中断,IF[0]和 IF[1]将被置位。

可通过寄存器配置该定时器启动和停止。

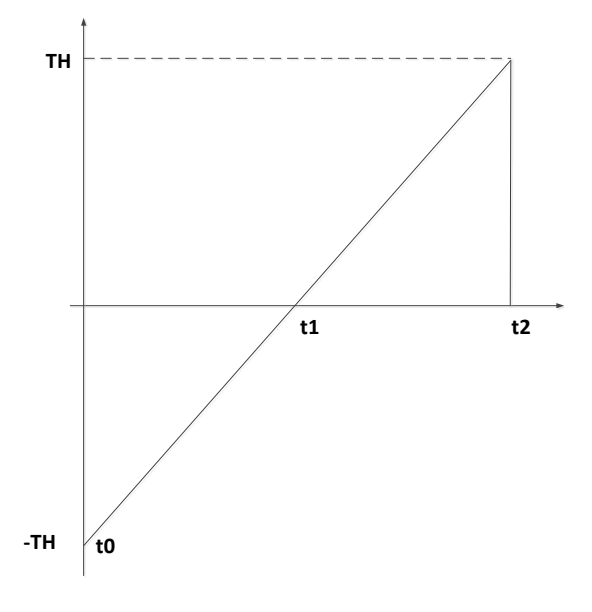

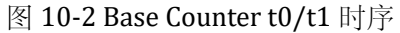

在运行 MCPWM 模块前,用户一般需将对应的比较门限值,死区寄存器配置好。在实际运行过

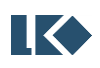

程中,也可动态改变比较门限值和 PWM 周期值,可手动更新,也可以硬件自动更新。硬件更新, 仅在 t0 t1 时刻 (可配置 t0 或 t1 更新和 t0 t1 时刻都更新) 才能产生更新事件, 硬件把加载寄存器 的值载入到实际运行的寄存器中。而更新事件的发生频率可以配置,即每间隔 N 个 t0 t1 时刻才发 生更新。无论是否发生更新,t0 t1 时刻均可产生相应的中断。若硬件把加载寄存器的值到载入实际 运行的寄存器后,产生装载完毕中断。

通过配置选择更新发生在 t0 或者 t1 或者二者皆可,配置更新间隔数,间隔数为 1~16。最快的 配置为更新发生在 t0 和 t1,连续发生。最慢的配置为更新发生在 t1,每 16 个 t1 更新一次。图 [10-3](#page-117-0)。

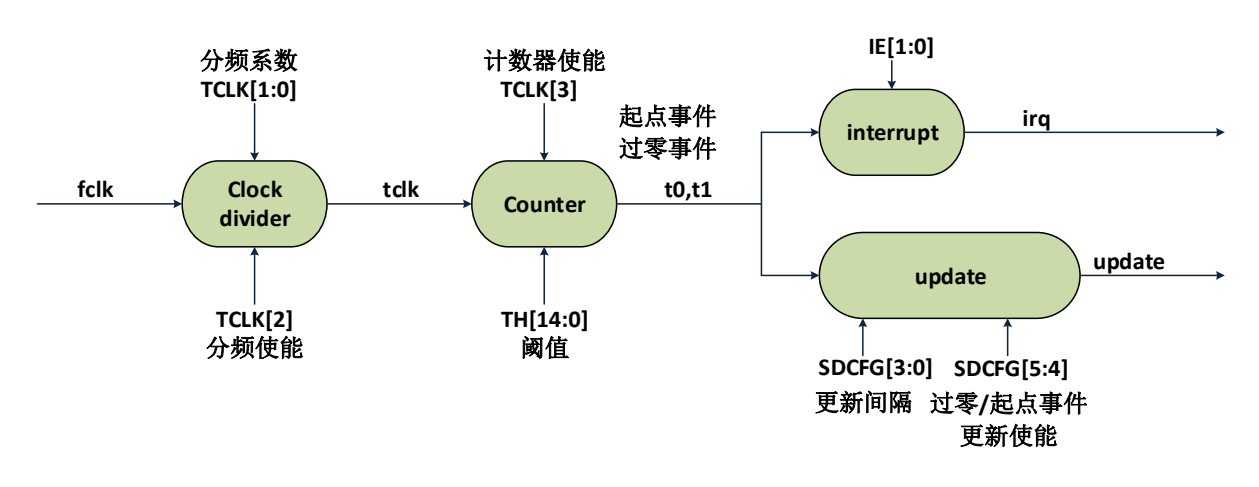

图 10-3 Base Counter 数据流程图

## <span id="page-117-0"></span>**10.1.2 Fail Check** 模块

该模块主要是检测电机反馈回的实际短路情况,实现快速关断 PWM 的输出。有两个通道 FAIL0 和 FAIL1, 共有 4 个源头 BK[1:0]和 CMP[1:0]。BK 来自 IO, CMP 来自芯片内部的比较器模块。同 时,CMP 还可单独送往 MCPWM 模块中断模块,产生对应中断信号。

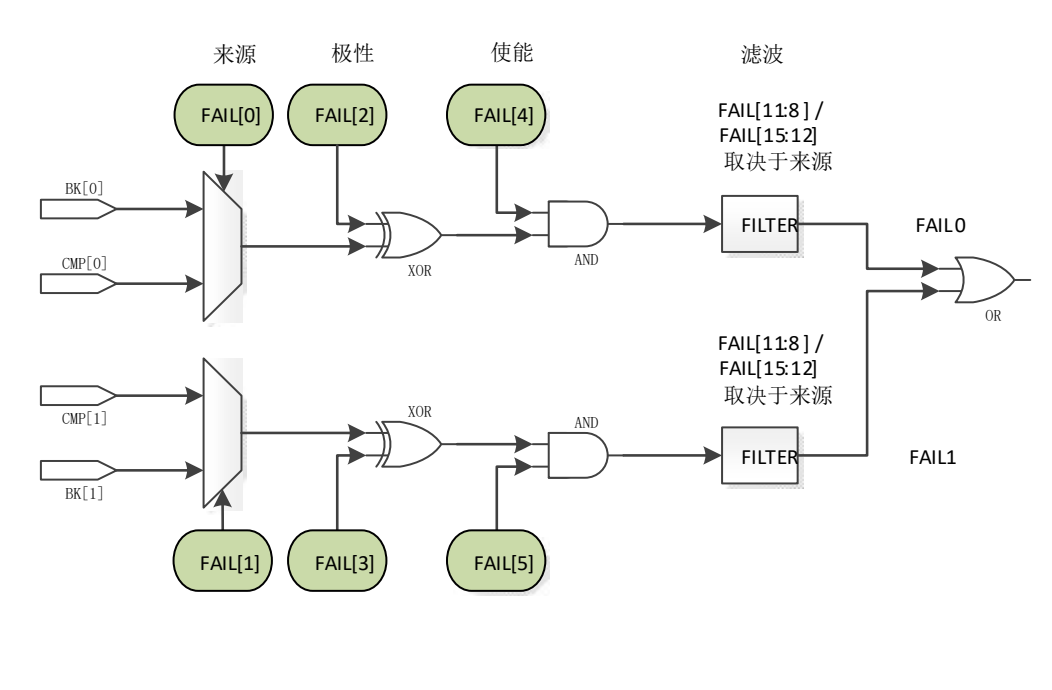

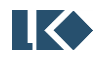

### 图 10-4 MCPWM FAIL 逻辑示意图

Filter 滤波模块的时钟,来自 MCLK,可实现 1--16 倍的分频, 分频后的时钟用于采样 Filter 的 输入信号,滤波宽度为 16,即输入信号必须稳定至少 16 个分频后的时钟,硬件才判定其为有效输 入信号。滤波宽度的公式为,其中 T<sub>MCLK</sub> 为 MCLK 的时钟周期, 96MHz 对应 10.4ns。

### $T = T_{MCLK} \times (TCLK[15:12]+1) \times 16$

一旦发生 Fail, 硬件强制将 IO 输出的 FAIL[15:8]寄存器的值, 此时 FAIL[15:8]的值直接输出, 不受 到极性控制等影响。

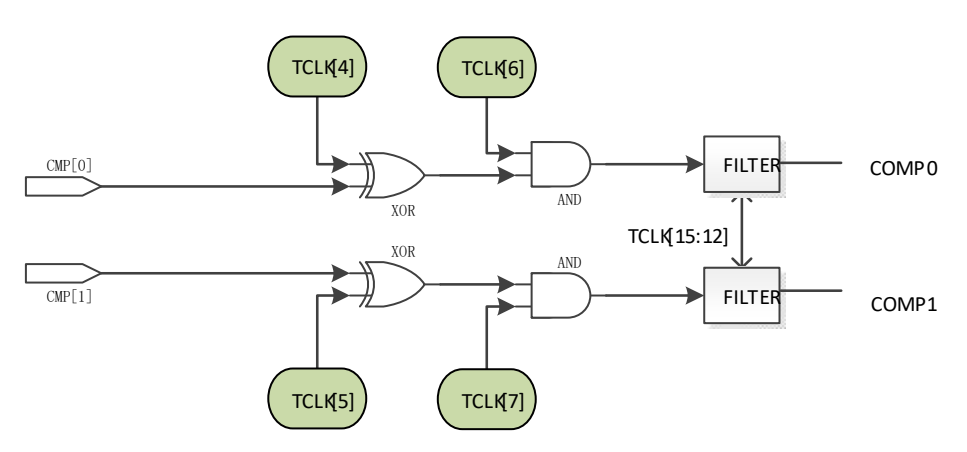

图 10-5 MCPWM COMP 逻辑示意图

## **10.1.3 MCPWM** 特殊输出状态

电机控制中经常会用到全零和全 1 输出状态,以下互补模式设置可以得到期望的输出。

- 1. 如果 THn0≥THn1, 芯片处于恒 0 状态 (CH<n>\_P 关闭, CH<n>\_N 开启), 无死区
- 2. 如果 THn0=-TH, THn1=TH, 芯片处于恒 1 状态 (CH<n>\_P 开启, CH<n>\_P 关闭), 无死区

## **10.1.4 IO DRIVER** 模块

该模块根据实际 MCPWM 的寄存器配置情况, 将 IO 设置到相应电平。IO Driver 模块的整体数 据流程图如下:

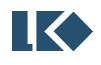

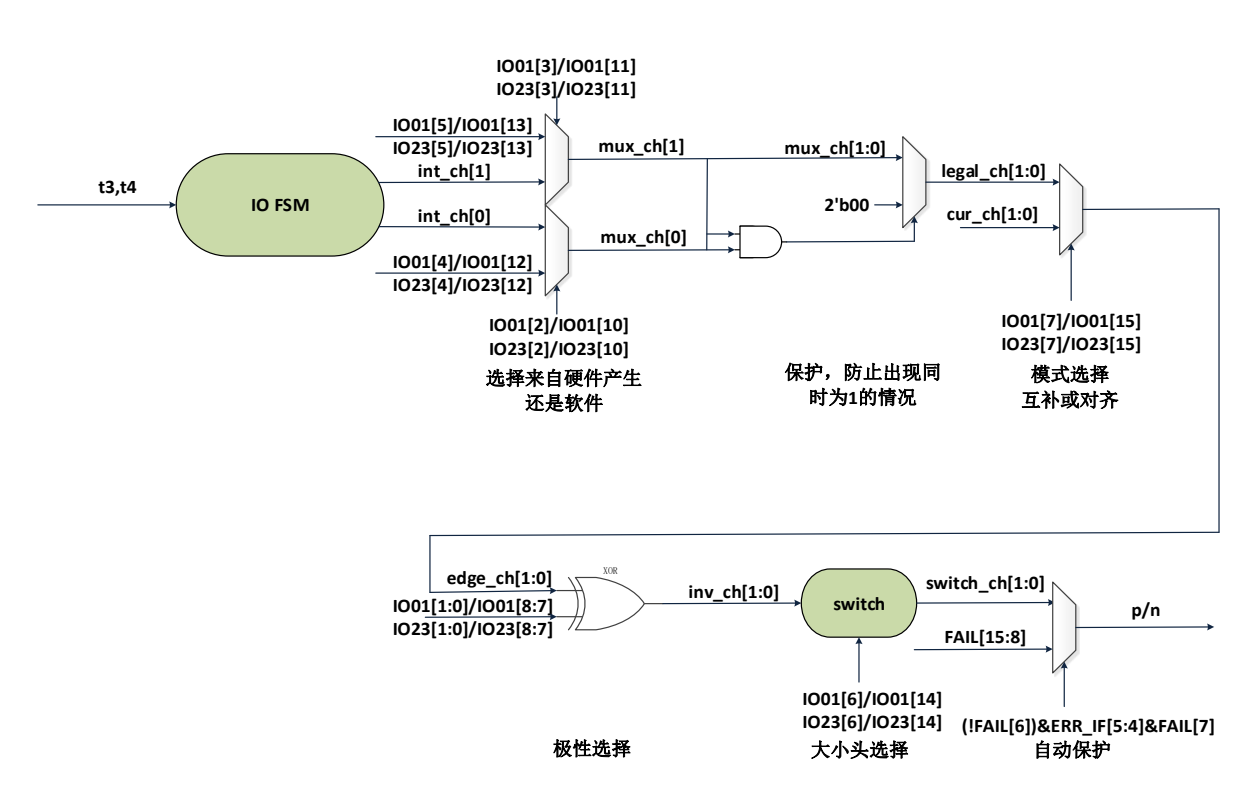

图 10-6 IO Driver 模块数据流程图

10.1.4.1 MCPWM 波形输出-中心对齐模式

4个 MCPWM IO Driver 采用独立的控制门限,独立死区宽度(每一对互补 IO 的死区需要独立 配置,即 4 个死区配置寄存器),共享数据更新事件。

采用 TH<n>0 和 TH<n>1 控制第<n>个 MCPWM IO 的启动、关闭动作,n 为 1/2/3/4。

当计数器 CNT 值向上计数达到 TH<n>0 时, 在 t3 时刻关闭 CH<n>\_N, 经过死区延时 Tdead, 打开 CH<n> P。

当计数器 CNT 值向上计数达到 TH<n>1 时, 在 t4 时刻关闭 CH<n> P, 经过死区延时 Tdead, 打开 CH<n>\_N。

采用独立的启动和关闭时间控制,可以提供相位控制的能力。

死区延时保证 CH<n>\_P/CH<n>\_N 不会同时为高,避免短路发生。

t3/t4 时刻均会产生相应中断。

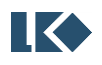

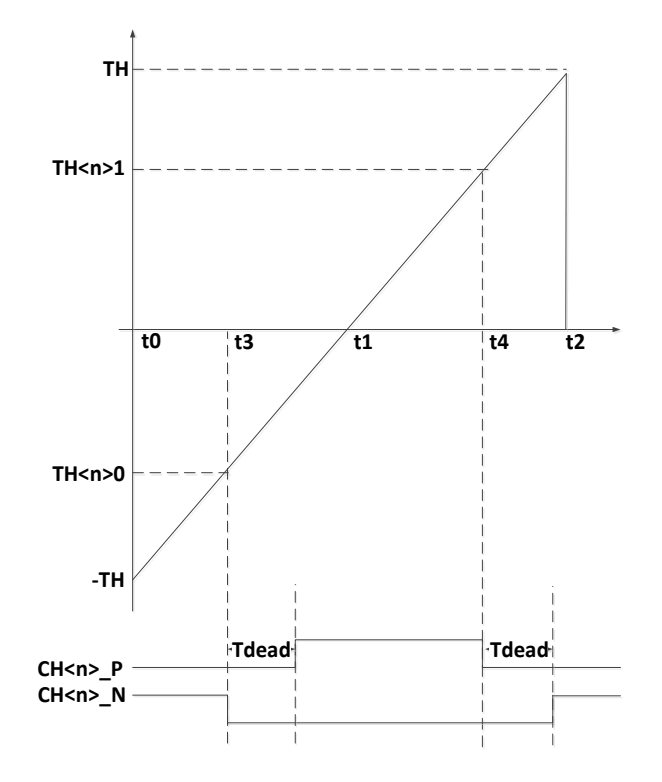

图 10-7 MCPWM 时序 TH<n>0 和 TH<n>1-互补模式

10.1.4.2 MCPWM 波形输出-边沿对齐模式

边沿对齐模式中, 在 t0 时刻 CH<n>\_P/CH<n>\_N 同时置 1, 在 t3 时刻, CH<n>\_P 变低, 在 t4 时刻, CH<n>\_N 变低。

t3/t4 均会产生相应中断。

边沿对齐模式下,CH<n>\_P/CH<n>\_N 无需死区保护。

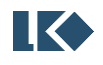

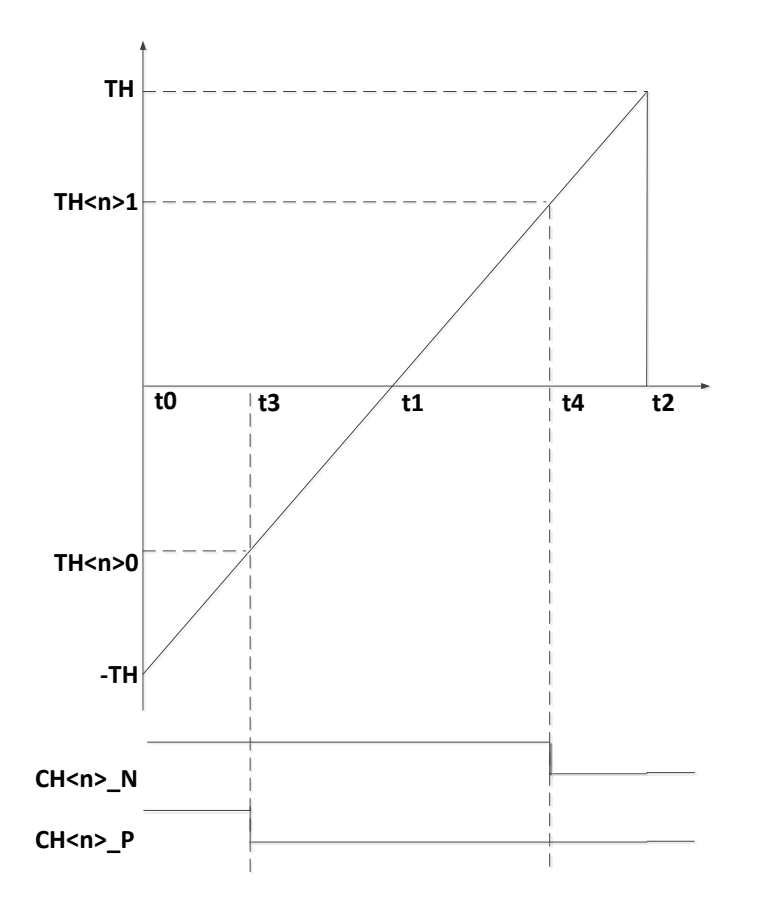

图 10-8 MCPWM 时序边沿对齐模式

10.1.4.3 MCPWM IO 死区控制

MCPWM IO 是一对互斥控制信号 CH<n>\_P/CH<n>\_N,控制如下图所示的电路,

当 CH<n>\_P 为高/CH<n>\_N 为低时,Vout 输出高(VDD);

当 CH<n>\_P 为低/CH<n>\_N 为高时, Vout 输出低(VSS);

当 CH<n>\_P 为高/CH<n>\_N 为高时,Vout 输出不确定,但是会产生 VDD 到 VSS 的短路;

当 CH<n>\_P 为低/CH<n>\_N 为低时,Vout 输出不确定。

必须避免 CH<n>\_P/CH<n>\_N 同时为高的情况,死区的引入,可以有效避免 VDD 到 VSS 的短路。

四组 MCPWM IO 的死区宽度可独立调整。

对于互补模式 MCPWM IO 自动插入死区。

对于边沿对齐模式, MCPWM IO 无死区。

在 IO Driver 模块中增加 CH<n>\_P/CH<n>\_N 冲突检测,发生冲突时,自动将 IO 拉低,同时给 出错误中断(中断保持,直到 MCU 写 0)。

MCPWM IO 也可通过软件配置的方式输出,此时,死区控制通过软件实现,如果 PWM 模式为 互补,仍然由硬件保证不同时为高或者为低。

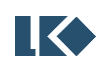

CH<n>\_P/CH<n>\_N,在 IO 上可以互换。

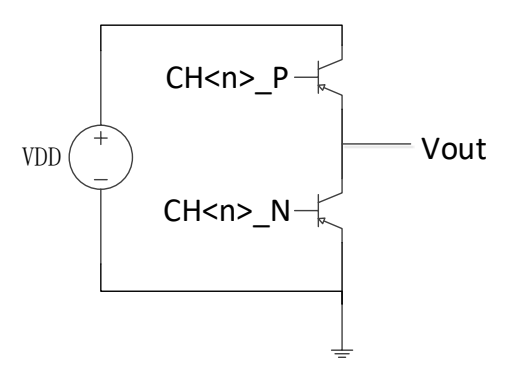

图 10-9 MCPWM IO 控制示意图

## 10.1.4.4 MCPWM IO 极性设置

CH<n>\_P/CH<n>\_N 的有效电平可以配置为高有效/低有效,每个 IO 的有效电平单独可配。 CH<n>\_P/CH<n>\_N 输出到 IO 的位置通过软件配置可以互换。

10.1.4.5 MCPWM IO 自动保护

当发生短路事件(来自 Fail Check 模块),应立刻将 CH<n>  $P/CH$ <n> N 自动切换到关闭状态。 需要注意关闭电平配置(FAIL[15:8]控制默认电平)。

- ➢ 芯片正常工作后,IO 默认输出的电平是寄存器 FAIL[15:8]指定值,当用户配置完毕, MCPWM 正常工作后,配置 FAIL[6](即 MOE)为 1,IO 输出电平受到 MCPWM IO 模块控 制。
- ▶ 当发生 FAIL 短路状况时, 硬件立即切换到 IO 默认输出电平。
- ▶ 当芯片调试中, MCU Halt 时, PWM 停止输出, 输出 FAIL[15:8]的值。
- ➢ IO Driver发现的由于比较寄存器配置带来的 CH<n>P/CH<n>N冲突保护不采用本方案实现。

## **10.1.5 ADC Trigger Timer** 模块

Timer0/1/2/3 提供 ADC 采样控制。当计数器计数到 TMR0/TMR1/TMR2/TMR3,产生定时事 件驱动 ADC 采样动作。该输出信号应该也能同时输出到 IO,便于调试之用。

| t0              | -th  |
|-----------------|------|
| t1              |      |
| tio0[0]         | th00 |
| tio0[1]         | th01 |
| TADC[0]         | tmr0 |
| <b>TADC</b> [1] | tmr1 |
| TADC [2]        | tmr2 |

表 10-1 MCPWM 计数器阈值与事件对应表

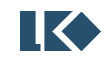

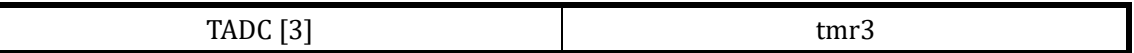

# **10.2** 寄存器

# **10.2.1** 地址分配

MCPWM 模块寄存器的基地址是 0x4000\_3600 寄存器列表

表 10-2 MCPWM 模块寄存器列表

| 名称           | 偏移地址 | 说明                      |
|--------------|------|-------------------------|
| MCPWM_TH00   | 0x00 | MCPWM CHO_P 比较门限值寄存器    |
| MCPWM_TH01   | 0x04 | MCPWM CHO_N 比较门限值寄存器    |
| MCPWM_TH10   | 0x08 | MCPWM CH1_P 比较门限值寄存器    |
| MCPWM_TH11   | 0x0C | MCPWM CH1_N 比较门限值寄存器    |
| MCPWM_TH20   | 0x10 | MCPWM CH2_P 比较门限值寄存器    |
| MCPWM_TH21   | 0x14 | MCPWM CH2_N 比较门限值寄存器    |
| MCPWM_TH30   | 0x18 | MCPWM CH3_P 比较门限值寄存器    |
| MCPWM_TH31   | 0x1C | MCPWM CH3_N 比较门限值寄存器    |
| MCPWM_TMR0   | 0x20 | ADC 采样定时器比较门限 0 寄存器     |
| MCPWM_TMR1   | 0x24 | ADC 采样定时器比较门限 1 寄存器     |
| MCPWM_TMR2   | 0x28 | ADC 采样定时器比较门限 2 寄存器     |
| MCPWM_TMR3   | 0x2C | ADC 采样定时器比较门限 3 寄存器     |
| MCPWM_IE     | 0x30 | MCPWM 中断控制寄存器           |
| MCPWM_IF     | 0x34 | MCPWM 中断标志位寄存器          |
| MCPWM_EIE    | 0x38 | MCPWM 异常中断控制寄存器         |
| MCPWM_EIF    | 0x3C | MCPWM 异常中断标志位寄存器        |
| MCPWM_IO01   | 0x50 | MCPWM IO01 控制寄存器        |
| MCPWM_IO23   | 0x54 | MCPWM IO23 控制寄存器        |
| MCPWM_SDCFG  | 0x58 | MCPWM 加载配置寄存器           |
| MCPWM_UPDATE | 0x5C | MCPWM 加载控制寄存器           |
| MCPWM_TCLK   | 0x60 | MCPWM 时钟分频控制寄存器         |
| MCPWM_FAIL   | 0x64 | MCPWM 短路控制寄存器           |
| MCPWM_TH     | 0x70 | MCPWM 门限值寄存器            |
| MCPWM_PRT    | 0x74 | MCPWM 保护寄存器             |
| MCPWM_CNT    | 0x78 | MCPWM 计数器寄存器            |
| MCPWM_DTH00  | 0x80 | MCPWM CHO N 通道死区宽度控制寄存器 |
| MCPWM_DTH01  | 0x84 | MCPWM CHO P 通道死区宽度控制寄存器 |
| MCPWM_DTH10  | 0x88 | MCPWM CH1 N 通道死区宽度控制寄存器 |
| MCPWM_DTH11  | 0x8C | MCPWM CH1 P 通道死区宽度控制寄存器 |
| MCPWM_DTH20  | 0x90 | MCPWM CH2 N 通道死区宽度控制寄存器 |
| MCPWM_DTH21  | 0x94 | MCPWM CH2 P 通道死区宽度控制寄存器 |

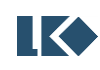

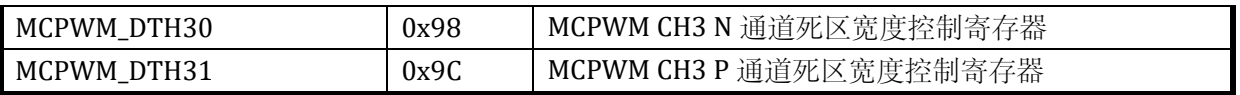

### **10.2.2 MCPWM\_TH00**

无写保护的寄存器

### 表 10-3 MCPWM\_TH00 配置寄存器

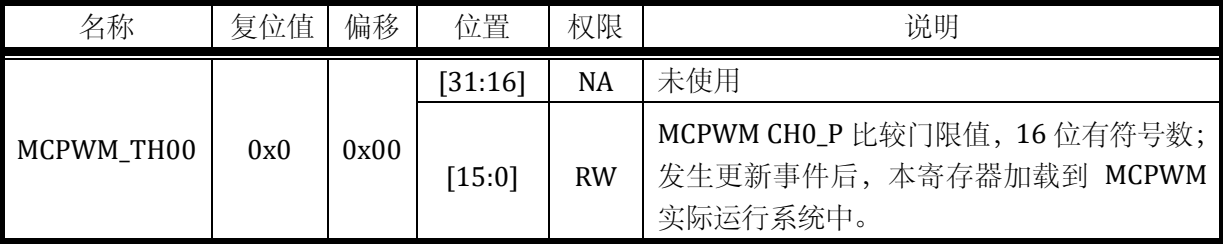

# **10.2.3 MCPWM\_TH01**

无写保护的寄存器

表 10-4 MCPWM\_TH00 配置寄存器

| 名称         | 复位值 | 偏移   | 位置      | 权限        | 说明                                                                 |
|------------|-----|------|---------|-----------|--------------------------------------------------------------------|
|            |     |      | [31:16] | NA        | 未使用                                                                |
| MCPWM_TH01 | 0x0 | 0x04 | [15:0]  | <b>RW</b> | MCPWM CHO_N 比较门限值, 16 位有符号数;<br>发生更新事件后, 本寄存器加载到 MCPWM<br>实际运行系统中。 |

## **10.2.4 MCPWM\_TH10**

无写保护的寄存器

## 表 10-5 MCPWM\_TH10 配置寄存器

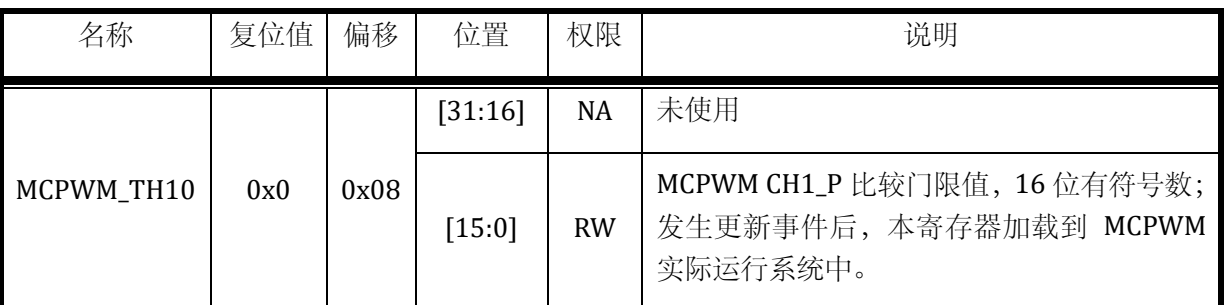

## **10.2.5 MCPWM\_TH11**

无写保护的寄存器

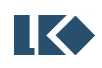

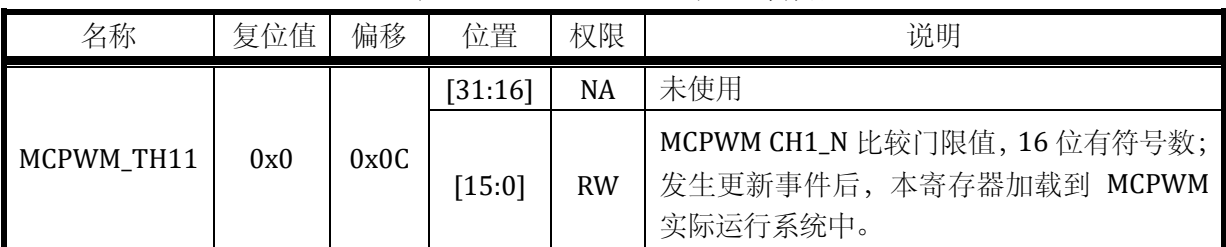

# 表 10-6 MCPWM\_TH11 配置寄存器

## **10.2.6 MCPWM\_TH20**

无写保护的寄存器

表 10-7 MCPWM\_TH20 配置寄存器

| 名称         | 复位值 | 偏移   | 位置       | 权限        | 说明                                                                 |
|------------|-----|------|----------|-----------|--------------------------------------------------------------------|
|            |     |      | [31:16]  | <b>NA</b> | 未使用                                                                |
| MCPWM_TH20 | 0x0 | 0x10 | $[15:0]$ | <b>RW</b> | MCPWM CH2_P 比较门限值, 16 位有符号数;<br>发生更新事件后, 本寄存器加载到 MCPWM<br>实际运行系统中。 |

## **10.2.7 MCPWM\_TH21**

无写保护的寄存器

## 表 10-8 MCPWM\_TH21 配置寄存器

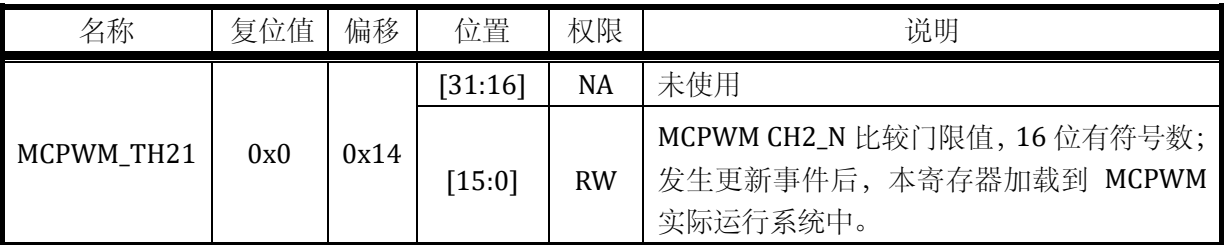

# **10.2.8 MCPWM\_TH30**

无写保护的寄存器

## 表 10-9 MCPWM\_TH30 配置寄存器

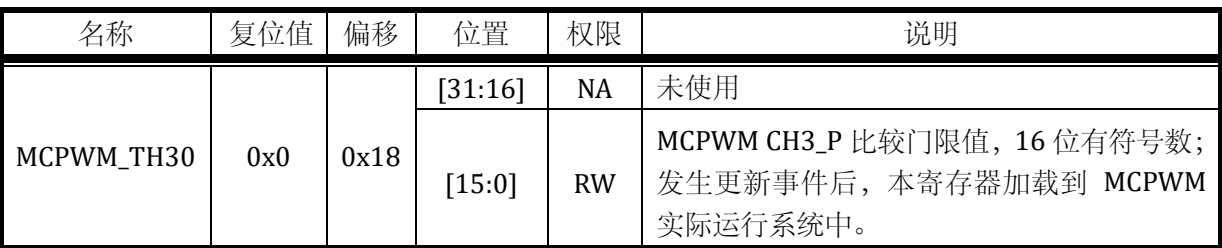

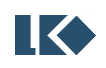

## **10.2.9 MCPWM\_TH31**

无写保护的寄存器

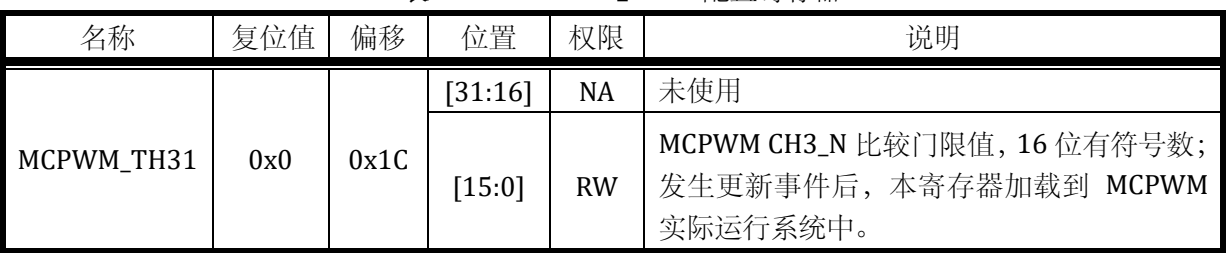

## 表 10-10 MCPWM\_TH31 配置寄存器

## **10.2.10 MCPWM\_TMR0**

无写保护的寄存器

### 表 10-11 MCPWM\_TMR0 配置寄存器

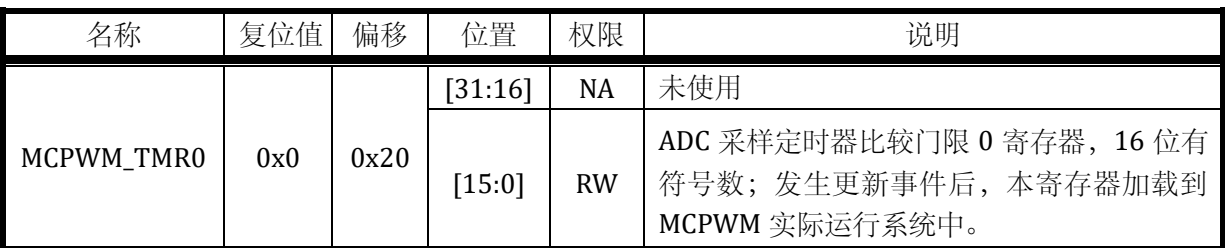

## **10.2.11 MCPWM\_TMR1**

无写保护的寄存器

### 表 10-12 MCPWM\_TMR1 配置寄存器

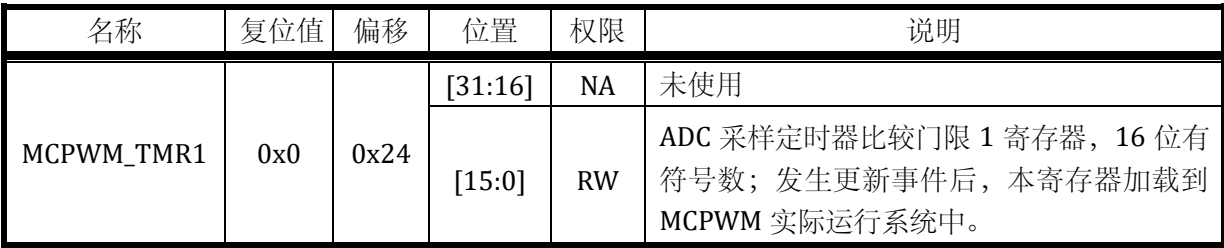

## **10.2.12 MCPWM\_TMR2**

无写保护的寄存器

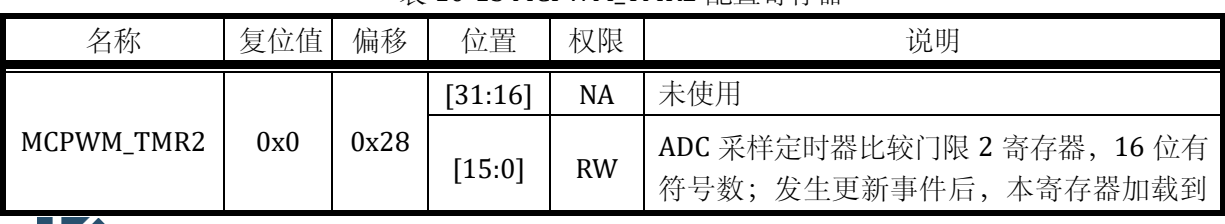

## 表 10-13 MCPWM TMR2 配置寄存器

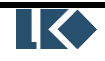

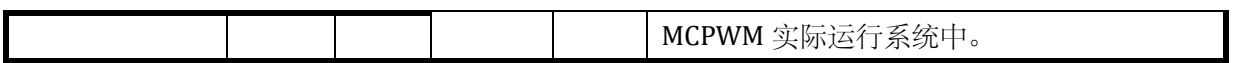

# **10.2.13 MCPWM\_TMR3**

无写保护的寄存器

### 表 10-14 MCPWM\_TMR3 配置寄存器

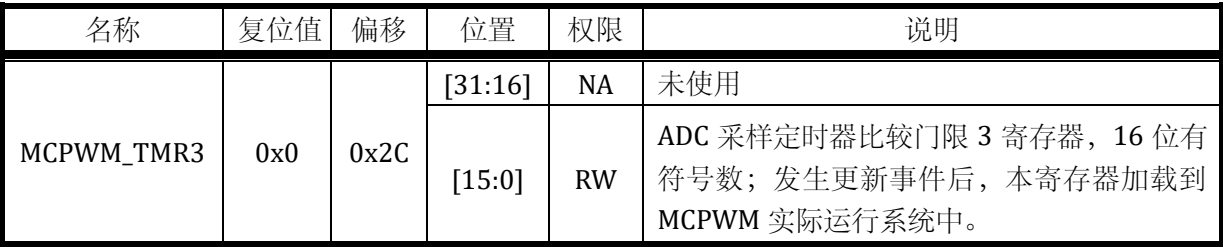

## **10.2.14 MCPWM\_IE**

写保护的寄存器

## 表 10-15 MCPWM\_IE 配置寄存器

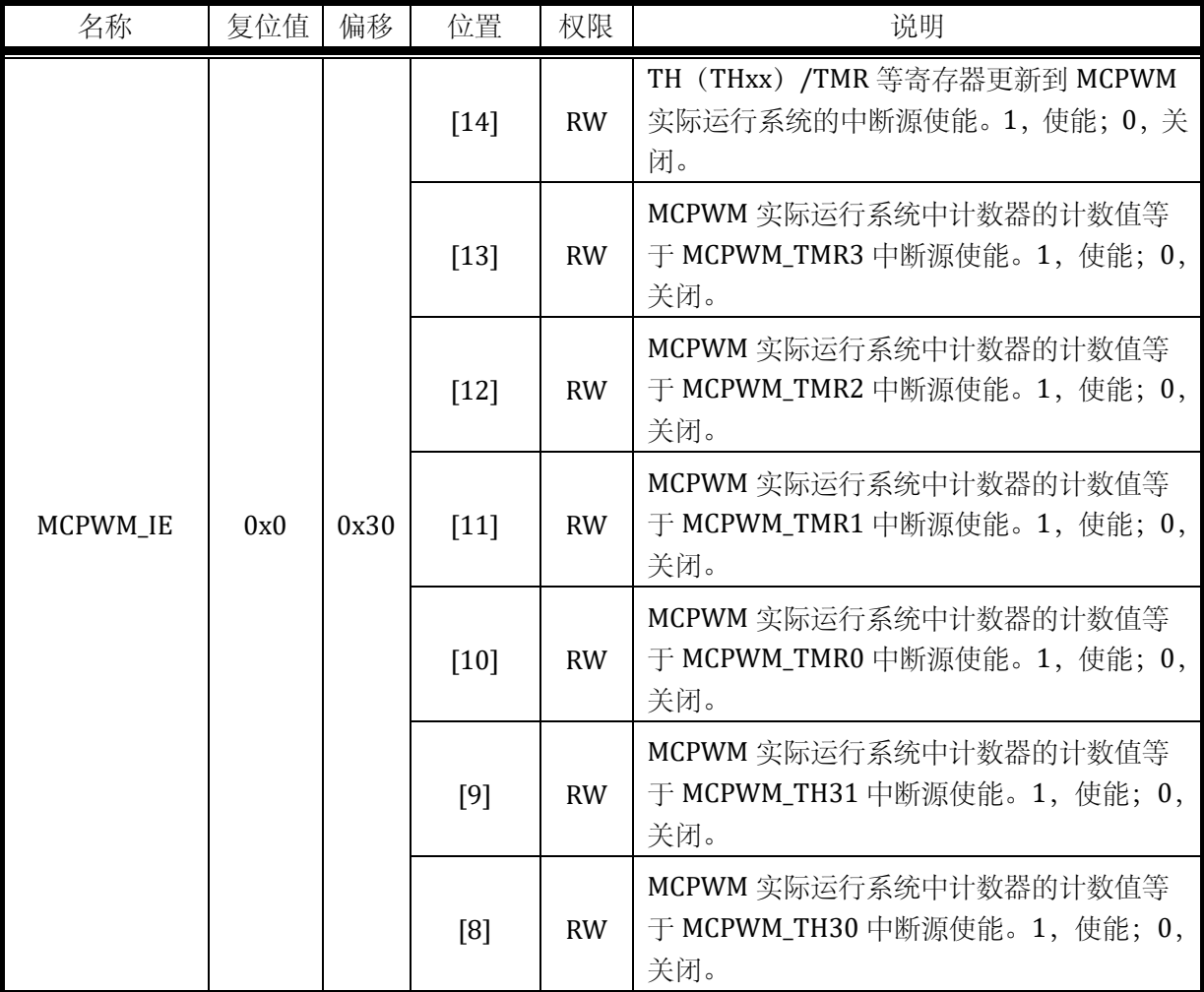

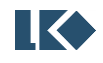

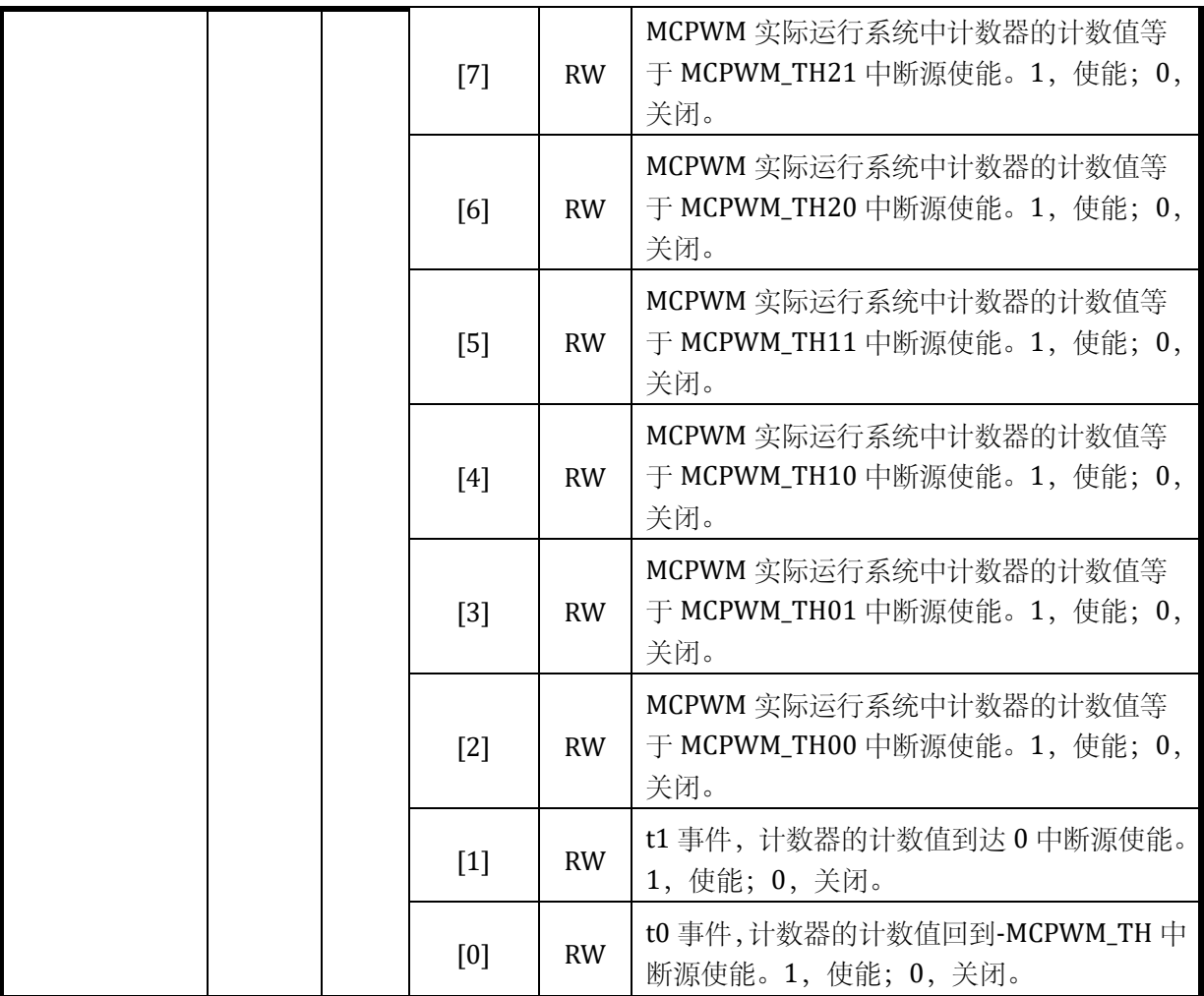

# **10.2.15 MCPWM\_IF**

写保护的寄存器

# 表 10-16 MCPWM\_IF 配置寄存器

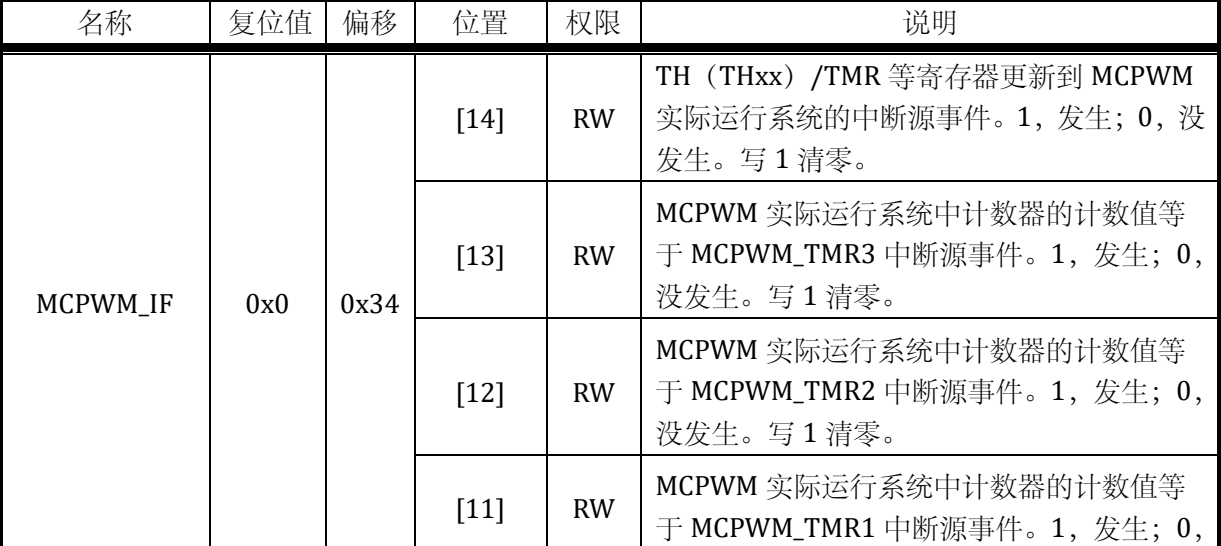

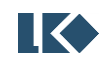

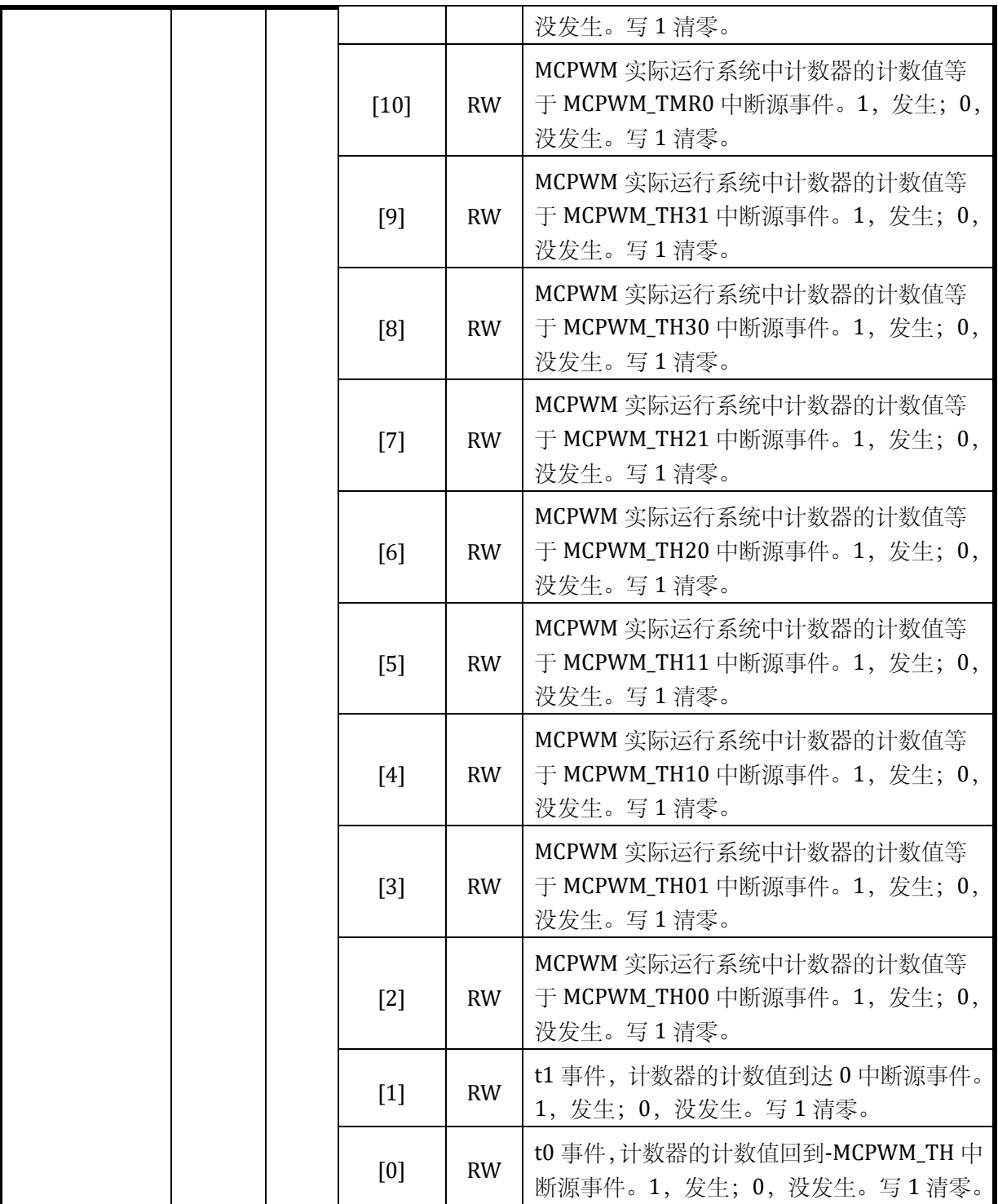

# **10.2.16 MCPWM\_EIE**

无写保护的寄存器

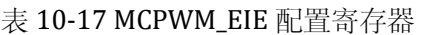

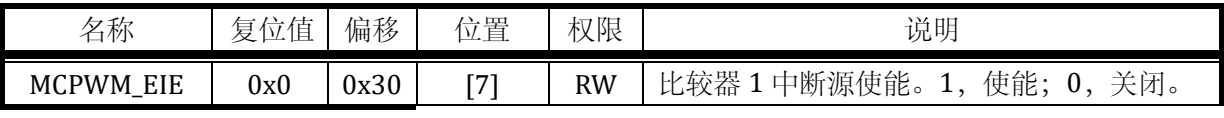

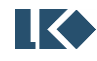

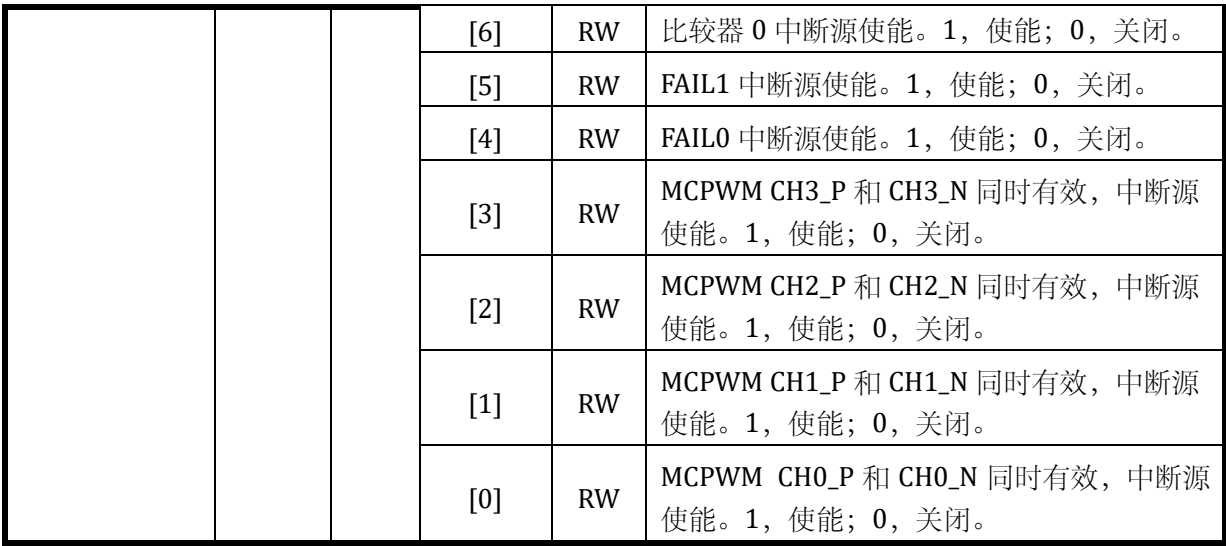

## **10.2.17 MCPWM\_EIF**

无写保护的寄存器

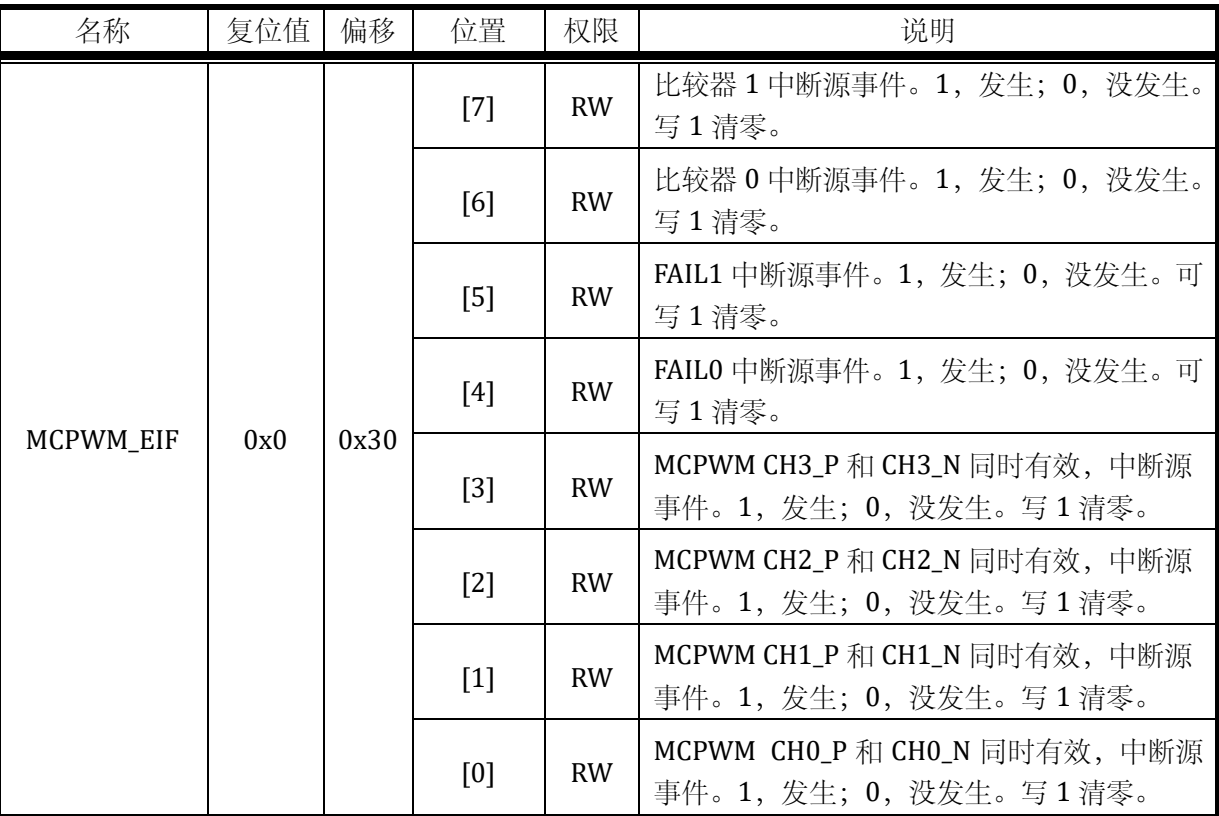

## 表 10-18 MCPWM\_EIF 配置寄存器

MCPWM\_EIF[7:6]对应的是 CMP 中断,而与 MCPWM 中断无关。当 MCPWM\_EIE[7:6]使能,同 时 MCPWM\_EIF[7:6]置位时,处理器会收到 CMP 中断事件。而 MCPWM\_EIF[5:0]则属于 MCPWM 中 断。

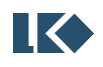

# **10.2.18 MCPWM\_IO01**

写保护的寄存器

表 10-19 MCPWM\_IO01 配置寄存器

| 名称         | 复位值 | 偏移   | 位置     | 权限        | 说明                                                                               |
|------------|-----|------|--------|-----------|----------------------------------------------------------------------------------|
|            |     |      | $[15]$ | <b>RW</b> | CH1 工作模式选择。1: Edge 模式; 0: 互补<br>模式。                                              |
|            |     |      | $[14]$ | <b>RW</b> | CH1 的 P 和 N 通道输出互换选择。即 P 通道<br>信号最后从 N 通道输出, N 通道的信号最后从<br>P 通道输出。1: 互换; 0: 不互换。 |
|            |     |      | $[13]$ | <b>RW</b> | 当 B[11]为 1 时, B[13]的值输出到 CH1 P。                                                  |
|            |     |      | $[12]$ | <b>RW</b> | 当 B[10]为 1 时, B[12]的值输出到 CH1 N。                                                  |
|            |     |      | $[11]$ | <b>RW</b> | CH1 P 来源。1: 来自 B[13]; 0: MCPWM 内<br>部计数器产生。                                      |
|            | 0x0 |      | $[10]$ | <b>RW</b> | CH1 N 来源。1: 来自 B[12]; 0: MCPWM 内<br>部计数器产生。                                      |
|            |     | 0x50 | $[9]$  | <b>RW</b> | CH1 P 极性选择。1: CH1 P 信号取反输出; 0:<br>CH1 P 信号正常输出。                                  |
|            |     |      | [8]    | <b>RW</b> | CH1 N 极性选择。1: CH1 N 信号取反输出; 0:<br>CH1 N 信号正常输出。                                  |
| MCPWM_IO01 |     |      | $[7]$  | <b>RW</b> | CH0 工作模式选择。1: Edge 模式; 0: 互补<br>模式。                                              |
|            |     |      | [6]    | <b>RW</b> | CHO 的 P 和 N 通道输出互换选择。即 P 通道<br>信号最后从 N 通道输出, N 通道的信号最后从<br>P 通道输出。1: 互换; 0: 不互换。 |
|            |     |      | $[5]$  | <b>RW</b> | 当 B[3]为 1 时, B[5]的值输出到 CHO P。                                                    |
|            |     |      | $[4]$  | <b>RW</b> | 当 B[2]为 1 时, B[4]的值输出到 CHO N。                                                    |
|            |     |      | $[3]$  | <b>RW</b> | CHO P 来源。1: 来自 B[5]; 0: MCPWM 实际<br>运行系统中计数器产生。                                  |
|            |     |      | $[2]$  | <b>RW</b> | CHO N 来源。1: 来自 B[4]; 0: MCPWM 实际<br>运行系统中计数器产生。                                  |
|            |     |      | $[1]$  | <b>RW</b> | CHO P 极性选择。1: CHO P 信号取反输出; 0:<br>CHO P 信号正常输出。                                  |
|            |     |      | [0]    | <b>RW</b> | CHO N 极性选择。1: CHO N 信号取反输出; 0:<br>CHO N 信号正常输出。                                  |

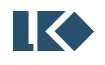

# **10.2.19 MCPWM\_IO23**

写保护的寄存器

表 10-20 MCPWM\_IO23 配置寄存器

| 名称         | 复位值 | 偏移   | 位置     | 权限        | 说明                                                                               |
|------------|-----|------|--------|-----------|----------------------------------------------------------------------------------|
|            |     |      | $[15]$ | <b>RW</b> | CH3 工作模式选择。1: Edge 模式; 0: 互补<br>模式。                                              |
|            |     |      | $[14]$ | <b>RW</b> | CH3 的 P 和 N 通道输出互换选择。即 P 通道<br>信号最后从 N 通道输出, N 通道的信号最后从<br>P 通道输出。1: 互换; 0: 不互换。 |
|            |     |      | $[13]$ | <b>RW</b> | 当 B[11]为 1 时, B[13]的值输出到 CH3 P。                                                  |
|            |     |      | $[12]$ | <b>RW</b> | 当 B[10]为 1 时, B[12]的值输出到 CH3 N。                                                  |
|            |     |      | $[11]$ | <b>RW</b> | CH3 P 来源。1: 来自 B[13]; 0: MCPWM 实<br>际运行系统中计数器产生。                                 |
|            |     |      | $[10]$ | <b>RW</b> | CH3 N 来源。1: 来自 B[12]; 0: MCPWM 实<br>际运行系统中计数器产生。                                 |
|            |     | 0x54 | [9]    | <b>RW</b> | CH3 P 极性选择。1: CH3 P 信号取反输出; 0:<br>CH3 P 信号正常输出。                                  |
|            |     |      | [8]    | <b>RW</b> | CH3 N 极性选择。1: CH3 N 信号取反输出; 0:<br>CH3 N 信号正常输出。                                  |
| MCPWM_IO23 | 0x0 |      | $[7]$  | <b>RW</b> | CH2 工作模式选择。1: Edge 模式; 0: 互补<br>模式。                                              |
|            |     |      | [6]    | <b>RW</b> | CH2 的 P 和 N 通道输出互换选择。即 P 通道<br>信号最后从 N 通道输出, N 通道的信号最后从<br>P 通道输出。1: 互换; 0: 不互换。 |
|            |     |      | [5]    | <b>RW</b> | 当 B[3]为 1 时, B[5]的值输出到 CH2 P。                                                    |
|            |     |      | $[4]$  | <b>RW</b> | 当 B[2]为 1 时, B[4]的值输出到 CH2 N。                                                    |
|            |     |      | $[3]$  | <b>RW</b> | CH2 P 来源。1: 来自 B[5]; 0: MCPWM 实际<br>运行系统中计数器产生。                                  |
|            |     |      | $[2]$  | <b>RW</b> | CH2 N 来源。1: 来自 B[4]; 0: MCPWM 实际<br>运行系统中计数器产生。                                  |
|            |     |      | $[1]$  | <b>RW</b> | CH2 P 极性选择。1: CH2 P 信号取反输出; 0:<br>CH2 P 信号正常输出。                                  |
|            |     |      | [0]    | <b>RW</b> | CH2 N 极性选择。1: CH2 N 信号取反输出; 0:<br>CH2 N 信号正常输出。                                  |

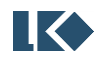

## **10.2.20 MCPWM\_SDCFG**

写保护的寄存器

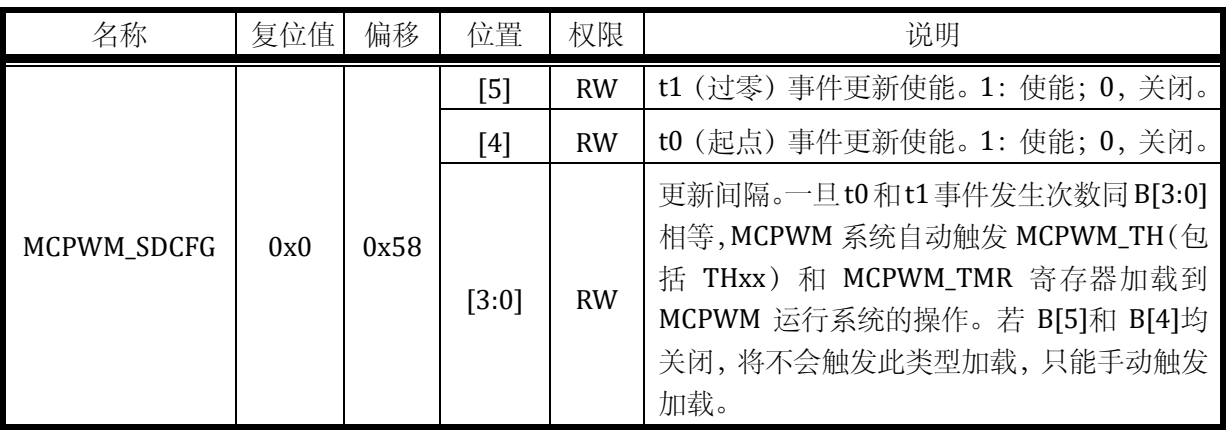

## 表 10-21 MCPWM\_SDCFG 配置寄存器

### **10.2.21 MCPWM\_UPDATE**

无写保护的寄存器

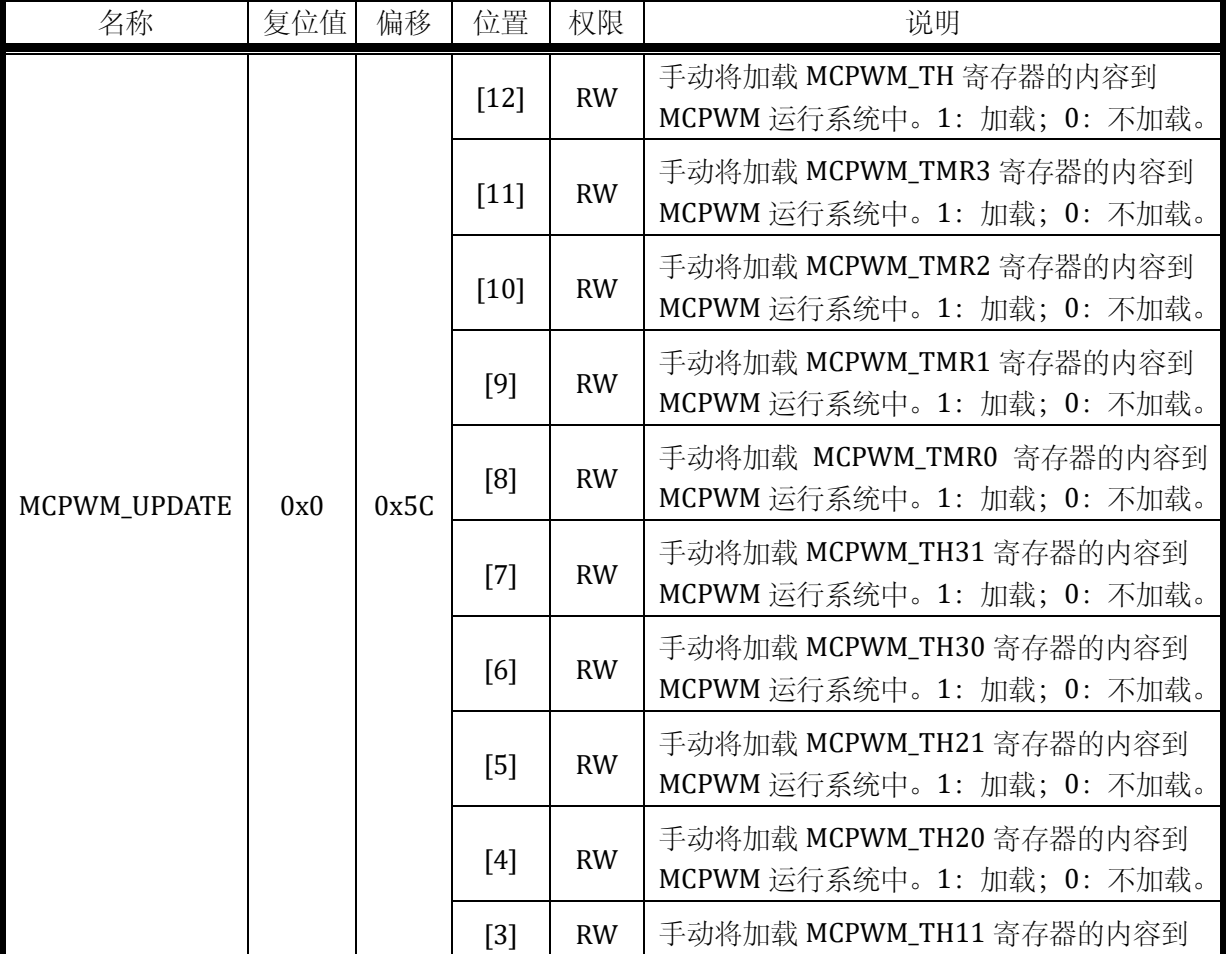

# 表 10-22 MCPWM\_UPDATE 配置寄存器

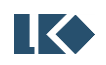

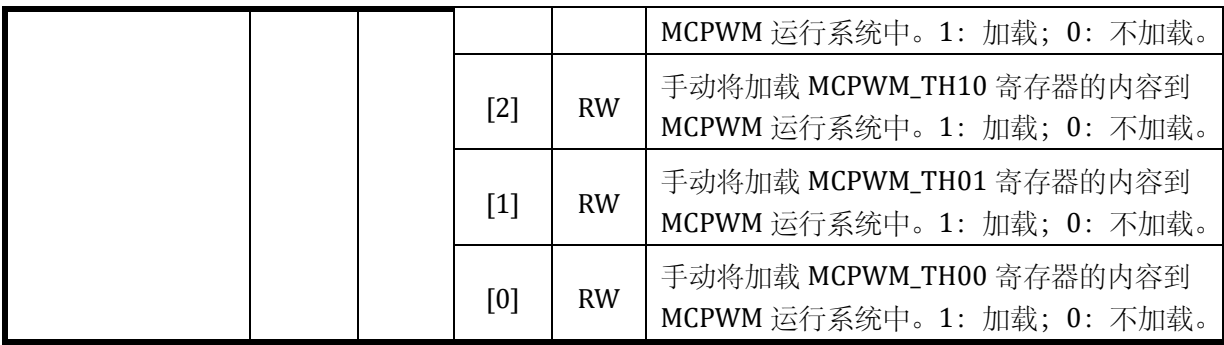

# **10.2.22 MCPWM\_TCLK**

写保护的寄存器

Г

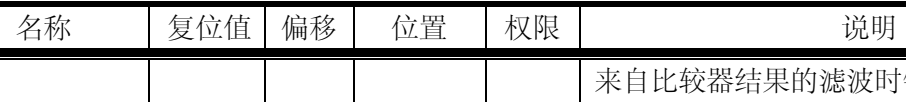

表 10-23 MCPWM\_TCLK 配置寄存器

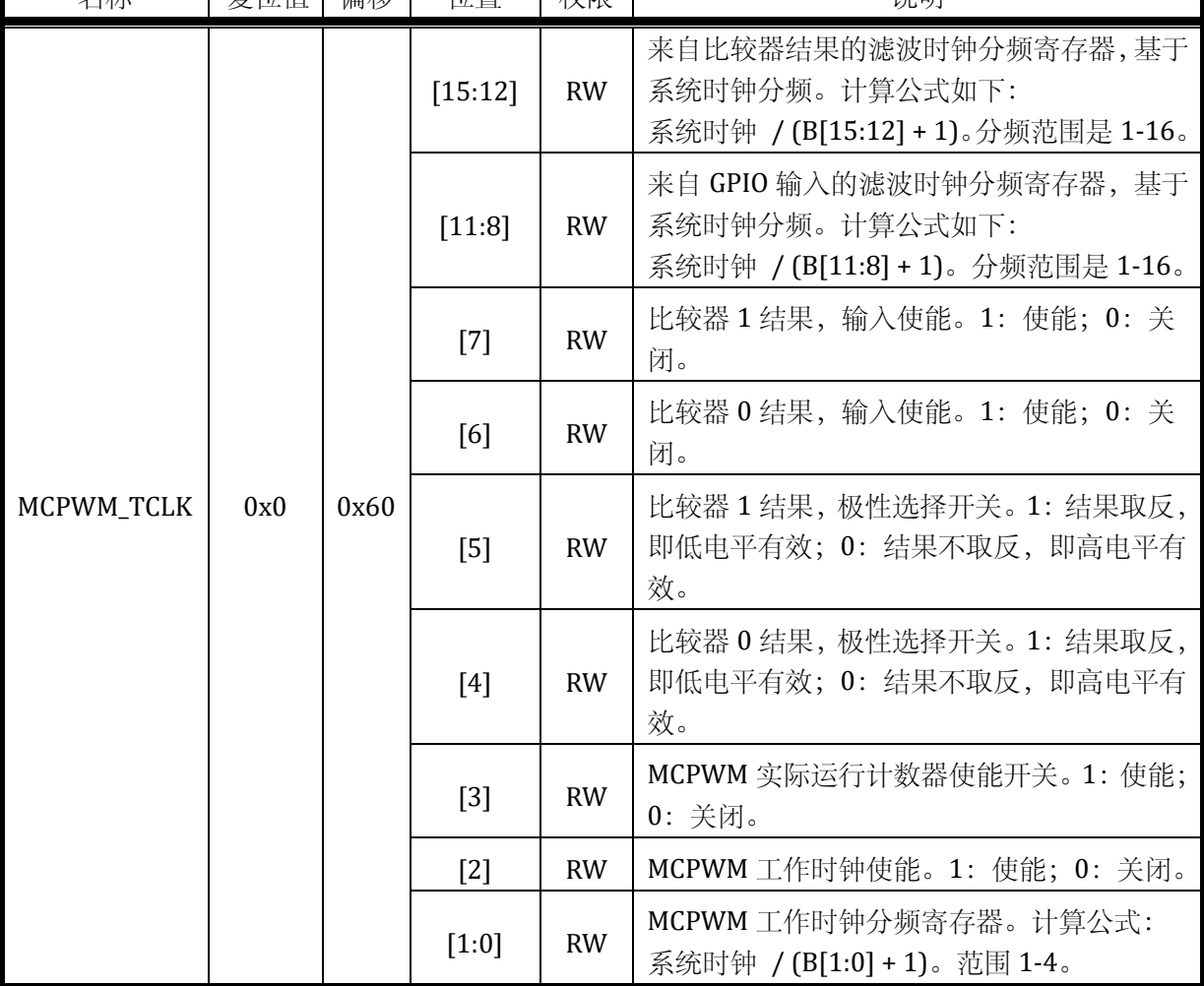

# **10.2.23 MCPWM\_FAIL**

写保护的寄存器

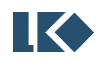

| 名称         | 复位值 | 偏移   | 位置     | 权限        | 说明                                                                                                    |
|------------|-----|------|--------|-----------|----------------------------------------------------------------------------------------------------|
|            |     |      | $[15]$ | <b>RW</b> | CH3 N 通道默认值                                                                                                    |
|            |     |      | [14]   | <b>RW</b> | CH3 P 通道默认值                                                                                                    |
|            |     |      | $[13]$ | <b>RW</b> | CH2 N 通道默认值                                                                                                    |
|            |     |      | $[12]$ | <b>RW</b> | CH2 P 通道默认值                                                                                                    |
|            |     |      | $[11]$ | <b>RW</b> | CH1 N 通道默认值                                                                                                    |
|            |     |      | [10]   | <b>RW</b> | CH1P通道默认值                                                                                                    |
|            |     |      | [9]    | <b>RW</b> | CHO N 通道默认值                                                                                                    |
|            |     |      | [8]    | <b>RW</b> | CHOP 通道默认值                                                                                                    |
| MCPWM_FAIL | 0x0 | 0x64 | $[7]$  | <b>RW</b> | MCU 进入 HALT 状态, MCPWM 输出值选择。<br>1: 正常输出; 0: 强制 MCPWM 输出保护值。                                                                           |
|            |     |      | [6]    | <b>RW</b> | 控制 MCPWM CHP 和 N 输出值。<br>1: 输出 MCPWM 产生的正常信号<br>0: 输出 B[15:8]默认值, 此默认值不受极性/<br>通道选择等控制。MCPWM_EIF[5:4]任意一位<br>变 1 将触发 B[6]变成 0, 输出默认值。 |
|            |     |      | [5]    | <b>RW</b> | FAIL1 输入使能。1: 使能; 0: 关闭。                                                                                                    |
|            |     |      | $[4]$  | <b>RW</b> | FAILO 输入使能。1: 使能; 0: 关闭。                                                                                                    |
|            |     |      | $[3]$  | <b>RW</b> | FAIL1 极性选择。1: 信号取反输入; 0: 信号<br>正常输入。                                                                                                  |
|            |     |      | $[2]$  | <b>RW</b> | FAILO 极性选择。1: 信号取反输入; 0: 信号<br>正常输入。                                                                                                  |
|            |     |      | $[1]$  | <b>RW</b> | FAIL1 来源选择。1: 比较器 1 的结果; 0: 来<br>自 GPIO 第1路。                                                                                          |
|            |     |      | [0]    | <b>RW</b> | FAIL0 来源选择。1: 比较器 0 的结果; 0: 来<br>自 GPIO 第0路。                                                                                          |

表 10-24 MCPWM\_FAIL 配置寄存器

# **10.2.24 MCPWM\_TH**

写保护的寄存器

| 名称       | 复位值 | 偏移   | 位置       | 权限        | 说明                                                                            |
|----------|-----|------|----------|-----------|-------------------------------------------------------------------------------|
|          |     |      | [31:15]  | NA        | 未使用                                                                           |
| MCPWM_TH | 0x0 | 0x70 | $[14:0]$ | <b>RW</b> | MCPWM 计数器门限值, 15 位无符号数,<br>MCPWM 实际运行系统中的计数器从-TH 计数<br>到 TH; 发生更新事件后, 本寄存器加载到 |

表 10-25 MCPWM\_TH 配置寄存器

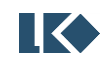

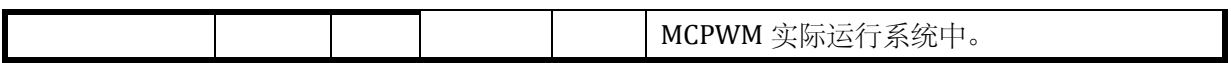

## **10.2.25 MCPWM\_PRT**

无写保护的寄存器

### 表 10-26 MCPWM\_PRT 配置寄存器

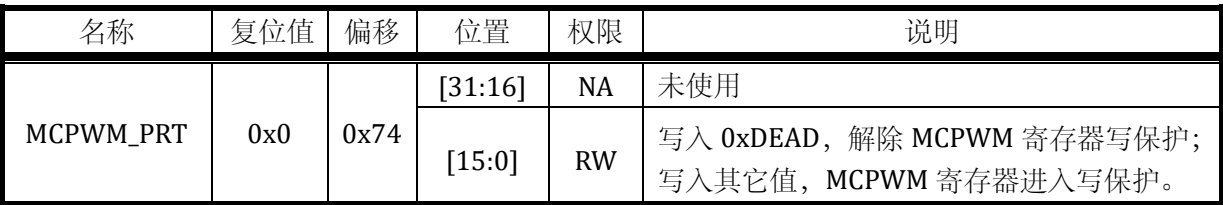

## **10.2.26 MCPWM\_CNT**

无写保护的寄存器

表 10-27 MCPWM\_CNT 配置寄存器

| 名称        | 复位值 | 偏移   | 位置      | 权限        | 说明                  |
|-----------|-----|------|---------|-----------|---------------------|
| MCPWM_CNT | 0x0 | 0x78 | [31:16] | <b>NA</b> | 未使用                 |
|           |     |      | [15:0]  | <b>RW</b> | MCPWM 实际运行系统中计数器的值。 |

## **10.2.27 MCPWM\_DTH00**

写保护的寄存器

### 表 10-28 MCPWM\_DTH00 配置寄存器

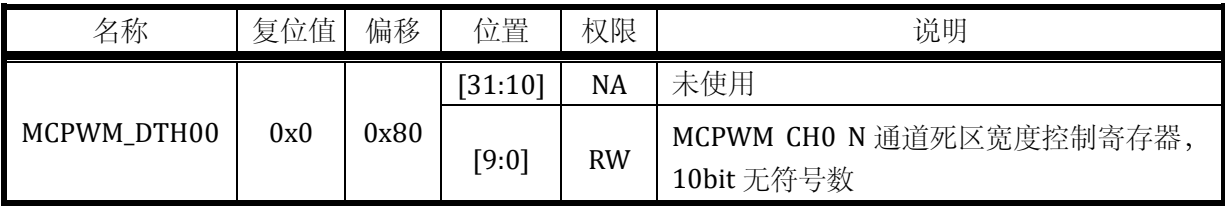

### **10.2.28 MCPWM\_DTH01**

写保护的寄存器

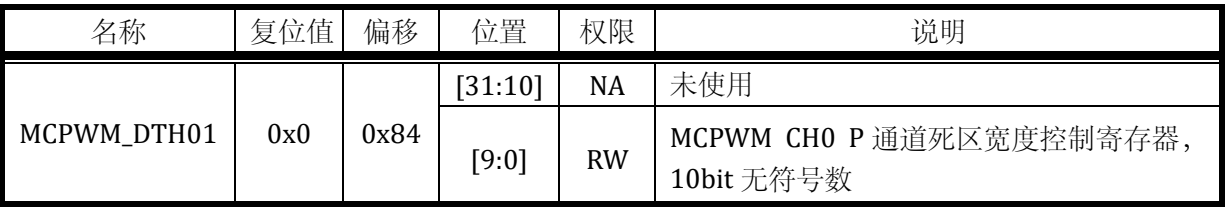

## 表 10-29 MCPWM\_DTH01 配置寄存器

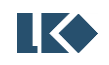

## **10.2.29 MCPWM\_DTH10**

写保护的寄存器

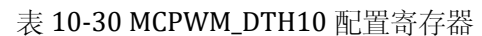

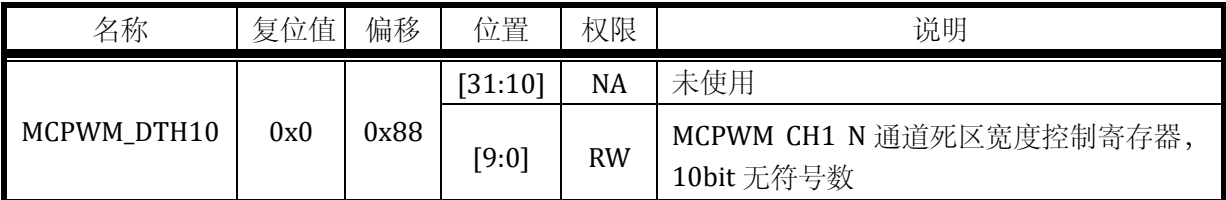

## **10.2.30 MCPWM\_DTH11**

写保护的寄存器

## 表 10-31 MCPWM\_DTH11 配置寄存器

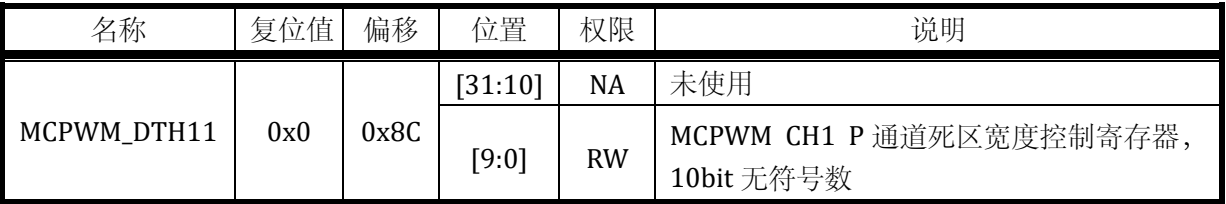

## **10.2.31 MCPWM\_DTH20**

写保护的寄存器

## 表 10-32 MCPWM\_DTH20 配置寄存器

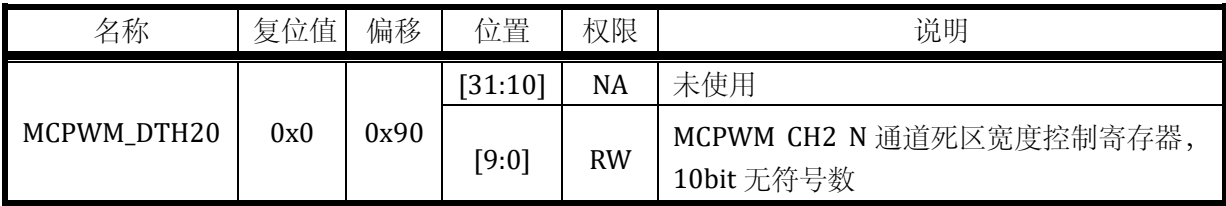

## **10.2.32 MCPWM\_DTH21**

写保护的寄存器

表 10-33 MCPWM\_DTH21 配置寄存器

| 名称          | 复位值 | 偏移   | 位置      | 权限        | 说明                                     |
|-------------|-----|------|---------|-----------|----------------------------------------|
|             |     |      | [31:10] | NA        | 未使用                                    |
| MCPWM_DTH21 | 0x0 | 0x94 | [9:0]   | <b>RW</b> | MCPWM CH2 P 通道死区宽度控制寄存器,<br>10bit 无符号数 |

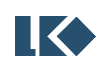

# **10.2.33 MCPWM\_DTH30**

写保护的寄存器

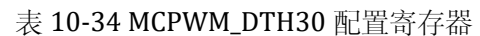

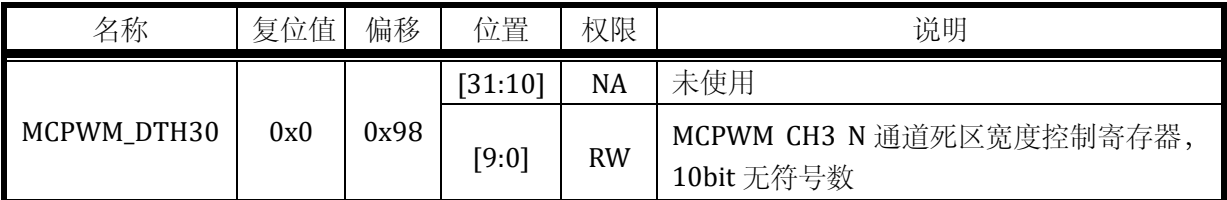

### **10.2.34 MCPWM\_DTH01**

写保护的寄存器

## 表 10-35 MCPWM\_DTH31 配置寄存器

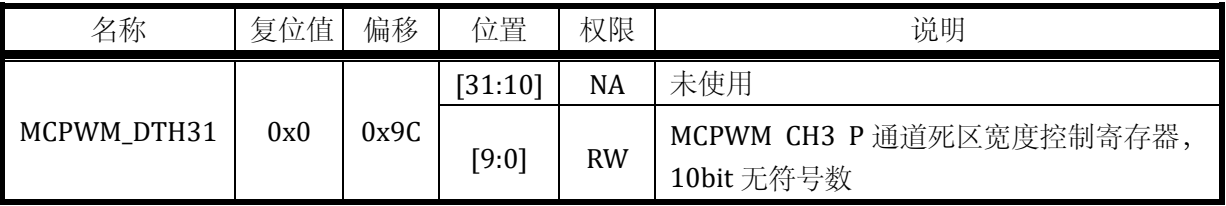

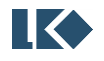

LKS32MC06x User Manual

### **11 UART**

#### **11.1** 概述

UART 特征如下:

全双工工作

支持 7/8 位数据位

支持 1/2 停止位

支持奇/偶/无校验模式

带 1 字节发送缓存

带 1 字节接收缓存

支持 Multi-drop Slave/Master 模式

### **11.2** 功能说明

### **11.2.1** 发送

UART 包括一个字节发送缓冲区,当发送缓冲区有数据时,UART 将发送缓冲区的数据加载,并 通过 TX 发送出去。

完成加载后,产生发送缓冲区空中断,此时,用户可以往发送缓冲区填入下一个需要发送的字 节,这样,发送完成后,UART 将加载这个字节进行发送。

完成发送后,会产生发送完成中断。

## **11.2.2** 接收

UART 包括一个字节的接收缓冲区,当完成一个字节的接收后,会产生接收中断,并将接收到 字节存储到接收缓冲区,用户应当在 UART 接收完成下一个字节前完成此字节的读取,否则缓冲区 会被写入新接收的字节。

#### **11.2.3** 波特率配置

UART 输入时钟为系统主时钟, 波特率通过两级分频实现。

波特率=主时钟/(256\*DIVH+DIVL+1)

系统主时钟最大为 96MHz 时, 波特率最低为 96MHz/ (256\*255+255+1) =1464Hz。

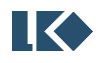

LKS32MC06x User Manual

## **11.3** 寄存器

## **11.3.1** 地址分配

UART0 与 UART1 实现完全相同。

UART0 基地址 0x40003900。

UART1 基地址 0x40003A00。

表 11-1 UARTx 地址分配列表

| 名称                | 偏移地址 | 说明               |
|-------------------|------|------------------|
| <b>UARTx_CTRL</b> | 0x00 | UART 控制寄存器       |
| <b>UARTx_DIVH</b> | 0x04 | UART 波特率设置高字节寄存器 |
| <b>UARTx_DIVL</b> | 0x08 | UART 波特率设置低字节寄存器 |
| <b>UARTx_BUFF</b> | 0x0C | UART 收发缓冲寄存器     |
| <b>UARTx_ADR</b>  | 0x10 | 485 通信地址匹配寄存器    |
| <b>UARTx STT</b>  | 0x14 | UART 状态寄存器       |
| <b>UARTX IE</b>   | 0x18 | UART 中断使能寄存器     |
| <b>UARTx_IF</b>   | 0x1C | UART 中断标志寄存器     |

### **11.3.2 UARTx** 控制寄存器 **UARTx\_CTRL**

### 表 11-2UARTx 控制寄存器 UARTx\_CTRL

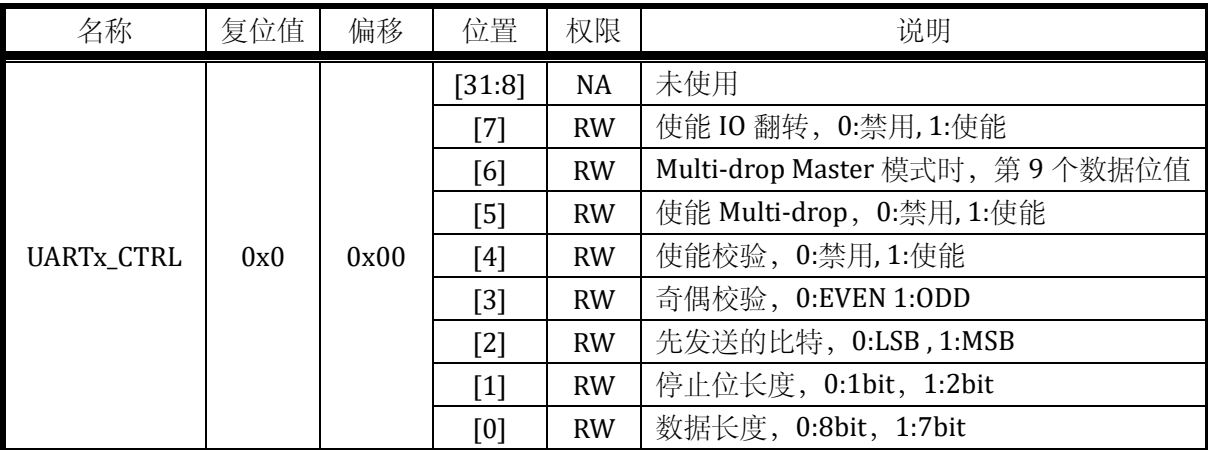

### **11.3.3 UARTx** 波特率设置高字节寄存器 **UARTx\_DIVH**

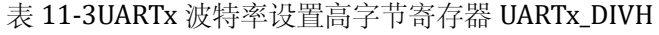

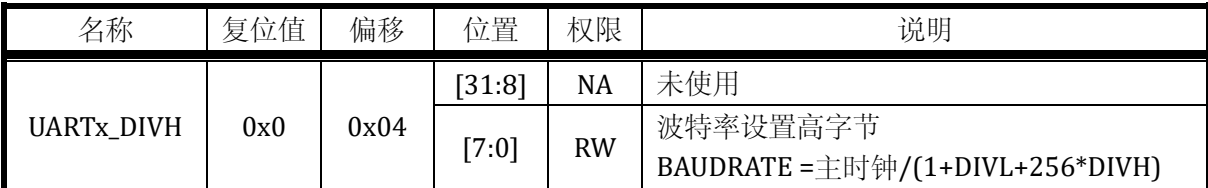

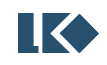

## **11.3.4 UARTx** 波特率设置低字节寄存器 **UARTx\_DIVL**

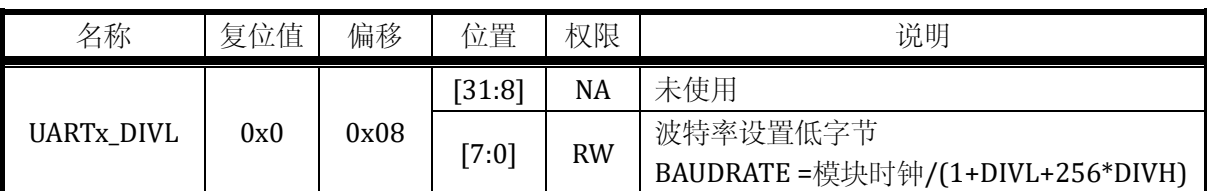

### 表 11-4UARTx 波特率设置低字节寄存器 UARTx\_DIVL

### **11.3.5 UARTx** 收发缓冲寄存器 **UARTx\_BUFF**

表 11-5UARTx 收发缓冲寄存器 UARTx\_BUFF

| 名称         | 复位值 | 偏移   | 位置     | 权限        | 说明                    |
|------------|-----|------|--------|-----------|-----------------------|
| UARTx_BUFF | 0x0 | 0x0C | [31:8] | NA        | 未使用                   |
|            |     |      | [7:0]  | <b>RW</b> | 写:发送数据缓存读:<br>接收数据寄存器 |

UART 的 Tx\_buffer 和 Rx\_buffer 共享地址 0x0C 地址。其中, Tx\_buffer 是只写的, Rx\_buffer 是 只读的。因此读访问 UARTx\_BUFF 是访问 UARTx\_RX\_BUFF,写访问 UARTx\_BUFF 是访问 UARTx\_TX\_BUFF。

### **11.3.6 UARTx** 地址匹配寄存器 **UARTx\_ADR**

### 表 11-6UARTx 地址匹配寄存器 UARTx\_ADR

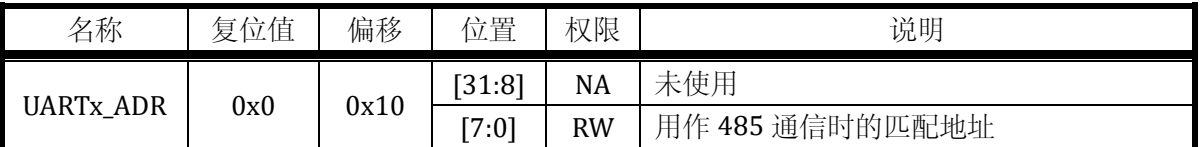

## **11.3.7 UARTx** 状态寄存器 **UARTx\_STT**

表 11-7UARTx 状态寄存器 UARTx\_STT

| 名称               | 复位值 | 偏移   | 位置     | 权限        | 说明                                 |
|------------------|-----|------|--------|-----------|------------------------------------|
| <b>UARTx_STT</b> | 0x0 | 0x14 | [31:3] | <b>NA</b> | 未使用                                |
|                  |     |      | [2]    | <b>RW</b> | Multi-drop 模式下, 地址匹配上              |
|                  |     |      | [1]    | <b>RW</b> | 发送缓存空                              |
|                  |     |      | [0]    | <b>RW</b> | 发送完成(此时发送缓存如不为空,则可以<br>继续发送缓存中的数据) |

## **11.3.8 UARTx** 中断使能寄存器 **UARTx\_IE**

表 11-8UARTx 中断使能寄存器 UARTx\_IE

| 名称       | 位值<br>复 | 偏移   | 位置     | 权限        | 说明       |
|----------|---------|------|--------|-----------|----------|
| UARTx_IE | 0x0     | 0x18 | [31:5] | NA        | 未使用      |
|          |         |      | [4]    | <b>RW</b> | 校验错误中断使能 |

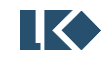

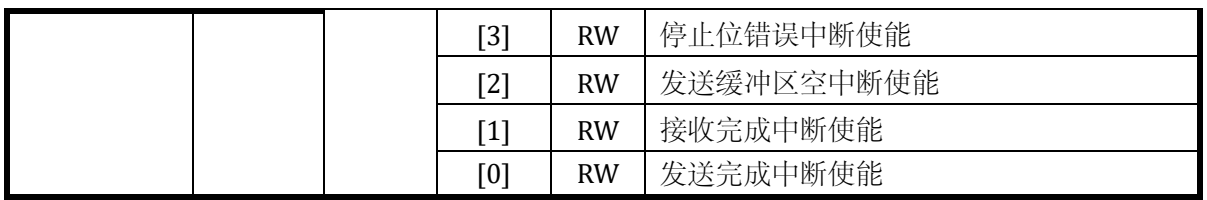

## **11.3.9 UARTx** 中断标志寄存器 **UARTx\_IF**

表 11-9UARTx 中断标志寄存器 UARTx\_IF

| 名称                         | 复位值 | 偏移   | 位置                                                                                                    | 权限        | 说明         |
|----------------------------|-----|------|----------------------------------------------------------------------------------------------------|-----------|------------|
|                            | 0x0 | 0x1C | [31:5]                                                                                                    | NA        | 未使用        |
|                            |     |      | [4]                                                                                                    | <b>RW</b> | 校验错误中断标志   |
|                            |     |      | $[3]$                                                                                                    | <b>RW</b> | 停止位错误中断标志  |
| <b>UART<sub>x</sub></b> IF |     |      | $[2] % \includegraphics[width=0.9\columnwidth]{figures/fig_10.pdf} \caption{The figure shows the number of parameters in the left and right.} \label{fig:2}$ | <b>RW</b> | 发送缓冲区空中断标志 |
|                            |     |      | $[1]$                                                                                                    | <b>RW</b> | 接收完成中断标志   |
|                            |     |      | [0]                                                                                                    | <b>RW</b> | 发送完成中断标志   |

# **11.4** 应用指南

SYS\_CLK\_DIV2 可对 UART 模块时钟进行分频, 以系统主时钟为 96MHz 为例, 如果需要设置为 较低的波特率,可以使用 SYS\_CLK\_DV2 和 UART\_DIVL、UART\_DIVH 联合分频

UART 模块工作时钟 = 96MHz/(1+SYS\_CLK\_DIV2)

UART 波特率 =UART 模块工作时钟/(1+DIVL+256\*DIVH)

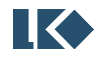

### **12** 信号协处理器模块

### **12.1** 概述

协处理器模块主要完成除法和开方两种运算,被除数、除数、商、余数位宽均为 32 位, 被开 方数为 32 位,平方根为 16 位,另外有 1 位除 0 错误指示。

除法 32 个总线周期(96MHz),经过 32 次移位加减完成。

开方 8 个总线周期 (96MHz) 完成。

### **12.1.1** 功能框图

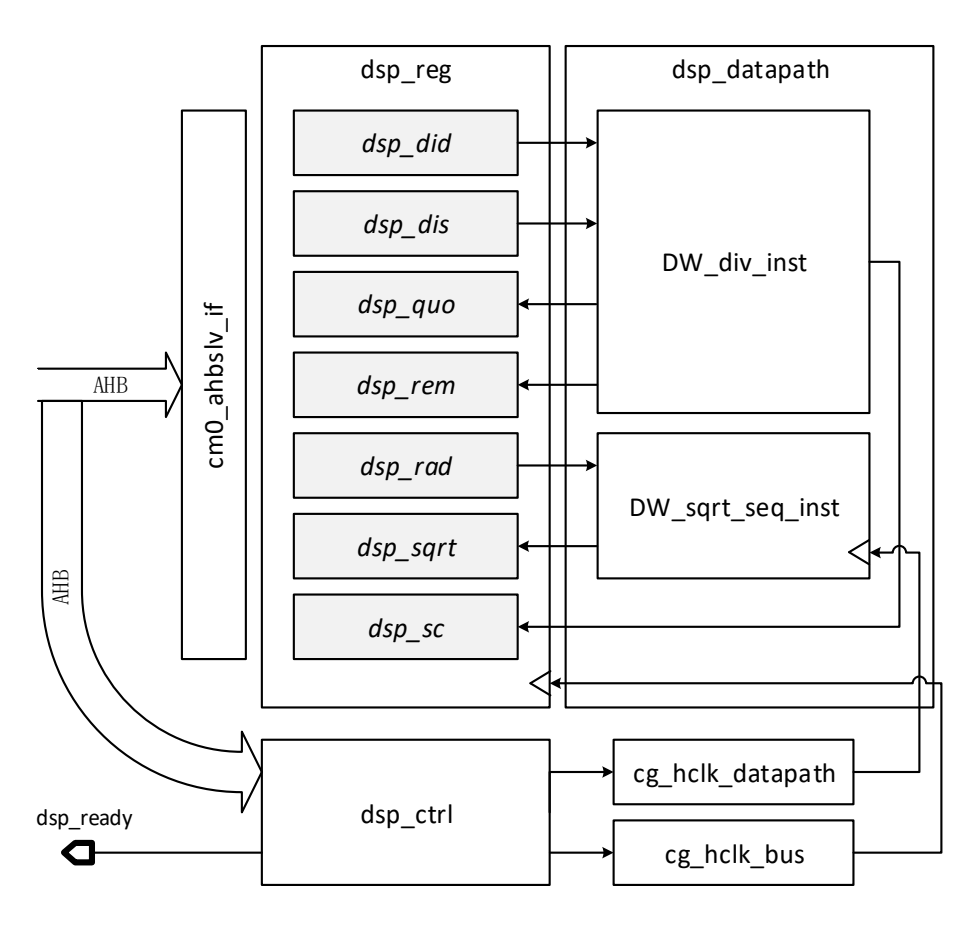

图 12-1 DSP 模块功能框图

## **12.1.2** 特点

32bit 除法器,32 周期完成一次除法,支持除 0 检测

32bit 被开方数,平方根 16bit

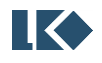
# **12.2** 寄存器

## **12.2.1** 地址分配

信号协处理器模块在芯片中的基地址是 0x4000\_3800。

表 12-1 DSP 寄存器列表

| 名称       | 偏移   | 说明             |
|----------|------|----------------|
| DSP_DID  | 0x00 | DSP 除法器被除数寄存器  |
| DSP_DIS  | 0x04 | DSP 除法器除数寄存器   |
| DSP_QUO  | 0x08 | DSP 除法器商寄存器    |
| DSP_REM  | 0x0C | DSP 除法器余数寄存器   |
| DSP_RAD  | 0x10 | DSP 开方器被开方数寄存器 |
| DSP_SQRT | 0x14 | DSP 开方器平方根寄存器  |
| DSP_SC   | 0x18 | DSP 控制状态寄存器    |

#### **12.2.2** 除法器

12.2.2.1 被除数寄存器 DSP\_DID

表 12-2 被除数寄存器 DSP\_DID

| 名称      | 位值<br>复 | 偏移   | 位置     | 权限        | 说明                |
|---------|---------|------|--------|-----------|-------------------|
| DSP_DID | 0x0     | 0x00 | [31:0] | <b>RW</b> | DSP 除法器 32bit 被除数 |

12.2.2.2 除数寄存器 DSP\_DIS

表 12-3 除数寄存器 DSP\_DIS

| 名称           | $\cdot$ $\Delta$ $\pm$<br>复<br>$\overline{a}$<br>立生 | 偏移   | 位置   | 权限        | 说明                            |
|--------------|-----------------------------------------------------|------|------|-----------|-------------------------------|
| _DIS<br>DSP. | 0x0                                                 | 0x04 | 1:01 | <b>RW</b> | 除法器<br>32bit 除数<br><b>DSP</b> |

除数不应为 0, 否则会发生除 0 错误。

写入除数可以触发一次除法开始进行。

12.2.2.3 商寄存器 DSP\_QUO

表 12-4 商寄存器 DSP\_QUO

| 名称          | $1 +$<br>复位<br>.<br>d. | 偏移   | 位置     | 权限 | 说明                 |
|-------------|------------------------|------|--------|----|--------------------|
| QUO<br>DSP_ | 0x0                    | 0x08 | [31:0] | R  | DSP 除法器 32bit<br>商 |

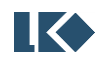

### 12.2.2.4 余数寄存器 DSP\_REM

表 12-5 余数寄存器 DSP\_REM

| 名称             | 复位作 | 偏移   | 立置<br>1 <u>V.</u> | 权限 | 说明                                               |
|----------------|-----|------|-------------------|----|--------------------------------------------------|
| <b>DSP_REM</b> | 0x0 | 0x0C | [31:0]            | R  | 除法器.<br>余数<br>$^{\circ}$ 32bit $_{\circ}$<br>DSP |

### **12.2.3** 开方器

12.2.3.1 被开方数寄存器 DSP\_RAD

表 12-6 被开放数寄存器 DSP\_RAD

| 名称      | 复位值 | 偏移   | 位置       | 权限        | 说明                                |
|---------|-----|------|----------|-----------|-----------------------------------|
| DSP_RAD | 0x0 | 0x10 | $[31:0]$ | <b>RW</b> | 被开方数<br>开放器 32bit 1<br><b>DSP</b> |

32bit 被开方数被当做无符号数处理。

写入被开方数可以触发一次开放运算开始进行。

12.2.3.2 平方根寄存器 DSP\_SQRT

表 12-7 平方根寄存器 DSP\_SQRT

| 名称       | 复位值 | 偏移   | 位置      | 权限        | 说明            |
|----------|-----|------|---------|-----------|---------------|
|          |     |      | [31:16] | <b>NA</b> | 未使用           |
| DSP_SQRT | 0x0 | 0x14 | [15:0]  | R         | DSP 开方器输出的平方根 |

12.2.3.3 控制状态寄存器 DSP\_SC

表 12-8 DSP 控制状态寄存器 DSP\_SC

| 名称 | 复位值                   | 偏移 | 位置     | 权限          | 说明             |
|----|-----------------------|----|--------|-------------|----------------|
|    |                       |    | [31:5] | <b>NA</b>   | 未使用            |
|    |                       |    | [4]    | $\mathbb R$ | 除0错误标志位,高有效    |
|    | 0x18<br>DSP_SC<br>0x0 |    | [3:1]  | <b>NA</b>   | 未使用            |
|    |                       |    | [0]    | <b>RW</b>   | DSP 使能,<br>高有效 |

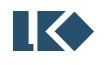

# **12.3** 实现说明

# **12.3.1** 时钟门控时序

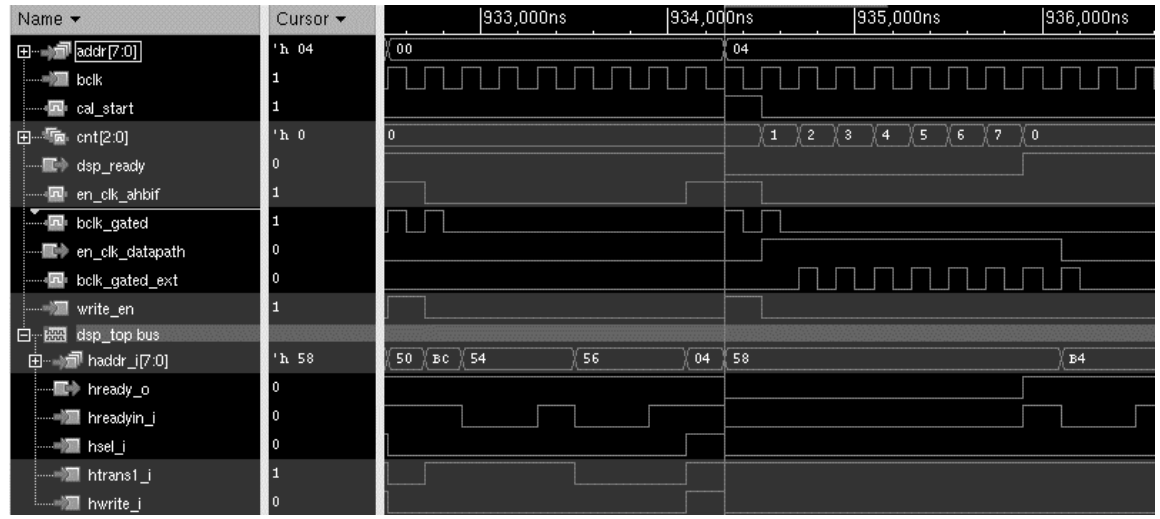

### 图 12-2 时钟门控

其中 bclk 为总线时钟, bclk\_gated 为寄存器访问的门控时钟; bclk\_gated\_ext 为开方运算所需的 门控时钟。

除法 32 个总线周期 (96MHz), 经过 32 次移位加减完成。写入除数寄存器触发一次新的除法 计算,32 个周期后可以从商、余数、除 0 错误标志寄存器读回计算结果。除法计算过程中 dsp 模块 会拉低 ahb 总线 ready 信号,中断整个总线上的所有操作,cpu 如果在此阶段内发起总线操作也会 等待总线响应。

开方 8 个总线周期 (96MHz) 完成。写入被开方数寄存器触发一次新的开方计算, 8 个周期后 可以从平方根寄存器读回计算结果。开方计算过程中 dsp 模块会拉低 ahb 总线 ready 信号,中断整 个总线上的所有操作,cpu 如果在此阶段内发起总线操作也会等待总线响应。

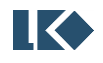

### **13 I2C**

#### **13.1** 概述

本芯片的 SPI 模块和 I2C 模块, 共享 FIFO。若一个使用了 FIFO, 另外一个就只能单字节传输。 本芯片的 I2C 模块可工作在主模式、从模式或主从模式。此时,I2C 对应为主设备、从设备或主从 设备。I2C 总线网络是支持多主多从的, 所以, I2C 模块工作在何种模式下, 应考虑实际系统的组网 情况。

当模块工作在从模式时,I2C 模块仅是一个从设备,无需考虑 I2C 总线网络是否多主设备。从 模式下,I2C 模块只需要实现的功能为:监听总线状态--捕捉 START 信号、接收数据或发送数据。

当模块工作在主模式时,I2C 模块仅是一个主设备,此时 I2C 总线网络只有一个主设备。在主 模式下,I2C 模块只需要实现的功能为:产生 START 信号和 STOP 信号、接收数据或发送数据。

当模块工作在主从模式时,I2C 模块是一个主从设备,此时 I2C 总线网络存在多个主设备。主 从模式下, I2C 模块除开实现主模式所有功能和从模式所有功能外,还需要处理多主机争抢 I2C 总 线资源的问题。

本芯片的 I2C 模块主要实现如下功能:

- ➢ 支持主/从模式,接收/发送操作
- ➢ 支持中断或轮询两种方式
- ➢ 主模式时钟频率:50K,100K,400K
- ➢ 支持多主机时钟同步
- ➢ 支持多主机模式判断
- ➢ 7-Bit 寻址
- ➢ 硬件支持自动地址比较(仅在 7-Bit 地址和从模式下)
- ➢ 主从模式下突发传输(Burst Transfer Mode)
- ➢ 支持的中断触发条件包括:总线错误、停止、NACK、硬件地址匹配、传输完成 I2C 模块整体结构框图如下:

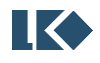

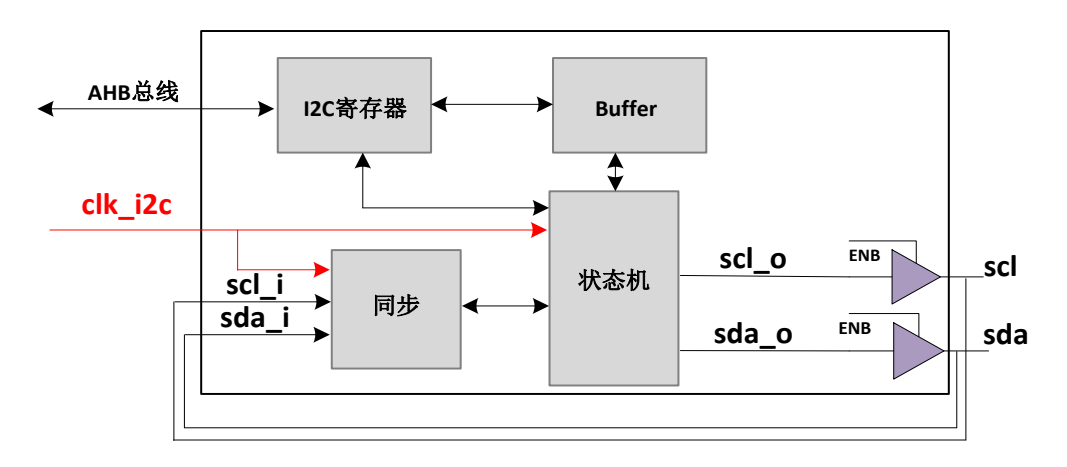

图 13-1 I2C 模块结构框图

I2C 模块的时钟信号来自于系统时钟。因为 I2C 总线传输速度比较低,我们须在系统端对输送 给 I2C 模式使用的 I2C 时钟进行预先分频(见时钟模块相关寄存器)。SCL 时钟频率和 I2C 时钟频率 关系,如下:

当 I2C 模块配置成主模式时, I2C 时钟频率是 SCL 时钟频率的 17 倍。SCL 的高电平时间为 8 个 I2C 时钟周期,低电平时间为 9 个 I2C 时钟周期。

当 I2C 模块配置成从模式时,I2C 时钟频率是 SCL 时钟频率的至少 17 倍。两者相差越大,对于 整个系统而言,处理时间越宽裕。

为了减少外界干扰对 I2C 模块的影响,我们使用同步模块对 SCL 和 SDA 信号进行采样滤波处理, 可以将低于 3 个 I2C 时钟周期的短脉冲过滤掉。

## **13.2** 寄存器说明

### **13.2.1** 地址分配

I2C 模块寄存器的基地址是 0x4000\_30C0 寄存器列表。

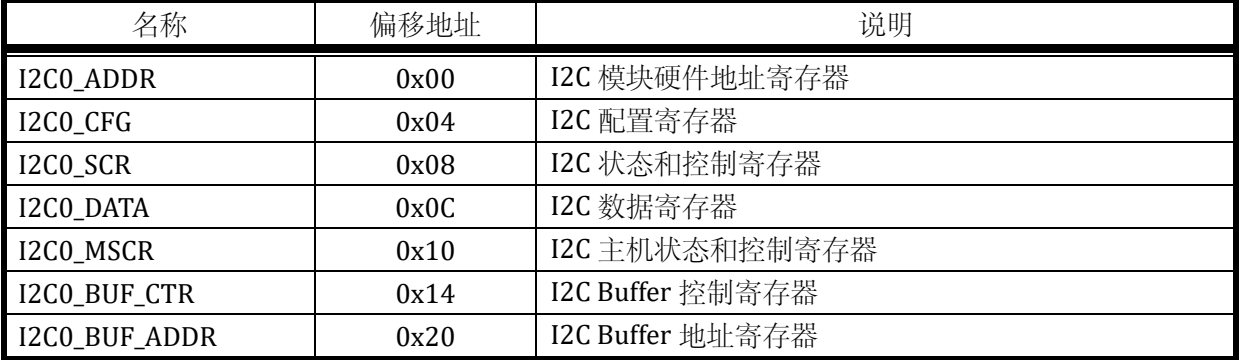

#### 表 13-1 I2C 模块控制寄存器列表

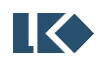

# **13.2.2 I2C\_ADDR**

| 名称        | 复位值         | 偏移    | 位置        | 权限                                                                                                    | 说明                                                           |
|-----------|-------------|-------|-----------|----------------------------------------------------------------------------------------------------|--------------------------------------------------------------|
|           |             |       | [31:8]    | <b>NA</b>                                                                                                    | 未使用                                                          |
| I2CO_ADDR | 0x00<br>0x0 | $[7]$ | <b>RW</b> | 硬件地址自动比较使能开关。仅支持 7-bit 地址,<br>且仅从模式有效。<br>置 1,接收到的 7-bit 地址和本寄存器中[6:0]的内容<br>进行比较。地址比较成功, 产生中断, 在中断服务<br>程序中, I2C_SCR 寄存器的 Address 位须清零。地<br>址比较失败, 则是非针对本 I2C 模块的访问, 无需<br>软件处理, 硬件直接抛弃本次操作。 |                                                              |
|           |             |       |           |                                                                                                    | 置 0, 不比较。只要接收到地址数据, 交给软件处<br>理。                              |
|           |             |       | [6:0]     | <b>RW</b>                                                                                                    | 存储地址。I2C 为主模式且是 Burst 传输时, 存储<br>将要发送的地址; I2C 为从模式时, 存储自身地址。 |

表 13-2 I2C0\_ADDR 地址寄存器

# **13.2.3 I2C0\_CFG**

## 表 13-3 I2C0\_CFG 配置寄存器

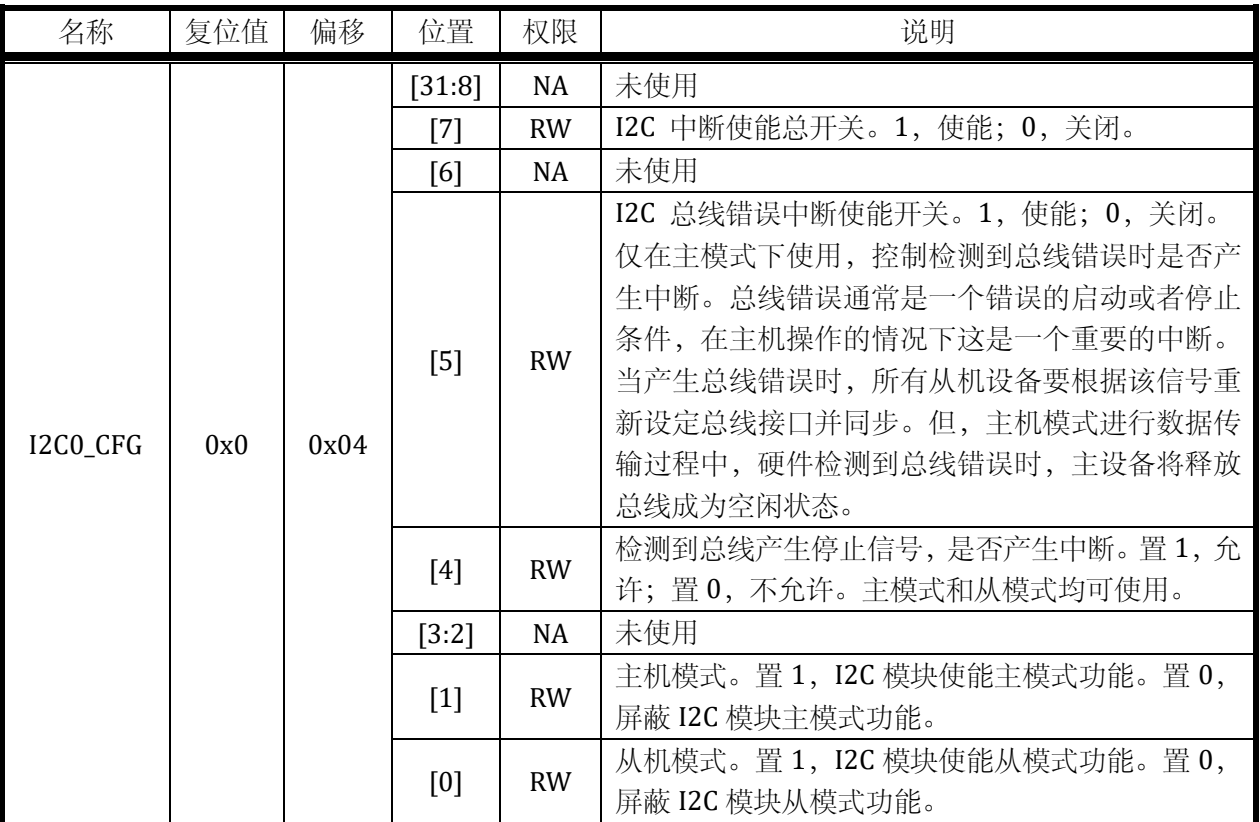

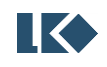

# **13.2.4 I2C0\_SCR**

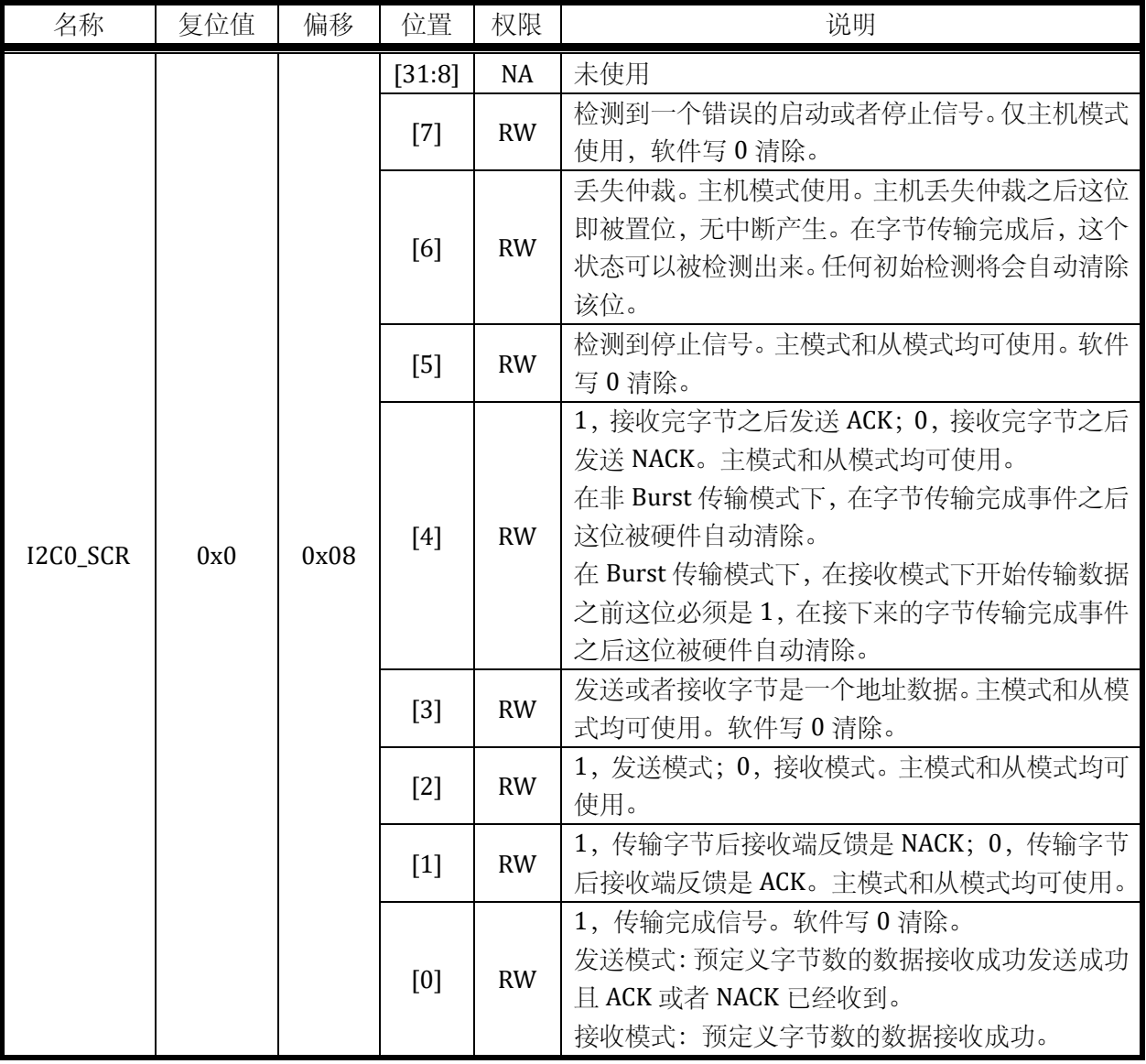

# 表 13-4 I2C0\_SCR 状态和控制寄存器

# **13.2.5 I2C0\_DATA**

表 13-5I2C 数据寄存器

| 名称        | 复位值 | 偏移   | 位置       | 权限        | 说明                                                                                                    |
|-----------|-----|------|----------|-----------|----------------------------------------------------------------------------------------------------|
|           |     |      | $31:8$ ] | NA        | 未使用                                                                                                    |
| I2CO_DATA | 0x0 | 0x0C | [7:0]    | <b>RW</b> | 数据寄存器。<br>非 Burst 模式:<br>1.主模式, 发送模式。填入地址, 操作 I2C_MSCR<br>寄存器的 start/restart 位, 触发地址的发送。<br>2. 主模式/从模式, 发送模式。填入发送的数据, |

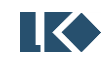

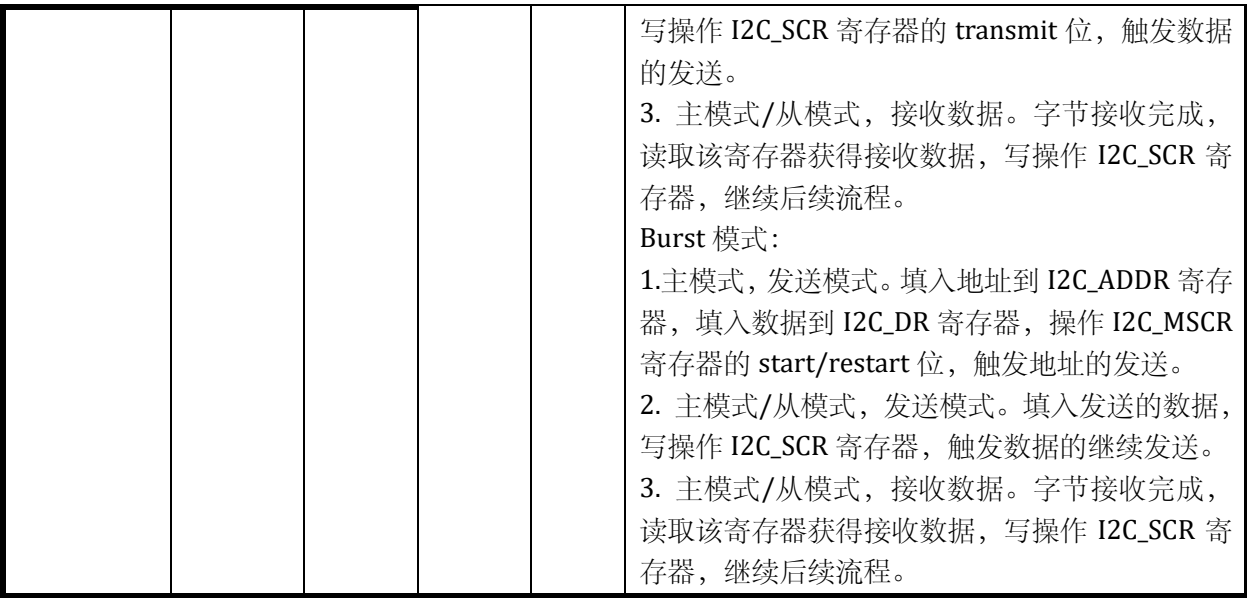

# **13.2.6 I2C0\_MSCR**

表 13-6 I2C 主机状态和控制寄存器

| 名称        | 复位值         | 偏移                | 位置                | 权限                             | 说明                            |
|-----------|-------------|-------------------|-------------------|--------------------------------|-------------------------------|
|           |             |                   | [31:4]            | <b>NA</b>                      | 未使用                           |
|           |             |                   |                   | 闲忙标识信号。检测到 START 信号, 该位被硬件自    |                               |
|           |             |                   | $\lceil 3 \rceil$ | R                              | 动置 1;当检测到 STOP 信号,该位被硬件自动清 0。 |
|           | 0x0<br>0x10 |                   |                   | 主从标识信号。当本 I2C 模块发出 START 信号, 该 |                               |
| I2CO_MSCR |             | $\lceil 2 \rceil$ | R                 | 位硬件自动置 1; 当检测到 STOP 信号, 该位硬件   |                               |
|           |             |                   |                   | 自动清0。                          |                               |
|           |             |                   | $\lceil 1 \rceil$ | <b>RW</b>                      | 产生一个 RESTART 信号。产生结束后, 硬件自动清  |
|           |             |                   |                   |                                | $0_{\circ}$                   |
|           |             |                   | [0]               | <b>RW</b>                      | 产生一个 START 信号。产生结束后, 硬件自动清 0。 |

# **13.2.7 I2C0\_BUF\_CTRL**

# 表 13-7 I2C0\_BUF\_CTRL 控制寄存器

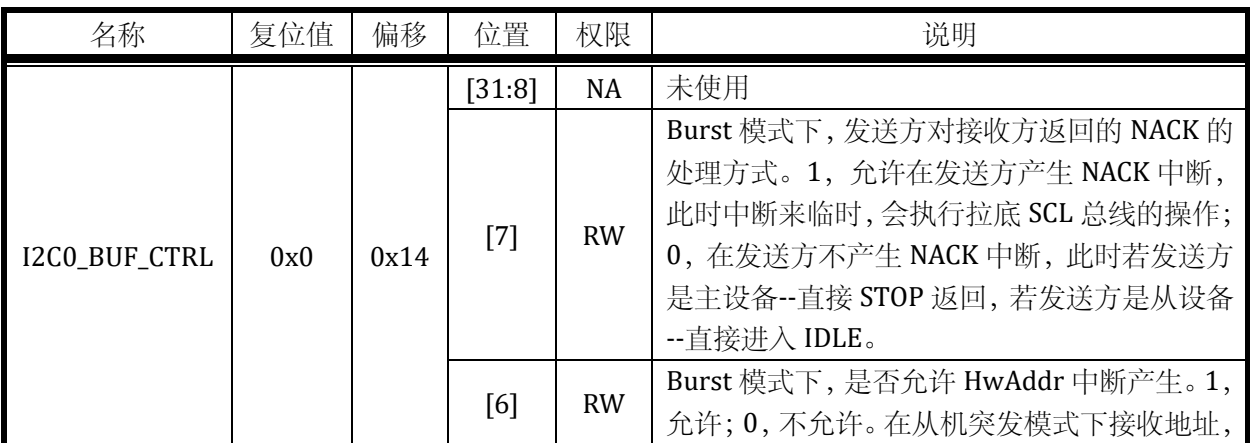

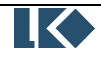

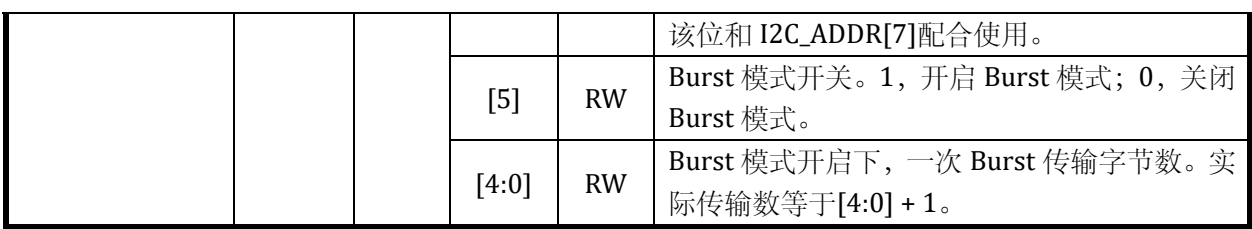

### **13.2.8 I2C0\_BUF\_ADDR**

表 13-8 I2C0 buffer 地址寄存器

| 名称            | 复位值 | 偏移   | 位置     | 权限        | 说明                                                                                |
|---------------|-----|------|--------|-----------|-----------------------------------------------------------------------------------|
|               |     |      | [31:5] | NA        | 未使用                                                                               |
| I2CO_BUF_ADDR | 0x0 | 0x18 | [4:0]  | <b>RW</b> | Buffer 地址指针。指向下一个 I2C_DR 操作位<br>置。一般在使用前, 软件把地址写 0, 每操作<br>一次 I2C_DR, 该寄存器自动累加 1. |

### **13.3** 应用指南

I2C 模块基本的一次传输,如下举例:

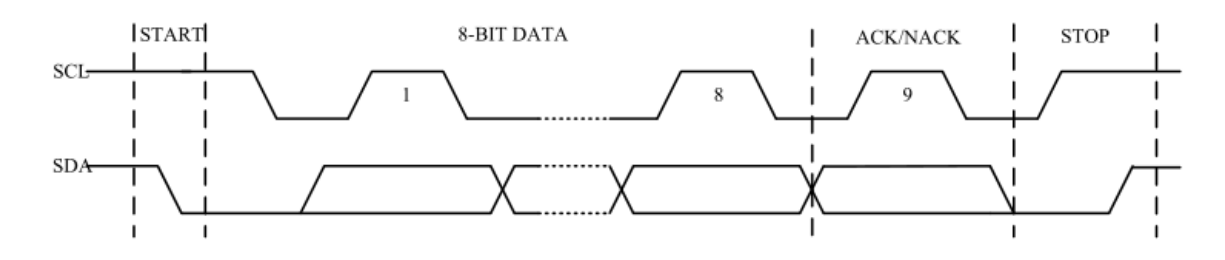

图 13-2 I2C 模块基本的一次传输时序

主设备,发起 START 信号;发送第一个 Byte 数据(该数据一般是 I2C 从设备地址和读写控制 信号);若有从设备地址匹配,且从设备可以完成数据交换,则回应 ACK。从设备无法完成数据交 换,则回应 NACK; 主设备发送 STOP 信号, 表明此次传输完成(中间可根据软件协议传输 N 个字 节的数据)。I2C 执行读/写,按照单字节发送还是 Burst 模式发送,每个发送字节的含义,均由上 层软件协议规定,同 I2C 模块本身没有关系。

从设备, Burst 接收模式:

//配置 I2C\_CFG 寄存器

I2C0\_CFG =  $0x91$ ; //enable stop ie & i2c interrupt enable, slave mode enabled

//配置系统中断使能

\_\_enable\_irq();

**IK** 

©2019 版权归凌鸥电子所有机密文件未经许可不得扩散

NVIC\_Enable(I2C\_IRQn);

//配置硬件地址比较

 $I2CO_\text{ADDR} = 0x99$ ; //enable hardware address compare, slave address = 0x19

//配置 Buffer 地址和参数

I2C0\_BUF\_CTRL = 0x3f;//burst mode, buffer size = 32bytes

I2C0\_BUF\_ADDR= 0x00; //buffer start point is 0x0

//使能 I2C Slave Burst 发送

 $I2CO_SCR = 0x10$ ; //set ack for slave that responds master data requirement.

使能 I2C 从设备的硬件地址比较;配置好从设备 I2C 地址;开启 I2C 中断源和中断在系统级别 的使能;配置好 Buffer 参数 (本次 Burst 长度为 32 字节), 使能 Burst 传输模式。完成上述配置后, MCU 可以执行其它任务。I2C 模块就会根据总线发送的地址,自行判断是否相应;同时,只有完成 32 字节数据的接收操作后,I2C 才会产生完成中断。

主设备, Burst 发送模式:

//配置 I2C\_CFG 寄存器

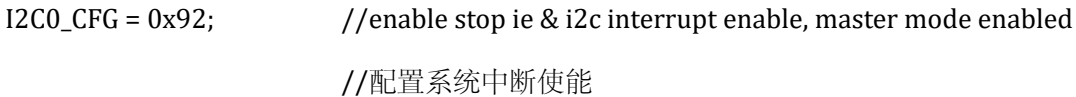

 $\_enable\_irq()$ ;

NVIC\_Enable(I2C\_IRQn);

//配置硬件地址比较  $\text{I2CO}\_\text{ADDR} = 0x19;$  // store target slave address =  $0x19$ //配置 Buffer 地址和参数。 I2C0\_BUF\_CTRL = 0x3f; //burst mode, buffer size = 32bytes I2C0\_BUF\_ADDR= 0x00; //buffer start point is 0x0 //加载数据至 Buffer  $I2CO_DATA = data;$  //load transmit data to buffer //传输数据。

 $I2CO$  MSCR =  $0x01$ ;

使能 I2C 主模式;配置好目标从设备 I2C 地址;开启 I2C 中断源和中断在系统级别的使能;配 置好 Buffer 参数 (本次 Burst 长度为 32 字节), 使能 Burst 传输模式;把将要发送的数据, 逐一写 入 Buffer 中。完成上述配置后,触发 I2C 发送, MCU 可以执行其它任务。完成 32 字节数据的发送 操作后,I2C 会产生完成中断。

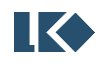

LKS32MC06x User Manual

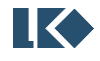

#### **14 SPI**

#### **14.1** 概述

本芯片的 SPI 模块和 I2C 模块,共享 FIFO。若一个使用了 FIFO,另外一个就只能单字节传输。 SPI 模块主要实现如下功能:

- ➢ 主模式和从模式
- ➢ SPI 时钟信号极性和相位可配
- ➢ 32-Byte 的 FIFO,用于发送和接收数据

SPI 总线由四根信号线构成, 分别是 SPI\_CLK, SPI\_DI, SPI\_DO 和 SPI\_SS。

- ➢ 在主模式下,SPI\_CLK 为时钟输出,SPI\_DI 为数据输入,SPI\_DO 为数据输出,SPI\_SS 为片 选输出
- > 在从模式下, SPI\_CLK 为时钟输入, SPI\_DI 为数据输入, SPI\_DO 为数据输出, SPI\_SS 为片 选输入

一般应用,对方的数据输出接本模块的 DI;对方的数据输入接本模块的 DO;SS 则看谁是主则 是输出,从则是输入; CLK 接法同 SS。在一种应用中,本模块只能固定为一种工作模式--主模式或 者从模式。

SPI 总体框图,如下:

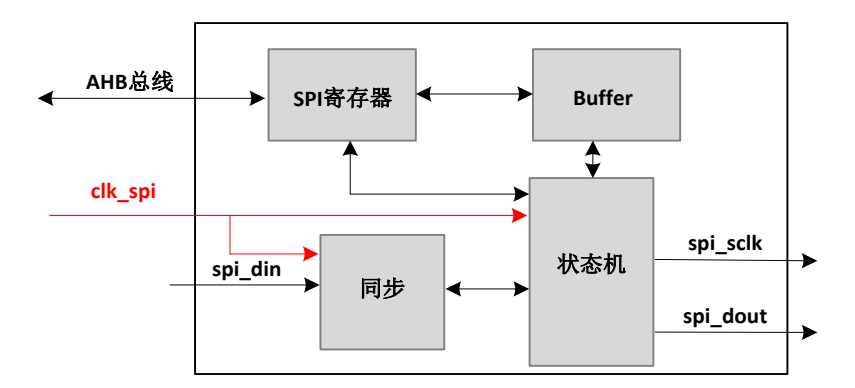

图 14-1 SPI 模块结构框图

注意,clk\_spi 和 spi\_sclk 之间为 8 倍关系,前者是后者频率的 8 倍。

## **14.2** 寄存器说明

### **14.2.1** 地址分配

SPI 模块寄存器的基地址是 0x4000\_3080 寄存器列表。

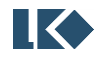

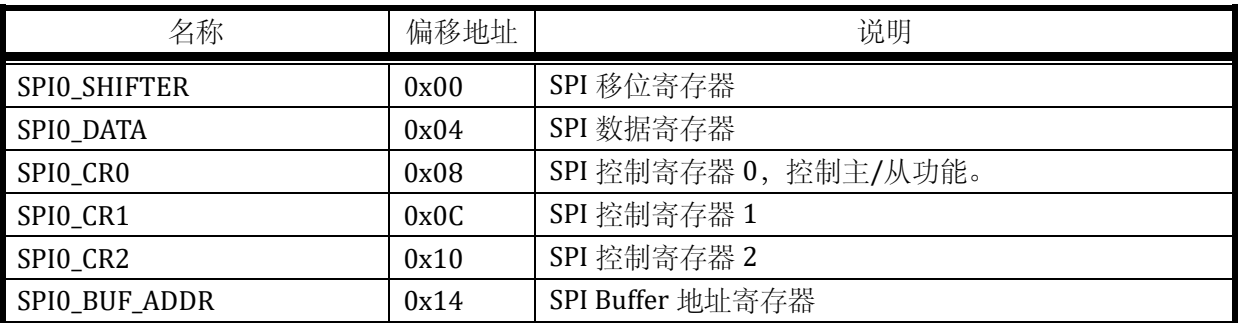

## 表 14-1 SPI 模块控制寄存器列表

# **14.2.2 SPI0\_SHIFTER**

表 14-2 SPI0\_SHIFTER 移位寄存器

| 名称           | 复位值 | 偏移   | 位置     | 权限 | 说明                                                                                           |
|--------------|-----|------|--------|----|----------------------------------------------------------------------------------------------|
|              |     |      | [31:8] | NA | 未使用                                                                                          |
| SPIO_SHIFTER | 0x0 | 0x00 | [7:0]  | R  | SPI 移位寄存器。从 Tx Buffer 加载数据到该寄存<br>器中, 发送出去; 接收 SPI 串行输入数据, 转存<br>$\lambda$ Rx Buffer $\mp$ . |

## **14.2.3 SPI0\_DATA**

## 表 14-3 SPI0\_DATA 数据寄存器

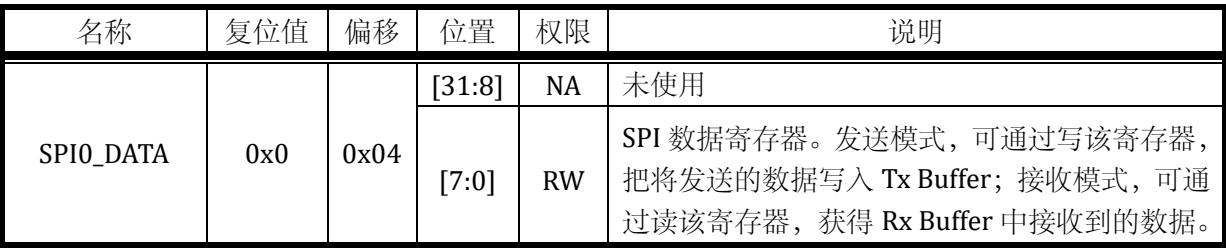

## **14.2.4 SPI0\_CR0**

表 14-4 SPI0\_CR0 控制寄存器 0

| 名称       | 复位值 | 偏移   | 位置       | 权限        | 说明                               |
|----------|-----|------|----------|-----------|----------------------------------|
| SPIO_CRO | 0x0 | 0x08 | $[31:8]$ | NA        | 未使用                              |
|          |     |      | [7       | <b>RW</b> | SPI 中断使能信号。1, 使能; 0, 关闭。         |
|          |     |      | [6]      | NA        | 未使用                              |
|          |     |      |          | <b>RW</b> | SPI 片选信号来源。1, 输入 spi_ss_n 控制; 0, |
|          |     |      | [5]      |           | 一直被选中。                           |

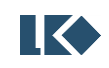

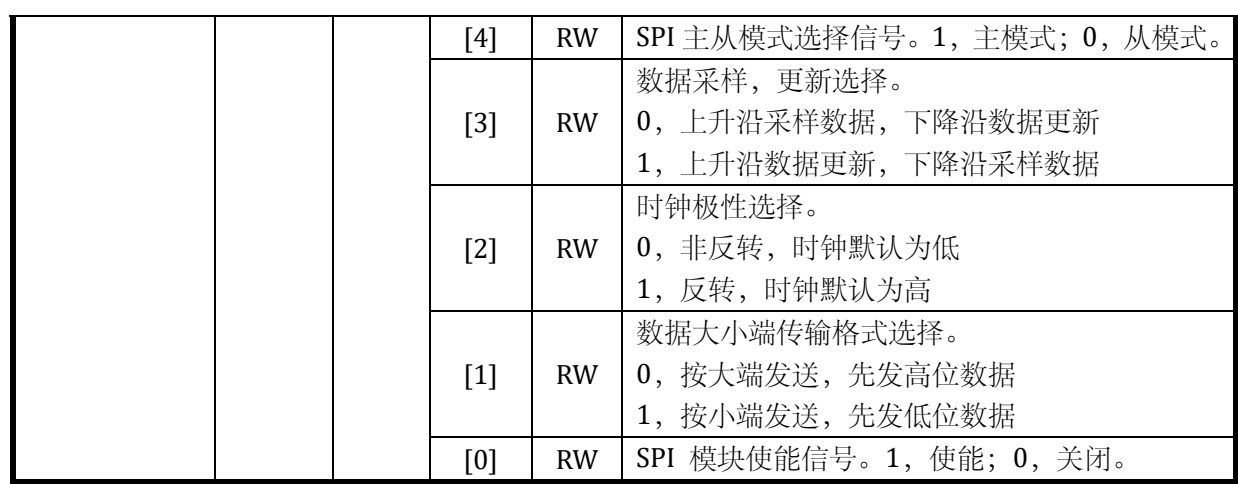

SPI\_CR0[2] 控制了 SPI 时钟信号在默认情况下的电平状态。SPI\_CR0[2]为 0 时, 默认时钟电平 为低电平; SPI\_CR0[2]为 1 时, 默认电平为高电平。SPI\_CR0[3] 控制了 SPI 数据的发送/接收时刻。 SPI\_CR0[3]为 0 时, 时钟从默认电平到第一个跳变边沿为采样数据时刻 SPI\_CR0[3]为 1 时, 时钟从 默认电平到第一个跳变边沿为发送数据时刻。

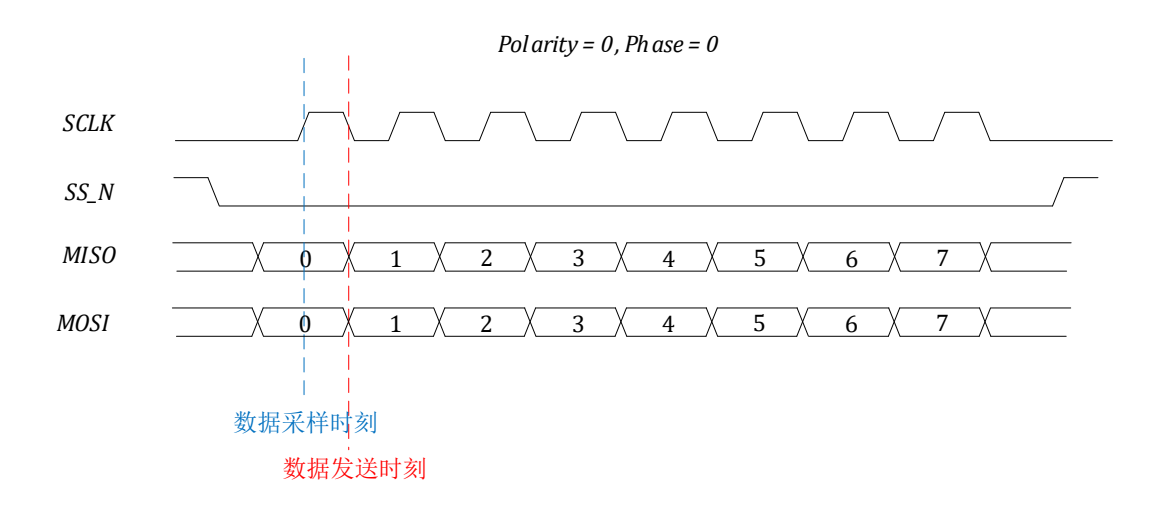

图 14-2 SPI 通讯信号极性相位(Polarity=0, Phase=0)

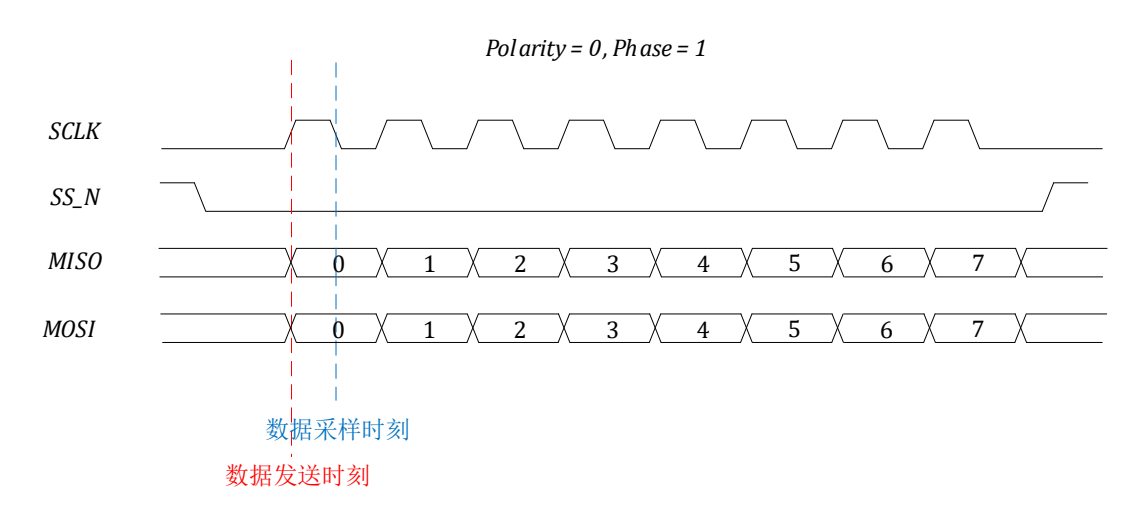

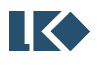

©2019 版权归凌鸥电子所有机密文件未经许可不得扩散

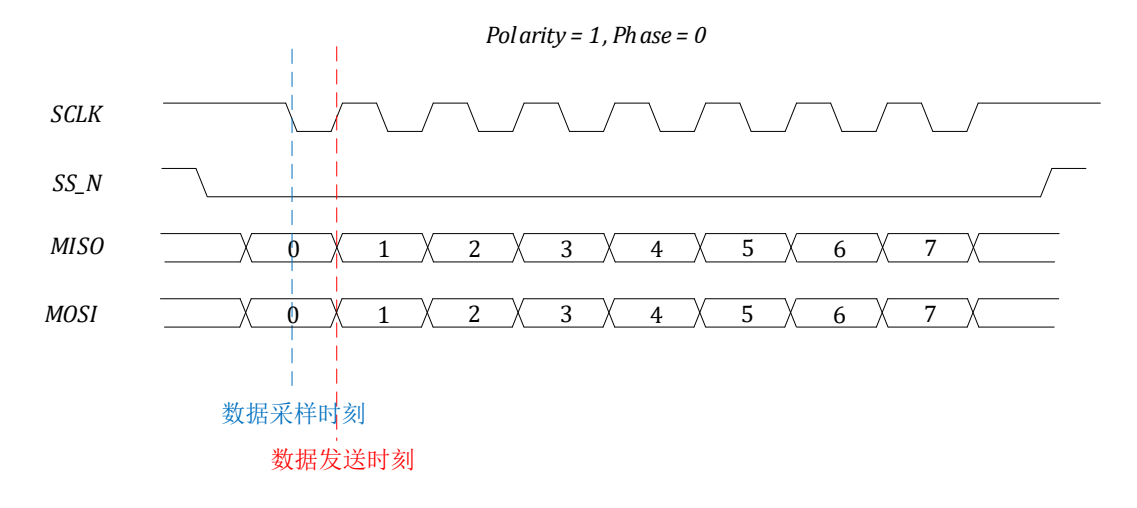

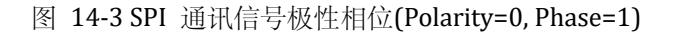

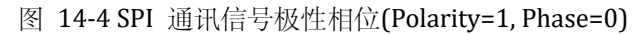

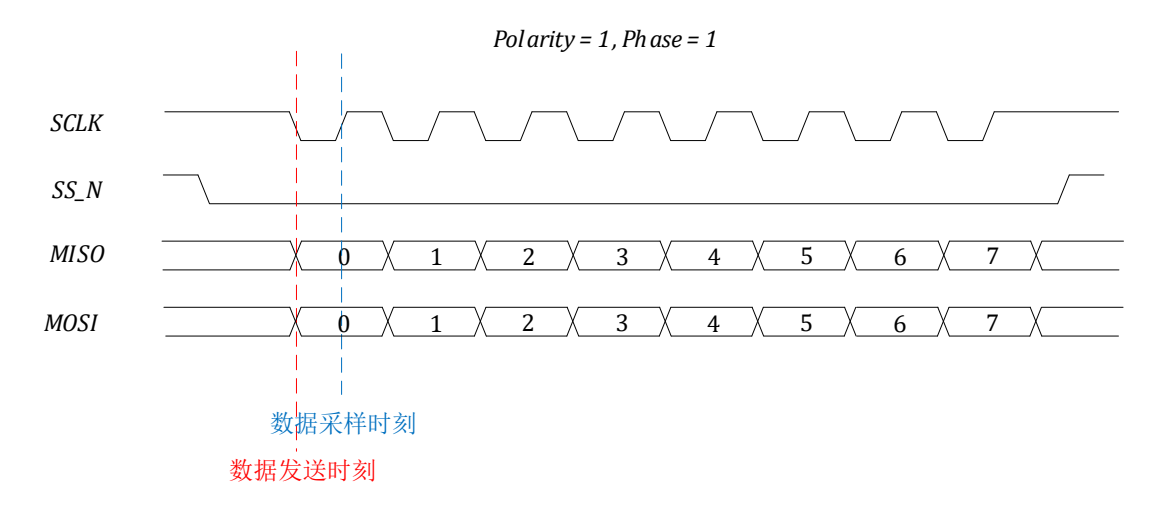

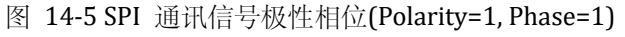

### **14.2.5 SPI0\_CR1**

表 14-5 SPI0\_CR1 控制寄存器 1

| 名称       | 复位值 | 偏移   | 位置               | 权限        | 说明                                                                           |
|----------|-----|------|------------------|-----------|------------------------------------------------------------------------------|
|          |     |      | [31:1]           | NA        | 未使用                                                                          |
| SPIO_CR1 | 0x0 | 0x0C | $\left[0\right]$ | <b>RW</b> | 接收 Rx Buffer 空满信号。<br>0, Rx Buffer 没满<br>1, Rx Buffer 已满, 产生相应中断。读 Rx Buffer |

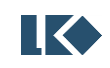

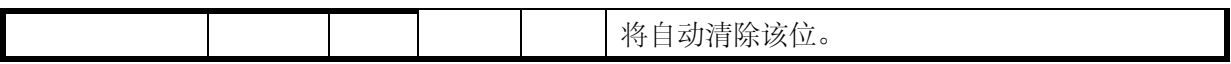

### **14.2.6 SPI0\_CR2**

### 表 14-6 SPI0\_CR2 控制寄存器 2

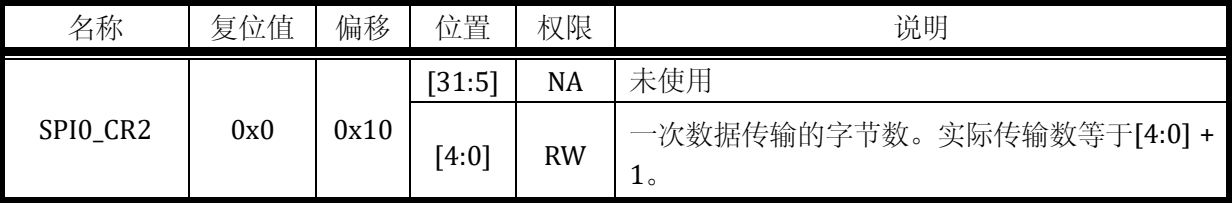

#### **14.2.7 SPI0\_BUF\_ADDR**

表 14-7 SPI0\_BUF\_ADDR 地址寄存器

| 名称            | 复位值 | 偏移   | 位置     | 权限        | 说明                                                                                  |
|---------------|-----|------|--------|-----------|-------------------------------------------------------------------------------------|
|               |     |      | [31:5] | NA        | 未使用                                                                                 |
| SPIO_BUF_ADDR | 0x0 | 0x14 | [4:0]  | <b>RW</b> | Buffer 地址指针。指向下一个 SPI_DATA 操作<br>位置。一般在使用前,软件把地址写 0,每<br>操作一次 SPL_DATA, 该寄存器自动累加 1. |

### **14.3** 应用说明

SPI 模块基本的一次传输,如下举例。注意,从模式下,推荐将片选使能连接到 GPIO。

主模式,数据传输的发起者。选择传输模式(CPOL 和 CPHA), 选择好 SPI 的传输频率。按照 单字节发送还是 Burst 模式发送,每个发送字节的含义,均由上层软件协议规定,同 SPI 模块本身 没有关系。

主模式:

\_enable\_irq(); //登记 SPI 中断

NVIC\_EnableIRQ (SPI0\_IRQn);

GPIO0\_PIE = 0x0000; //GPIO 复用配置

 $GPIOO\_POE = 0xCO00;$ 

GPIO1\_PIE = 0x0001;

GPIO1\_POE = 0x0002;

GPIO0\_FFEDC = 0x5500;

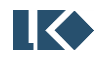

**O2019 版权归凌鸥电子所有机密文件未经许可不得扩散** 

GPIO1\_F3210 = 0x0005;

//配置 SPI 传输相关寄存器

SPI0\_CR1=0x00;

SPI0\_BUF\_ADDR=0x00;

SPI0\_CR2=0x1f; //发送数据量

SPI0\_CR0=0x90; //使能 SPI 中断

SPI0\_CR0=0x91;

//写入发送数据到 SPI FIFO, 根据发送数量写多少次该寄存器

SPIO\_DATA = DATA; //写完毕, 将自动开始传输

SPI 本次传输完毕后,自动产生完成中断。

从模式下,一旦时钟上有毛刺(超过 30ns 宽度的毛刺),可能导致整个传输错误。因为,片选 信号不会清除 SPI 内部状态机,会出现死锁状态。推荐从模式下,片选信号接 GPIO。通过 GPIO 中 断处理程序强制对 SPI 执行软复位。

\_enable\_irq(); //登记 SPI 中断

NVIC\_EnableIRQ (SPI0\_IRQn);

GPIO0\_PIE = 0x4000; //GPIO 复用配置

GPIO0\_POE = 0x8000;

GPIO1\_PIE = 0x0003;

GPIO1\_POE = 0x0000;

 $GPIOO_FFEDC = 0x5500;$ 

GPIO1\_F3210 = 0x0055;

SPI0\_CR1=0x00; //配置 SPI 传输相关寄存器,片选永远有效

SPI0\_BUF\_ADDR=0x00;

SPI0\_CR2=0x1f;

**O2019 版权归凌鸥电子所有机密文件未经许可不得扩散** 

SPI0\_CR0=0x86;

SPI0\_CR0=0x87;

 //写入发送数据到 SPI FIFO,根据发送数量写多少次该寄存器 SPIO\_DATA = DATA; //写完毕, 若主设备开始传输, 从将自动开始传输

SPI 本次传输完毕后,自动产生完成中断。

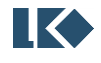

# **15** 版本历史

| 时间         | 版本号  | 作者             | 说明                                                                                                    |
|------------|------|----------------|----------------------------------------------------------------------------------------------------|
| 2017.05.10 | 0.1  | 张威龙、邓廷、<br>钟书鹏 | 初始版本                                                                                                    |
| 2017.0515  | 0.2  | 钟书鹏            | 增加 3.10 模拟寄存器说明                                                                                                    |
| 2017.06.01 | 0.3  | 邓廷             | 增加 5. Flash 模块说明<br>增加 12. I2C 模块说明<br>增加 13. SPI 模块说明                                                                                                    |
| 2017.06.12 | 0.4  | 李鹏             | 更新 MCPWM 说明、Encoder 说明                                                                                                    |
| 2017.07.29 | 0.5  | 徐蓉             | 格式更新                                                                                                    |
| 2017.08.18 | 0.6  | 张威龙            | Minor revision                                                                                                    |
| 2017.08.20 | 0.8  | 张威龙            | 更新寄存器定义                                                                                                    |
| 2017.08.28 | 0.91 | 张威龙            | 增加 HALL 模块部分                                                                                                    |
| 2017.08.31 | 0.92 | 张威龙            | 修改 UART、UTIMER 寄存器描述                                                                                                    |
| 2017.08.31 | 0.93 | 刘虎、张威龙         | 增加 GPIO 引脚功能复用说明                                                                                                    |
| 2017.09.02 | 0.94 | 邓廷             | 修订 SPI 寄存器描述错误                                                                                                    |
| 2017.09.03 | 0.95 | 张威龙            | 更新时钟复位寄存器描述, 更改 UTIMER/UART/SYS<br>寄存器名, 移除 GPIO 引进复用说明                                                                                                    |
| 2017.09.05 | 0.96 | 钟书鹏            | 晚上运算放大器部分的修改                                                                                                    |
| 2017.09.07 | 0.97 | 张威龙            | 为模拟寄存器表增加寄存器名                                                                                                    |
| 2017.09.07 | 0.98 | 钟书鹏            | 在各个模拟电路模块里,增加与该模块相关寄存器的地<br>址和说明。同时将 ADC 部分说明和 ADC 接口部分的说<br>明整合在一起                                                                                                    |
| 2017.09.07 | 0.99 | 张威龙            | 增加寄存器偏移, ADC 接口模块修改 ADC_DAT 寄存器<br>名为 ADCx_DAT; ADCx_DAT0 描述由通道 0 采样数据<br>修改为 ADC 第 0 次采样数据; ADCx_CHN0 描述由控制<br>第 0-3 通道修改为控制第 0-3 次采样; 增加对于模拟信<br>号通道实际含义的描述,与模拟寄存器表相同。<br>统一了表格中各列名称 |
| 2017.10.29 | 1.00 | 张威龙            | 修改 ADC、UTimer 模块系统功能框图, 增加 Encoder<br>计数模式示意图, 修改 UTimer、Encoder 寄存器描述<br>整合 ADC 接口模块与模拟寄存器表, 将模拟寄存器<br>ADC 相关描述移动至 ADC 接口模块中,去除模拟寄存<br>器表中硬件相关而用户不需使用的接口。                             |
| 2017.11.03 | 1.01 | 邓廷             | 修改 MCPWM 模块, 增加相应功能框图, 修正寄存器<br>描述。                                                                                                    |
| 2017.11.12 | 1.01 | 张威龙            | 修改 ADC 接口模块, 统一各处变量名与寄存器名保持<br>一致, 增加触发模式的详细说明。                                                                                                    |
| 2017.12.21 | 1.04 | 邓廷             | 修订 FLASH_READY 寄存器描述。                                                                                                    |
| 2017.12.27 | 1.05 | 邓廷             | 修订 FLASH 模块描述                                                                                                    |

表 15-1 文档版本历史

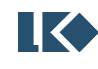

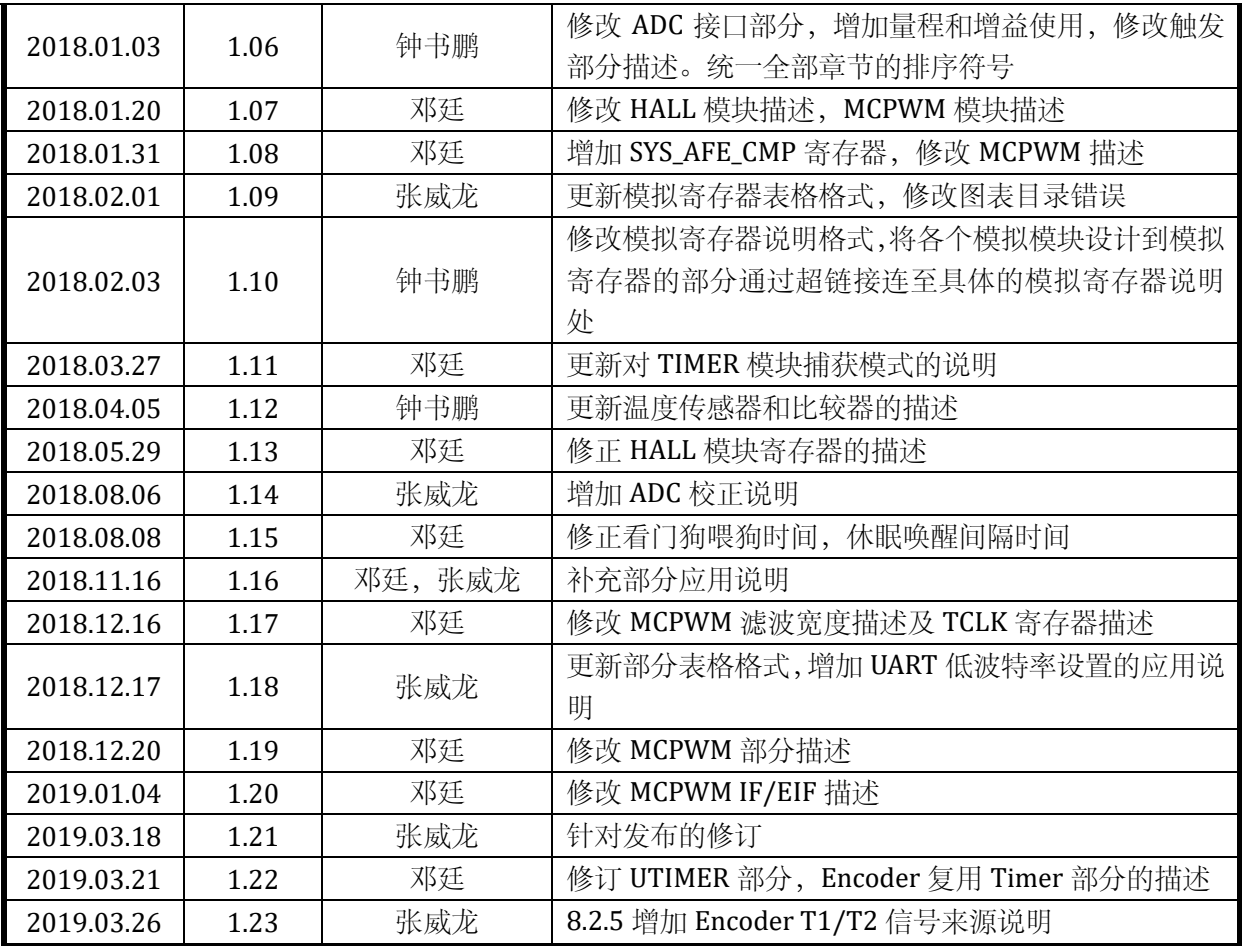

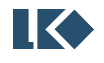